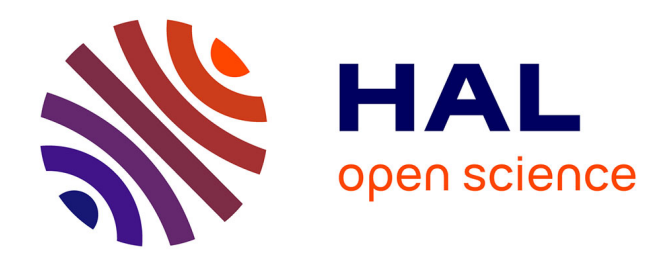

# **Réduction de modèles numériques pour l'évaluation des performances de machines électriques**

Théo Delagnes

### **To cite this version:**

Théo Delagnes. Réduction de modèles numériques pour l'évaluation des performances de machines électriques. Autre. HESAM Université, 2022. Français. NNT : 2022HESAE055. tel-04041442

### **HAL Id: tel-04041442 <https://pastel.hal.science/tel-04041442>**

Submitted on 22 Mar 2023

**HAL** is a multi-disciplinary open access archive for the deposit and dissemination of scientific research documents, whether they are published or not. The documents may come from teaching and research institutions in France or abroad, or from public or private research centers.

L'archive ouverte pluridisciplinaire **HAL**, est destinée au dépôt et à la diffusion de documents scientifiques de niveau recherche, publiés ou non, émanant des établissements d'enseignement et de recherche français ou étrangers, des laboratoires publics ou privés.

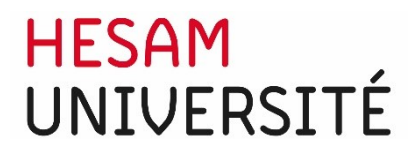

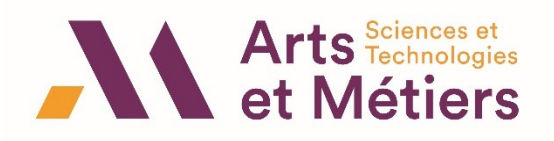

### **ÉCOLE DOCTORALE SCIENCES DES MÉTIERS DE L'INGÉNIEUR [L2EP – Campus de Lille]**

# **THÈSE**

présentée par : **Théo DELAGNES** soutenue le : **24 novembre 2022**

pour obtenir le grade de : **Docteur d'HESAM Université** préparée à : **École Nationale Supérieure d'Arts et Métiers**

Spécialité : **Génie électrique**

# **Réduction de modèles numériques pour l'évaluation des performances de machines électriques**

**THÈSE dirigée par : [M. CLENET Stéphane]**

**et co-encadrée par : [M. HENNERON Thomas] [M. FRATILA Mircea] [M. DUCREUX Jean-Pierre]**

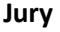

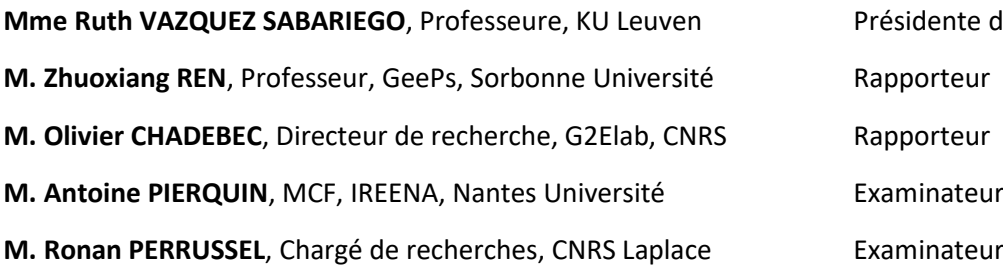

**Meante du jury** 

**TH ÈS E**

## **Remerciements**

J'adresse mes premiers remerciements aux personnes qui m'ont accompagné pendant cette thèse, pour leur appui scientifique important, leur pédagogie et leurs grandes qualités humaines. Je remercie ainsi mon directeur de thèse Stéphane Clénet pour sa disponibilité, pour son écoute et pour les échanges toujours intéressants, que l'on parle de modélisation électromagnétique ou de sujets d'actualité brûlants. Je remercie mon encadrant académique Thomas Henneron pour son implication, il a eu la tâche ardue de m'expliquer le fonctionnement du code de calcul Code carmel, et a toujours été présent pour répondre à mes interrogations ou pour discuter réduction de modèle. Je remercie mon encadrant industriel Jean-Pierre Ducreux pour son expertise, sur la modélisation en électromagnétisme et sur les besoins industriels d'EDF, et pour son aide dans la préparation de mon parcours professionnel. Je remercie Mircea Fratila, mon deuxième encadrant industriel, pour son aide précieuse et ses conseils toujours pertinents, ainsi que pour l'ambiance de travail très agréable que sa bonne humeur a aidé à installer.

Je remercie ensuite l'ensemble des membres de mon jury. Merci à Monsieur Zhuoxiang Ren, professeur à Sorbonne Université, et à Monsieur Olivier Chadebec, directeur de recherche au CNRS pour avoir accepté d'être rapporteurs de ce mémoire. Merci à Madame Ruth Vàsquez Sabariego, professeure à KU Leuven, à Monsieur Antoine Pierquin, maître de conférences à Nantes Université et Monsieur Ronan Perrussel, chargé de recherche au CNRS pour avoir accepté d'examiner cette thèse.

Je remercie les co-directeurs du LAMEL, Yvonnick Le Menach côté académique, pour son suivi à l'issue de ma première année de thèse et sa sympathie en toute circonstance, et Anne-Lise Chaput du côté industriel, pour son écoute, sa gentillesse et son accompagnement dans la construction de mon futur professionnel. Je remercie également Stéfan Sterpu, qui était mon chef de groupe au début du travail de thèse, pour son effort d'intégration au sein de l'équipe dans un contexte qui ne rendait pas cette tâche facile. Je tiens aussi à remercier tous les collègues d'EDF R&D avec qui j'ai pu échanger : Karim, Paul P., Paul A., Mohamed, Damien, Rémi D., Rémi C., Olivier, Michel, Jean-Yves, … Enfin, je remercie Aurélie, pour l'aide qu'elle m'a apporté dans la préparation d'entretiens d'embauche, ainsi que Catherine et Sylvie pour leur gentillesse et l'aide qu'elles m'ont apportée dans mes démarches administratives.

Merci aussi à Betty Semail, directrice du L2EP, pour son accueil au sein du laboratoire, et à tous les membres avec qui j'ai eu la chance de discuter : Wissem, Abdelkader, Sylvie, Anouchka, Loïc, Julien, Zuqi, Frederic, … Je tiens également à remercier les doctorants et post-docs du laboratoire, qui m'ont offert un accueil chaleureux lors de mes passages à Lille : Reda, Anthony, Lauro, Hugo, Vincent, Leysmir, Florentin, Houssein, …

Pour finir, je remercie les membres de ma famille qui m'a offert tout son soutien pour cette thèse, par leur aide et support inconditionnel : mes parents Marie-Hélène et Éric et ma sœur Julie. Merci aussi à mes amis, la famille que l'on choisit : Gaspard, Jean-François, Valentin, Rémi, Emilie, Samuel, Augustin, Théo, Guillaume, Gabriel, … De tout mon cœur enfin je dis merci à ma compagne Claire, qui m'a accompagné tout au long de ce travail, m'a conforté dans les moments difficiles et a célébré avec moi les moments de joie. Cette thèse, dans le contexte particulier qui a été celui des dernières années, n'aurait certainement pas été possible sans ton soutien et ta présence au quotidien.

# **SOMMAIRE**

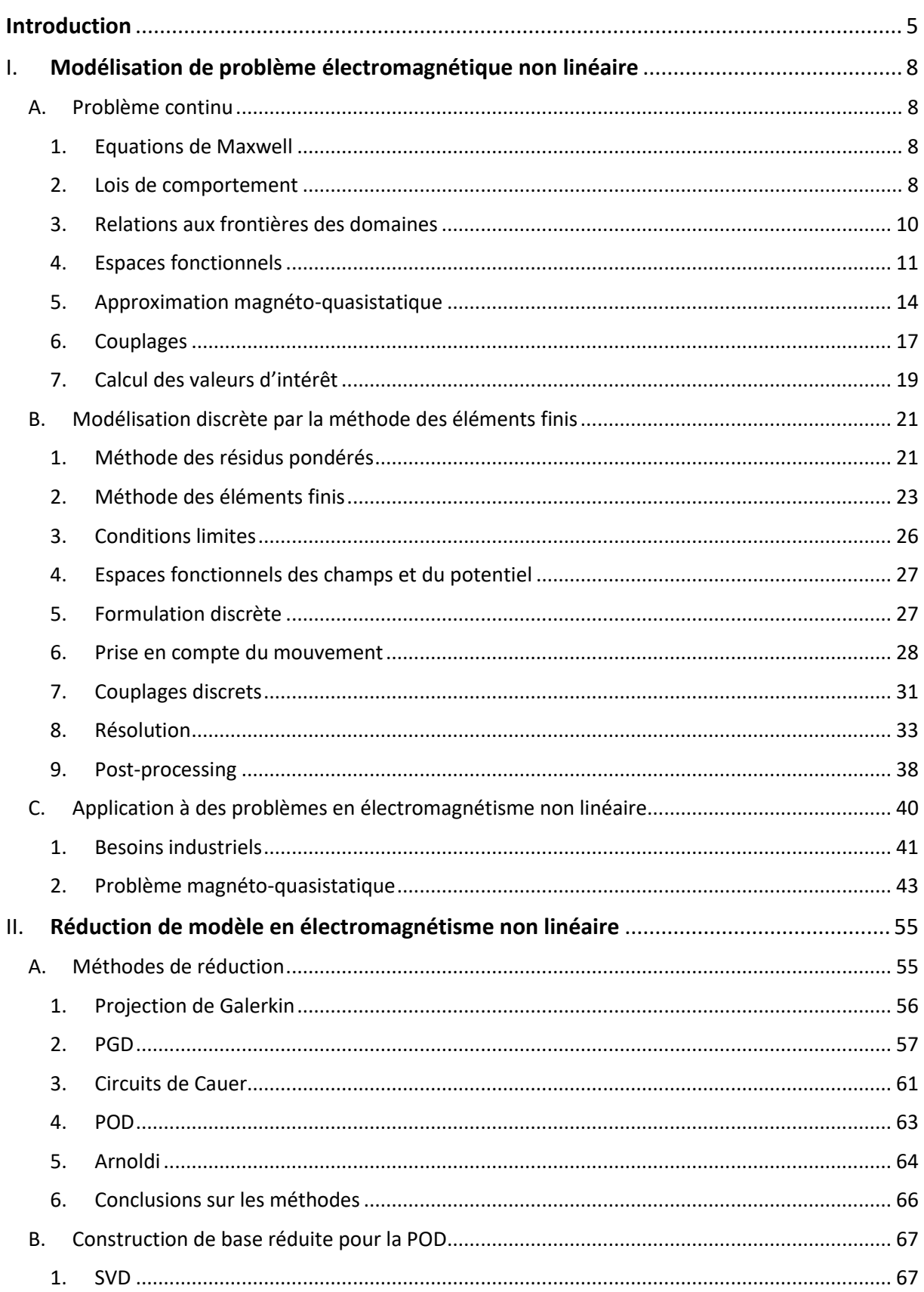

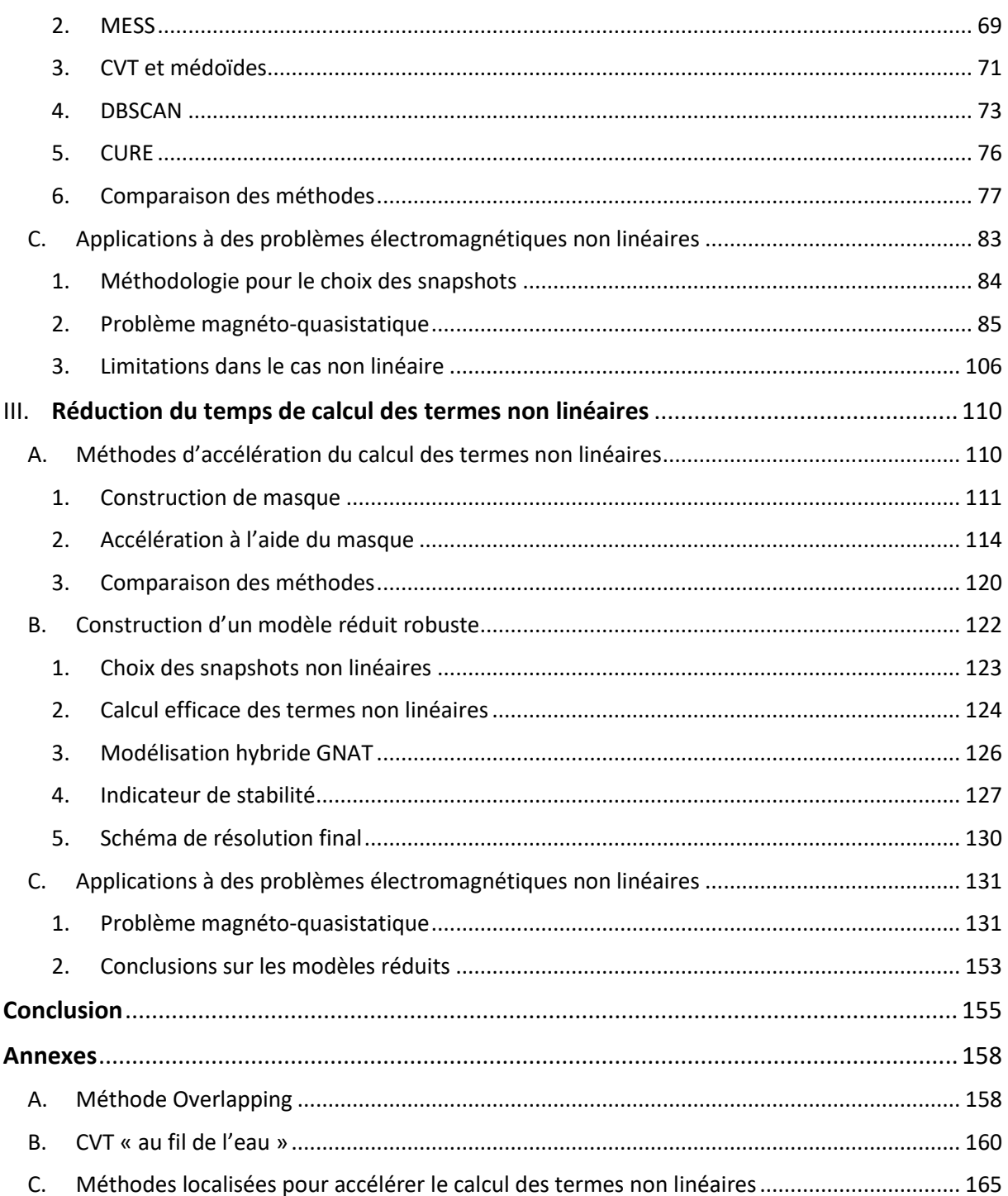

## <span id="page-6-0"></span>**Introduction**

Pour étudier le comportement de dispositifs électrotechniques, il est courant d'avoir recours à des simulations numériques du matériel, afin de préparer efficacement des essais en recherchant par exemple les endroits où il est le plus intéressant de positionner des capteurs de mesure à priori, ou afin de remplacer des essais difficiles à réaliser ou dangereux pour le matériel. Dans ce cadre, la méthode des Eléments Finis (EF) est utilisée de façon intensive pour l'étude de problèmes d'électromagnétisme basse fréquence, comme la simulation de transformateurs ou de machines électriques. Cette méthode permet de résoudre numériquement les équations de Maxwell dans un domaine spatio-temporel donné en prenant en compte des géométries complexes, le couplage avec un circuit électrique extérieur et le mouvement, ce qui la rend particulièrement adaptée à l'étude de machines tournantes dont le rotor est en mouvement. Elle se base sur la discrétisation des équations de Maxwell sous la forme d'un système souvent de grande taille, dont la résolution se fait en pas à pas dans le temps, et permet d'obtenir simplement l'évolution de la répartition locale de champs électrique et magnétique au sein du dispositif étudié. De plus, en utilisant des opérations de posttraitement sur ces distributions de champs, il est possible de calculer l'évolution de grandeurs d'intérêts (flux, courants, pertes, couple…) et ainsi d'obtenir toutes les informations nécessaires au diagnostic du matériel. Cet outil est particulièrement intéressant dans un contexte industriel, de par sa capacité à être un véritable prototype virtuel d'un dispositif dont on cherche à évaluer les performances. Cependant, à cause du grand nombre d'inconnues dans le système généré par la méthode EF, et du comportement non linéaire de matériaux ferromagnétiques (dont l'utilisation est courante au sein des dispositifs électrotechniques), la simulation numérique de matériel électrique est souvent très coûteuse en temps de calcul. Par ailleurs, lorsqu'on s'intéresse à une machine électrique tournante, la prise en compte de son environnement électrique (circuit d'alimentation) et mécanique (charge au rotor) est capitale pour modéliser précisément son comportement. Or, les phénomènes mécaniques liés au mouvement du rotor sont associés à des constantes de temps d'ordre de grandeur bien supérieur à celles des phénomènes électromagnétiques. Ainsi, la discrétisation temporelle doit être fine pour représenter fidèlement le comportement électromagnétique de la machine, et la durée de simulation doit être grande pour évaluer la dynamique du système mécanique dans sa globalité, ce qui conduit souvent à des temps de calcul prohibitifs.

On cherche alors à mettre en œuvre des techniques dans le but de réduire le temps de calcul associé à la résolution d'un système. Dans le contexte des sciences de l'ingénieur, les méthodes de réduction de modèle ont été développées dans ce but et semblent donc adaptées à ce type de problème. On distingue alors deux degrés de réduction :

 Le premier degré correspond à des méthodes qui reposent sur la définition d'une base réduite, dans laquelle on recherchera une approximation de la solution et qui permet de réduire grandement le nombre d'inconnues du système EF. Ces méthodes tirent parti de la projection du système EF dans la base réduite, et ont été souvent développées pour des problèmes linéaires à évolution dans le temps. Parmi les plus connues, on peut citer la Proper Orthogonal Decomposition (POD) [\[78\],](#page-173-0) la Proper Generalized Decomposition (PGD) [\[59\],](#page-171-0) la méthode d'Arnoldi [\[84\]](#page-173-1) ou celle des Circuits de Cauer [\[68\].](#page-172-0) Certaines méthodes ont ensuite été adaptées pour être appliquées à des problèmes non linéaires, mais la réduction des

temps de calcul proposée devient alors trop faible, et l'intérêt de la réduction caduque. On utilise alors un autre type de méthodes, associées à un deuxième degré de réduction.

 Le second degré de réduction englobe des méthodes qui permettent d'accélérer le temps de calcul associé aux phénomènes non linéaires. Leur principe consiste à sélectionner un certain nombre de composantes (ou points de l'espace) représentatives sur lesquelles les phénomènes non linéaires seront calculés, et à partir desquels on reconstruira l'ensemble des non linéarités dans tout le domaine d'étude. On distingue alors les méthodes de projection oblique Hyper-Reduction (HR[\) \[114\]](#page-175-0) et Missing Point Estimation (MPE) [\[116\]](#page-175-1) et les méthodes d'interpolation Discrete Empirical Interpolation Method (DEIM) [\[109\],](#page-174-0) Gappy POD (GPOD) [\[111\]](#page-174-1) et Gaussian Newton Augmented Tensors (GNAT) [\[118\].](#page-175-2) Grace à ces approches, il est possible de réduire efficacement le temps de calcul associé à la simulation de phénomènes non linéaires.

Cette thèse CIFRE a été effectuée au sein du LAMEL (laboratoire commun entre le L2EP et EDF R&D), qui possède une expérience importante dans la réduction de problèmes électromagnétiques basse fréquence [\[81\]\[90\]](#page-173-2)[\[103\]](#page-174-2). L'objectif de ce doctorat est d'identifier les méthodes de réduction les plus adaptées à un problème magnétodynamique non linéaire avec prise en compte du mouvement, dans le but d'intégrer des modèles réduits au sein de procédures de diagnostics d'une machine asynchrone à cage d'écureuil, et d'en réduire efficacement les temps de calcul. Le verrou scientifique majeur est l'accélération du calcul des non linéarités, car les méthodes appliquées classiquement pour des calculs électromagnétiques réduits (DEIM, GPOD) provoquent des instabilités numériques importantes dans notre cas d'application industriel. Les modèles réduits proposés devront être capables de prendre en compte l'environnement électrique et mécanique du dispositif étudié, en plus des phénomènes non linéaires et du mouvement du rotor. Par ailleurs, la précision sur les résultats devra être suffisante pour permettre l'utilisation des modèles réduits dans un cadre d'étude de matériel. Dans le cadre de ce travail, les méthodes retenues seront implémentées dans le code de calcul électromagnétique EF Code Carmel, co-développé au LAMEL et utilisé par EDF R&D pour ses études industrielles.

Ce mémoire de thèse est composé de 3 parties. D'abord, on présentera la modélisation des problèmes électromagnétiques non linéaires, en commençant par détailler le cas continu avant de s'intéresser au modèle discret construit à l'aide de la méthode EF, et on finira par appliquer la méthode à un problème industriel : la simulation d'une machine asynchrone à cage d'écureuil. Ensuite, on introduira les méthodes de réduction de modèle basées sur la projection dans une base réduite, dont on détaillera plusieurs méthodes de construction qui seront comparées sur le cas industriel d'intérêt. Dans la troisième partie, on présentera les méthodes permettant d'accélérer le calcul des non linéarités, qui seront évaluées et comparées afin de déterminer la plus adaptée à notre problème. On proposera alors un modèle réduit hybride, qui sera utilisé dans le cadre de l'application industrielle et dont on évaluera le gain en temps de calcul et la précision par rapport au modèle EF.

### <span id="page-9-0"></span>Modélisation de problème électromagnétique non linéaire

Dans le domaine du génie électrique, les outils de simulation numérique sont utilisés de manière intensive, pour le dimensionnement, le diagnostic ou l'optimisation du matériel. Dans un contexte industriel, ils doivent respecter une contrainte double : retranscrire la réalité le plus précisément possible tout en étant rapides d'utilisation. Pour étudier finement le comportement d'un dispositif électrotechnique, on utilise généralement des modèles numériques basés sur une approche de type éléments finis (EF). Dans un premier temps, un modèle est défini dans le domaine continu à partir des équations de Maxwell, qui régissent les phénomènes électromagnétiques. Ce modèle repose sur des objets mathématiques définis dans des espaces de dimension infinie, et décrit de manière très précise les phénomènes physiques. En revanche, la solution de ce modèle n'est en général pas accessible, et on utilise alors des approches de discrétisation afin de retranscrire le modèle dans un espace de dimension fini. Cette étape est réalisée en utilisant la méthode EF, et permet de redéfinir un problème que l'on peut résoudre sur un calculateur. Ainsi, il est possible d'obtenir une représentation fidèle des répartitions de champs magnétiques et électriques au sein du matériel étudié.

#### <span id="page-9-1"></span>I.A. Problème continu

#### I.A.1. Equations de Maxwell

<span id="page-9-2"></span>Dans ce mémoire, on s'intéresse à la résolution d'un problème électromagnétique sur l'intervalle temporel [0, T] et le domaine spatial  $D_x$ , où T est un entier positif et  $D_x$  un domaine borné connexe de  $\mathbb{R}^3$  de frontière  $\Gamma$  (la notion de connexité sera abordée en [I.A.4](#page-12-0) et illustrée sur la [Figure 3\)](#page-14-0). Les phénomènes électromagnétiques classiques sont décrits par les équations de Maxwell [\[1\]\[2\]](#page-169-0)[\[3\]](#page-169-1) :

$$
\text{rot } H(t,x) = J(t,x) + \frac{\partial}{\partial t} D(t,x) \tag{1}
$$

$$
\boldsymbol{rot}\boldsymbol{E}(t,\boldsymbol{x})=-\frac{\partial}{\partial t}\boldsymbol{B}(t,\boldsymbol{x})
$$
\n(2)

<span id="page-9-7"></span><span id="page-9-6"></span><span id="page-9-5"></span><span id="page-9-4"></span>
$$
div \, \mathbf{B}(t, x) = 0 \tag{3}
$$

$$
div\,\mathbf{D}(t,x)=\rho(t,x)\tag{4}
$$

Ces quatre équations sont appelées équation de Maxwell-Ampère [\(1\),](#page-9-4) Maxwell-Farada[y \(2\),](#page-9-5) Maxwell-Thomson [\(3\),](#page-9-6) et Maxwell-Gauss [\(4\).](#page-9-7) Elles définissent les champs suivants, à valeur dans  $\mathbb{R}^3$  : l'induction magnétique  $\bm{B}$   $(T)$ , le champ magnétique  $\bm{H}$   $(A.m^{-1})$ , l'induction électrique  $\bm{D}$   $(C.m^{-2})$  et le champ électrique  $\bm{E}$  ( $V.m^{-1}$ ). De plus, les termes sources de ce système d'équation sont la densité de courants  $J(A.m^{-2})$  et la densité volumique de charges  $\rho$   $(C.m^{-3})$ . A partir des équations [\(1\)](#page-9-4) et [\(4\),](#page-9-7) on peut définir l'équation de conservation de la charge, qui s'écrit :

$$
\frac{\partial}{\partial t}\rho(t,x) + div J(t,x) = 0
$$
\n(5)

Dans la suite du document, on simplifiera l'écriture en ne précisant pas la dépendance en temps et espace  $(t, x)$ , sauf quand cela s'avère nécessaire.

#### I.A.2. Lois de comportement

<span id="page-9-3"></span>Des relations constitutives sont introduites pour prendre en compte les propriétés électromagnétiques des matériaux du domaine. Dans un premier temps, on s'intéresse aux comportements des matériaux ferromagnétiques, au sein desquels des phénomènes mésoscopiques ont une influence importante

sur l'évolution des répartitions de champs [\[4\]\[5\].](#page-169-2) Lorsqu'il n'est soumis à aucun champ magnétique, des zones à aimantation uniforme (domaine de Weiss) se créent dans le matériau, phénomène qui s'explique par des considérations énergétiques. La présence d'un champ magnétique  $H$  extérieur met en mouvement les frontières de ces zones (parois de Bloch), ce qui va entrainer une évolution de l'induction magnétique  $B$ . Cela se traduit par l'accroissement des zones dont l'aimantation est dans la même direction que le champ magnétique, jusqu'au moment où un champ suffisamment élevé rend le matériaux mono-domaine, et l'aimantation devient maximale. L'évolution de l'état désaimanté à l'aimantation maximale suit une courbe appelée courbe de première aimantation. Ce phénomène est irréversible, car les propriétés microscopiques du matériau sont modifiées par l'action du champ magnétique, et l'évolution de l'aimantation maximale à l'état désaimanté ne suit donc pas la courbe de première aimantation en sens inverse. On définit alors le cycle d'hystérésis magnétique, décrivant l'évolution des champs magnétiques au sein de ces matériaux qui, soumis à un champ extérieur, subissent des modifications microscopiques irréversibles. En pratique et afin de simplifier la modélisation de ces matériaux, on supposera ces transformations réversibles et on considérera la coévolution des champs magnétiques suivant la courbe anhystérétique, comme montré sur la [Figure 1.](#page-10-0)

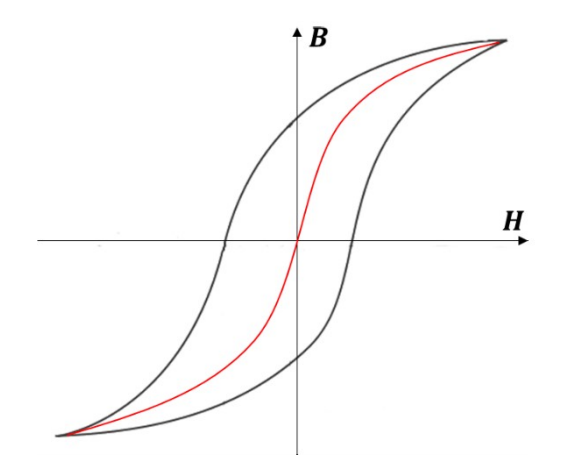

<span id="page-10-0"></span>Figure  $1$  – Cycles d'hystérésis: champ  $B$  en fonction de  $H$  (noir). Un exemple de courbe anhystérétique est présenté en rouge.

Dans le cas où les effets des contraintes thermiques et mécaniques sur les matériaux sont négligés, et en considérant les matériaux isotropes et anhystérétiques, ces lois sont [\[6\]](#page-169-3) :

$$
J = \sigma(E)E + J_{s}
$$
 (6)

$$
B = \mu(H)H + B_r \tag{7}
$$

$$
D = \epsilon(E)E + D_r \tag{8}
$$

Ces lois constitutives font apparaitre la conductivité électrique  $\sigma$   $(S.m^{-1})$ , la perméabilité magnétique  $\mu$   $(H.m^{-1})$  et la permittivité diélectrique  $\epsilon$   $(F.m^{-1}).$  La densité de courant source  $\pmb{J}_s$   $(A.m^{-2})$  est introduite pour représenter le comportement de bobinages où elle sera supposée connue (la conductivité est alors considérée nulle), tandis que les champs d'induction rémanente magnétique  $B<sub>r</sub>$ et électrique  $D<sub>r</sub>$  décrivent des propriétés microscopiques des matériaux magnétiques et électriques. Dans la suite, on limite les non-linéarités à la perméabilité du matériau ferromagnétique, en considérant des matériaux linéaires homogènes partout ailleurs. Enfin, on néglige les champs d'induction électrique et magnétique rémanente (dans l'application industrielle visée, il n'y a pas d'aimant permanent), et on introduit  $J_{ind} = \sigma E$  la densité de courant induit, ce qui nous donne finalement :

$$
J = \sigma E + J_s = J_{ind} + J_s \tag{9}
$$

$$
B = \mu(H)H \tag{10}
$$

<span id="page-11-6"></span><span id="page-11-5"></span><span id="page-11-1"></span>
$$
D = \epsilon E \tag{11}
$$

On peut supposer dans certains milieux considérés comme isolants que la conductivité est nulle, et on définit donc  $D_c \subset D_x$  le sous-domaine dit « conducteur » où la conductivité est non nulle. Il en va de même pour la densité de courant source, et on définit de manière similaire le sous-domaine dit « source »  $D_s \nightharpoonup D_r$  où cette grandeur est non nulle. De plus, la perméabilité magnétique peut suivre une loi non linéaire dans les zones du domaine  $D_x$  contenant des matériaux ferromagnétiques, définis par le sous-domaine dit « non linéaire »  $D_{nl} \subset D_{\chi}$ . Les différents sous-domaines seront illustrés sur la [Figure 6](#page-17-0). On peut avoir recours à une loi inverse donnant  $H$  en fonction de  $B$ , l'équation [\(10\)](#page-11-1) est alors réécrite de la manière suivante, en introduisant la réluctivité magnétique  $\vartheta$   $(m.$   $H^{-1})$  définie comme l'inverse de la perméabilité magnétique :

<span id="page-11-2"></span>
$$
H = \vartheta(B)B \tag{12}
$$

Plusieurs approches existent pour approcher cette loi non linéaire [\[7\]](#page-169-4), basées sur l'interpolation ou l'analyse mathématique, et nous utiliserons le modèle dit de « Marrocco » [\[8\].](#page-169-5) La réluctivité magnétique dans la loi [\(12\)](#page-11-2) s'écrit alors :

$$
\vartheta(\boldsymbol{B}) = \frac{1}{\mu_a} \left( \epsilon_M + \frac{(e_M - \epsilon_M) \|\boldsymbol{B}\|^{2\alpha_M}}{\|\boldsymbol{B}\|^{2\alpha_M} + \tau_M} \right) \tag{13}
$$

Les valeurs des constantes  $\mu_a$ ,  $\epsilon_M$ ,  $\epsilon_M$ ,  $\alpha_M$  et  $\tau_M$  sont identifiées à partir d'essais effectués sur les matériaux que l'on cherche à modéliser, en mesurant la courbe anhystérétique.

#### I.A.3. Relations aux frontières des domaines

<span id="page-11-0"></span>Les équations de Maxwell sont valables sur l'ensemble du domaine, et doivent vérifier des conditions de continuité entre les sous-domaines aux propriétés matérielles différentes.

Afin de définir ces conditions de continuité, nous utiliserons des formules d'intégration [\[9\]](#page-169-6) issues du théorème de Stokes, que nous rappelons ici. On introduit d'abord un champ vectoriel  $X$  défini sur un domaine quelconque de  $\mathbb{R}^3$  noté Ω de bord  $\partial \Omega$ . Si  $div X$  existe, par la formule de Green-Ostrogradski nous obtenons

<span id="page-11-4"></span>
$$
\int_{\Omega} \ div X \, d\Omega = \int_{\partial \Omega} X \cdot dS \tag{14}
$$

avec dS le vecteur unitaire sortant sur  $\partial Ω$ . On définit maintenant  $\partial C$  une courbe orientée et fermée de  $\mathbb{R}^3$  générant une surface  $S_{\partial C}$ , et si  $\boldsymbol{rot\,X}$  existe, la formule de Stokes nous permet d'écrire

$$
\int_{S_{\partial C}} \mathbf{rot} \, X \, dS_{\partial C} = \int_{\partial C} X \cdot d\mathbf{l} \tag{15}
$$

avec  $d\bm{l}$  le vecteur unitaire orientant  $\partial C$ .

Considérons deux sous-domaines  $D_1$  et  $D_2$  séparés par une frontière notée  $\Gamma_{1,2}$ , et  $\boldsymbol{n}$  le vecteur normal de  $\mathbb{R}^3$  dirigé par convention de  $D_1$  vers  $D_2$ . A partir de l'équation de Maxwell-Ampèr[e \(1\)](#page-9-4) et en utilisant la formule de Stokes [\(15\),](#page-11-3) on peut montrer que

<span id="page-11-3"></span>
$$
[\boldsymbol{E} \times \boldsymbol{n}]_{\Gamma_{1,2}} = 0 \tag{16}
$$

où  $[\cdot]_{\varGamma_{1,2}}$  représente le saut entre les deux milieux  $D_1$  et  $D_2.$  A partir de l'équation de Maxwell-Faraday [\(2\),](#page-9-5) et en introduisant  $\pmb{j}_{\Gamma_{1,2}}(A.m^{-1})$  la densité de courant surfacique sur la frontière  $\mathit{\Gamma}_{1,2}$ , on montre qu'on a

$$
[H \times n]_{\Gamma_{1,2}} = -j_{\Gamma_{1,2}} \tag{17}
$$

Par ailleurs, d'après l'équation de Maxwell-Thomson [\(3\)](#page-9-6) et en utilisant la formule de Green-Ostrogradski [\(14\),](#page-11-4) on a :

$$
[\boldsymbol{B} \cdot \boldsymbol{n}]_{\Gamma_{1,2}} = 0 \tag{18}
$$

De même à partir de l'équation de Maxwell-Gauss [\(4\)](#page-9-7) et en introduisant  $\varkappa_{\varGamma_{1,2}}(\mathcal{C}.m^{-2})$  la densité de charge surfacique sur  $\Gamma_{1,2}$ , on montre que

$$
\left[\boldsymbol{D}\cdot\boldsymbol{n}\right]_{\Gamma_{1,2}}=\varkappa_{\Gamma_{1,2}}\tag{19}
$$

Dans la suite de ce document, on considèrera les densités de courant surfacique  $\bm{j}_{\Gamma_{1,2}}$  et les densités de charge surfacique  $\varkappa_{\varGamma_{1,2}}$  comme étant nulles.

#### I.A.4. Espaces fonctionnels

<span id="page-12-0"></span>Afin de pouvoir utiliser les opérateurs différentiels  $grad$ ,  $div$  et rot présents dans le système d'équations de Maxwell qui nous intéresse, et construire les formulations faibles permettant sa résolution, il nous faut d'abord présenter les espaces de définition associés à ces opérateurs [\[10\]\[11\]](#page-169-7)[\[12\]\[13\],](#page-169-8) dans le domaine spatial borné  $D_x \in \mathbb{R}^3$  de bord  $\Gamma$ .

Espace des fonctions scalaires de carré intégrable défini par

$$
L^2(D_x) = \left\{ f \text{ mesurable} : \int_{D_x} |f|^2 < +\infty \right\} \tag{20}
$$

Espace des fonctions vectorielles de carré intégrable défini par

$$
L^{2}(D_{x})^{3} = \left\{ F \text{ mesurable} : \int_{D_{x}} ||F||^{2} < +\infty \right\}
$$
 (21)

On associe à ces deux espaces leur norme et produit scalaire que l'on note respectivement  $\|.\,\|_{D_{\chi}}$  et  $\langle .\,,.\,\rangle_{D_{\chi}}.$ 

**Espace de Sobolev**  $H(\boldsymbol{grad}, D_x)$  défini par

$$
H(\text{grad}, D_x) = \{ f \in L^2(D_x) \; ; \, \text{grad } f \in L^2(D_x)^3 \} \tag{22}
$$

dont la norme  $\lVert \cdot \rVert_{grad, D_x}$  et semi-norme  $\lvert \cdot \rvert_{grad, D_x}$  vérifient

$$
||f||_{grad,D_x}^2 = ||f||_{D_x}^2 + ||grad f||_{D_x}^2
$$
\n(23)

$$
||f||_{grad,D_x}^2 = ||grad f||_{D_x}^2
$$
 (24)

On définit également  $H_0(\bm{grad},D_x)\;$  et  $\widetilde{H}(\bm{grad},D_x)$ , deux sous-espaces de  $H(\bm{grad},D_x)$  contenant respectivement les fonctions à valeur nulle sur  $\Gamma$ , et les fonctions à moyenne nulle :

 $H_0(\text{grad}, D_x) = \{ f \in H(\text{grad}, D_x); f|_{\Gamma} = 0 \}$  (25)

$$
\widetilde{H}(\mathbf{grad}, D_x) = \left\{ f \in H(\mathbf{grad}, D_x) ; \int_{D_x} f = 0 \right\}
$$
\n(26)

**Espace défini par l'opérateur divergence** 

$$
H(div, D_x) = \{F \in L^2(D_x)^3 \; ; \; div \; F \in L^2(D_x)\}\tag{27}
$$

dont la norme  $\lVert \cdot \rVert_{div, D_\chi}$  et semi-norme  $\lvert \cdot \rvert_{div, D_\chi}$  vérifient

$$
||F||_{div,D_x}^2 = ||F||_{D_x}^2 + ||div F||_{D_x}^2
$$
\n
$$
||F||_{div,D_x}^2 = ||div F||_{D_x}^2
$$
\n(28)

et qui contient le sous-espace  $H_0(\text{div}, D_x)$  défini par

$$
\boldsymbol{H}_0(\text{div}, D_x) = \{ \boldsymbol{F} \in \boldsymbol{H}(\text{div}, D_x) ; \boldsymbol{F} \cdot \boldsymbol{n} |_{\Gamma} = 0 \}
$$
(30)

Espace défini par l'opérateur rotationnel

$$
H(rot, D_x) = \{ F \in L^2(D_x)^3 \; ; \; rot \; F \in L^2(D_x)^3 \}
$$
 (31)

dont la norme  $\lVert \cdot \rVert_{\boldsymbol{rot}, D_\chi}$  et semi-norme  $\lvert \cdot \rvert_{\boldsymbol{rot}, D_\chi}$  vérifient

$$
||F||_{rot,D_X}^2 = ||F||_{D_X}^2 + ||rot F||_{D_X}^2
$$
\n(32)

$$
|F|_{rot,D_X}^2 = ||rot F||_{D_X}^2
$$
 (33)

et qui contient le sous-espace  $H_0(rot, D_x)$  défini par

$$
\boldsymbol{H}_0(\boldsymbol{rot}, D_x) = \{ \boldsymbol{F} \in \boldsymbol{H}(\boldsymbol{rot}, D_x) \; ; \boldsymbol{F} \times \boldsymbol{n} |_{\boldsymbol{\Gamma}} = 0 \} \tag{34}
$$

**■** Espaces aux conditions limites partielles, sur  $\gamma \subseteq \Gamma$ 

$$
H_{0,\gamma}(\text{grad}, D_x) = \{ f \in H(\text{grad}, D_x) ; f|_{\gamma} = 0 \}
$$
\n(35)

$$
\boldsymbol{H}_{0,\gamma}(\boldsymbol{rot},D_{\chi}) = \left\{ \boldsymbol{F} \in \boldsymbol{H}(\boldsymbol{rot},D_{\chi}) \; ; \, \boldsymbol{F} \times \boldsymbol{n} \vert_{\gamma} = 0 \right\} \tag{36}
$$

$$
\boldsymbol{H}_{0,\gamma}(div, D_x) = \{ \boldsymbol{F} \in \boldsymbol{H}(div, D_x) ; \boldsymbol{F} \cdot \boldsymbol{n}|_{\gamma} = 0 \}
$$
(37)

Ces sous-espaces seront nécessaires pour définir certaines conditions aux limites mixtes présentées plus loin dans ce document. Les inclusions de ces différents espaces et sous-espaces sont illustrées dans l[a Figure 2.](#page-13-0)

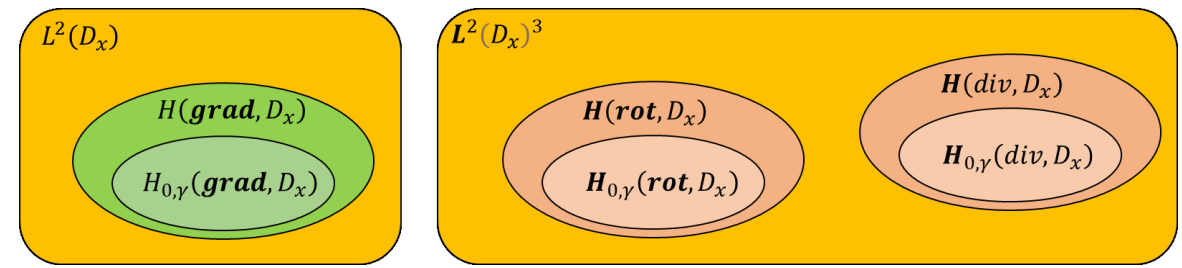

<span id="page-13-2"></span><span id="page-13-1"></span>Figure 2 – Illustration des espaces fonctionnels associés aux conditions limites

<span id="page-13-0"></span>**E** Espaces associés au domaine temporel à valeur dans  $V$ , où  $V$  est un des espaces  $H(\boldsymbol{grad}, D_x)$ ,  $H(div, D_x)$  ou  $H(rot, D_x)$  définis ci-dessus

$$
L_{[0,T]}(V) = \left\{ u \text{ mesurable} \, ; \, u(t) \in V, \forall t \in [0,T], \int_0^T ||u(t,.)||_V^2 dt < +\infty \right\} \tag{38}
$$

$$
H_{[0,T]}(V) = \left\{ u \text{ mesurable } ; \ u(t) \in V, \forall t \in [0,T],
$$
\n
$$
\int_0^T \left( \|u(t,.)\|_V^2 + \left\|\frac{\partial}{\partial t}u(t,.)\right\|_V^2 \right) dt < +\infty \right\}
$$
\n(39)

On va maintenant discuter des propriétés de ces espaces continus. En notant  $A$  et  $\nu$  deux espaces vectoriels et  $q$  un opérateur de  $v$  dans  $A$ , on définit respectivement Im( $q$ ) et ker( $q$ ) l'image et le noyau de  $g$ , tels que :

<span id="page-14-2"></span><span id="page-14-1"></span>
$$
\operatorname{Im}(g) = \{g(v) : v \in A\}
$$
\n<sup>(40)</sup>

$$
ker(g) = \{v \in A \; ; \; g(v) = 0\}
$$
\n(41)

A partir des égalités vectorielles **rot**  $(\text{grad}) = 0$  et  $div (\text{rot}) = 0$ , on a :

$$
\text{Im}\left(\boldsymbol{grad}\left(H(\boldsymbol{grad},D_x)\right)\right) \subseteq \text{ker}\left(\boldsymbol{rot}\left(H(\boldsymbol{rot},D_x)\right)\right) \tag{42}
$$

$$
\operatorname{Im}\left(\boldsymbol{rot}\left(\boldsymbol{H}(\boldsymbol{rot},D_x)\right)\right) \subseteq \operatorname{ker}\left(\operatorname{div}\left(\boldsymbol{H}(\operatorname{div},D_x)\right)\right) \tag{43}
$$

On se place dans le cas où le domaine  $\Omega$  est contractile [\[14\]](#page-169-9), c'est à dire simplement connexe et sans cavité. Un domaine est dit connexe s'il existe toujours un chemin continu reliant deux points du domaine, il est simplement connexe si n'importe quel chemin fermé peut y être ramené à un point par une déformation continue. On parle enfin de domaine contractile si, au sein d'un domaine simplement connexe, une surface fermée quelconque y appartenant peut-être réduite à un point par transformations successives. Les différents types de domaines sont illustrés dans la [Figure 3.](#page-14-0)

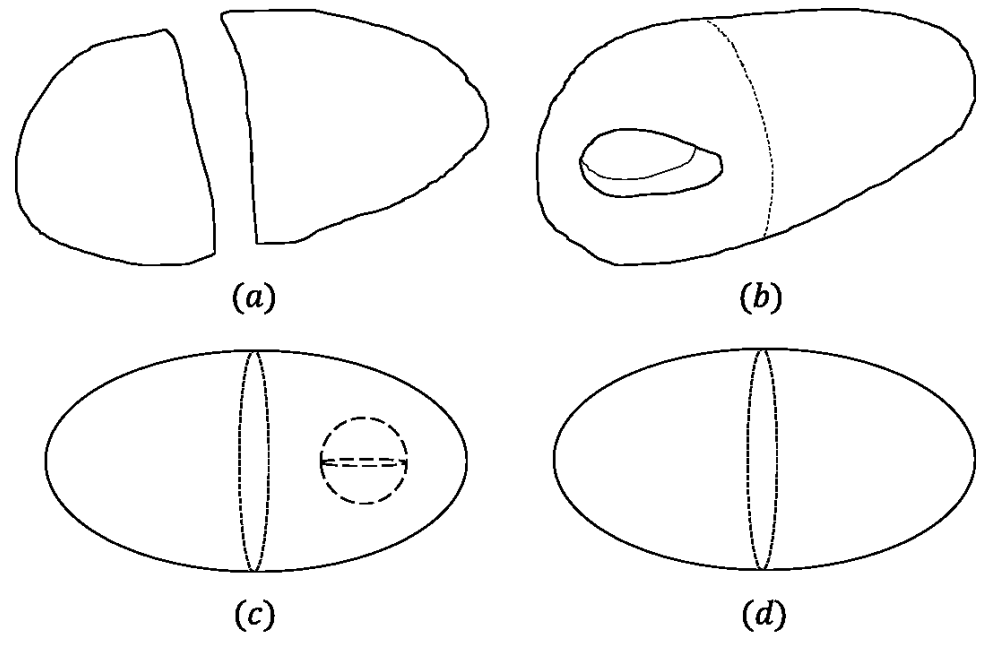

Figure 3 – Différents types de domaine  $(a)$ : domaine non connexe,  $(b)$ : domaine non simplement connexe,  $(c)$ : domaine non contractile,  $(d)$ : domaine contractile

<span id="page-14-0"></span>Dans le cas du domaine contractile, les propriétés précédemment décrites deviennent, comme illustrées dans l[a Figure 4,](#page-15-1) où les zones hachurées en bleu correspondent aux noyaux :

$$
\text{Im}\big(\text{grad}\big(H(\text{grad},D_x)\big)\big)=\text{ker}\big(\text{rot}\big(H(\text{rot},D_x)\big)\big) \tag{44}
$$

<span id="page-14-4"></span><span id="page-14-3"></span>
$$
\operatorname{Im}\left(\boldsymbol{rot}\left(\boldsymbol{H}(\boldsymbol{rot},D_x)\right)\right)=\operatorname{ker}\left(\operatorname{div}\left(\boldsymbol{H}(\operatorname{div},D_x)\right)\right) \tag{45}
$$

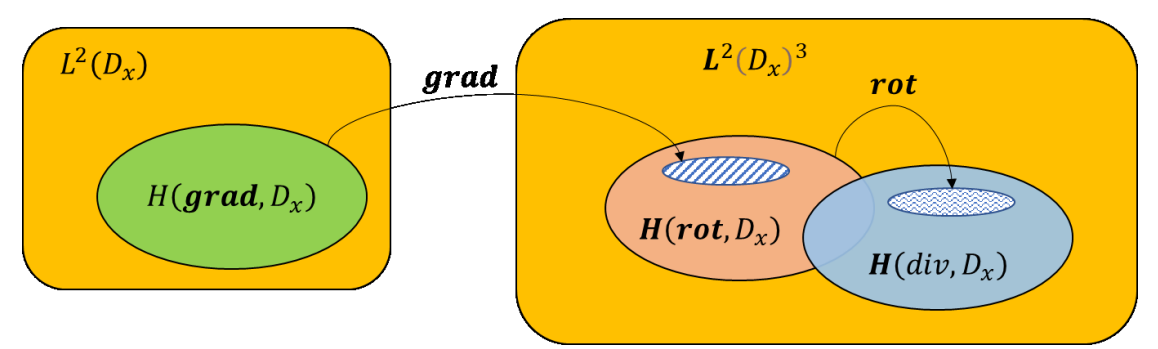

Figure 4 – Relations entre les espaces fonctionnels continus, dans le cas d'un domaine  $D_x$  contractile

<span id="page-15-1"></span>Dans le cas non contractile, il est possible d'introduire des « coupures » au sein du domaine pour le rendre contractile [\[11\].](#page-169-10) On peut noter que l'opérateur  $rot$  est appliqué aux champs  $H$  et  $E$ , qui sont donc cherchés dans  $\bm{H}(\bm{rot},D_x)$ , tandis que l'opérateur  $div$  est appliqué aux champs  $\bm{B}$ ,  $\bm{D}$  et  $\bm{J}$ , qui sont cherchés dans  $\bm{H}(div,D_x)$ . Ainsi, il est important de noter que les lois de comportement [\(9\),](#page-11-5) [\(10\)](#page-11-1) e[t \(11\)](#page-11-6) induisent des changements d'espace au même titre que les opérateurs différentiels appliqués, comme illustré par le diagramme de Tont[i \[15\]](#page-169-11) sur l[a Figure 5.](#page-15-2)

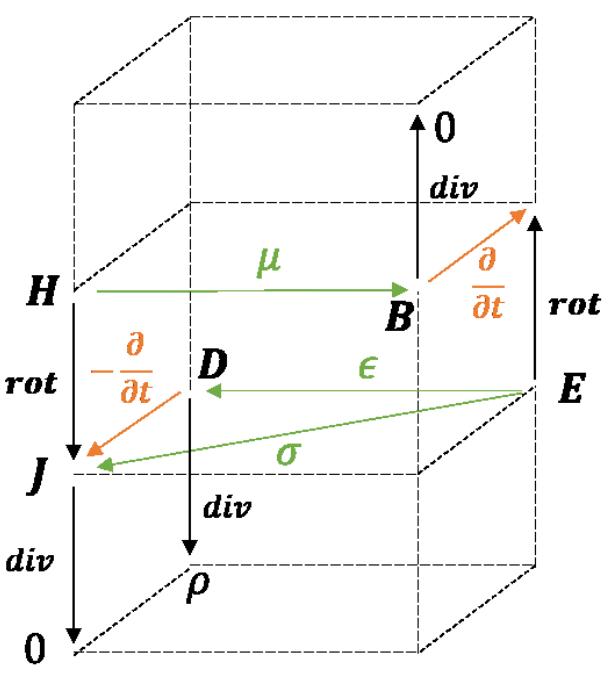

Figure 5 –Diagramme de Tonti pour un problème électromagnétique

<span id="page-15-2"></span>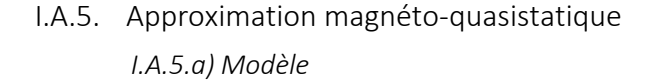

<span id="page-15-0"></span>On s'intéresse à des problèmes électromagnétiques dits « basse fréquence », ce qui signifie que le temps requis par le système étudié pour atteindre l'équilibre après une perturbation est très grand par rapport au temps de propagation d'une onde électromagnétique dans le milieu [\[16\].](#page-169-12) Ainsi, les phénomènes de propagation peuvent être négligés, et deux modèles quasi-stationnaires sont définis : le modèle électro-quasistatique qui néglige les effets inductifs, et le modèle magnéto-quasistatique dans lequel les courants de déplacements sont négligés. On peut également signaler l'existence d'un modèle intermédiaire dit « de Darwin », où les phénomènes de propagation d'onde sont négligés et les effets inductifs et capacitifs sont pris en compt[e \[17\].](#page-169-13) Dans nos cas d'études, comme dans la plupart des applications en électrotechnique, les effets observés sont plutôt inductifs, et c'est donc le deuxième modèle quasi-stationnaire qui est considéré [\[11\].](#page-169-10) Dans ce cas de figure, les courants de déplacement sont donc considérés nuls dans l'équation de Maxwell-Ampère [\(1\)](#page-9-4) [\[18\].](#page-169-14) Cela nous donne l'approximation quasi-stationnaire magnétique des équations de Maxwell, définie par :

<span id="page-16-4"></span>
$$
rot H = J \tag{46}
$$

$$
rot E = -\frac{\partial}{\partial t} B \tag{47}
$$

<span id="page-16-5"></span><span id="page-16-3"></span>
$$
div \, \mathbf{B} = 0 \tag{48}
$$

De plus, l'équation de conservation de la charge est modifiée pour devenir :

$$
div J = 0 \tag{49}
$$

#### *I.A.5.b) Conditions aux limites*

Pour bien poser le problème, on doit imposer des conditions initiales pour l'intervalle temporel  $[0, T]$ et des conditions limites pour le domaine  $D_x$ . Les conditions initiales seront imposées sur les champs magnétiques sur la surface  $\Gamma$  du domaine  $D_x$ , et sur les champs électriques sur la surface du domaine conducteur, qu'on note  $\Gamma_c$ . On définit deux frontières  $\Gamma_H$  et  $\Gamma_B$  disjointes telles que  $\Gamma = \Gamma_H \cup \Gamma_B$ , et la frontière  $\varGamma_{\text{C}\cup D_\chi}$  qui correspond au cas où la frontière du domaine conducteur est en contact avec la frontière du domaine  $D_x$ . On considère le domaine source  $D_S$  de frontière  $\varGamma_S$ , et la frontière  $\varGamma_{S \cup D_x}$  qui correspond au cas où  $\Gamma_S$  est en contact avec la frontière du domaine  $D_x$ . Enfin, on considère le domaine non linéaire  $D_{nl}$  et le domaine conducteur  $D_c$  comme montré dans la [Figure 6.](#page-17-0)

On impose deux conditions aux limites de type magnétique et trois conditions de type électrique sur la frontière du domaine conducteur :

Sur  $\Gamma_H$ , on impose la composante tangentielle du champ magnétique nulle, on considère alors que la frontière est en contact avec un matériau « parfaitement conducteur magnétique » (à perméabilité magnétique infinie) :

<span id="page-16-0"></span>
$$
H \times n|_{\Gamma_H} = 0 \tag{50}
$$

Sur  $\Gamma_B$ , on annule la composante normale de l'induction magnétique, on considère alors que la frontière est en contact avec un matériau « parfaitement isolant magnétique » (à perméabilité magnétique nulle) :

<span id="page-16-1"></span>
$$
\mathbf{B}.\mathbf{n}|_{\Gamma_{\!\!B}}=0\tag{51}
$$

Sur  $\Gamma_c$ , à partir de la continuité de la condition imposée [\(50\)](#page-16-0) et de l'équation de Maxwell-Ampère [\(1\),](#page-9-4) on annule la composante normale de la densité de courant induit :

$$
J_{ind}.n|_{\Gamma_C}=0 \tag{52}
$$

et, sur  $\mathit{\mathit{\Gamma}}_{S}$ , on annule la composante normale de la densité de courant source :

<span id="page-16-2"></span>
$$
\boldsymbol{J}_S.\,\boldsymbol{n}|_{\Gamma_S}=0\tag{53}
$$

■ Sur  $\varGamma_{\text{C}\cup D_{\chi'}}$ , on annule la composante tangentielle du champ électrique, ce qui d'après la relation [\(2\)](#page-9-5) correspond à imposer la condition [\(51\)](#page-16-1) :

$$
\mathbf{E} \times \mathbf{n}|_{\Gamma_{\text{C}\cup\text{D}_\chi}} = 0 \tag{54}
$$

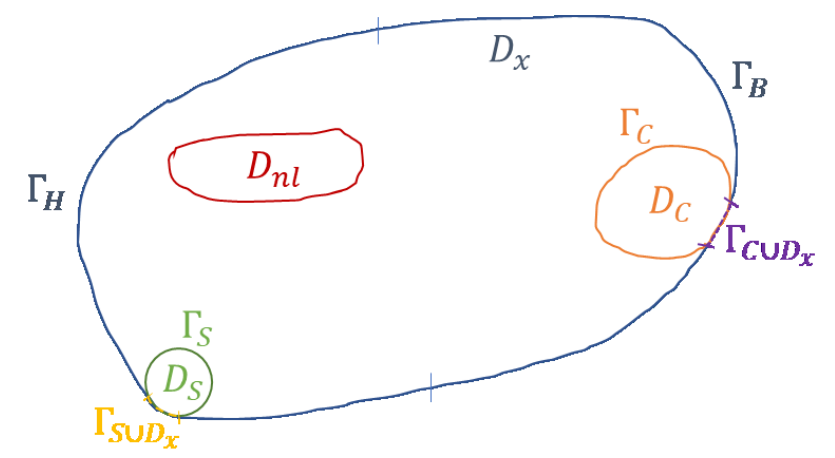

<span id="page-17-0"></span>Figure 6 – Domaine d'étude  $D_x$  de frontière  $\Gamma = \Gamma_H \cup \Gamma_B$  et ses sous-domaines source  $D_s$  de bord  $\Gamma_S$ , non linéaire  $D_{nl}$  et conducteur  $D_c$ de bord  $\Gamma_c$ . Les bords  $\Gamma_{S\cup D_x}$  et  $\Gamma_{C\cup D_x}$  correspondent à l'union de  $\Gamma$  avec respectivement  $\Gamma_S$  et  $\Gamma_C$ .

#### *I.A.5.c) Formulation en potentiel vecteur* ∗

Le modèle quasi-stationnaire magnétique et les conditions aux limites décrites e[n \(50\)](#page-16-0)[-\(54\)](#page-16-2) permettent de poser un problème électromagnétique non linéaire basse fréquence qui contient un domaine conducteur. Cependant, sa résolution directe est difficile, car il possède plusieurs inconnues en champ et les différents sous-domaines peuvent générer des discontinuités normale et tangentielle [\[19\].](#page-169-15) Pour s'affranchir de ces obstacles et réduire le nombre d'inconnues du système, on introduit des potentiels électromagnétiques [\[20\],](#page-169-16) et parmi les formulations existantes [\[21\]\[22\],](#page-169-17) on s'intéressera plus spécifiquement au potentiel  $A^*$  dit «  $A$  modifié » [\[23\].](#page-170-0) Cette formulation consiste à choisir le potentiel vecteur  $A$  tel que

<span id="page-17-1"></span>
$$
E = -\frac{\partial}{\partial t}A\tag{55}
$$

On peut alors injecter ce potentiel dans l'équation [\(47\)](#page-16-3) pour avoir :

<span id="page-17-2"></span>
$$
B = rot A \tag{56}
$$

Ainsi, les conditions aux limites décrites dans les équations [\(50\)](#page-16-0) et [\(51\)](#page-16-1) sont respectivement remplacées par :

<span id="page-17-3"></span>
$$
\begin{aligned} \n\text{rot}\,A \times \mathbf{n}|_{\Gamma_H} &= 0\\ \nA \times \mathbf{n}|_{\Gamma_B} &= 0 \n\end{aligned} \tag{57}
$$

Finalement, en substituan[t \(55\)](#page-17-1) e[t \(56\)](#page-17-2) dan[s \(46\),](#page-16-4) [\(47\),](#page-16-3) [\(48\),](#page-16-5) et en considérant les lois de comportement [\(9\)](#page-11-5) et [\(12\)](#page-11-2), le problème final s'écrit :

$$
\begin{cases}\n\text{rot} (\vartheta(\text{rot} A)\text{rot} A) = J_s - \sigma \frac{\partial}{\partial t} A & \text{ dans } D_x \text{ avec } \text{rot} A \times \textbf{n}|_{\Gamma_H} = 0 \\
B = \text{rot} A & \text{ dans } D_x \text{ avec } A \times \textbf{n}|_{\Gamma_B} = 0 \\
E = -\frac{\partial}{\partial t} A & \text{ dans } D_c \\
A(t = 0) = 0 & \text{ dans } D_S \\
d\text{ans } D_S\n\end{cases}
$$
\n(59)

L'unicité de  $A$  est garantie dans le domaine conducteur par le choix du potentiel vecteur  $A^*$ . Dans le reste du domaine, cette unicité peut être imposée à l'aide d'une jauge de Coulomb [\[18\],](#page-169-14) de sorte que  $div(A) = 0$ , ou de la jauge  $A w = 0$ , où w est un champ vectoriel arbitraire dont les lignes de champs relient tout le domaine et ne se referment pas [\[24\].](#page-170-1) Dans le cas de la jauge de Coulomb, elle sera imposée au sens faible, en prenant A dans l'espace  $H_{0,\Gamma}(rot,D_x)$ .

#### I.A.6. Couplages

<span id="page-18-0"></span>Le modèle magnéto-quasistatique décrit dans ce mémoire permet de représenter fidèlement le comportement électromagnétique d'un dispositif électrotechnique, pour une densité de courants sources fixée dans les inducteurs. Dans la plupart des cas, ces inducteurs représentent les bobinages de machines tournantes connectés à un circuit électrique extérieur. Le courant circulant dans ces inducteurs, et donc la densité de courant sources  $\boldsymbol{J}_s$ , dépend des caractéristiques de ce circuit, qu'il faudra donc coupler à notre modèle de calcul de champs. Dans le cas d'un dispositif électromagnétique en mouvement, comme le rotor d'une machine tournante, sa position dépend du couple exercé par la machine elle-même mais aussi du couple de charge extérieur. Il faut donc également coupler un modèle mécanique à notre modèle de calcul de champs. Dans cette partie, nous détaillerons les couplages des inducteurs et du mouvement du rotor.

#### *I.A.6.a) Environnement électrique*

<span id="page-18-4"></span>On cherche à étudier le comportement d'un dispositif alimenté par le biais d'un nombre  $n<sup>l</sup>$ d'inducteurs bobinés. On se place d'abord dans le cas d'un unique inducteur multi-filamentaire composé de  $n^s$  spires définissant le sous-domaine  $D_S$  de frontière  $\varGamma_S$ . La section de l'inducteur est considérée constante et notée  $S_C$ , comme illustré sur la [Figure 7,](#page-18-1) et on cherche à imposer un courant i ou une différence de potentiel  $v$  entre les surfaces  $\Gamma_1$  et  $\Gamma_2$ .

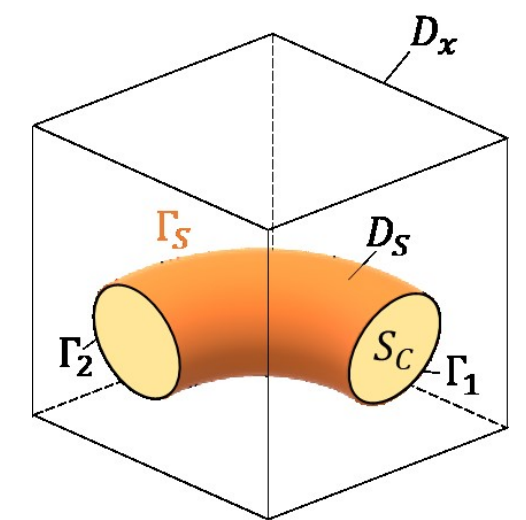

Figure 7 – Inducteur définissant un domaine  $D_c$  de frontière  $\Gamma_c$ 

<span id="page-18-1"></span>On note  $\bm{n}$  le vecteur normal à la section  $S_{\mathcal{C}}$  et on définit le vecteur densité de spires  $\bm{N}$   $(m^{-2})$  tel que :

$$
N = \frac{n^{s}}{S_{c}} n
$$
 dans  $D_{S}$  (60)  
\n
$$
N = 0
$$

Par définition, la divergence du champ  $N$  est nulle [\[21\]](#page-169-17), ce qui permet d'introduire un vecteur  $K$  tel que :

<span id="page-18-5"></span><span id="page-18-3"></span><span id="page-18-2"></span>
$$
rot K = N \tag{62}
$$

En considérant le cas de conducteurs multi-filamentaire, qui est le plus courant dans les machines électriques, et en supposant que la densité de courant source est répartie uniformément au sein du conducteur, on a :

$$
i = \int_{S_C} J_s dS = J_s \cdot (S_C \mathbf{n}) \tag{63}
$$

où *i* est le courant circulant dans l'inducteur et  $n$  le vecteur unitaire sortant de  $S_c$ , on peut exprimer la densité de courant source comme :

$$
J_s = Ni \tag{64}
$$

On considère maintenant  $n^I$  inducteurs bobinés, avec l'inducteur  $l$  de section  $S_C^l$ , définissant le sousdomaine  $D_S^l$ , le vecteur normal  $\bm{n}_l$ , le vecteur densité de spire  $\bm{N}_l$  (selo[n \(60\)\(61\)\)](#page-18-2) et le vecteur  $\bm{K}_l$  (selon [\(62\)\)](#page-18-3), et constitué de  $n_l^s$  spires. En notant  $i_l$  le courant circulant dans cet inducteur, on peut décomposer la densité de courant source comme :

<span id="page-19-0"></span>
$$
J_s = \sum_{l=1}^{n^l} N_l i_l \tag{65}
$$

Dans le cas où le courant est imposé dans les inducteurs, le couplage se fait naturellement en remplaçant  $J_s$  dan[s \(59\)](#page-17-3) par son expressio[n \(65\).](#page-19-0) Dans le cas où la tension est imposée, le couplage se fait à l'aide du flux magnétique  $\psi_l$  capté par la bobine l, qui s'exprime en fonction du vecteur  $\bm{K}_l$ comme :

$$
\psi_l = \int_{D_X} (\mathbf{B} \cdot \mathbf{K}_l) dV \tag{66}
$$

Cette expression peut être simplifiée en tirant partie de la définition du potentiel vecteur  $A$ , qu'on peut injecter pour avoir :

$$
\psi_l = \int_{D_X} (\text{rot } A \cdot K_l) dV \tag{67}
$$

Finalement, en utilisant la formule de Green [\[13\]](#page-169-18) et la définition de  $K_l$  [\(62\),](#page-18-3) on obtient :

<span id="page-19-2"></span>
$$
\psi_l = \int_{D_S^l} (A \cdot N_l) dV \tag{68}
$$

En notant  $v_l$  la tension imposée aux bornes de l'inducteur  $l$  et  $R_l$  la résistance du bobinage, et d'après la loi de Faraday, le courant  $i_l$  est solution de :

<span id="page-19-1"></span>
$$
\frac{d}{dt}\psi_l + R_l i_l = v_l \tag{69}
$$

Ainsi, pour effectuer le couplage circuit dans le cas où la tension est imposée aux bornes des inducteurs, il faut résoudre simultanément l'équation [\(69\)](#page-19-1) pour les  $i_l$  et [\(59\)](#page-17-3) pour les potentiels vecteurs, en remplaçant  $J_s$  par son expressio[n \(65\).](#page-19-0)

#### *I.A.6.b) Environnement mécanique*

<span id="page-19-3"></span>Dans le cas d'une machine tournante, le mouvement du rotor est décrit par une équation mécanique. On note  $\theta$  (rad) l'angle de rotation du rotor par rapport au stator,  $J_M$   $(kg.m^2)$  le moment d'inertie du moteur,  $f_M$   $(kg.m^2.s^{-1})$  la constante de friction,  $\Gamma_{EM}$   $(kg.m^2.s^{-1})$  le couple électromagnétique et  $\varGamma_{M}$   $(kg.m^{2}.s^{-1})$  le couple de charge. L'équation mécanique s'écrit alors :

<span id="page-20-1"></span>
$$
J_M \frac{d^2 \theta}{dt^2} + f_M \frac{d\theta}{dt} = \Gamma_{EM}(\boldsymbol{B}) - \Gamma_M
$$
\n(70)

On s'intéresse alors au calcul du couple électromagnétique  $\Gamma_{EM}$  produit par la machine électrique. Comme il dépend de la répartition du champ magnétique au sein de la machine, ce terme va permettre le couplage entre l'équation mécanique [\(70\)](#page-20-1) et les équations du modèle magnéto-quasistatique présentées précédemment. Il existe plusieurs approches pour le calculer, les deux les plus utilisées sont la méthode du Tenseur de Maxwell [\[25\],](#page-170-2) qui consiste à évaluer cette quantité sur la frontière où se fait le mouvement, et la méthode des Travaux Virtuels [\[26\],](#page-170-3) avec laquelle on évalue le couple sur une fine bande englobant cette frontière. Elles ont été évaluées conjointement dans [\[27\],](#page-170-4) et comme on le verra dans la suite du document, la seconde méthode est plus adaptée aux applications qui nous intéressent, c'est donc celle que l'on utilisera pour calculer le couple électromagnétique. Celui-ci s'exprime, d'après le principe des travaux virtuels, en fonction de la variation de l'énergie magnétique liée au mouvement du rotor [\[28\]\[29\],](#page-170-5) pour une induction magnétique constante. On note  $w_M(B, \theta)$ l'énergie magnétique, elle s'écrit [\[11\],](#page-169-10) sur le domaine  $D_x$  par :

<span id="page-20-3"></span><span id="page-20-2"></span>
$$
W_M(B,\theta) = \int_{D_X} \int_0^B (H(B) \cdot dB) \, dD_X \tag{71}
$$

Le couple électromagnétique est alors donné par :

$$
\Gamma_{EM}(\boldsymbol{B}) = \frac{\partial w_M(\boldsymbol{B}, \theta)}{\partial \theta} \qquad \qquad \boldsymbol{B} \text{ constant} \qquad (72)
$$

Il faut noter que la constante de temps associée au système électromagnétique couplé avec l'équation de circuit est en général beaucoup plus faible que celle du système mécanique. De ce fait, un couplage fort entre les deux systèmes n'est pas nécessaire [\[30\],](#page-170-6) et on peut résoudre le premier système d'équations électromagnétiques d'abord, pour ensuite calculer le couple électromagnétique et résoudre l'équation mécanique [\(70\),](#page-20-1) pour en déduire la valeur de  $\theta$ .

#### I.A.7. Calcul des valeurs d'intérêt

<span id="page-20-0"></span>Nous avons détaillé les systèmes à résoudre, dans le cas de l'approximations magnéto-quasistatique, ainsi que les couplages éventuels pour prendre en compte l'environnement du dispositif modélisé. Leur résolution permet d'obtenir la répartition des champs électromagnétiques au sein du dispositif modélisé, mais nous nous intéressons également à l'évolution de certaines valeurs globales [\[6\].](#page-169-3) Ces grandeurs permettent d'obtenir des informations importantes sur le fonctionnement du dispositif, et sont détaillées dans cette partie :

■ Les courants dans les inducteurs

Comme les courants sont des données du problème lorsqu'ils sont imposés, on se place ici dans le cas où c'est la tension qui est imposée aux bornes des inducteurs. Dans cette configuration, le modèle issu de l'approximation magnéto-quasistatique est couplé avec l'équation de circuit [\(69\),](#page-19-1) et les courants sont des inconnues supplémentaires de notre problème. Leur calcul se fera donc par résolution simultanée de cette équation de circuit et de l'équation [\(59\),](#page-17-3) comme décrit dans [I.A.6.a\).](#page-18-4)

Les flux magnétiques et forces électromotrices associés aux inducteurs

Les flux magnétiques dépendent de la répartition de l'induction magnétique  $\bm{B}$ . Ils sont calculés, au sein des inducteurs, à l'aide de l'équation [\(68\).](#page-19-2) On peut noter que, selon la loi de Lenz, une variation de flux au sein d'un inducteur induit une force électromotrice qui s'y oppose. En notant  $e_l$  la force électromotrice de l'inducteur  $l$ , celle-ci s'écrit :

$$
e_l(t) = -\frac{d\psi_l(t)}{dt} \tag{73}
$$

Les pertes Joule dans le domaine conducteur

Dans le cas de la modélisation d'un dispositif électrotechnique, les pertes Joule ont une importance capitale, car la température au sein du matériel conditionne grandement sa durée de vie et est un facteur clé du rendement. On les note  $P_{\bm{f}}$ , et elles se calculent au sein du domaine conducteur  $D_c$  par :

$$
P_J(t) = \int_{D_c} \sigma E(t) \cdot E(t) \, dD_c \tag{74}
$$

Les pertes magnétiques (ou pertes fer)

La variation d'un champ au sein d'un matériau ferromagnétique génère une dissipation d'énergie, que l'on appelle pertes magnétiques ou pertes fer [\[31\]](#page-170-7). D'après le modèle de Bertotti [\[32\],](#page-170-8) on peut décomposer ces pertes en trois contributions : les pertes par hystérésis  $P_h$ , les pertes par courant induit  $P_{ci}$  et les pertes excédentaires  $P_{exc}$ . Ces trois composantes sont en fait dues aux courants induits dans le matériau, à des échelles différentes (microscopique et macroscopique). Dans le domaine continu, elles sont calculées comme :

$$
P_h = f \int_{D_X} (H(B) \cdot dB) \, dD_X \tag{75}
$$

$$
P_{ci} = \frac{\sigma d^2}{12} \frac{1}{T_B} \int_0^{T_B} \left(\frac{\partial \boldsymbol{B}(t)}{\partial t}\right)^2 dt
$$
 (76)

$$
P_{exc} = \sqrt{\sigma G V_0 S} \frac{1}{T_B} \int_0^{T_B} \left| \frac{\partial \boldsymbol{B}(t)}{\partial t} \right|^{1,5} dt \tag{77}
$$

Où  $f$  est la fréquence d'induction,  $d$  est l'épaisseur d'une tôle ferromagnétique,  $T_B$  est la période d'induction,  $G$  est le coefficient de frottements entre les domaines magnétiques,  $V_0$  est un paramètre caractérisant le champ coercitif local et  $S$  est la surface transverse du matériau ferromagnétique. Finalement, les pertes fer totales sont la somme des trois composantes :

$$
P_f = P_h + P_{ci} + P_{exc} \tag{78}
$$

L'énergie magnétique

<span id="page-21-0"></span>L'énergie magnétique est une grandeur intéressante, car elle renseigne sur l'intensité des champs magnétiques au sein du dispositif. Elle se calcule, au sein du domaine  $D_x$ , comme décrit par l'équation [\(71\).](#page-20-2)

#### I.B. Modélisation discrète par la méthode des éléments finis

#### I.B.1. Méthode des résidus pondérés

<span id="page-22-0"></span>On cherche à résoudre des problèmes électromagnétiques non linéaires basse fréquence, qu'on a pu décrire par un système d'équations aux dérivées partielles, en utilisant l'approximation magnétoquasistatique. Cependant, la résolution exacte d'un tel problème, possédant des caractéristiques géométriques et matériaux complexes, n'est en général pas possible. En pratique, on va donc chercher une solution approchée de notre système d'équations défini dans le domaine continu. Afin d'introduire la notion de solution faible, considérons un exemple d'équation aux dérivées partielles sur un domaine quelconque  $\Omega$ , en définissant  $\mathcal{A}(\cdot)$  un opérateur différentiel agissant sur un vecteur  $\alpha$ , et f une fonction donnée. Pour faire le lien avec ce qui a été présenté dans le chapitre précédent, l'opérateur (∙) peut correspondre au rotationnel, ou à la dérivée temporelle. La formulation forte du problème s'écrit :

Trouver  $a \in V$  tel que

<span id="page-22-1"></span>
$$
\mathcal{A}(\mathbf{a}) = f \tag{79}
$$

Pour déterminer la solution approchée  $\overline{a}$ , on introduit V un espace fonctionnel de  $\Omega$  et  $u$  une fonction test définie sur V. La formulation faible du problème [\(79\)](#page-22-1) s'écrit alors :

\n
$$
\text{Trouver } \overline{a} \in V \text{ tel que}
$$
\n $\langle \mathcal{A}(\overline{a}), u \rangle_{\Omega} = \langle f, u \rangle_{\Omega}$ \n $\forall v \in V$ \n
$$
\text{(80)}.
$$
\n

La formulation faible correspond donc à la formulation forte testée sur le produit scalaire  $\langle \cdot, \cdot \rangle_{\Omega}$  avec les fonctions  $u \in V$ . On appelle alors  $a$  la solution forte et  $\overline{a}$  la solution faible du problème. On peut montrer que  $\alpha$  est solution des deux formulations forte et faible, tandis que  $\bar{\alpha}$  n'est pas forcément solution de la formulation forte.

On cherche donc à définir la formulation faible du problème magnéto-quasistatique. Pour ce faire, on utilisera la méthode des Résidus Pondérés [\[33\],](#page-170-9) qui est largement utilisée dans le domaine de la modélisation numérique car elle est facilement applicable à un grand nombre de problèmes aux dérivées partielles. On rappelle que, dans le cas de la formulation en potentiel vecteur  $A^*$  tel que décrit en [I.A.5](#page-15-0), les champs électrique et d'induction magnétique sont définis en fonction du potentiel  $A \in$  $H_{0,\Gamma}(rot, D_x)$  par le système d'équations (59). On peut le réécrire comme suit, en ajoutant la condition initiale dans le domaine conducteur  $A(t = 0) = 0$ , avec  $J_s \in H(div, D_x)$  tel que  $div J_s = 0$  la densité de courant source :

<span id="page-22-2"></span>
$$
\boldsymbol{rot}\left(\vartheta(\boldsymbol{rot}\,\boldsymbol{A})\boldsymbol{rot}\,\boldsymbol{A}\right) = \boldsymbol{J}_s - \sigma\frac{\partial}{\partial t}\boldsymbol{A}
$$
\n(81)

On peut définir un résidu à partir de l'équation [\(81\)](#page-22-2), en annulant la partie droite de l'égalité :

$$
R(A) = rot \left(\vartheta (rot \, A) rot \, A\right) + \sigma \frac{\partial}{\partial t} A - J_s = 0 \tag{82}
$$

La méthode des résidus pondérés consiste alors à tester l'annulation du résidu sur une fonction test appelée fonction de pondération (d'où le nom de la méthode) :

$$
\int_{D_X} \mathbf{R}(A) \cdot \mathbf{u} \, dD_x = \int_{D_X} \left[ \mathbf{rot} \left( \vartheta(\mathbf{rot} \, A) \mathbf{rot} \, A \right) + \sigma \frac{\partial}{\partial t} A - J_s \right] \cdot \mathbf{u} \, dD_x = \mathbf{0} \tag{83}
$$

Où  $\bm u$  est une fonction de pondération que l'on choisit dans l'espace  $\bm H_{0,\Gamma_{\!B}}(\bm{rot},D_{\chi})$ , ce qui permettra d'imposer naturellement des conditions limites de la forme  $H \times n|_{F_H} = 0$  (cf équation [\(85\)\)](#page-23-0). On développe les termes de l'intégrale pour obtenir :

$$
\int_{D_x} \mathbf{R}(A) \cdot \mathbf{u} \, dD_x = \int_{D_x} \mathbf{rot} \left( \vartheta(\mathbf{rot} \, A) \mathbf{rot} \, A \right) \cdot \mathbf{u} \, dD_x + \int_{D_c} \sigma \frac{\partial}{\partial t} A \cdot \mathbf{u} \, dD_c
$$
\n
$$
- \int_{D_x} \mathbf{J}_s \cdot \mathbf{u} \, dD_x = \mathbf{0}
$$
\n(84)

On peut alors utiliser des relations de Green [\[13\]](#page-169-18) sur la première intégrale, pour la décomposer en :

$$
\int_{D_X} \left[ rot \left( \vartheta (rot A) rot A \right) \right] \cdot u \, dD_X
$$
\n
$$
= \int_{D_X} \vartheta (rot A) rot A \cdot rot u \, dD_X + \int_{\Gamma_B} \left[ \vartheta (rot A) rot A \times u \right] \cdot n \, d\Gamma_B \tag{85}
$$
\n
$$
+ \int_{\Gamma_H} \left[ \vartheta (rot A) rot A \times u \right] \cdot n \, d\Gamma_H
$$

L'intégrale sur la frontière  $\varGamma_B$  est annulée au sens fort car on a pris  $\bm u$  dans l'espace  $\bm H_{0,\varGamma_B}(\bm{rot},D_{\chi}).$  On impose alors la nullité de l'intégrale sur  $\Gamma_H$ , ce qui permet d'imposer la condition limite  $H \times n|_{\Gamma_H} = 0$ au sens faible. Finalement, la formulation faible sous forme intégrale s'écrit :

$$
\int_{D_x} \mathbf{R}(\mathbf{A}) \cdot \mathbf{u} \, dD_x = \int_{D_x} \vartheta(\mathbf{rot} \, \mathbf{A}) \mathbf{rot} \, \mathbf{A} \cdot \mathbf{rot} \mathbf{u} \, dD_x + \int_{D_c} \sigma \frac{\partial}{\partial t} \mathbf{A} \cdot \mathbf{u} \, dD_c
$$
\n
$$
- \int_{D_x} \mathbf{J}_s \cdot \mathbf{u} \, dD_x = \mathbf{0}
$$
\n(86)

On cherche dans un espace de dimension finie N, dont une base est définie par les N fonctions  $w_a$ appelées fonctions de forme, une solution  $\overline{A}$  la plus proche possible de la solution exacte A. Comme on le verra plus tard dans le document, cette étape est réalisée en utilisant la méthode des Eléments Finis, et nous présentons dans cette partie le cas général. On introduit donc :

<span id="page-23-1"></span><span id="page-23-0"></span>
$$
\overline{A} = \sum_{a=1}^{N} A_a w_a \tag{87}
$$

La méthode des résidus pondérés consiste alors à chercher les  $N$  scalaires  $A_a$  qui composent la solution approchée  $\overline{\pmb{A}}$ , testés sur  $N$  fonctions de pondération  $\pmb{u}_i$  :

$$
\int_{D_X} \mathbf{R}(\overline{\mathbf{A}}) \cdot \mathbf{u}_i \, dD_X = \mathbf{0} \qquad i = (1, ..., N) \qquad (88)
$$

Il reste donc à déterminer le choix des fonctions de pondération  $\boldsymbol{u}_i$ . Il existe de nombreuses méthodes pour choisir ces fonctions [\[34\],](#page-170-10) et on décide de présenter la méthode de Ritz-Galerkin, qui est la plus utilisée, et consiste à prendre les mêmes fonctions de pondération et de forme. Ainsi on peut réécrire l'équation [\(88\)](#page-23-1) en développant et réarrangeant le résidu :

<span id="page-24-1"></span>
$$
\sum_{a=1}^{N} \left[ \int_{D_x} \vartheta \left( \sum_{a \in N} A_a \text{rot } \mathbf{w}_a^1 \right) \text{rot } \mathbf{w}_b \cdot \text{rot } \mathbf{w}_a A_a dD_x \right. \\
\left. + \int_{D_c} \sigma \mathbf{w}_b \cdot \frac{\partial}{\partial t} (\mathbf{w}_a A_a) dD_c \right] = \int_{D_x} \mathbf{w}_b \cdot \mathbf{J}_s dD_x
$$
\nI.B.2. Méthode des éléments finis

<span id="page-24-0"></span>Nous avons montré comment utiliser la méthode des résidus pondérés pour obtenir la formulation faible discrétisée de l'équation du modèle magnéto-quasistatique. Cette approche est à la base de la méthode des Eléments Finis (EF), qui permet de représenter un problème défini sur l'intervalle temporel [0, T] et le domaine spatial  $D_x$  par un système matriciel, que l'on peut résoudre avec un ordinateur. Cette méthode permet facilement de prendre en compte des phénomènes de mouvement ou un couplage avec un circuit électrique, et est donc tout à fait adaptée pour la modélisation de dispositifs électrotechniques. Dans un souci de généralité, on présentera d'abord la méthode sur le domaine spatial borné de  $\mathbb{R}^3$  quelconque  $\Omega$  qui sera discrétisé, en le découpant en éléments volumiques de forme simple, des tétraèdres ou des hexaèdres, composés par des facettes, des arêtes et des nœuds. L'ensemble des éléments ( $N_E$ ), des facettes ( $N_F$ ), des arêtes ( $N_A$ ) et des nœuds ( $N_N$ ) est appelé maillage ( $m_{\Omega}$ ). Ce maillage sert de base à la génération d'espaces fonctionnels de dimension finie permettant d'approcher les espaces fonctionnels continus décrits dans [I.A.4.](#page-12-0) Les espaces de Whitney d'ordre minimal [\[35\]\[36\],](#page-170-11) qui permettent d'approcher les espaces de définition des opérateurs différentiels en introduisant un nombre minimal d'inconnues, ont l'avantage d'associer à chaque espace un élément géométrique (nœud, arête, facette, élément) du maillage [\[37\].](#page-170-12) On peut noter que dans le cadre de la modélisation de phénomènes électromagnétiques, des alternatives à la méthode EF ont été proposées et appliquées à des problèmes complexes, comme la méthode du Volume Intégral décrite dans [\[38\].](#page-170-13)

A chaque nœud ' $n'$  est associée une fonction nodale  $w_n^0$  continue et à variation linéaire sur l'ensemble du domaine, égale à 1 au nœud ' $n'$  et nulle aux autres nœuds du maillage. L'ensemble des fonctions nodales engendre un espace de dimension finie  $W^0$ , et vérifie pour une fonction scalaire  $U\in W^0$ , avec  $u_n$  la valeur de la fonction  $U$  au nœud 'n' :

$$
\sum_{n \in N_N} w_n^0 = 1 \qquad U = \sum_{n \in N_N} u_n w_n^0 \qquad (90)
$$

L'espace  $W^0$  défini par l'ensemble des fonctions nodales du maillage  $m_{\Omega}$  permet d'approcher  $H(\text{grad},\Omega).$ 

Chaque arête  $a_{nm}$  relie deux nœuds  $n_n$  et  $n_m$  [\(Figure 8\)](#page-25-0), de fonctions nodales  $w_n^0$  et  $w_m^0$ , et est associée à une fonction d'arête  $\pmb{w}^1_{a}$ , définie dans le cas des tetrahèdres par [\[39\]](#page-170-14) :

$$
\boldsymbol{w}_a^1 = w_n^0 \boldsymbol{grad} \, w_m^0 - w_m^0 \boldsymbol{grad} \, w_n^0 \tag{91}
$$

L'ensemble des fonctions d'arête engendre l'espace des éléments d'arête de dimension finie  $W^1$ , et vérifie, avec  $\bm{U}$  un vecteur de  $\bm{W}^1$  et  $u_a$  la circulation de  $\bm{U}$  le long de l'arête  $a$  :

$$
U = \sum_{a \in N_A} u_a w_a^1 \qquad u_a = \int_a U dI \qquad (92)
$$

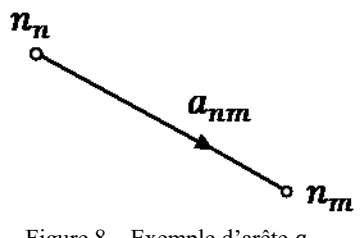

Figure 8 – Exemple d'arête  $a_{nm}$ 

<span id="page-25-0"></span>La continuité tangentielle de la grandeur discrétisée dans  $W^1$  est assurée à l'interface entre deux éléments. L'espace  $W^1$  défini par l'ensemble des fonctions d'arête du maillage permet d'approcher  $H(rot, \Omega)$ .

En fonction du type d'élément choisi pour la discrétisation, une facette peut être triangulaire ou quadrangulaire. Dans le cas d'un tétraèdre, chaque facette orientée  $f_{nmk}$  a trois sommets correspondant aux nœuds  $n_n$ ,  $n_m$  et  $n_k$  [\(Figure 9\)](#page-25-1) de fonction nodale respective  $w_n^0$ ,  $w_m^0$  et  $w_k^0$ , et est associée à une fonction de facette  $\boldsymbol{w_f^2}$  :

$$
w_f^2 = 2(w_k^0 \text{grad } w_n^0 \times \text{grad } w_m^0 + w_m^0 \text{grad } w_k^0 \times \text{grad } w_n^0 + w_n^0 \text{grad } w_m^0
$$
  
 
$$
\times \text{grad } w_k^0)
$$
 (93)

L'ensemble des fonctions de facette engendre l'espace des éléments de facette  $\pmb{W}^2$ , et vérifie, avec  $\pmb{U}$ une fonction de  $W^2$  et  $u_f$  le flux de  $U$  à travers la facette  $f$  :

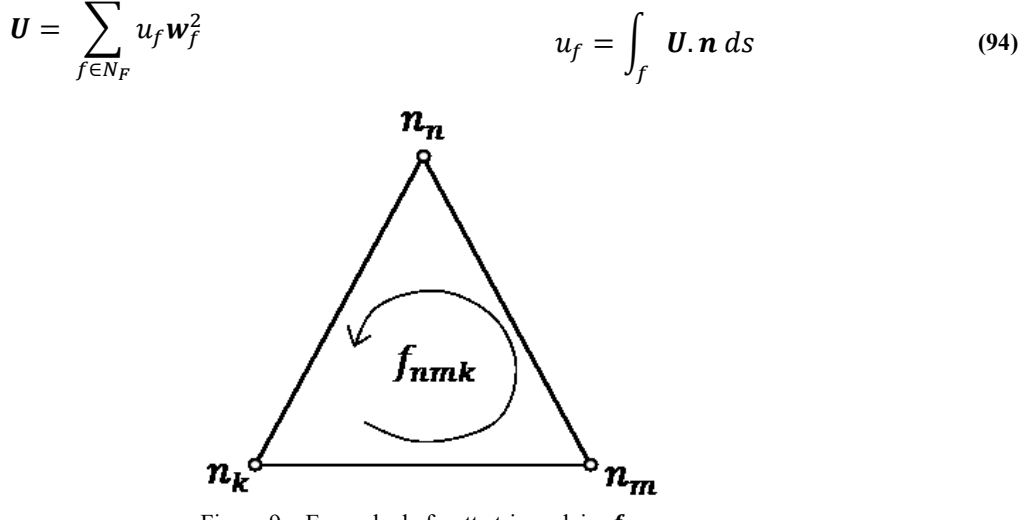

Figure 9 – Exemple de facette triangulaire  $f_{nmk}$ 

<span id="page-25-1"></span>Ces fonctions assurent la continuité normale de la grandeur discrétisée par les éléments de facette. L'espace  $W^2$  défini par l'ensemble des fonctions de facette du maillage permet d'approcher  $H(div, \Omega)$ .

Enfin, pour chaque élément e appartenant au maillage, on associe une fonction de volume  $w_e^3$ , nulle en dehors de e et constante sur l'élément e avec :

$$
w_e^3(x) = \frac{1}{vol(e)}\tag{95}
$$

avec  $vol(e)$  représentant le volume de l'élément e. L'exemple d'un tétraèdre  $e_{nmkl}$  relié à quatre nœuds  $n_n$ ,  $n_m$ ,  $n_k$ , et  $n_l$  est illustré sur la [Figure 10.](#page-26-0)

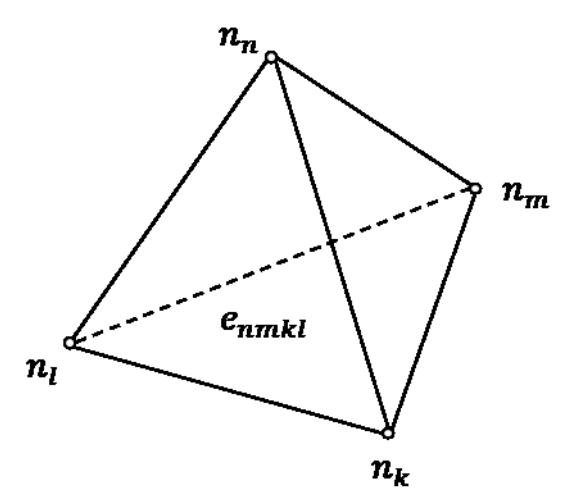

Figure 10 – Exemple d'élément tétraédrique  $e_{nmkl}$ 

<span id="page-26-0"></span>L'ensemble des fonctions de volume engendre l'espace  $W^3$ , et vérifie, avec  $U$  un champ scalaire de  $W^3$  et  $u_e$  l'intégrale de volume de  $U$  sur l'élément  $e$  :

$$
U = \sum_{e \in N_E} u_e w_e^3 \qquad u_e = \int_e U dV \qquad (96)
$$

L'espace  $W^3$  défini par l'ensemble des fonctions de volume du maillage permet d'approcher  $L^2(\Omega)$ . Les espaces fonctionnels discrets sont illustrés sur la [Figure 11.](#page-26-1)

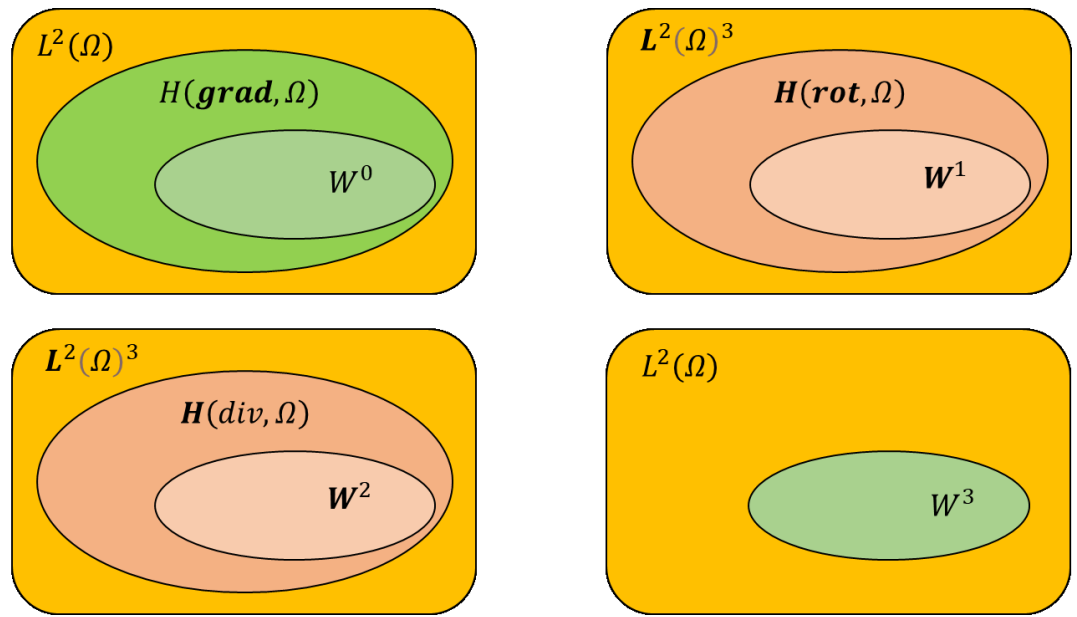

Figure 11 – Illustration des espaces fonctionnels discrets

<span id="page-26-1"></span>Comme dans le cas continu (équation [\(38\)](#page-13-1) et [\(39\)\)](#page-13-2), on peut définir des espaces discrets associés au domaine temporel à valeur dans  $V$ , où  $V$  est un des espaces  $W^0$ ,  $\pmb{W}^1$ ,  $\pmb{W}^2$  ou  $W^3$  définis ci-dessus :

$$
L_{[0,T]}(V) = \left\{ u \text{ mesurable} \, ; \, u(t) \in V, \forall t \in [0,T], \int_0^T \|u(t,.)\|_V^2 dt < +\infty \right\} \tag{97}
$$

$$
H_{[0,T]}(V) = \left\{ u \text{ mesurable } ; \ u(t) \in V, \forall t \in [0,T],
$$
  

$$
\int_0^T \left( ||u(t,.)||_V^2 + \left\| \frac{\partial}{\partial t} u(t,.) \right\|_V^2 \right) dt < +\infty \right\}
$$
  
I.B.3. Conditions limits

<span id="page-27-0"></span>En utilisant les espaces de Whitney d'ordre minimal, on a pu approcher les espaces fonctionnels continus qui nous intéressent. De la même manière, on cherche à définir simplement les sous-espaces associés aux conditions limites sur une frontière  $\gamma$ .

Ainsi, on cherche à approcher  $H_{0,y}(\text{grad},\Omega)$ , qui contient les fonctions de  $H(\text{grad},\Omega)$  à valeur nulle sur  $\gamma$ . Comme on a approché l'espace  $H(\bm{grad},\varOmega)$  par l'espace discret  $W^0$ , on peut définir l'espace discret  $W_{0,\gamma}^0$  à partir de  $W^0$  en retirant les fonctions nodales issues des nœuds de  $\gamma$ , ce qui permet d'approcher  $H_{0,\nu}(\text{grad},\Omega)$ .

$$
W_{0,\gamma}^0 \subset H_{0,\gamma}(\text{grad},\Omega) \tag{99}
$$

De façon similaire, on peut approcher les espaces continus  $H_{0,y}(rot,\Omega)$  et  $H_{0,y}(div,\Omega)$ respectivement avec les espaces discrets  $\pmb{W^1_{0,\gamma}}$  et  $\pmb{W^2_{0,\gamma}}.$  En effet, si on veut imposer  $\pmb{n}\times\pmb{U}=0$  sur  $\gamma$ , alors la circulation de  $\bm{U}$  est nulle sur  $\gamma$ , et cela revient à considérer un sous-espace de  $\bm{W}^1$  sans les fonctions d'arête situées sur cette frontière. Ainsi, on a :

$$
W_{0,\gamma}^1 \subset H_{0,\gamma}(rot,\Omega)
$$
  
\n
$$
W_{0,\gamma}^2 \subset H_{0,\gamma}(div,\Omega)
$$
\n(100)  
\n(101)

Ces sous-espaces discrets aux conditions limites sont illustrés sur la [Figure 12.](#page-27-1)

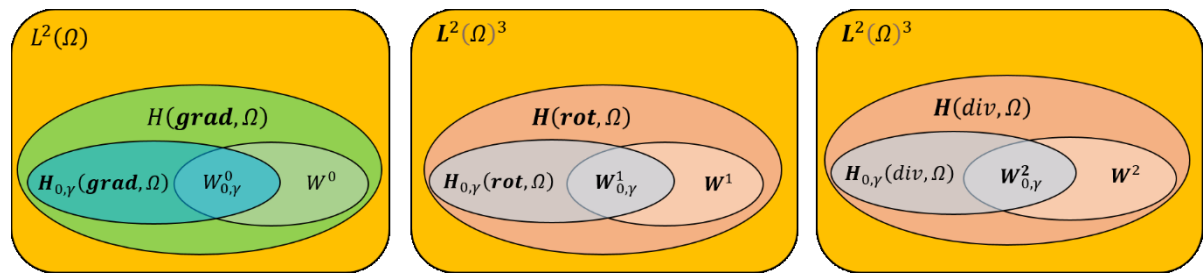

Figure 12 – Illustration des espaces fonctionnels discrets associés aux conditions limites

<span id="page-27-1"></span>Les espaces discrets  $W^0$ ,  $\pmb{W}^1$  et  $\pmb{W}^2$  vérifient les mêmes propriétés (42) e[t \(43\)](#page-14-2) que les espaces continus qu'il permettent d'approcher [\[10\]:](#page-169-7)

$$
\operatorname{Im}\left(\operatorname{grad}\left(W^{0}\right)\right) \subseteq \operatorname{ker}\left(\operatorname{rot}\left(W^{1}\right)\right) \tag{102}
$$

$$
\operatorname{Im}(rot (W^1)) \subseteq \ker\bigl( div (W^2)\bigr) \tag{103}
$$

Dans le cas où le domaine d'étude est contractile, de manière similaire qu'en [I.A.4,](#page-12-0) on peut montrer que ces propriétés d'inclusion deviennent des égalités, comme on l'a vu pour les espaces continus associés avec les équation[s \(44\)](#page-14-3) e[t \(45\):](#page-14-4)

$$
Im(grad (W0)) = ker(rot (W1))
$$
\n(104)

$$
\operatorname{Im}(\boldsymbol{rot}(\boldsymbol{W}^1)) = \operatorname{ker}(div(\boldsymbol{W}^2))
$$
\n(105)

#### I.B.4. Espaces fonctionnels des champs et du potentiel

<span id="page-28-0"></span>Par soucis de clarté, on présente ici un tableau récapitulatif où chaque champ et potentiel est associé à son espace fonctionnel, dans le cas continu et le cas discret :

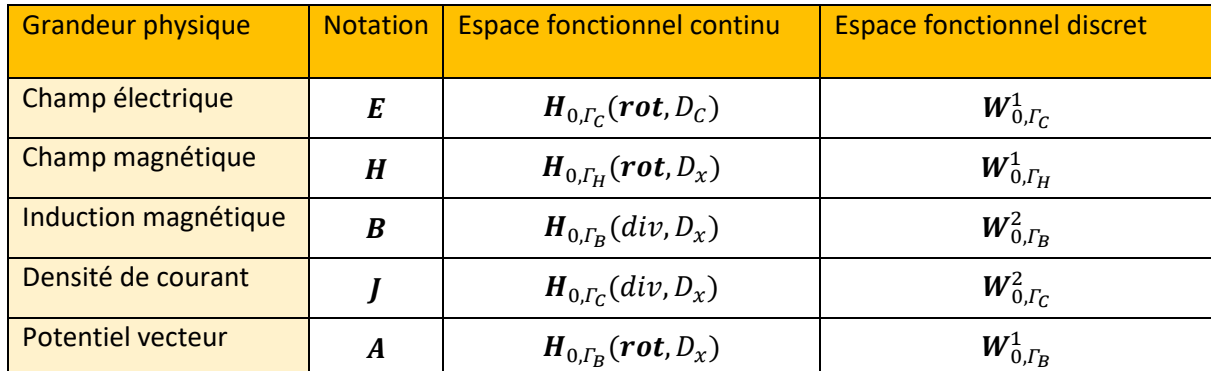

Tableau 1 – Espaces fonctionnels des champs et du potentiel dans le domaine continu et le domaine discret

#### I.B.5. Formulation discrète

<span id="page-28-1"></span>Ainsi, on peut réécrire la formulation faible du problème magnéto-quasistatique en formulation  $A^*$ , construite d'après la méthode des résidus pondérés et définie par l'équation [\(89\)](#page-24-1), dans l'espace discret  $W_{0,\Gamma_B}^1 \subset H_{0,\Gamma_B}(rot, D_x)$ :

Trouver  $\pmb{A}\in\text{H}_{[0,T]}(\pmb{W}_{0,\Gamma_B}^1)$ , avec  $\pmb{J}_s\in\text{L}_{[0,T]}(\pmb{W}_{0,\Gamma_C}^2)$  et  $div(\pmb{J}_s)=0$  tel que :

$$
\int_{D_x} \vartheta(\text{rot } A) \text{rot } A \cdot \text{rot } u \, dD_x + \int_{D_c} \sigma \frac{\partial}{\partial t} A \cdot u \, dD_c = \int_{D_x} J_s \cdot u \, dD_x \qquad \forall u \in W_{0, \Gamma_B}^1 \tag{106}
$$

On introduit alors la décomposition de  $A$  dans l'espace  $\pmb{W}^1_{0,\pmb{\Gamma_B}\pmb{\prime}}$ , en rappelant la dépendance en temps :

<span id="page-28-3"></span><span id="page-28-2"></span>
$$
A(x,t) = \sum_{a \in N_A} A_a(t) w_a^1(x)
$$
 (107)

On utilise alors la méthode de Ritz-Galerkin, en choisissant l'ensemble des  $w^1_b\in W^1_{0,\Gamma_B}$ ,  $b=(1,...,N_A)$ comme fonctions de pondérations et en substituant la décomposition de A dans l'équation [\(106\),](#page-28-2) on obtient :

$$
\sum_{a \in N_A} \left[ A_a(t) \int_{D_x} \vartheta \left( \sum_{a \in N_A} A_a(t) \text{rot } \mathbf{w}_a^1 \right) \text{rot } \mathbf{w}_a^1 \cdot \text{rot } \mathbf{w}_b^1 dD_x + \frac{d}{dt} A_a(t) \int_{D_c} \sigma \mathbf{w}_a^1 \cdot \mathbf{w}_b^1 dD_c \right] = \int_{D_x} \mathbf{J}_s \cdot \mathbf{w}_b^1 dD_x
$$
\n(108)

Les scalaires  $(A_a(t))_{a\in N_A}$ , qui correspondent aux circulations du potentiel  $A$  sur les arêtes du maillage autres que celles de  $\varGamma_B$ , sont les inconnues du problème, et nous pouvons construire le vecteur  $X_A(t) \in$  $\mathbb{R}^{N_A}$  composé de ces scalaires. De plus, on introduit les matrices élémentaires suivantes, où la notation  $(\cdot)_{a,b}$  signifie que l'on s'intéresse au terme de la  $a^{\text{eme}}$  ligne et la  $b^{\text{eme}}$  colonne correspondant aux interactions entre l'arête  $a$  et l'arête  $b$  [\[40\]](#page-170-15) :

$$
(\boldsymbol{M}_{m}(X_{A}))_{a,b} = \int_{D_{X}} \vartheta \left( \sum_{a \in N_{A}} A_{a}(t) \boldsymbol{rot} \, \boldsymbol{w}_{a}^{1} \right) \boldsymbol{rot} \, \boldsymbol{w}_{a}^{1} \cdot \boldsymbol{rot} \, \boldsymbol{w}_{b}^{1} \, \mathrm{d}D_{X} \tag{109}
$$

$$
(\mathbf{K}_m)_{a,b} = \int_{D_c} \sigma \big( \mathbf{w}_a^1 \cdot \mathbf{w}_b^1 \big) \, \mathrm{d}D_c \tag{110}
$$

<span id="page-29-1"></span>
$$
(\boldsymbol{F}_m)_a = \int_{D_S} (\boldsymbol{J}_s \cdot \boldsymbol{w}_a^1) \, \mathrm{d}D_S \tag{111}
$$

La formulation discrète définie par l'équation [\(108\)](#page-28-3) revient donc à résoudre le problème matriciel suivant :

Trouver  $X_A(t) \in \mathbb{R}^{N_A}$  tel que

$$
M_m(X_A(t)) \cdot X_A(t) + K_m \cdot \frac{dX_A(t)}{dt} = F_m(t)
$$
  $t \in [0, T]$  (112)  
1.8.6. Prize en compte du mouvement

<span id="page-29-0"></span>Comme on cherche à modéliser des dispositifs électrotechniques et plus précisément des machines tournantes, il faut prendre en compte le mouvement du rotor. Dans le contexte de la modélisation du mouvement par éléments finis [\[41\],](#page-170-16) il existe deux principaux types de méthodes : la méthode eulérienne et la méthode lagrangienne, comme illustré sur la [Figure 13.](#page-30-0) La première consiste à fixer la discrétisation spatiale des domaines en mouvement (dans notre cas le rotor), alors que les milieux et les champs se déplacent, ce qui dissocie les frontières des domaines et celles des éléments, la conformité du maillage avec les sous-domaines n'est plus respectée. La seconde, quant à elle, permet de conserver la conformité du maillage avec les sous-domaines, et consiste à déplacer le maillage du domaine en mouvement (rotor) par rapport au domaine fixe (stator). On peut utiliser ce type de méthode dans nos cas d'étude car les équations de la magnéto-quasistatique sont covariantes lorsqu'on passe d'un système inertiel à un système tournant, ce qui n'est pas valable pour le système complet des équations de Maxwell [\[42\]\[43\].](#page-171-1) C'est donc cette seconde catégorie de méthode que nous utiliserons, puisqu'elle permet la préservation des frontières, même pour un mouvement qui n'est pas rectiligne uniforme [\[44\].](#page-171-2) Il s'agit donc de résoudre un problème de recollement entre deux maillages qui ne sont pas nécessairement conformes.

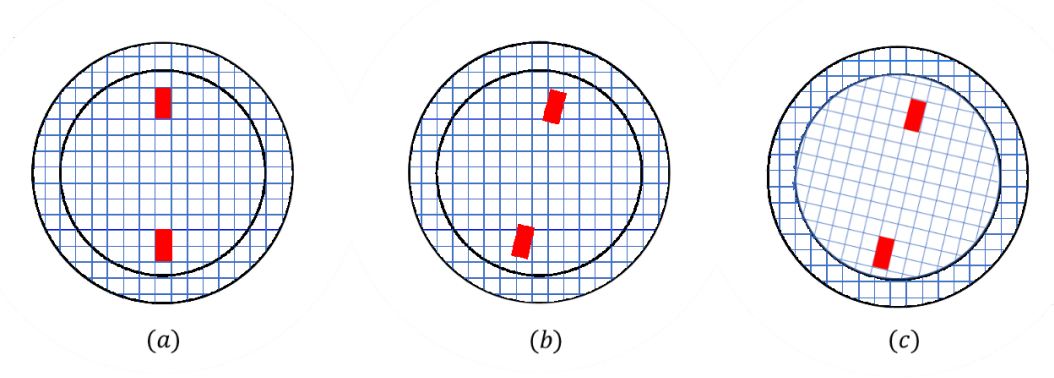

<span id="page-30-0"></span>Figure 13 - Prise en compte du mouvement  $(a)$ : Maillage initial,  $(b)$ : Rotation avec l'approche eulérienne, le maillage reste fixe et les frontières des domaines ne suivent pas le maillage,  $(c)$ : Rotation avec l'approche lagrangienne, le maillage suit le mouvement mais la conformité au niveau de l'interface est perdue

Dans ce contexte, on peut définir deux types de méthodes en fonction du domaine spatial sur lequel le mouvement est pris en compte. Le premier type consiste à imposer le mouvement sur une interface  $\Sigma_{\theta}$ , tandis que le second type consiste à le faire sur une fine bande d'éléments  $D_{\theta}$ . Parmi les méthodes qui entrent dans la première catégorie [\[45\]\[46\],](#page-171-3) on distingue particulièrement la méthode du Pas Bloqué [\[47\],](#page-171-4) qui permet simplement d'évaluer la rotation du rotor, mais uniquement pour des valeurs finies de l'angle entre rotor et stator. Elle consiste à permuter la connectivité des éléments du rotor touchant l'interface  $\Sigma_{\theta}$ , en dupliquant virtuellement les inconnues situées de chaque côté de cette frontière, comme montré sur l[a Figure 14](#page-31-0). Cette méthode a l'avantage d'être assez simple à mettre en œuvre, mais les mouvements possibles sont conditionnés par la discrétisation spatiale et un angle minimal de rotation  $\Delta\theta_{min}$  apparait, ce qui peut être très handicapant pour modéliser certains modes de fonctionnement d'un moteur. En effet, dans le cas d'étude du démarrage d'une machine asynchrone, il faudrait imposer une discrétisation très fine au niveau de l'interface de mouvement pour pouvoir prendre en compte les faibles angles de rotation du début de la simulation. De plus, si la vitesse angulaire imposée est faible par rapport à  $\Delta\theta_{min}$  alors on doit utiliser un pas de temps grand, ce qui est incompatible avec la simulation des phénomènes électromagnétiques.

Dans ce travail, nous utiliserons la méthode Overlapping [\[48\]\[49\],](#page-171-5) qui fait partie de la seconde catégorie [\[50\]\[51\]](#page-171-6) et permet de prendre en compte n'importe quel mouvement de rotation. Elle consiste à connecter les maillages fixes et mobiles au sein d'une fine bande  $D_{\theta}$ . Dans le cas d'une machine électrique, la zone de mouvement est située dans l'entrefer, entre le rotor et le stator, on note  $\Sigma_\theta^R$  (respectivement  $\Sigma_\theta^S$ ) l'interface entre le maillage du rotor (respectivement le stator) et la bande non maillée  $D_{\theta}$ , comme montré sur la [Figure 15.](#page-31-1) Avec la méthode Overlapping, on prolonge les fonctions de forme associées aux nœuds (en 2D) et aux arêtes (en 3D) localisées sur les surfaces  $\mathit{\Sigma}^R_{\theta}$  et  $\Sigma^S_{\theta}$  en respectant les conditions de continuité et en annulant leur contribution sur la surface opposée. Par exemple, les fonctions de forme associées aux éléments géométriques de  $\mathit{\Sigma}^{R}_{\theta}$  sont annulées sur  $\Sigma^S_{\theta}$ .

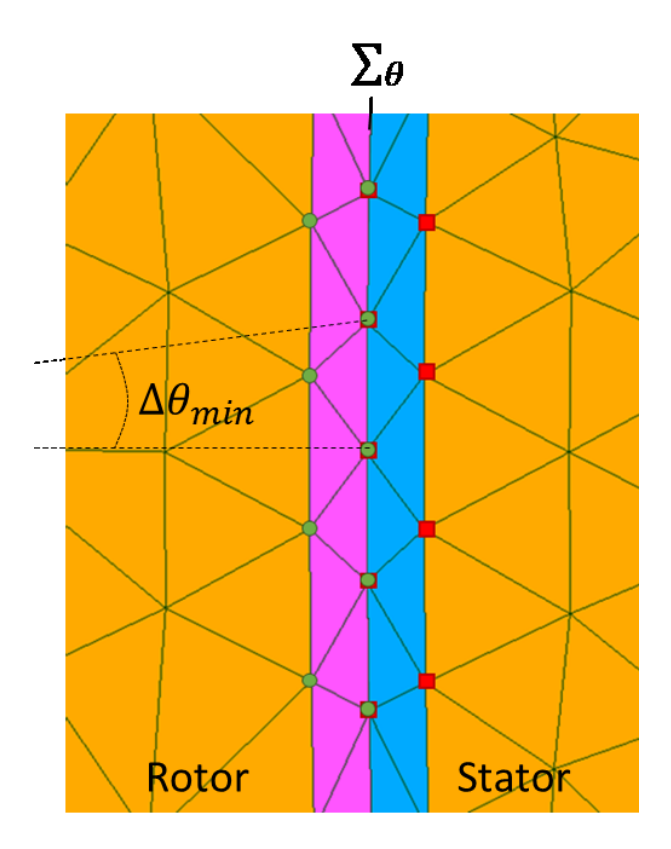

<span id="page-31-0"></span>Figure 14 – Prise en compte du mouvement avec la méthode du Pas Bloqué. Les inconnues au rotor (ronds verts) sont virtuellement dupliquées sur l'interface  $\Sigma_{\theta}$ 

Même si cette condition n'est pas nécessaire pour appliquer la méthode Overlapping, on se place dans le cas où les maillages sur  $\Sigma_\theta^R$  et  $\Sigma_\theta^S$  sont réguliers et périodiques selon l'angle de rotation. En 2D, la méthode Overlapping consiste alors à étendre sur  $\Sigma^R_{\theta}$  (respectivement  $\Sigma^S_{\theta}$ ) les supports des fonctions nodales associées aux inconnues de  $\Sigma^S_{\theta}$  (respectivement  $\Sigma^R_{\theta}$ ). Ce faisant, nous introduisons une zone de recouvrement sur  $D_\theta$  des fonctions nodales des inconnues de  $\varSigma^R_\theta$  et  $\varSigma^S_\theta$ , qui dépend de la position du rotor par rapport au stator, comme illustré sur la [Figure 16.](#page-32-1)

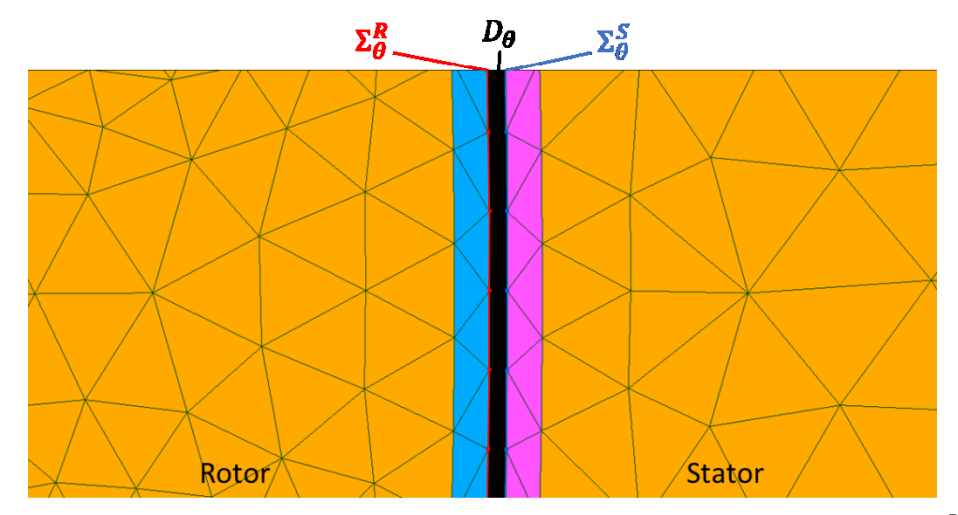

<span id="page-31-1"></span>Figure 15 – Zone de prise en compte du mouvement, avec la bande non maillée  $D_\theta$  et les interfaces rotor  $\mathcal{E}_\theta^R$  et stator  $\mathcal{E}_\theta^S$ 

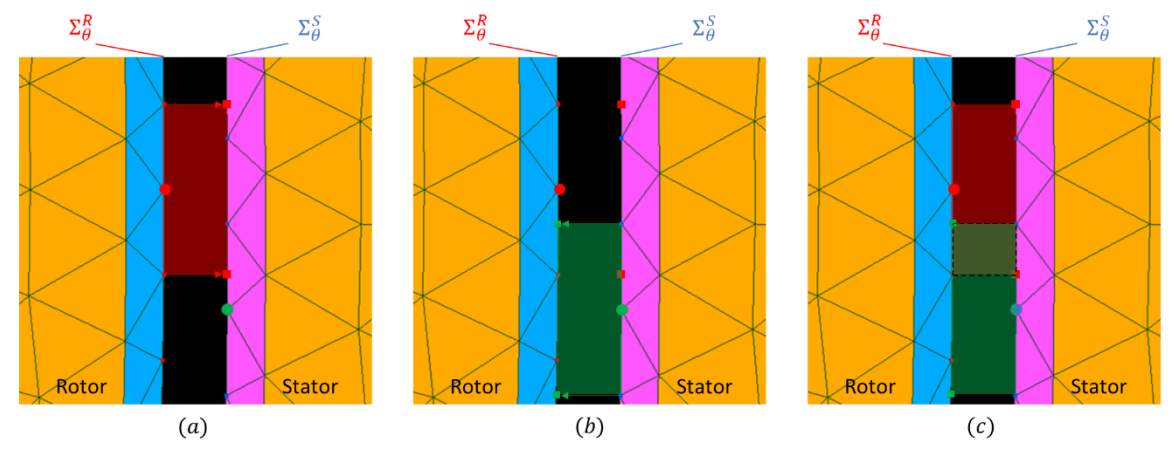

<span id="page-32-1"></span>Figure 16 – Projection des fonctions nodales pour la méthode Overlapping,  $(a)$ : extension des fonctions nodales du rotor sur  $\Sigma_{\theta}^{S}$ , (b): extension des fonctions nodales du stator sur  $\Sigma_{\theta}^{R}$ , (c): mise en évidence de la zone de recouvrement en pointillés

Finalement, la méthode Overlapping permet de définir une matrice associée à la prise en compte du mouvement (détail du calcul en Annex[e 0\)](#page-159-1) :

$$
(\boldsymbol{M}_{ovl}(\theta))_{a,b} = \int_{D_{\theta}} \vartheta_{air} \boldsymbol{rot} \, \boldsymbol{w}_a^1 \cdot \boldsymbol{rot} \, \boldsymbol{w}_b^1 \, \mathrm{d}D_{\theta} \tag{113}
$$

En ajoutant la prise en compte du mouvement, le système matriciel associé au problème magnétoquasistatique, décrit par l'équation [\(112\),](#page-29-1) devient alors :

Trouver  $X_A(t) \in \mathbb{R}^{N_A}$  tel que

$$
\begin{bmatrix} M_m(X_A(t)) + M_{ovl}(\theta) \end{bmatrix} \cdot X_A(t) + K_m \cdot \frac{dX_A(t)}{dt} = F_m(t) \qquad t \in [0, T] \qquad (114)
$$
  
1. B.7. Couplages discrete

<span id="page-32-0"></span>Nous avons vu dan[s I.A.6](#page-18-0) que la résolution seule des équations de Maxwell ne suffit pas à correctement décrire le comportement d'un dispositif électrotechnique qui dépend de son environnement électrique et mécanique. Il est souvent nécessaire de coupler un tel problème à des équations de circuit électrique, ainsi qu'à une équation mécanique dans les cas où la prise en compte d'un mouvement à vitesse variable est nécessaire. Nous allons maintenant décrire ces couplages d'un point de vue discret, et les modifications du système matriciel qu'ils entrainent.

#### *I.B.7.a) Couplage électrique*

On cherche à prendre en compte  $n<sup>I</sup>$  inducteurs bobinés alimentant le dispositif électrotechnique, en se plaçant dans le cas où la tension est imposée et les courants  $i_l(t)$ ,  $l = 1, . . , n^l$ , sont des inconnues du problème. En considérant la définition de la densité de spire  $N_l(x)$  d'après [\(60\)](#page-18-2) et [\(61\),](#page-18-5) le second membre de l'équation magnéto-quasistatique [\(112\)](#page-29-1) dans le cas discret s'écrit :

$$
F_m(x,t) = \sum_{l=1}^{n^l} F_l(x)i_l(t)
$$
\n(115)

$$
(\boldsymbol{F}_l)_a = \int_{D_S} (\boldsymbol{N}_l \cdot \boldsymbol{w}_a^1) \, \mathrm{d}D_S \tag{116}
$$

On a vu par ailleurs que, dans le cas d'inducteurs bobinés, le couplage entre l'équation de circuit électriqu[e \(69\)](#page-19-1) et le système d'équations de Maxwell se fait par l'intermédiaire du flux magnétique  $\psi_l.$ D'un point de vue discret, son calcul par l'équation [\(68\)](#page-19-2) devient :

$$
\psi_l(t) = \mathbf{F}_l^t \cdot \mathbf{X}_A(t) \tag{117}
$$

On introduit alors un nouveau vecteur inconnu  $X$  qui rassemble les inconnues liées au potentiel vecteur et les courants :

$$
X(t) = \begin{pmatrix} X_A(t) \\ i_1(t) \\ \vdots \\ i_{n^l}(t) \end{pmatrix} \in \mathbb{R}^{N_A + n^l}
$$
 (118)

Le couplage de l'équation du modèle magnéto-quasistatique [\(112\)](#page-29-1) avec l'équation de circuit [\(69\)](#page-19-1) s'écrit :

Trouver  $\pmb{X}(t) \in \mathbb{R}^{N_A+n^I}$  tel que

$$
M(X(t)) \cdot X(t) + K \cdot \frac{dX(t)}{dt} = F \cdot V(t)
$$
  
\n
$$
[M_m \stackrel{-F_1}{-F_1} \cdots \stackrel{-F_{n^l}}{-F_{n^l}}]
$$
 (119)

$$
M = \begin{bmatrix} 1.2m & 1 & 0 & 0 \\ 0 & R_1 & 0 & 0 \\ \vdots & 0 & \ddots & 0 \\ 0 & 0 & 0 & R_{n^l} \end{bmatrix}
$$
 (120)

$$
K = \begin{bmatrix} K_m & 0 \\ F_1^t & 0 & 0 \\ \vdots & 0 & \ddots & 0 \\ F_n^t & 0 & 0 & 0 \end{bmatrix} \tag{121}
$$

$$
F = \begin{bmatrix} 1 & 0 & 0 \\ 1 & 0 & 0 \\ 0 & \ddots & 0 \\ 0 & 0 & 1 \end{bmatrix} \in \mathbb{R}^{(N_A + n^I) \times n^I} \qquad V(t) = \begin{pmatrix} 0 \\ v_1(t) \\ \vdots \\ v_{n^I}(t) \end{pmatrix} \in \mathbb{R}^{N_A + n^I} \qquad (122)
$$

*I.B.7.b) Couplage mécanique*

On rappelle que le mouvement du rotor est régi par l'équation mécanique [\(70\),](#page-20-1) et on a vu comment coupler cette équation avec le système d'équation de Maxwell dans le cas continu, via le calcul du couple électromagnétique parla méthode des Travaux Virtuels avec l'équation [\(72\).](#page-20-3) Dans le cas discret, nous modélisons le mouvement en utilisant une approche lagrangienne. Cela consiste à se placer dans deux référentiels différents, au rotor et au stator, et à effectuer un recollement à la jonction des deux, avec la méthode Overlapping (voi[r I.B.6](#page-29-0) et Annexe [0\)](#page-159-1). On peut donc réécrire le calcul du couple d'après [\(71\)](#page-20-2) et [\(72\)](#page-20-3) comme :

$$
\varGamma_{EM}(\boldsymbol{B}) = \frac{\partial}{\partial \hat{\theta}} \int_{D_x} \int_0^B (\boldsymbol{H}(\boldsymbol{B}) \cdot d\boldsymbol{B}) \, dD_x \qquad \qquad \boldsymbol{B} \text{ constant} \qquad (123)
$$

où  $\partial \hat{\theta}$  signifie qu'on ne dérive que les nœuds de la frontière coté rotor par rapport à ceux du stator. On peut alors réécrire l'intégrale sur  $D<sub>x</sub>$  en la décomposant par domaine, et comme les nœuds du rotor sont immobiles les uns par rapport aux autres, et qu'il en va de même pour les nœuds du stator, elle est non nulle seulement pour les nœuds de la bande de mouvement  $D_{\theta}$ :

$$
\varGamma_{EM}(\boldsymbol{B}) = \frac{\partial}{\partial \hat{\theta}} \int_{D_{\theta}} \int_0^{\boldsymbol{B}} (\boldsymbol{H}(\boldsymbol{B}) \cdot d\boldsymbol{B}) \, dD_{\theta} \qquad \qquad \boldsymbol{B} \text{ constant} \qquad (124)
$$

Comme cette bande de mouvement est située dans l'entrefer, constituée exclusivement d'air, on peut finalement réécrire le couple :

$$
\varGamma_{EM}(\boldsymbol{B}) = \frac{\partial}{\partial \hat{\theta}} \int_{D_{\theta}} \frac{\vartheta_{air}}{2} \boldsymbol{B} \cdot \boldsymbol{B} \, dD_{\theta} \qquad \qquad \boldsymbol{B} \text{ constant} \qquad (125)
$$

Sous forme matricielle, ce calcul peut se faire à l'aide d'une expression quadratique sur  $X_A$  [\[29\]:](#page-170-17)

<span id="page-34-5"></span><span id="page-34-1"></span>
$$
F_{EM}(X_A) = X_A^{\ t} \cdot M_{\Gamma} \cdot X_A \tag{126}
$$

$$
(\boldsymbol{M}_{\boldsymbol{\varGamma}})_{a,b} = \frac{\partial}{\partial \hat{\theta}} \int_{D_{\theta}} \frac{\vartheta_{air}}{2} \boldsymbol{rot} \, \boldsymbol{w}_a^1 \cdot \boldsymbol{rot} \, \boldsymbol{w}_b^1 \, \mathrm{d}D_{\theta} \tag{127}
$$

I.B.8. Résolution

<span id="page-34-0"></span>Le problème général dans le cas de l'approximation magnéto-quasistatique avec prise en compte du couplage électrique et du mouvement s'écrit :

Trouver  $\pmb{X}(t) \in \mathbb{R}^{N_A+n^I}$  tel que

$$
\left[\mathbf{M}\big(\mathbf{X}(t)\big) + \mathbf{M}_{ovl}(\theta(t))\right] \cdot \mathbf{X}(t) + \mathbf{K} \cdot \frac{d\mathbf{X}(t)}{dt} = \mathbf{F} \cdot \mathbf{V}(t) \qquad t \in [0, T] \qquad (128)
$$

et trouver  $\theta(t)$  tel que

$$
J_M \frac{d^2\theta(t)}{dt^2} + f_M \frac{d\theta(t)}{dt} = I_{EM}(X_A) - I_M
$$
  $t \in [0, T]$  (129)  
*1.8.8. a) Discrétisation temporelle*

Considérons la discrétisation du domaine temporel  $[0, T]$  en  $N_t$  intervalles réguliers séparés d'un pas de temps  $\tau = {^T}\!/_{N_t}.$  Le pas de temps doit être choisi suffisamment petit pour capturer les dynamiques les plus rapides de notre problème, ce qui signifie en pratique que lorsque la dynamique la plus faible est  $\tau_{min}$ , on prend en général  $\tau = \frac{\tau_{min}}{10}$ . Le problème est alors résolu aux temps  $t^k = k\tau$ ,  $k =$ 1, ...,  $N_t$  et les conditions initiales sont imposées à  $t^0 = 0$ . On peut alors réécrire le vecteur inconnu  $X(t)$  comme suit :

<span id="page-34-3"></span><span id="page-34-2"></span>
$$
X(t^k) = X^k \qquad k = 0, \dots, N_t \qquad (130)
$$

Afin de résoudre le système d'équations [\(128\)](#page-34-1) et [\(129\),](#page-34-2) on utilisera une méthode dite pas à pas [\[52\],](#page-171-7) dont des exemples sont les méthodes d'Euler implicite et explicite ainsi que la méthode de Crank-Nicholson. Ces méthodes se basent sur des approches d'intégration numérique, et permettent de calculer une solution discrète  $X^k$  en fonction de la valeur de la solution précédente  $X^{k-1}$ . On notera qu'il existe des méthodes à pas multiples, où les valeurs de plusieurs solutions précédentes successives sont utilisées pour calculer la solution courante. Pour discrétiser les équations électromagnétiques [\(128\)](#page-34-1) nous utiliserons la méthode d'Euler implicite, qui est toujours stable, et qui nous permet d'introduire une approximation de la dérivée temporelle :

<span id="page-34-4"></span>
$$
\frac{dX(t^k)}{dt} \approx \frac{X^k - X^{k-1}}{\tau} \qquad k = 1, ..., N_t \qquad (131)
$$

L'équation [\(128\)](#page-34-1) s'écrit donc, en injectant les expressions [\(130\)](#page-34-3) e[t \(131\)](#page-34-4) :

Trouver  $\pmb{X}^k \in \mathbb{R}^{N_A+n^I}$  tel que

$$
\left[\frac{K}{\tau} + M(X^k) + M_{ovl}(\theta)\right]X^k = F \cdot V^k + \frac{K}{\tau} \cdot X^{k-1} \qquad k = 1, ..., N_t \qquad (132)
$$

Pour l'équation mécanique, on commence par introduire la vitesse angulaire  $\omega$   $(rad . s^{-1})$  tel que  $\omega =$  $d\theta$  $\frac{uv}{dt}$ . On peut alors réécrire cette équation sous la forme :

$$
\frac{d\omega(t)}{dt} = \frac{1}{J_M} [F_{EM}(\mathbf{B}) - F_M - f_M \omega(t)] \qquad \qquad t \in [0, T] \qquad (133)
$$
  

$$
\frac{d\omega(t)}{dt} = \frac{1}{J_M} [F_{EM}(\mathbf{B}) - F_M - f_M \omega(t)] \qquad \qquad t \in [0, T] \qquad (134)
$$

<span id="page-35-3"></span><span id="page-35-2"></span><span id="page-35-1"></span><span id="page-35-0"></span>
$$
\frac{\theta(t)}{dt} = \omega(t) \qquad \qquad t \in [0, T] \qquad (134)
$$

Ce système d'équations mécanique est discrétisé en utilisant le même schéma d'Euler que celui défini pour les équations électromagnétiques. Ainsi, on a :

$$
\frac{d\omega(t^k)}{dt} \approx \frac{\omega^{k+1} - \omega^k}{\tau} \qquad k = 0, ..., N_t - 1 \qquad (135)
$$

<span id="page-35-4"></span>
$$
\frac{d\theta(t^k)}{dt} = \frac{\theta^k - \theta^{k-1}}{\tau}
$$
 (136)

Ce qui nous permet de réécrire les deux équations [\(133\)](#page-35-0) e[t \(134\)](#page-35-1) :

$$
\omega^{k} = \omega^{k-1} + \frac{\tau}{J_{M}} [r_{EM}(X^{k}) - r_{M} - f_{M}\omega^{k-1}]
$$
\n
$$
\theta^{k} = \theta^{k-1} + \tau \omega^{k}
$$
\n
$$
k = 1, ..., N_{t}
$$
\n(137)\n
$$
k = 1, ..., N_{t}
$$
\n(138)

Enfin, comme on l'a dit dans le cas continu (cf. [I.A.6.b\)\)](#page-19-3), la constante de temps mécanique est bien plus grande que celle du problème magnétique, et il n'est pas nécessaire de coupler fortement les deux systèmes. On pourra donc résoudre le modèle magnétique couplé avec l'équation électrique [\(132\)](#page-35-2) dans un premier temps, puis l'équation mécanique [\(137\)](#page-35-3) et [\(138\)](#page-35-4) en y injectant le couple électromagnétique calculé par produit quadratiqu[e \(126\).](#page-34-5)

#### *I.B.8.b) Méthode de résolution non linéaire*

La matrice  $M(X^k)$  dans l'équation [\(132\)](#page-35-2) indique la présence de non-linéarités magnétiques, ce qui rend ce problème difficile à résoudre de manière directe. On utilisera donc une méthode itérative de type Newton-Raphson, qui permet de transformer un problème non linéaire de solution  $X^k$  en une suite de problèmes linéaires de solution  $\pmb{X}_j^k$ , et qui converge sous certaines conditions pour donner

$$
\lim_{j \to \infty} \|X^k - X_j^k\| = 0 \qquad k = 1, ..., N_t \qquad (139)
$$

En pratique, on définit le résidu associé à l'approximation  $X_j^k$ , en l'injectant dans l'équation [\(132\).](#page-35-2) Le résidu représente l'erreur de cette approximation, et s'écrit donc :

$$
R(X_j^k) = \left[\frac{K}{\tau} + M(X_j^k) + M_{ovl}(\theta^k)\right]X_j^k - F \cdot V^k - \frac{K}{\tau} \cdot X^{k-1} \qquad k = 1, ..., N_t \qquad (140)
$$

Afin d'utiliser la méthode de Newton-Raphson, on considère le développement limité à l'ordre 1 du résidu, qui s'écrit, en introduisant $\emph{\textbf{J}}(X^k_j)$  la jacobienne associée au résidu :

$$
R(X_{j+1}^k) = R(X_j^k) + J(X_j^k) \cdot (X_{j+1}^k - X_j^k) + o(X_{j+1}^k - X_j^k) \qquad k = 1, ..., N_t \qquad (141)
$$
On suppose que  $\|X^k_{j+1}-X^k_j\|$  est suffisamment petit, ce qui permet d'annuler le terme  $o\big(X^k_{j+1}-X^k_j\big)$ , et que  $\bm{R}\!\left(X_{j+1}^{k}\right)$  est nul. La jacobienne  $\bm{J}\!\left(X_{j}^{k}\right)=\frac{\partial \bm{R}\!\left(X_{j}^{k}\right)}{\partial X}$  $\frac{d(A_j)}{\partial X} \in \mathbb{R}^{(N_A+n^I)\times (N_A+n^I)}$  s'écrit :

$$
J(X_j^k) = \frac{K}{\tau} + M_{ovl}(\theta^k) + \frac{\partial M(X_j^k)X_j^k}{\partial X_j^k}
$$
 k = 1, ..., N<sub>t</sub> (142)

Le dernier terme de cette égalité va être isolé, puisqu'il est responsable des comportements non linéaires au sein des matériaux ferromagnétiques. On détaille son calcul ici, et on le note :

<span id="page-36-0"></span>
$$
\bar{J}\left(X_A^k\right) = \frac{\partial M\left(X_A^k\right) \cdot X_A^k}{\partial X_A^k} \qquad k = 1, ..., N_t \qquad (143)
$$

Dans un souci de simplicité, on se place ici dans le cas de l'approximation magnéto-quasistatique sans prise en compte du couplage circuit mais l'approche peut être généralisée au cas couplé. On rappelle de plus que l'on considère un domaine d'étude où le milieu non linéaire et le milieu conducteur sont disjoints, comme illustré par l'exemple du domaine  $D<sub>x</sub>$  e[n I.A.5.](#page-15-0) Enfin, pour simplifier les notations, on s'affranchit temporairement des indices  $k$  et  $j$ . En appliquant la méthode des EF, la partie non linéaire de la jacobienne est donnée par :

$$
(\bar{J}(X_A))_{a,b} = \int_{D_{nl}} \frac{\partial H(X_A)}{\partial (X_A)_a} \cdot \text{rot } \mathbf{w}_b^1 \, \mathrm{d}D_{nl} \tag{144}
$$

Comme, au sein du domaine non linéaire, on a la relation [\(12\)](#page-11-0) entre le champ  $H$  et le champ  $B$ , et en rappelant que  $\bm{B}=\sum_{a\in N_A}A_a(t)\bm{rot}\,\bm{w}_a^1$ , on peut exprimer la dérivée de  $\bm{H}(\bm{X}_A)$  comme :

$$
\frac{\partial H(X_A)}{\partial (X_A)_a} = \frac{\partial \vartheta(B)}{\partial (X_A)_a} \boldsymbol{B} + \vartheta(B) \frac{\partial \boldsymbol{B}}{\partial (X_A)_a}
$$
(145)

En notant  $\vartheta'(\bm{B})$  la dérivée de la réluctivité par rapport au champ  $\bm{B}$ , on peut réécrire :

$$
\frac{\partial H(X_A)}{\partial (X_A)_a} = \frac{\vartheta'(B)}{\|B\|} (B \otimes B) \text{rot } w_a^1 + \vartheta(B) \text{rot } w_a^1 \tag{146}
$$

où l'opérateur ⊗ décrit le produit tensoriel comme :

$$
\boldsymbol{B} \otimes \boldsymbol{B} = \begin{pmatrix} B_x B_x & B_x B_y & B_x B_z \\ B_y B_x & B_y B_y & B_y B_z \\ B_z B_x & B_z B_y & B_z B_z \end{pmatrix} \tag{147}
$$

On va donc définir, avec  $I_3$  la matrice identité de taille 3, la matrice de réluctivité non linéaire  $\overline{\bm{\vartheta}}$  telle que :

$$
\overline{\vartheta}(B) = \vartheta(B)I_3 + \frac{\vartheta'(B)}{\|B\|}(B \otimes B)
$$
\n(148)

On obtient ainsi l'expression finale de la matrice jacobienne non linéaire :

$$
(\bar{J})_{a,b} = \int_{D_{nl}} \bar{\boldsymbol{\vartheta}}(\boldsymbol{B}) \cdot \boldsymbol{rot} \, \boldsymbol{w}_a^1 \cdot \boldsymbol{rot} \, \boldsymbol{w}_b^1 \, \mathrm{d}D_{nl} \tag{149}
$$

On définit donc finalement le problème non linéaire de Newton-Raphson par :

Trouver  $X_{j+1}^k \in \mathbb{R}^{N_A+n^I}$  tel que

$$
X_{j+1}^k = X_j^k - [J(X_j^k)]^{-1} R(X_j^k)
$$
  $k = 1, ..., N_t$  (150)

On veut limiter le nombre d'itérations non linéaires *j* afin d'avoir des temps de calculs raisonnables. On introduit alors deux critères d'arrêts  $\epsilon_{nl} > 0$  et  $N^{nl} > 0$ , on considère que l'algorithme a divergé lorsque  $j > N^{nl}$ , et qu'il a convergé vers la solution lorsque

<span id="page-37-0"></span>
$$
\frac{\|X_{j+1}^k - X_j^k\|}{\|X_{j+1}^k\|} < \epsilon_{nl} \tag{151}
$$

auquel cas, on définit

$$
X^k = X_{j+1}^k \tag{152}
$$

On peut noter que l'utilisation du développement limité d'ordre 1 qui a permis de définir cette équation revient à supposer que la fonctionnelle  $R(\cdot)$  est linéaire, ce qui n'est pas le cas dans les faits. Cela se traduit par le fait que la solution calculée  $X_j^k$  donne dans la majorité des cas un résidu non nul, ce qui explique pourquoi l'approche itérative est nécessaire. L'algorithme itératif utilisé est décrit ciaprès :

**Entrées** : solution initiale  $\pmb{X}_0^k = \pmb{X}^{k-1}$  et critères d'arrêt  $\epsilon_{nl}$  et  $N^{nl}$ **Sortie** : solution finale  $X^k$ 

```
Initialisation : j = 1 et \eta = \epsilon_{nl} + 1Tant que j < N^{nl} et \eta > \epsilon_{nl} :
          Calcul de \pmb{R}\big(\pmb{X}^k_j\big)(140)
          Calcul de \pmb{J}\bigl(X_j^k\bigr)(142)
          Calcul de X_{j+1}^k(150)
          Calcul de \eta = \frac{\|X_{j+1}^k - X_j^k\|}{\|X_{j+1}^k - X_j^k\|}\|X_{j+1}^k\|Incrémentation de i = i + 1Fin tant que
Solution finale X^k=X^k_{j+1}
```
Algorithme 1 – Newton Raphson

#### *I.B.8.c) Solveurs*

On s'intéresse finalement à la résolution du système matriciel linéarisé par la méthode de Newton-Raphson, tel que décrit par l'équation [\(150\)](#page-37-0). Les matrices qui le composent, déduites de l'application de la méthode des EF, sont fortement creuses (elles contiennent peu de termes non nuls), et symétriques. Afin de généraliser la présentation des solveurs utilisés, on considère qu'à chaque étape de résolution, on s'intéresse à un système de la forme :

<span id="page-37-1"></span>
$$
J\Delta X = R \tag{153}
$$

où R et *J* sont respectivement le résidu du système EF et la jacobienne associée (cf. équation[s \(140\)](#page-35-0) et [\(142\)\)](#page-36-0), et ΔX est le vecteur inconnu du système que l'on résout. Dans notre cas, ΔX représente l'incrémentation sur le vecteur solution à chaque itération de l'algorithme de Newton-Raphson :

$$
\Delta X = X_{j+1}^k - X_j^k \tag{154}
$$

Il existe plusieurs méthodes pour résoudre un système de la forme [\(153\),](#page-37-1) et on les classe en deux catégories : les méthodes directes et les méthodes itératives [\[53\]\[54\].](#page-171-0)

Dans le cas des méthodes directes, on ne cherche pas à inverser la matrice  $I$  afin d'obtenir la solution du système, car cette opération est très couteuse en temps de calcul. On utilise alors des outils mathématiques, dont on présente deux exemples parmi les plus communément utilisés. La décomposition  $LU$  est basée sur la factorisation de la matrice  $J$  en deux matrices, la triangulaire supérieure  $U$  et la triangulaire inférieure  $L$ . On peut alors chercher la solution  $\Delta X$  en résolvant les deux systèmes suivants :

$$
LY = R \tag{155}
$$

$$
U\Delta X = Y \tag{156}
$$

Cette résolution est souvent moins couteuse que l'inversion de  $J$ , de par la forme des matrices  $L$  et  $U$ . La méthode de Gauss-Jordan consiste quant à elle à modifier la matrice  $\bm{I}$  et le vecteur  $\bm{R}$  à l'aide d'opérations élémentaires sur les lignes de  $J$ , afin que cette dernière devienne la matrice identité, et ainsi déduire la solution du système. Les méthodes directes sont généralement efficaces pour résoudre les systèmes de la forme [\(153\)](#page-37-1) et leur implémentation est simple, mais elles peuvent échouer dans certains cas. En effet, lorsqu'on s'intéresse à un système creux, des termes non nuls peuvent apparaitre lors de la factorisation de la matrice  $\bm{I}$  là où il y avait initialement des zéros, ce qui détériore le système à résoudre et induira un temps de résolution supplémentaire. Pour conclure sur ces solveurs, il est possible d'en utiliser pour résoudre des systèmes de grande taille en tirant parti de la parallélisation des opérations, ce qui réduit considérablement le temps de résolution. On peut notamment citer MUMPS (MUltifrontal Massively Parallel sparse direct Solver) [\[55\]](#page-171-1) qui a été développé dans ce but, et qui est communément utilisé pour résoudre des systèmes EF déduits de problèmes électromagnétiques.

Lorsque les méthodes directes ne sont pas adaptées à la résolution du système [\(153\),](#page-37-1) on préfère utiliser des méthodes itératives, qui peuvent générer des temps de calcul plus importants mais ne souffrent pas des mêmes écueils relatifs aux systèmes creux. Leur principe est similaire à celui de la méthode de Newton-Raphson, puisqu'elles consistent à commencer avec une solution initiale que l'on affine itérativement pour obtenir la solution finale du système. Elles nécessitent donc un critère d'arrêt, qui va définir la précision du solveur sur la solution du système, qui ne sera pas exacte comme dans le cas des solveurs directs. Les solveurs itératifs les plus connus et utilisés sont basés sur les espaces de Krylov. Ils consistent à projeter le système à résoudre dans un sous-espace de Krylov, de dimension inférieure que le problème originel, et approximer sa solution par un vecteur défini dans ce sous-espace. La méthode du Gradient Conjugué (GC[\) \[56\]](#page-171-2) est la méthode de résolution itérative la plus utilisée, et était considérée à l'origine comme une méthode directe avant d'être redéfinie par Reid dans les années 1970. On définit le sous-espace de Krylov à partir des matrices de l'équation [\(153\)](#page-37-1) :

$$
K_k = Vect(R, AR, ..., A^kR)
$$
 (157)

$$
A = \left[\frac{K}{\tau} + M(X) + M_{ovl}(\theta)\right]
$$
 (158)

La méthode du gradient conjugué consiste à approximer la solution du système à chaque étape  $k$  dans le sous-espace de Krylov. Elle est la plus rapide lorsque l'on s'intéresse à un système symétrique défini positif, et a été combinée à une méthode de minimisation résiduelle (GMRES) [\[57\]](#page-171-3) pour généraliser

son application à des systèmes plus complexes, au prix d'un coût calculatoire plus élevé. Il est important de noter que la performance des méthodes itératives est très dépendante de la définition des matrices du système, et on utilisera donc un préconditionnement pour assurer et accélérer leur convergence.

Parmi les méthodes qui existent pour améliorer le conditionnement des matrices du systèm[e \(153\),](#page-37-1) on peut citer les méthodes de relaxation, de factorisation incomplète et les méthodes multigrid [\[58\].](#page-171-4) On va présenter ici la méthode de split-Jacobi, qui est une méthode de relaxation et qui est celle utilisée dans ce travail. Elle consiste à extraire la diagonale de *J* dans une matrice  $M$ , qui sera séparée en deux :

$$
M = Pt P
$$
 (159)

Le préconditionnement est alors appliqué sur [\(153\)](#page-37-1) pour obtenir le système à résoudre :

$$
P^{-1}J(P^t)^{-1}(P^t\Delta_X) = P^{-1}R
$$
\n(160)

On dit que ce système est préconditionné à gauche et à droite, et l'utilisation de ce préconditionneur permet de conserver la symétrie du système originel.

#### I.B.9. Post-processing

En plus des champs, nous sommes intéressés par l'évolution de certaines grandeurs globales au sein de la machine, dont le calcul dans le domaine continu a été présenté e[n I.A.7.](#page-20-0) Ces valeurs sont calculées pendant la simulation du dispositif à l'issue de chaque pas de temps  $k = 1, ..., N_t$ , une fois la convergence de Newton-Raphson vers la solution  $X^k$  atteinte. Dans cette partie, leur calcul par opérations matricielles dans le domaine discret est décrit. On se place ici dans le cas général du modèle magnéto-quasistatique non linéaire couplé avec l'équation de circuit électrique (source de tension imposée) et avec l'équation mécanique tel que décrit par les équations [\(132\),](#page-35-1) [\(133\)](#page-35-2) e[t \(134\).](#page-35-3)

i. Les courants dans les inducteurs

Dans le cas de la simulation à tension imposée, les courants sont des inconnues du problème. On les retrouve donc dans le vecteur inconnu  $X^k$ , comme dans l'équation [\(118\).](#page-33-0)

ii. Les flux magnétiques et forces électromotrices dans les inducteurs

On rappelle que le flux magnétique est utilisé comme terme de couplage pour prendre en compte l'équation de circuit. Son calcul dans le cas discret a été donné par l'équation [\(117\).](#page-33-1)

Les forces électromotrices associées sont calculées par :

$$
e_l^k = -\frac{\psi_l^k - \psi_l^{k-1}}{\tau} \qquad l = 1,..,n^l \qquad (161)
$$

#### iii. Les pertes Joule dans le domaine conducteur

Le calcul des pertes Joule dans le domaine conducteur a été décrit dans le domaine continu par l'équation [\(74\),](#page-21-0) qui devient au pas de temps  $k$ :

<span id="page-39-0"></span>
$$
P_J^k = \int_{D_C} \left(\sigma \boldsymbol{E}^k \cdot \boldsymbol{E}^k\right) dD_C \tag{162}
$$

D'après la définition de la matrice  $K_m$  par l'équation [\(110\),](#page-29-0) on peut calculer les pertes Joule par produit quadratique, avec :

<span id="page-40-0"></span>
$$
P_f^k = \frac{1}{\tau^2} \mathbf{X}_A^{k,t} \cdot \mathbf{K}_m \cdot \mathbf{X}_A^k
$$
 (163)

avec  $X^{k,t}_A$  la transposée de  $X^k_A$ . iv. Les pertes fer

Le calcul des pertes fer a été donné dans le domaine continu par les équations [\(75\),](#page-21-1) [\(76\),](#page-21-2) [\(77\)](#page-21-3) et [\(78\).](#page-21-4) Dans le cas discret, on calculera les pertes fer à l'issue du calcul EF, après avoir sauvegardé les valeurs du champ  $B$  en régime permanent sur une période  $T_B$ . Le calcul des pertes fer se fait alors à l'aide de l'un des deux modèles suivants [\[31\],](#page-170-0) en notant  $B_c$  la valeur crête de l'induction sur la période :

$$
P_f = k_h f B_c^{\alpha} + \frac{k_{ci}}{2\pi^2} \frac{1}{T_B} \int_0^{T_B} \left(\frac{\partial \boldsymbol{B}(t)}{\partial t}\right)^2 dt + \frac{k_{exc}}{8,764} \frac{1}{T_B} \int_0^{T_B} \left|\frac{\partial \boldsymbol{B}(t)}{\partial t}\right|^{1.5} dt
$$
(164)

$$
P_f = k_h \sum_{i=1}^n f_i B_{c,i}^\alpha + \frac{k_{ci}}{2\pi^2} \frac{1}{T_B} \int_0^{T_B} \left(\frac{\partial \boldsymbol{B}(t)}{\partial t}\right)^2 dt + \frac{k_{exc}}{8,764} \frac{1}{T_B} \int_0^{T_B} \left|\frac{\partial \boldsymbol{B}(t)}{\partial t}\right|^{1.5} dt \tag{165}
$$

Ces deux modèles de calcul des pertes fer font apparaitre 4 coefficients  $k_h$ ,  $k_{ci}$ ,  $k_{exc}$  et  $\alpha$ , dont les valeurs sont déterminées à partir de mesures expérimentales. Le premier modèle nécessite une connaissance de la fréquence du champ d'induction, tandis que le second tire parti d'une décomposition en série de Fourier de l'induction magnétique pour la déterminer automatiquement, avec  $B_{c\, \overline{l}}$  et  $f_i$  respectivement la valeur crête et la fréquence du champ d'induction associé au  $i^{\text{e}me}$ harmonique.

#### v. L'énergie magnétique

L'énergie magnétique est calculée dans le domaine continu grâce à l'équation [\(71\)](#page-20-1) qui se réécrit avec la discrétisation temporelle :

<span id="page-40-1"></span>
$$
w_M^k(B,\theta) = \int_{D_X} \int_0^B \left( H^k(B^k) \cdot dB \right) dD_x \tag{166}
$$

vi. Le couple électromagnétique

Le couple électromagnétique est utilisé pour le couplage avec l'équation mécanique, et on a vu dans [I.B.7.b\)](#page-33-2) que son calcul matriciel se fait par l'équation [\(126\).](#page-34-0)

L'algorithme de résolution du problème magnéto-quasistatique non linéaire avec prise en compte du mouvement, couplage électrique et mécanique et le post-processing est présenté ici, et illustré sur la [Figure 17](#page-41-0) :

**Entrées** : vecteur initial  $\pmb{X}^0 = 0$ , position initiale  $\theta^{\,0} = 0$  et nombre de pas de temps  $N_t$ critères d'arrêt de la boucle non linéaire  $\epsilon_{nl}$  et  $N^{nl}$ 

 $\textsf{Sortie}:$  solutions  $(\textit{\textbf{X}}^{k},\theta^{k})$  pour  $k=1,...,N_{t}$ 

**Pour**  $k = 1, ..., N_t$  :

Calcul de  $\theta^k$  avec les équations [\(137\)](#page-35-4) et [\(138\)](#page-35-5) Calcul de  $\bm{M}_{ovl}(\theta^{k})$  par l'équation [\(357\)](#page-160-0) **Algorithme de Newton Raphson** pour calculer  $X^k$  : **Initialisation** :  $j = 1$  et  $\eta = \epsilon_{nl} + 1$ Tant que  $j < N^{nl}$  et  $\eta > \epsilon_{nl}$  : Calcul de  $\pmb{R}\bigl(\pmb{X}^k_{j-1}\bigr)$  par l'équation [\(140\)](#page-35-0) Calcul de  $\pmb{J}\big(X_{j-1}^k\big)$  par l'équation [\(142\)](#page-36-0) Calcul de  $X^k_j$  par l'équation [\(150\)](#page-37-0) Calcul de  $\eta = \frac{\|X_j^k - X_{j-1}^k\|}{\|X_j^k\|}$  $\|X_j^k\|$ Incrémentation de  $j = j + 1$ 

# **Fin tant que**

Solution finale  $X^k=X^k_j$ 

Calcul des valeurs d'intérêts par les équations [\(117\),](#page-33-1) [\(161\),](#page-39-0) [\(163\),](#page-40-0) [\(166\)](#page-40-1) et [\(126\)](#page-34-0)

#### **Fin pour**

Algorithme 2 – Résolution discrète (temps et espace) du problème magnéto-quasistatique non linéaire

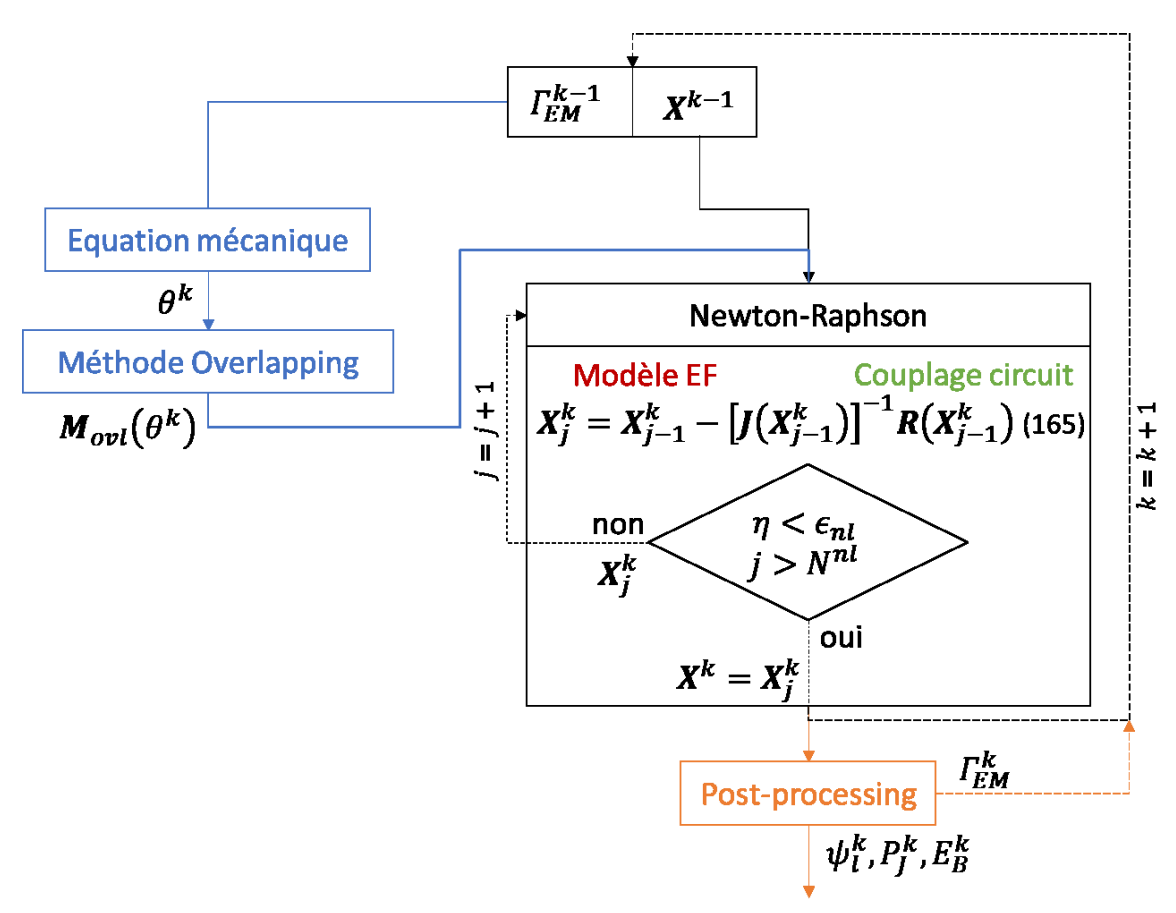

<span id="page-41-0"></span>Figure 17 – Schéma récapitulatif de l'algorithme de résolution du problème magnéto-quasistatique non linéaire

# I.C. Application à des problèmes en électromagnétisme non linéaire

Nous allons maintenant présenter un cas d'application industriel afin de détailler la mise en pratique de la méthode des éléments finis pour la modélisation de problèmes électrotechniques. On s'intéresse à une machine asynchrone à cage d'écureuil, qui sera un cas d'utilisation du modèle magnétoquasistatique puisque le domaine contiendra des matériaux à conductivité non nulle, avec couplage circuit et prise en compte du mouvement. Dans ce cas d'application, la présence de matériaux ferromagnétiques dans le domaine d'étude implique l'utilisation d'une loi de comportement magnétique non linéaire. Ainsi, on utilise la méthode de Newton-Raphson pour résoudre ce problème. On va commencer par introduire les besoins industriels relatifs à la machine asynchrone, qui requièrent l'utilisation d'outils de modélisation tels que la méthode des EF, puis on présentera le problème magnéto-quasistatique et des résultats d'essais obtenus par simulation EF.

# I.C.1. Besoins industriels

Dans ce travail, on s'intéresse à deux types de besoins de modélisation pour les machines asynchrones, qui sont issus de problèmes industriels concrets. On les présente dans cette partie, ainsi que les procédures classiquement mises en œuvre par les ingénieurs pour résoudre ces problèmes en utilisant des simulations EF.

# *I.C.1.a) Variation de la tension d'alimentation*

Le premier problème industriel qui nous intéresse est d'évaluer le comportement de la machine lors de la variation de certains paramètres autour de leur valeur nominale. Un essai classique consiste à étudier le comportement de la machine sous tension réduite. En effet, la tension d'un réseau peut varier dans certaines limites, qui est de l'ordre de plus ou moins 10% dans le cas de dispositifs alimentés par transformateur. Pour l'industriel qui veut exploiter une machine asynchrone le plus longtemps possible, il est donc important d'évaluer l'impact de cette variation de tension sur le comportement de la machine, afin de quantifier les conséquences sur sa durée de vie. Une étude classique consiste alors à faire varier la tension imposée jusqu'à 80% de sa valeur nominale. Lorsqu'on abaisse la tension imposée aux bornes des inducteurs de la machine, le couple électromagnétique diminue, ce qui signifie que, pour entrainer une charge donnée, la vitesse du moteur doit diminuer. Comme les pertes Joule au sein de la machine augmentent lorsque sa vitesse de rotation diminue, la baisse de tension d'alimentation a finalement pour effet une augmentation des pertes, que l'on veut quantifier. En effet, l'augmentation des pertes au sein de la machine provoque une élévation de la température, ce qui peut endommager certains matériaux et impacter la durée de vie du dispositif.

La procédure utilisée pour évaluer l'augmentation des pertes au sein d'une machine asynchrone due à la diminution de sa tension d'alimentation consiste en plusieurs simulations EF autour de son régime de fonctionnement nominal. Dans un premier temps, une simulation EF de la machine alimentée à tension nominale et en imposant la vitesse de rotation nominale est effectuée, afin d'obtenir les valeurs moyennes des pertes Joule et du couple électromagnétique en régime permanent, qui serviront de références. Puis, on effectue une deuxième simulation EF, en abaissant la tension d'alimentation à 80% de sa valeur nominale et en imposant toujours la vitesse de rotation nominale. On s'intéresse alors à la valeur moyenne du couple électromagnétique en régime permanent, qui est inférieure à celle obtenue à l'issue de la première simulation EF. Comme on l'a dit précédemment, en pratique, la réduction de la tension d'alimentation va conduire à une réduction de la vitesse de rotation, qui est une inconnue du problème. La variation de vitesse étant faible, on suppose que le couple est constant et égal au couple nominal. Pour déterminer une première estimation de cette vitesse diminuée, on considère que l'évolution du couple moyen en fonction de la vitesse est linéaire autour du régime de fonctionnement nominal, ce qui est une hypothèse classique en électrotechnique. Ainsi, en considérant que le couple moyen est nul à la vitesse de synchronisme, et le couple moyen calculé à tension réduite, on peut calculer un rapport de couple entre tension nominale et réduite. Selon l'hypothèse de linéarisation de la caractéristique couple-vitesse, on peut alors estimer la vitesse correspondant au couple nominal à tension réduite. On peut finalement effectuer une troisième

simulation EF de la machine, en imposant la tension d'alimentation réduite à 80% de la valeur nominale et la vitesse de rotation calculée par la procédure décrite ici. On s'intéresse alors aux valeurs moyennes du couple électromagnétique et des pertes Joule en régime permanent, la première devant être égale à la valeur nominale du couple pour que la procédure soit validée. Concernant les pertes Joule, on peut alors calculer l'écart par rapport aux résultats issus de la première simulation EF, et ainsi quantifier l'augmentation des pertes Joule  $\Delta P_I$  au sein de la machine due à la baisse de tension d'alimentation. Un schéma récapitulatif de la procédure est présenté sur la [Figure 18](#page-43-0) où les valeurs moyennes du couple électromagnétique et des pertes Joule en régime permanent issues de la simulation EF n°a sont respectivement notées  $\overline{\Gamma}_{EM}^{a}$  et  $\overline{P}_{J}^{a}$ .

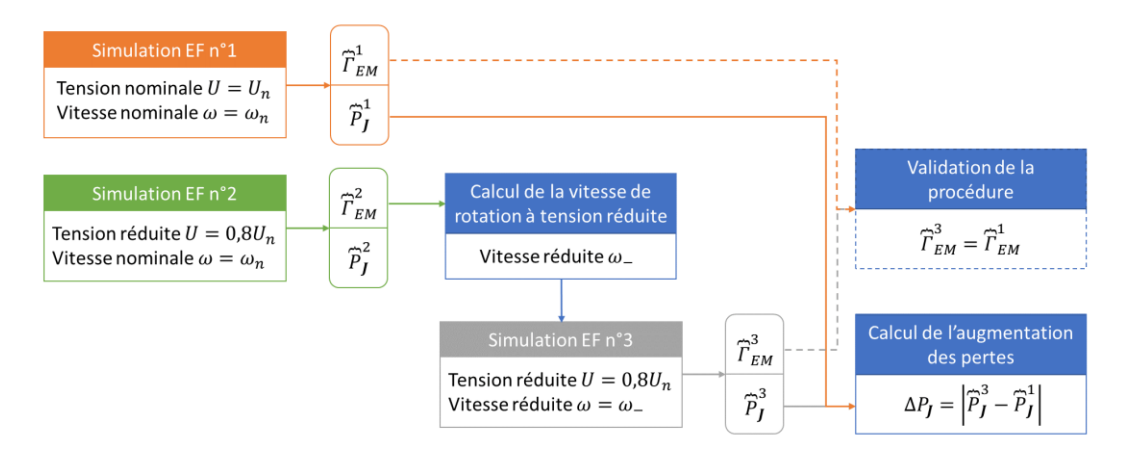

<span id="page-43-0"></span>Figure 18 – Schéma de la procédure de quantification de l'augmentation des pertes Joule au sein d'une machine asynchrone par simulation EF

On voit que, comme les simulations EF d'une machine asynchrone jusqu'au régime permanent sont très couteuses en temps de calcul, ce processus d'évaluation des pertes l'est également. Ainsi, on proposera dans les prochains chapitres d'intégrer astucieusement des modèles réduits dans ce processus, afin de réduire le temps de calcul associé.

#### *I.C.1.b) Simulation du démarrage de la machine*

Le deuxième problème industriel qui nous intéresse est celui de la simulation du démarrage d'une machine asynchrone. Dans ce cas de figure, le modèle électromagnétique doit être couplé à l'équation de mouvement [\(70\)](#page-20-2), et on impose le couple de charge, le moment d'inertie du rotor et la constante de friction. Comme la constante de temps du système mécanique est grande par rapport à celle du système électromagnétique, la plage temporelle qu'il faut simuler pour arriver jusqu'au régime permanent de la machine est très grande. Cela implique de résoudre le système matriciel EF sur un très grand nombre de pas de temps (de l'ordre de plusieurs dizaines de milliers), et mène à des temps de calculs prohibitifs pour une application industrielle (plusieurs semaines à plusieurs mois). En pratique, ce type de simulation n'est donc pas réalisable par un industriel avec un modèle EF. Dans les prochains chapitres, on présentera une méthodologie de construction de modèle réduit pour répondre à cette problématique, et permettre la simulation d'un démarrage de machine asynchrone avec un temps de calcul réduit.

# I.C.2. Problème magnéto-quasistatique

<span id="page-44-1"></span>On s'intéresse à un problème magnéto-quasistatique non linéaire avec mouvement et couplage circuit, dont on simulera le fonctionnement en utilisant la méthode des éléments finis telle que décrite précédemment. On présentera dans un premier temps les données électriques propres au dispositif, puis les caractéristiques matériaux et la géométrie. Enfin, le maillage et des résultats de simulations dans différents régimes de fonctionnement seront introduits. Le moteur étudié est une machine asynchrone triphasée de 500 kW avec un rotor à cage d'écureuil et à barres droites, semblable à la machine présentée sur la [Figure 19.](#page-44-0)

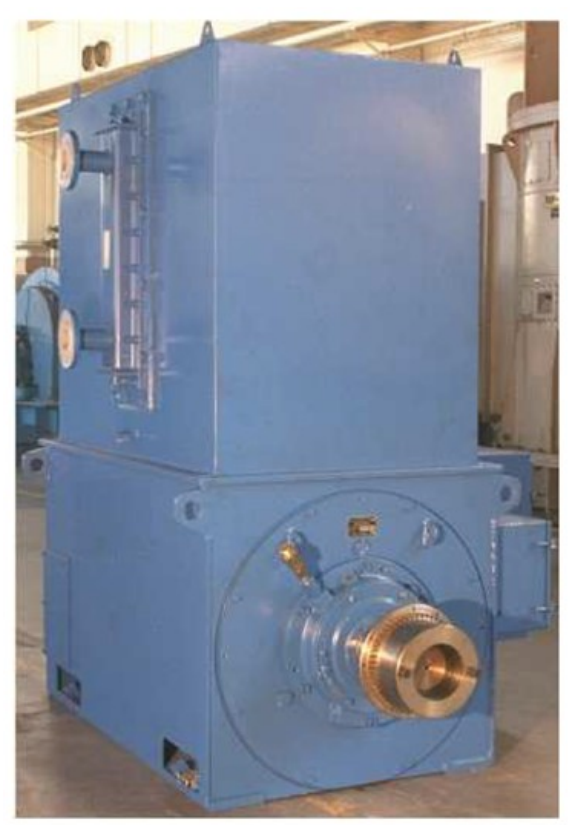

Figure 19 – Vue d'ensemble d'un moteur asynchrone similaire

<span id="page-44-0"></span>Les caractéristiques électriques du moteur sont données ci-dessous :

- Puissance nominale :  $P_n = 500 \, kW$
- Fréquence nominale :  $f_n = 50 Hz$
- Tension nominale :  $U_n = 6600$  V entre phases en couplage étoile
- Nombre de pôles : 4

Le stator contient 60 encoches à bobinage comportant 2 bobines imbriquées à pas raccourci. Chaque bobine est composée de 11 spires, et sera homogénéisée afin de simplifier sa représentation dans une encoche, ce qui est possible car l'épaisseur de peau dans le cuivre à 50Hz est environ 10 fois plus grande que la taille des spires. Le rotor contient quant à lui 50 barres droites rectangulaires en cuivre, placées dans des encoches semi-ouvertes et reliées entre elles par des anneaux de court-circuit. Une encoche au stator et une encoche rotor sont présentées sur la [Figure 20.](#page-45-0)

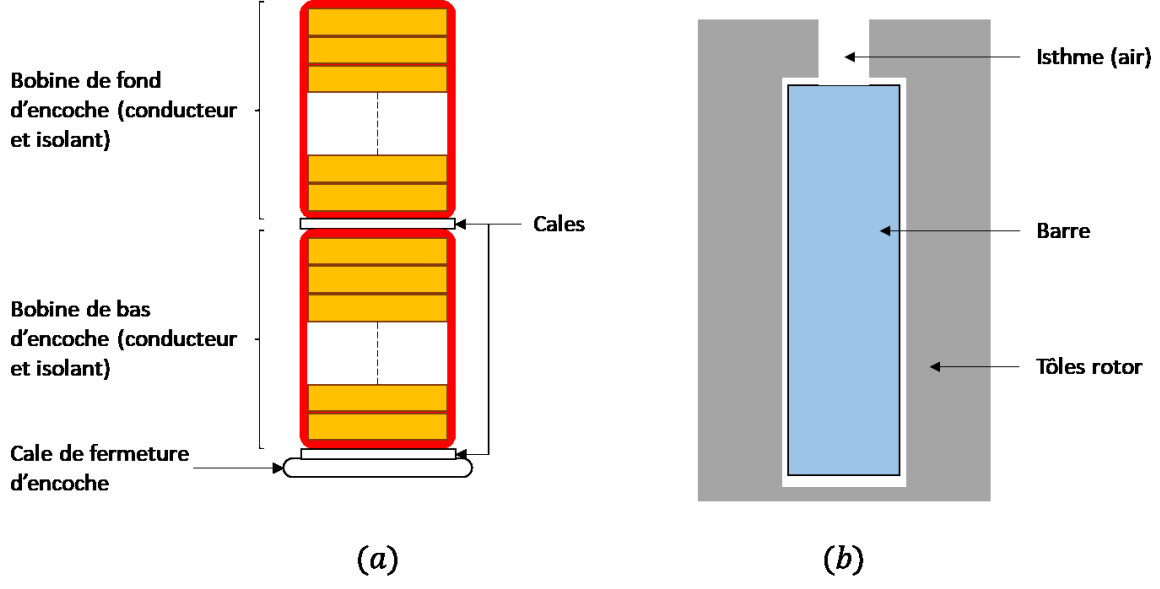

<span id="page-45-0"></span>Figure 20 – Géométries des encoches à bobinage rotor et stator  $(a)$  : distribution des bobines dans une encoche stator,  $(b)$ : encoche semi-ouverte rotor

Le stator et le rotor sont constitués de tôles à grains non-orientés, dont les propriétés matériaux n'ont pas pu être testées faute d'échantillon. On utilisera donc la caractéristique magnétique fournie par le constructeur pour des tôles de type Sollac FeV 400-50, qui a permis de déduire des coefficients du modèle de réluctivité (cf equation [\(13\)\)](#page-11-1). Par ailleurs, on négligera les courants induits dans les tôles en considérant une conductivité électrique nulle.

Les caractéristiques des matériaux au sein du moteur sont données ci-dessous :

1. Air

Perméabilité magnétique  $\mu_0 = 4\pi 10^{-7}$  H.  $m^{-1}$ 

2. Tôles

Perméabilité magnétique [\(Figure 21\)](#page-46-0) non linéaire calculée avec Marrocco de coefficients

 $\mu_a = 500*\mu_0$ ,  $\epsilon_M = 3.631*10^{-4}$ ,  $e_M = 55.325$ ,  $\alpha_M = 9.644$  et  $\tau_M = 7.36$ 

3. Amortisseurs rotor

Perméabilité magnétique  $\mu_0$ 

Conductivité électrique  $\sigma = 37.7 * 10^6 S.m^{-1}$ 

4. Bobinage stator

Perméabilité magnétique  $\mu_0$ 

Nombre de spires  $n_s = 11$ 

Alimentation par une source de tension sinusoïdale

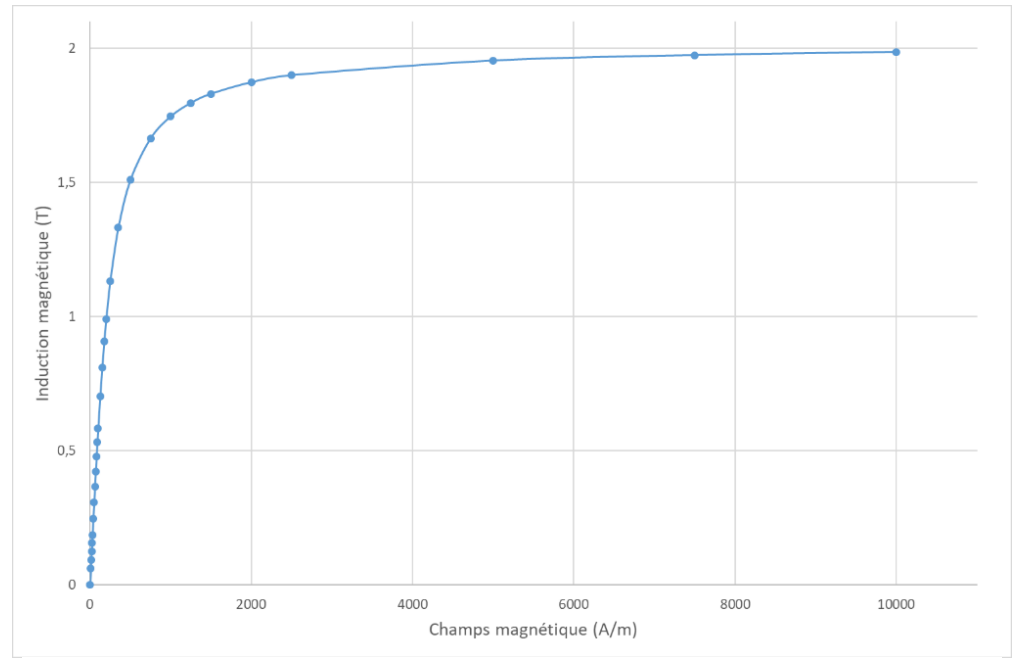

<span id="page-46-0"></span>Figure 21 – Loi de comportement magnétique non-linéaire satorique et rotorique

Un modèle 2D est utilisé pour représenter la machine, comme illustré sur la [Figure 22.](#page-46-1) On néglige donc les effets d'extrémité liés aux têtes de bobine ainsi que l'effet des anneaux de court-circuit.

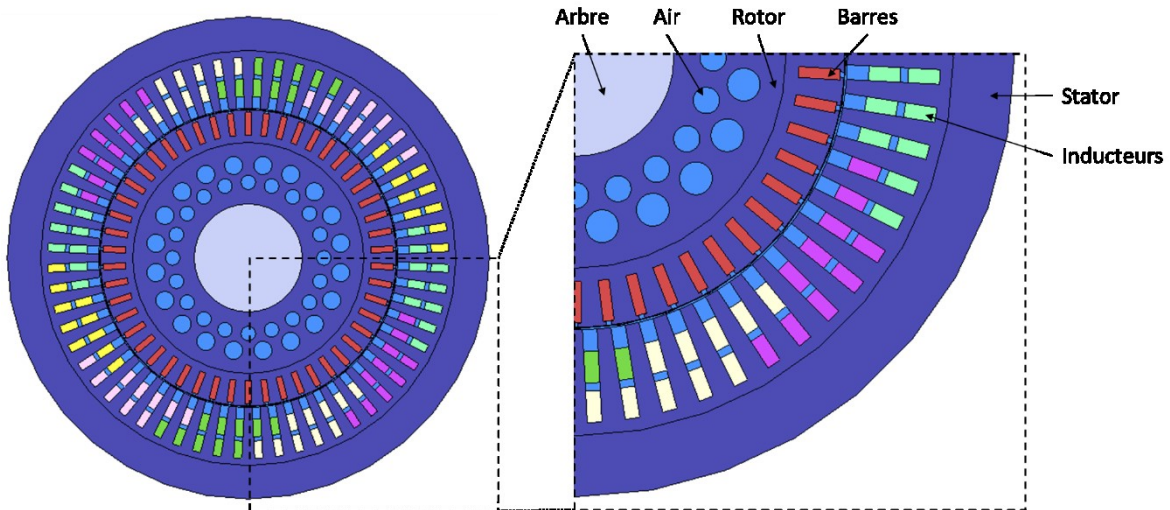

Figure 22 – Géométrie de la machine asynchrone 500 kW

<span id="page-46-1"></span>Des contraintes de maillage sont appliquées au niveau des frontières stator et rotor de l'entrefer, afin d'y avoir 720 arêtes, que la discrétisation y soit régulière, périodique, et suffisamment fine pour représenter les phénomènes électromagnétiques dans l'entrefer. Une zone au sein de l'entrefer ne sera pas maillée, afin de pouvoir appliquer la méthode Overlapping (cf [I.B.6\)](#page-29-1) pour la prise en compte du mouvement. De plus, le maillage des barres est fixé de manière à obtenir une finesse suffisante pour prendre en compte l'effet de peau. Finalement, le maillage est présenté sur la [Figure 23,](#page-47-0) et est composé de 354 617 éléments pour un nombre d'inconnues  $N_A = 72000$ .

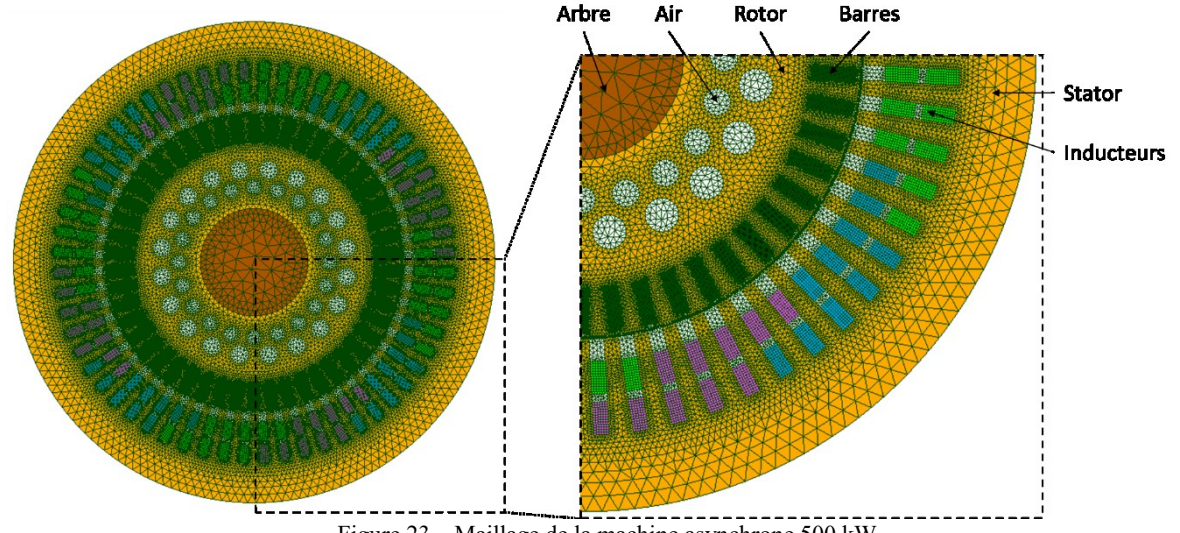

Figure 23 – Maillage de la machine asynchrone 500 kW

<span id="page-47-0"></span>Le problème est modélisé à l'aide de la formulation  $A^*$ , les conditions limites aux bords du domaine sont de type  $\mathbf{B} \cdot \mathbf{n} = 0$  et on impose  $\mathbf{A}(t = 0) = 0$ . On impose la tension aux bornes des inducteurs et le problème discrétisé à résoudre est défini par l'équation [\(128\).](#page-34-1) Le couplage circuit est réalisé en imposant la résistance de bobinage  $R_{bob} = 0.8 \Omega$  et la tension d'amplitude  $v = 3181V$  dans l'équation de circuit [\(69\),](#page-19-0) qui est fortement couplée (cf. équations [\(120\),](#page-33-3) [\(121\)](#page-33-4) et [\(122\)\)](#page-33-5).

Selon les études effectuées, le mouvement pourra être pris en compte de deux manières différentes. Si on cherche à modéliser un régime de vitesse particulier du dispositif, alors la vitesse angulaire sera imposée constante, auquel cas le calcul du couple électromagnétique n'est pas utile pour déterminer cette vitesse, mais reste une valeur d'intérêt pour évaluer les méthodes de réduction car c'est une quantité dont le calcul est complexe. Par contre, si on cherche à modéliser un démarrage de la machine, alors on couplera le modèle magnéto-quasistatique avec l'équation de mouvement [\(129\).](#page-34-2) Comme on l'a dit précédemment, la simulation d'un démarrage de machine avec un modèle EF est très couteuse en temps de calcul, et on présentera donc uniquement des résultats d'essais à vitesse imposée dans cette partie.

On présentera d'abord les résultats d'un essai à rotor bloqué, puis d'un essai au synchronisme et enfin de l'essai à vitesse de rotation nominale. Pour ces trois essais, on fixe le pas de temps de sorte à avoir 180 points par période électrique. Ainsi, on a une discrétisation temporelle suffisamment fine pour prendre en compte, dans le cas de la simulation à la vitesse de synchronisme, des effets d'harmoniques d'espaces entre les dents du rotor et celles du stator. On définit donc  $\tau=1/(50\cdot 180)\approx 1.1\cdot 10^{-4}$   $s$ , et les trois phases sont alimentées par une source de tension équilibrée de fréquence  $f_n = 50 Hz$ .

#### *I.C.2.a) Essai à rotor bloqué*

L'essai à rotor bloqué correspond au cas où le rotor de la machine ne tourne pas alors qu'elle est alimentée en appliquant la tension nominale. On présente alors les résultats d'une simulation sur les 9 premières périodes électriques de la machine ( $N_t = 1620$ ) : les répartitions des champs **B** sur la [Figure 24](#page-48-0) et *J* sur la [Figure 25,](#page-48-1) au milieu de la première période électrique (régime transitoire) et au milieu de la 9<sup>ème</sup> période (régime permanent). On peut y voir que, comme le rotor reste immobile, le champ de réaction créé par les barres du rotor piège le champ dans le stator. Enfin, on montre

l'évolution des valeurs d'intérêt au sein du dispositif : les courants (en fonction du courant nominal) dans les inducteurs sur la [Figure 26,](#page-49-0) les flux [\(Figure 27\)](#page-49-1), les pertes Joule (en fonction des pertes nominales) sur la [Figure 28](#page-49-2), l'énergie magnétique ([Figure 29\)](#page-50-0) et le couple électromagnétique (en fonction du couple nominal) [\(Figure 30\)](#page-50-1).

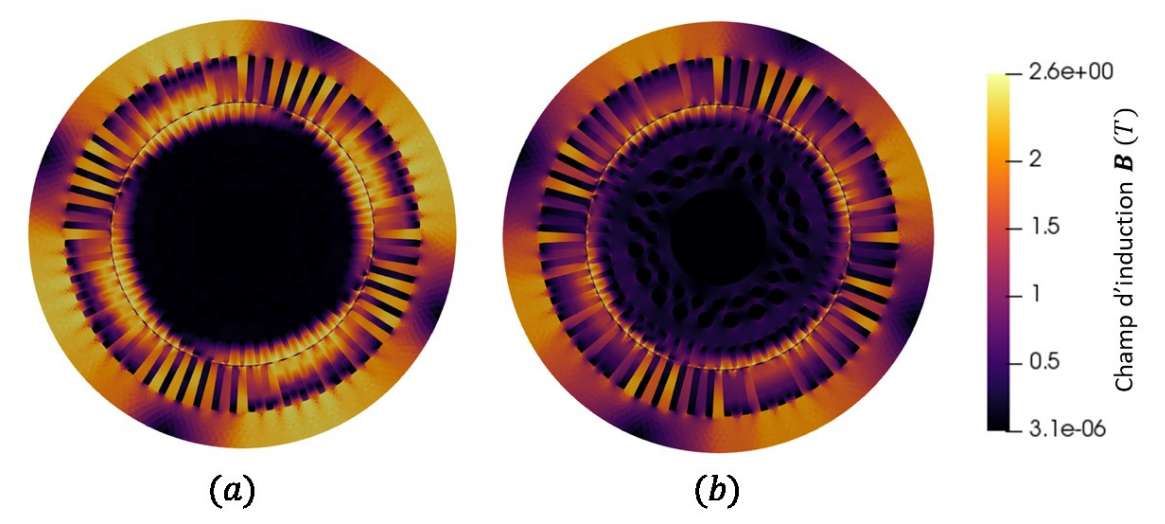

<span id="page-48-0"></span>Figure 24 – Amplitude du champ d'induction magnétique au sein de la machine asynchrone pour l'essai à rotor bloqué  $(a)$ : en régime transitoire,  $(b)$ : en régime permanent

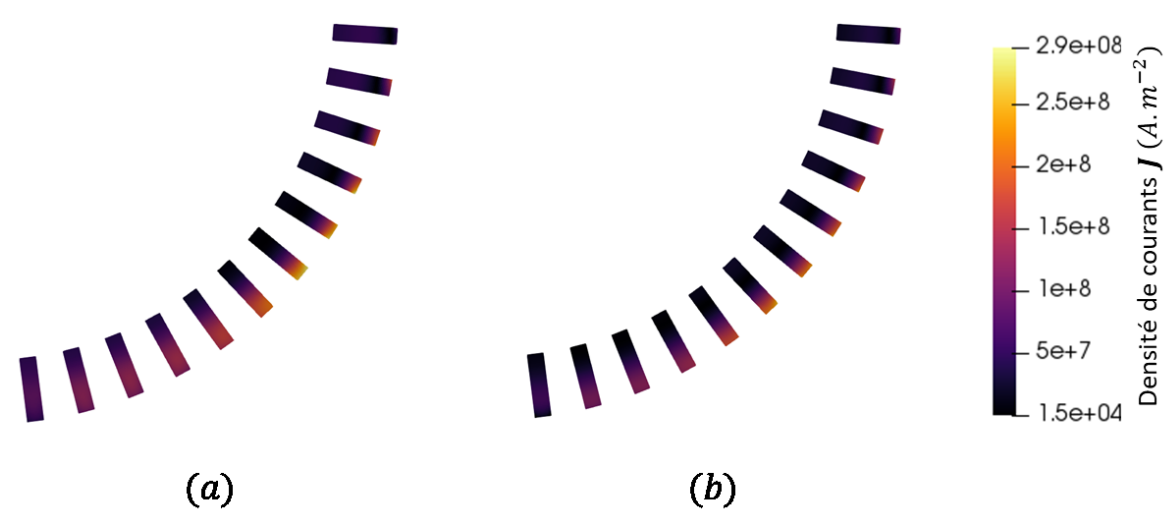

<span id="page-48-1"></span>Figure 25 – Amplitude de la densité de courants au sein de la machine asynchrone pour l'essai à rotor bloqué  $(a)$ : en régime transitoire,  $(b)$  : en régime permanent

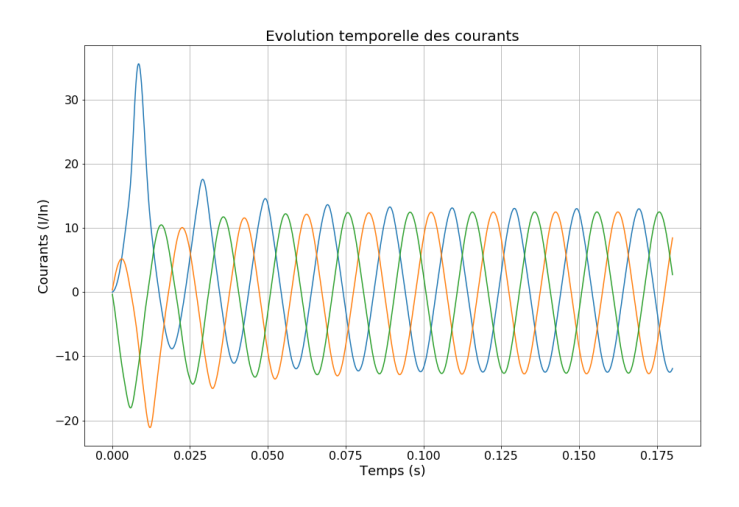

<span id="page-49-0"></span>Figure 26 - Evolution des courants circulant dans les bobines statoriques pour l'essai à rotor bloqué calculée par simulation EF

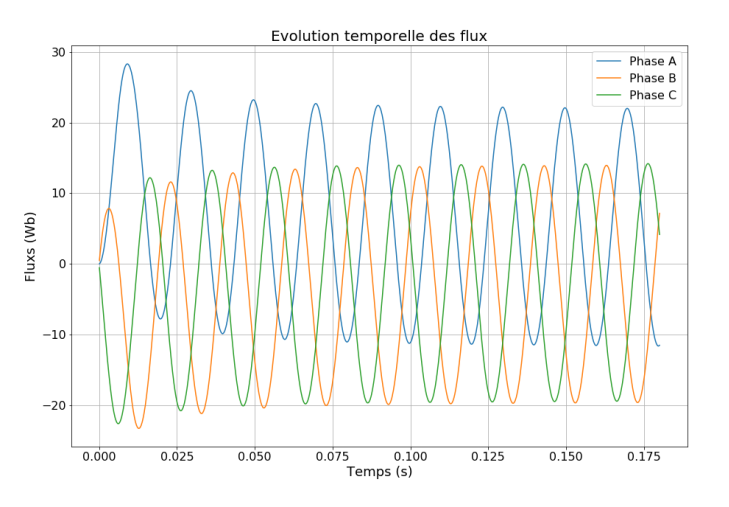

<span id="page-49-1"></span>Figure 27 - Evolution des flux magnétiques captés par les bobines statoriques pour l'essai à rotor bloqué calculée par simulation EF

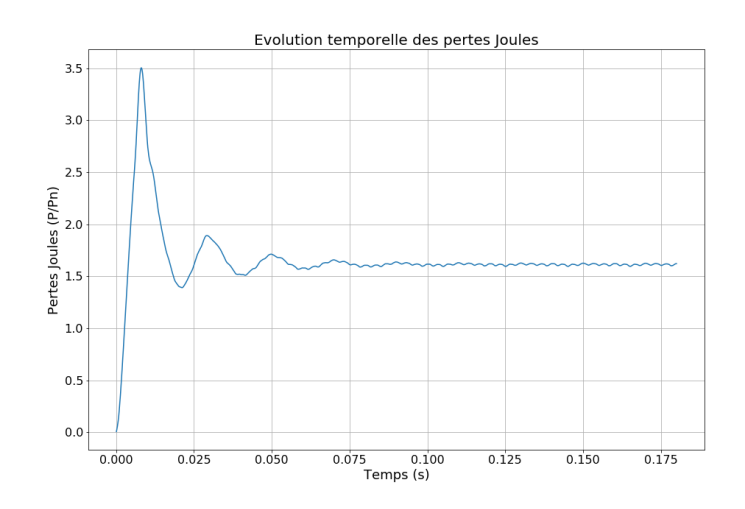

<span id="page-49-2"></span>Figure 28- Evolution des pertes Joule dans la machine pour l'essai à rotor bloqué calculée par simulation EF

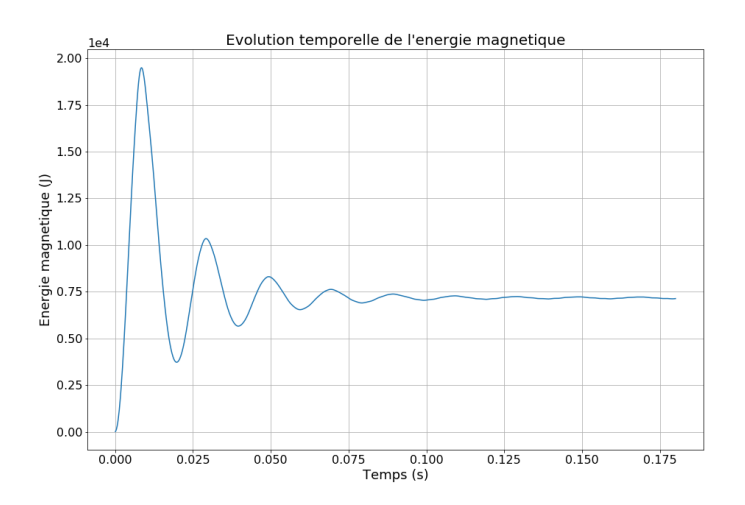

<span id="page-50-0"></span>Figure 29 - Evolution de l'énergie magnétique dans la machine pour l'essai à rotor bloqué calculée par simulation EF

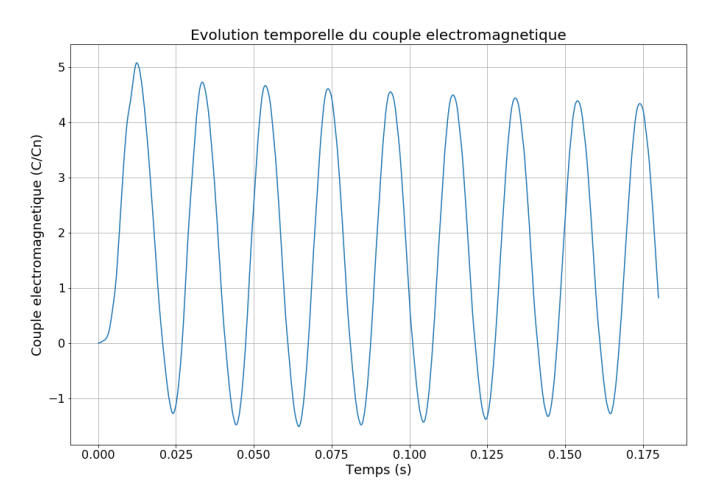

<span id="page-50-1"></span>Figure 30 - Evolution du couple électromagnétique dans la machine pour l'essai à rotor bloqué calculée par simulation EF

On observe sur l'énergie, les pertes et les courants un pic important dans la première période électrique. Les valeurs diminuent ensuite en quelques périodes électriques pour se stabiliser à leur valeur en régime permanent. On constate un régime transitoire relativement court lié à un amortissement important du fait des pertes très élevées au rotor.

#### *I.C.2.b) Essai au synchronisme*

L'essai au synchronisme correspond au cas où le rotor de la machine tourne à la même vitesse que le champ statorique, c'est-à-dire à la vitesse de synchronisme. On simule alors les 12 premières périodes électriques de la machine, car le régime transitoire est plus long pour cet essai, ce qui nous donne  $N_t =$ 2160. Comme précédemment, on présente les résultats pour cet essai : les répartitions des champs  $B$ [\(Figure 31\)](#page-51-0) et  *[\(Figure 32\)](#page-51-1), au milieu de la première période électrique et au milieu de la 9<sup>ème</sup>. On voit* ici que ces champs diminuent en intensité en atteignant le régime permanent par rapport au cas de l'essai à rotor bloqué, ce qui s'explique par la fuite du champ d'induction du stator vers le rotor. On montre également l'évolution des valeurs d'intérêt : les courants dans les inducteurs par rapport au courant nominal [\(Figure 33\)](#page-52-0), les flux [\(Figure 34\)](#page-52-1), les pertes Joule par rapport aux pertes nominales [\(Figure 35](#page-52-2)), l'énergie magnétique ([Figure 36\)](#page-53-0) et le couple électromagnétique par rapport au couple nominal [\(Figure 37\)](#page-53-1).

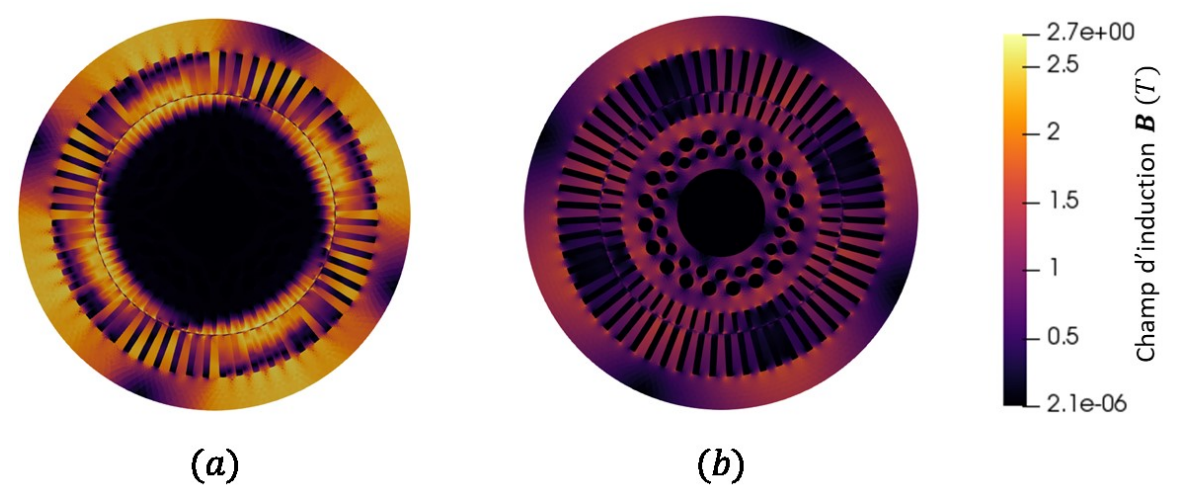

<span id="page-51-0"></span>Figure 31 - Amplitude du champ d'induction magnétique au sein de la machine asynchrone pour l'essai au synchronisme  $(a)$ : en régime transitoire,  $(b)$ : en régime permanent

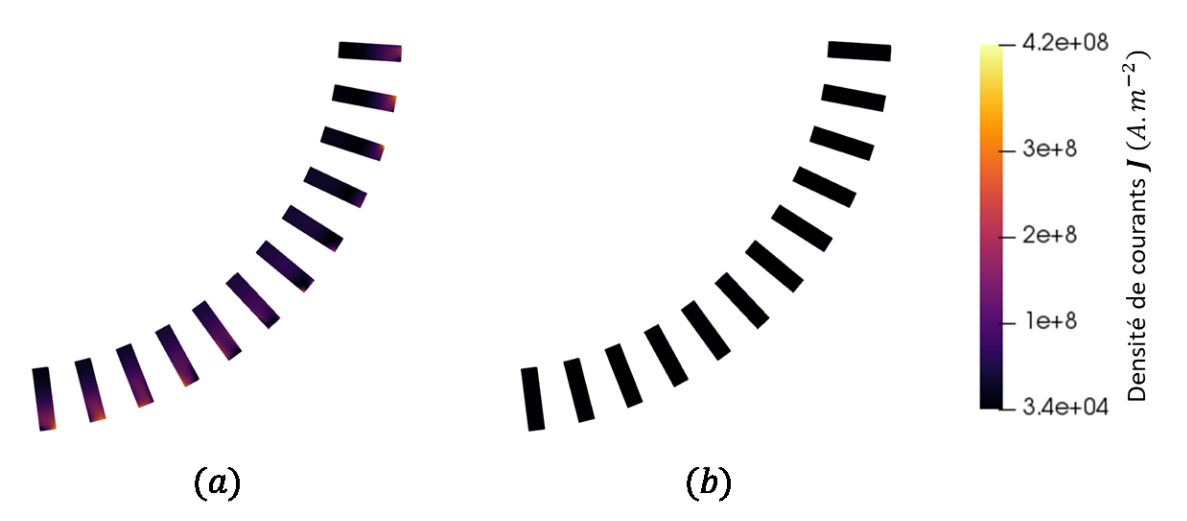

<span id="page-51-1"></span>Figure 32 - Amplitude de la densité de courants au sein de la machine asynchrone pour l'essai au synchronisme  $(a)$ : en régime transitoire,  $(b)$  : en régime permanent

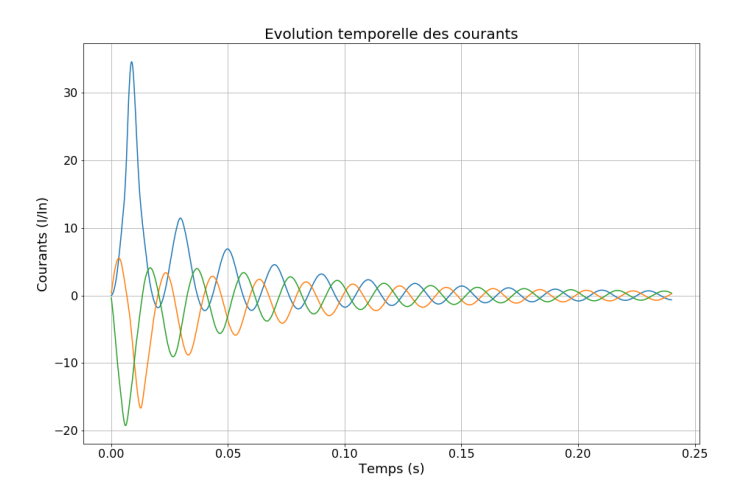

<span id="page-52-0"></span>Figure 33 - Evolution des courants circulant dans les bobines statoriques pour l'essai au synchronisme calculée par simulation EF

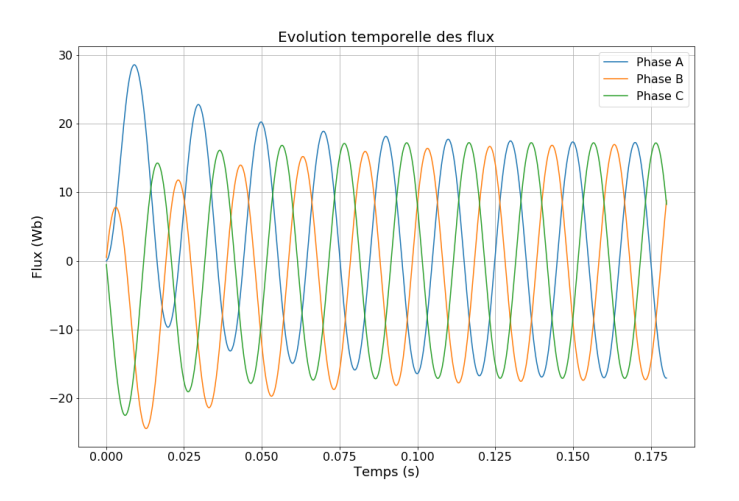

<span id="page-52-1"></span>Figure 34 - Evolution des flux magnétiques captés par les bobines statoriques pour l'essai au synchronisme calculée par simulation EF

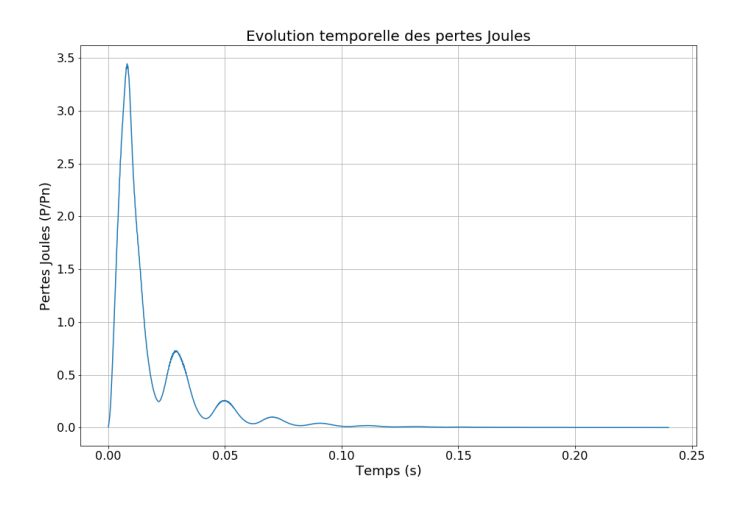

<span id="page-52-2"></span>Figure 35 - Evolution des pertes Joule dans la machine pour l'essai au synchronisme calculée par simulation EF

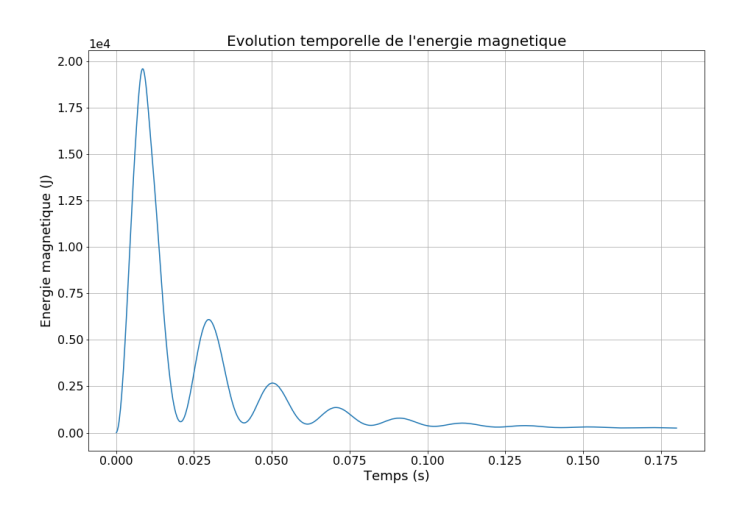

<span id="page-53-0"></span>Figure 36 - Evolution de l'énergie magnétique dans la machine pour l'essai au synchronisme calculée par simulation EF

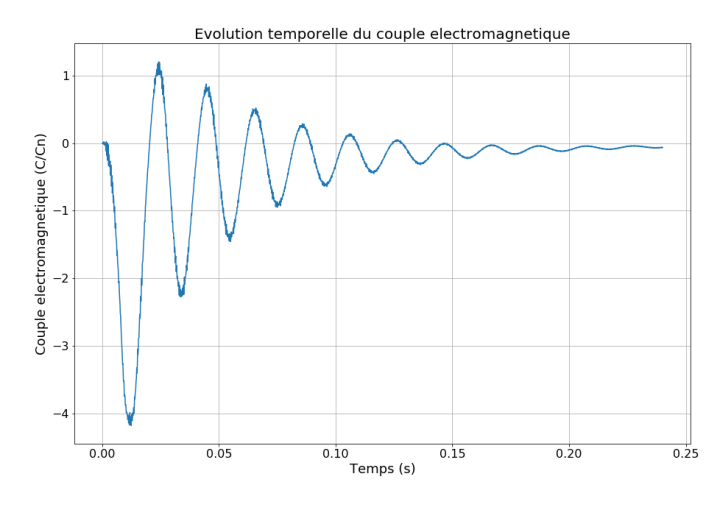

<span id="page-53-1"></span>Figure 37 - Evolution du couple électromagnétique dans la machine pour l'essai au synchronisme calculée par simulation EF

Ici encore, on observe la forte saturation au sein de la machine en début de régime transitoire, qui se traduit sur les courants, les pertes et l'énergie, qui présentent une fois de plus un pic dans la première période électrique. De plus, on voit que les pertes Joule et le couple tendent vers 0, ce qui est attendu pour une simulation à la vitesse de synchronisme.

#### *I.C.2.c) Essai à vitesse nominale*

Enfin, on réalise une simulation de la machine en imposant la vitesse nominale, qui correspond au rotor tournant à 99,2% de la vitesse de synchronisme, afin de comparer les résultats avec les valeurs annoncées lors de la présentation des caractéristiques électriques. On simule cette fois encore les 12 premières périodes électriques ( $N_t = 2160$ ) et on présente les évolutions des courants [\(Figure 38\)](#page-54-0) et du couple électromagnétique [\(Figure 39\)](#page-54-1), dans les deux cas en fonction de la valeur nominale. On constate qu'on retrouve bien les valeurs annoncées, avec des courants et un couple électromagnétique qui se stabilisent autour de la valeur nominale.

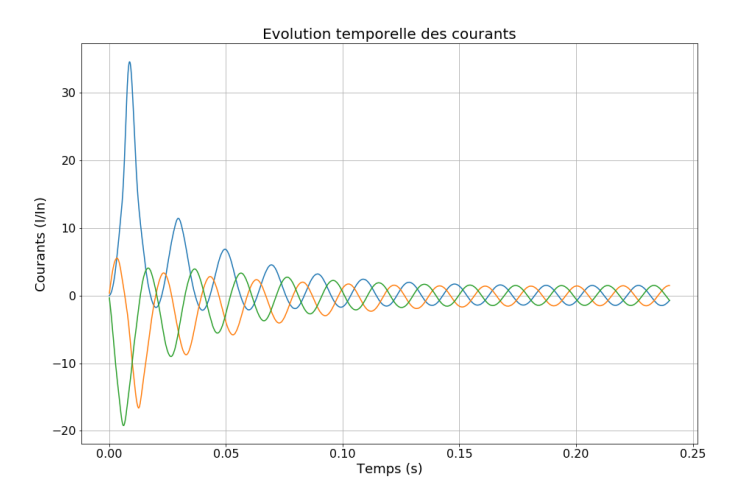

<span id="page-54-0"></span>Figure 38 - Evolution des courants circulant dans les bobines statoriques pour l'essai à vitesse nominale calculée par simulation EF

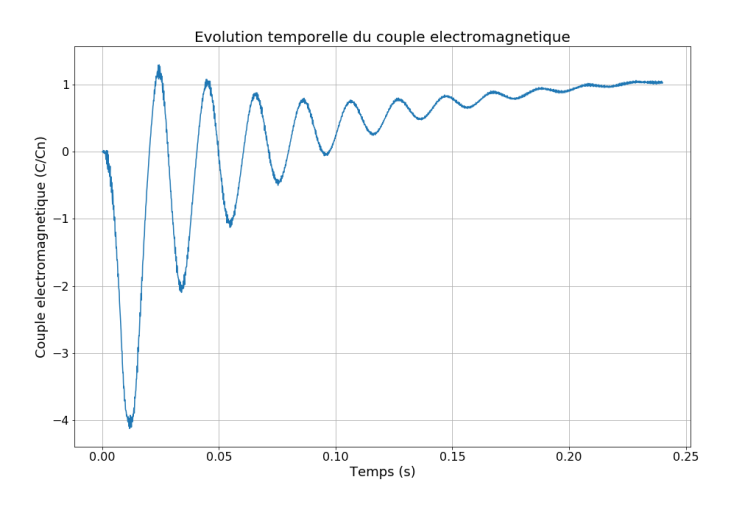

<span id="page-54-1"></span>Figure 39 - Evolution du couple électromagnétique dans la machine pour l'essai à vitesse nominale calculée par simulation EF

# II. Réduction de modèle en électromagnétisme non linéaire

En utilisant la méthode des Eléments Finis présentée au chapitre précédent, il est possible de simuler fidèlement le comportement électromagnétique de dispositifs électrotechniques complexes, tels que des machines tournantes. En revanche, cette méthode est très gourmande en temps de calcul, notamment lorsque l'on considère des applications industrielles pour lesquelles on cherche à obtenir des résultats précis. En effet, la précision d'un modèle construit avec la méthode EF est fortement dépendante des finesses de discrétisations spatiales et temporelles. Or, une discrétisation spatiale fine génère un système matriciel EF de grande taille avec un grand nombre d'inconnues  $N$ , et donc un temps de calcul important associé à sa résolution. Concernant la discrétisation temporelle, en prenant un pas de temps faible pour effectuer une simulation sur un grand intervalle temporel, on génère un grand nombre de résolutions du système matriciel EF et donc un temps de calcul important.

# II.A. Méthodes de réduction

Afin de pallier ce problème, des méthodes de réduction de modèle ont été proposées et appliquées à de nombreux problèmes dans diverses branches de la physique. Celles qui nous intéressent se basent sur la construction d'une base dite « réduite », définissant un espace réduit dans lequel on cherchera une approximation de la solution du problème EF. Ce faisant, on peut passer d'un système matriciel EF avec un nombre d'inconnues  $N \approx 10^6$  à un système réduit de quelques dizaines à quelques centaines d'inconnues, au prix d'une approximation sur la solution. En réduisant le nombre d'inconnues du problème, on peut donc drastiquement réduire le temps de calcul associé à sa résolution.

On distingue deux grandes catégories parmi ces méthodes de réduction, en fonction de l'approche utilisée pour construire la base réduite. Les méthodes utilisant une approche *a priori* sont généralement des algorithmes automatisés, qui ne requièrent pas ou peu de connaissance technique du problème par l'utilisateur. Néanmoins, elles sont difficilement applicables aux problèmes non linéaires, pour lesquelles elles peuvent présenter des problèmes de convergence. On présentera deux de ces méthodes parmi les plus utilisées dans ce mémoire, la « Proper Generalized Decomposition » (PGD) qui consiste à construire et affiner itérativement une approximation de la solution d'un système matriciel EF, et la méthode des « Cauer circuits » qui permet de réécrire le problème sous la forme d'un circuit électrique équivalent dont on construira itérativement une approximation de la fonction de transfert (représentation mathématique de la relation entre l'entrée et la sortie d'un système).

L'autre type de méthode se base sur une approche *a posteriori*, qui requiert des connaissances du système étudié pour construire la base réduite. Dans les faits, cela se traduit par la nécessité de calculer un certain nombre de solutions du système matriciel EF, que l'on appelle « snapshots » et que l'on utilise ensuite pour déduire la base. La difficulté principale de ces méthodes réside donc dans le choix des snapshots qui aura un impact très important sur la qualité de la base réduite, c'est-à-dire sa capacité à correctement approximer toutes les solutions possibles du système matriciel EF étudié tout en restant de petite taille. Là aussi, on présentera deux méthodes, la « Proper Orthogonal Decomposition » (POD) qui consiste classiquement à utiliser une décomposition en valeurs singulières pour déduire une base réduite à partir des snapshots, et la méthode d'Arnoldi qui se base sur une

traduction fréquentielle du système EF et le développement de Padé de sa fonction de transfert, pour générer des snapshots fréquentiels et en déduire une base réduite.

Dans la suite, en vue de les comparer, on présentera les différentes méthodes dans le cadre d'un problème magnéto-quasistatique linéaire sans prise en compte du mouvement, et en considérant un seul inducteur dans lequel un courant considéré uniforme est imposé. Le problème générique est donc défini, à partir de l'équation [\(112\)](#page-29-2) présentée dans [I.A.5.c\),](#page-17-0) comme :

<span id="page-57-0"></span>
$$
MX(t) + K\frac{dX(t)}{dt} = F(t) \qquad \qquad t \in [0, T] \qquad (167)
$$

où  $X(t) \in \mathbb{R}^N$  regroupe les N composantes associées au potentiel vecteur.

Comme annoncé précédemment, les méthodes que l'on va présenter reposent sur l'expression de la solution dans une base dite « réduite », dont on détaillera le calcul ultérieurement. Parmi ces méthodes, la PGD, la POD et la méthode d'Arnoldi nécessitent également de traduire le système matriciel [\(167\)](#page-57-0) dans la base réduite, en appliquant une projection de Galerkin qui est présentée ciaprès.

### II.A.1. Projection de Galerkin

<span id="page-57-4"></span>On peut définir une approximation de faible rang  $\widetilde{X}$  de la solution  $X$  dans la base  $\bm{\varPsi}\in\mathbb{R}^{N\times n}$ , où  $n$  est très petit par rapport à  $N$ , comme :

$$
\widetilde{X} \approx X \tag{168}
$$

Cette approche consiste donc à exprimer  $\widetilde{X}$  sous la forme d'une combinaison linéaire des vecteurs de la base réduite, et fait apparaitre les coefficients  $X_r \in \mathbb{R}^n$  de  $\widetilde{X}$  dans la base  $\Psi$ , qui porteront les inconnues du problème réduit ( $n$  étant beaucoup plus faible que  $N$ , le nombre d'inconnues sera fortement réduit par rapport à [\(167\)\)](#page-57-0). Le choix des vecteurs de la base  $\Psi$  est laissé à l'utilisateur, et il aura un impact important sur le comportement des méthodes de réduction, et notamment sur l'erreur d'approximation dans la base, que l'on peut définir comme :

<span id="page-57-5"></span><span id="page-57-3"></span><span id="page-57-2"></span><span id="page-57-1"></span>
$$
\epsilon_{\Psi}(X) = \frac{\left\| \widetilde{X} - X \right\|_2}{\left\| X \right\|_2} \tag{169}
$$

En utilisant l'approximation [\(168\)](#page-57-1) dans le système matriciel EF, on obtient :

$$
M\Psi X_r(t) + K\Psi \frac{dX_r(t)}{dt} = F(t) \qquad \qquad t \in [0, T] \qquad (170)
$$

Ce système est rectangulaire, de taille  $N \times n$ , avec plus d'équations que d'inconnues ( $N > n$ ), et on ne cherche donc pas à le résoudre sous cette forme. En appliquant la méthode de Galerkin, c'est-à-dire en projetant [\(170\)](#page-57-2) dans une base  $\boldsymbol{\Phi} \in \mathbb{R}^{N \times n}$  de la même taille que  $\boldsymbol{\varPsi}$ , on obtient un système avec un nombre  $n$  d'équations égal au nombre  $n$  d'inconnues :

$$
\boldsymbol{\Phi}^t \boldsymbol{M} \boldsymbol{\Psi} \boldsymbol{X}_r(t) + \boldsymbol{\Phi}^t \boldsymbol{K} \boldsymbol{\Psi} \frac{d \boldsymbol{X}_r(t)}{dt} = \boldsymbol{\Phi}^t \boldsymbol{F}(t) \qquad \qquad t \in [0, T] \qquad (171)
$$

On définit alors les matrices réduites suivantes :

$$
M_r = \Phi^t M \Psi \qquad K_r = \Phi^t K \Psi \qquad F_r(t) = \Phi^t F(t) \qquad (172)
$$

On peut donc réécrire l'équation [\(171\)](#page-57-3) pour obtenir la forme générale du système réduit :

<span id="page-58-2"></span>
$$
\boldsymbol{M}_r \boldsymbol{X}_r(t) + \boldsymbol{K}_r \frac{d \boldsymbol{X}_r(t)}{dt} = \boldsymbol{F}_r(t) \qquad \qquad t \in [0, T] \qquad (173)
$$

Lorsque l'on prend  $\Phi = \Psi$ , on parle de projection de Ritz-Galerkin, et de projection de Petrov-Galerkin dans le cas contraire. Le défi est donc de choisir les bases  $\Phi$  et  $\Psi$  les plus adaptées au problème, afin d'obtenir une bonne approximation  $\boldsymbol{\psi} \boldsymbol{X}_r$  de la solution  $\boldsymbol{X}$  de [\(167\).](#page-57-0)

#### II.A.2. PGD

La Proper Generalized Decomposition (PGD) est une méthode de réduction *a priori*, qui se base sur un algorithme itératif glouton pour calculer une approximation de faible rang de la solution. Cette méthode repose sur l'hypothèse qu'il est possible d'écrire la solution du système comme une somme de produits de fonctions qui dépendent d'un seul paramètre. Cela la rend très efficace pour traiter des problèmes paramétriques, et une fois la solution calculée, il est très facile de l'évaluer pour différents jeux de paramètres. En revanche, la convergence de la méthode n'est pas garantie, car l'existence de la solution décomposée en somme de produits de fonctions n'est pas toujours prouvée. La PGD est une méthode récente, puisqu'elle a été introduite dans les années 2000, pour résoudre des problèmes de mécanique des fluides [\[59\].](#page-171-5) Elle a ensuite connu des raffinements [\[60\]\[61\]](#page-172-0)[\[62\]](#page-172-1) et a été adaptée à la résolution de systèmes non-linéaires grâce à la méthode LATI[N \[63\].](#page-172-2) Elle a également été comparée à la POD pour la résolution de problèmes électromagnétique[s \[64\],](#page-172-3) et appliquée à divers problèmes dans ce domaine de la physique [\[65\]\[66\]](#page-172-4)[\[67\].](#page-172-5)

Afin de présenter le principe de la méthode, nous allons l'appliquer au système défini par l'équation [\(167\),](#page-57-0) qui dépend uniquement des paramètres temps et espace. La méthode PGD appliquée à un problème spatio-temporel consiste alors à rechercher une approximation  $\widetilde{X}(t)$  de la solution  $X(t)$ comme une combinaison linéaire de fonctions temporelles  $X_r^k(t)$  et de modes spatiaux  $\bm{\varPsi}_k^{\chi} \in \mathbb{R}^N$  :

<span id="page-58-0"></span>
$$
\widetilde{X}(t) = \sum_{k=1}^{n} \Psi_k^x X_r^k(t)
$$
\n(174)

Afin de simplifier les notations et la comparaison entre les méthodes de réduction, les modes spatiaux sont concaténés dans la matrice  $\bm{\varPsi}=(\bm{\varPsi}_1^x,...,\bm{\varPsi}_n^x)\in\mathbb{R}^{N\times n}$  tandis que les fonctions temporelles sont regroupées dans le vecteur  $X_r(t) = (X_r^1(t), ..., X_r^n(t)) \in \mathbb{R}^n$ , on peut retrouver l'expression :

$$
\widetilde{\mathbf{X}}(t) = \boldsymbol{\varPsi} \mathbf{X}_r(t) \tag{175}
$$

On voit que cette écriture est de la même forme que l'approximation [\(168\)](#page-57-1) définie dans le cadre général de la projection de Galerkin. La différence réside dans le fait que l'on va calculer les  $\bm{\varPsi}^{\chi}_k$  et les  $X_r^k(t)$  simultanément, alors qu'ils sont classiquement calculés séquentiellement. Cette méthode sera d'autant plus efficace que l'approximation [\(174\)](#page-58-0) contient un nombre *n* faible de termes, mais tout cela dépend fortement du problème étudié.

La méthode PGD consiste à chercher une approximation de la solution qui sera améliorée en utilisant une approche itérative. On se place à l'itération  $l$  de l'algorithme et on considère l'approximation connue  $\widetilde{X}^{l-1}(t)$  calculée par la méthode à l'itération précédente :

<span id="page-58-1"></span>
$$
\widetilde{X}^{l-1}(t) = \sum_{k=1}^{l-1} \Psi_k^x X_r^k(t)
$$
\n(176)

On cherche alors à déterminer  $\widetilde{\bm{X}}^l(t)$ , comme :

$$
\widetilde{X}^{l}(t) = \widetilde{X}^{l-1}(t) + \Psi_{l}^{x} X_{r}^{l}(t)
$$
\n(177)

Ainsi, on calcule le vecteur  $\bm{\varPsi}^x_l$  et la fonction  $X^l_r(t)$  à chaque itération  $l$  de l'algorithme PGD. On utilisera pour cela une méthode de point fixe, qui consiste à calculer successivement le mode spatial en supposant la fonction temporelle  $X_r^l(t)$  connue, puis inversement jusqu'à convergence. On définit donc le résidu associé à l'approximation PGD  $\widetilde{\mathbf{X}}^l(t)$  :

$$
\mathbf{R}^{l}(t) = \mathbf{M}\widetilde{\mathbf{X}}^{l}(t) + \mathbf{K}\frac{d\widetilde{\mathbf{X}}^{l}(t)}{dt} - \mathbf{F}(t)
$$
\n(178)

$$
\mathbf{R}^{l}(t) = \mathbf{M}\mathbf{\Psi}_{l}^{X}X_{r}^{l}(t) + \mathbf{K}\mathbf{\Psi}_{l}^{X}\frac{dX_{r}^{l}(t)}{dt} + \mathbf{M}\widetilde{\mathbf{X}}^{l-1}(t) + \mathbf{K}\frac{d\widetilde{\mathbf{X}}^{l-1}(t)}{dt} - \mathbf{F}(t)
$$
\n(179)

Dans cette expression, les trois derniers termes sont connus à l'itération l. Pour calculer  $\boldsymbol{\varPsi}^{\chi}_{l}$ , on suppose que  $X^l_r(t)$  est déjà connue, et on résout le problème suivant :

Avec  $\,X^l_r(t)\,$  connue, trouver  $\boldsymbol{\varPsi}^{\chi}_l \in \mathbb{R}^N$  tel que :

$$
\langle \boldsymbol{R}^l(t), X^l_r(t) \rangle_{[0,T]} = 0
$$

<span id="page-59-2"></span><span id="page-59-1"></span><span id="page-59-0"></span>**(180)**

<span id="page-59-3"></span>**(187)**

On peut réécrire ce problème en détaillant l'expression du résidu :

Avec  $\,X^l_r(t)\,$  connue, trouver  $\boldsymbol{\varPsi}^{\chi}_l \in \mathbb{R}^N$  tel que :

$$
\left[ \langle X_r^l(t), X_r^l(t) \rangle_{[0,T]} \mathbf{M} + \langle \frac{dX_r^l(t)}{dt}, X_r^l(t) \rangle_{[0,T]} \mathbf{K} \right] \Psi_l^x + \langle \mathbf{M} \widetilde{\mathbf{X}}^{l-1}(t) + \mathbf{K} \frac{d \widetilde{\mathbf{X}}^{l-1}(t)}{dt} - \mathbf{F}(t), X_r^l(t) \rangle_{[0,T]} = 0
$$
\n(181)

Afin de simplifier les notations, on introduit deux scalaires  $\alpha_k$  et  $\beta_k$ , avec  $1 \leq k \leq l$ , un vecteur  $\bm{D} \in$  $\mathbb{R}^N$  et une matrice  $\boldsymbol{G} \in \mathbb{R}^{N \times N}$  :

$$
\alpha_k = \langle \frac{\partial X_r^k(t)}{\partial t}, X_r^l(t) \rangle_{[0,T]} \tag{182}
$$

$$
\beta_k = \langle X_r^k(t), X_r^l(t) \rangle_{[0,T]}
$$
\n
$$
\mathcal{A}\widetilde{X}^{l-1}(t)
$$
\n
$$
\mathcal{A}\widetilde{X}^{l-1}(t)
$$
\n(183)

$$
\mathbf{D} = \langle \mathbf{F} \mathbf{V}(t) - \mathbf{M} \widetilde{\mathbf{X}}^{l-1}(t) - \mathbf{K} \frac{d\mathbf{A}^{\mathsf{T}}(t)}{dt}, X_r^l(t) \rangle_{[0,T]} \tag{184}
$$
\n
$$
\mathbf{G} = \alpha_l \mathbf{K} + \beta_l \mathbf{M} \tag{185}
$$

$$
\mathbf{u} = u_l \mathbf{n} + p_l \mathbf{w}
$$
 (100)

En reprenant la décomposition modale de  $\widetilde{X}^{l-1}(t)$  donnée par l'équation [\(176\),](#page-58-1) et en injectant les expressions de  $\alpha_l$  et  $\beta_l$ , on peut réécrire  $\boldsymbol{D}$  comme :

$$
\mathbf{D} = \langle \mathbf{F}(t), X_r^l(t) \rangle_{[0,T]} - \sum_{k=1}^{l-1} \beta_k \mathbf{M} \mathbf{\Psi}_k^{\mathbf{x}} - \sum_{k=1}^{l-1} \alpha_k \mathbf{K} \mathbf{\Psi}_k^{\mathbf{x}}
$$
(186)

Finalement, le problème [\(181\)](#page-59-0) revient à résoudre :

Avec  $\,X^l_r(t)\,$  connu, trouver  $\boldsymbol{\varPsi}^{\chi}_l \in \mathbb{R}^N$  tel que :

$$
G\Psi_l^x=D
$$

La forme séparée de l'approximation PGD permet donc de simplifier grandement le calcul, puisque le terme de droite est construit uniquement par produit matrice-vecteur ( $M\Psi_k^{\chi}$  et  $K\Psi_k^{\chi}$ ) et par intégration temporelle ( $\alpha_k$  et  $\beta_k$ ). Le problème à résoudre est l'équivalent d'un problème statique EF, avec une équation matricielle à  $N$  inconnues.

On connait maintenant le vecteur  $\boldsymbol{\varPsi}^{\chi}_{l}$ , et on peut en déduire la fonction $X^{l}_{r}(t)$ , en résolvant le problème suivant :

Avec  $\boldsymbol{\varPsi}^{\chi}_l$  connu, trouver  $\,X^l_r(t)\,$ tel que :

$$
\langle \boldsymbol{R}^l(t), \boldsymbol{\varPsi}^{\chi}_l \rangle_{\mathbb{R}^N} = 0
$$

<span id="page-60-0"></span>**(188)**

<span id="page-60-1"></span>**(194)**

En détaillant l'expression du résidu, cela nous donne :

Avec  $\boldsymbol{\varPsi}^{\chi}_l$  connu, trouver  $\,X^l_r(t)\,$ tel que :

$$
(\Psi_l^x)^t M \Psi_l^x X_r^l(t) + (\Psi_l^x)^t K \Psi_l^x \frac{dX_r^l(t)}{dt} + (\Psi_l^x)^t M \widetilde{X}^{l-1}(t) +
$$
  

$$
(\Psi_l^x)^t K \frac{d\widetilde{X}^{l-1}(t)}{dt} - (\Psi_l^x)^t F(t) = 0
$$
 (189)

Pour simplifier les notations, on introduit deux scalaires  $n_k$  et  $m_k$ , avec  $1 \leq k \leq l$ , et une fonction  $d(t)$  définie sur l'intervalle  $[0, T]$  :

$$
n_k = (\Psi_i^x)^t M \Psi_k^x
$$
  
\n
$$
m_\nu = (\Psi_i^x)^t K \Psi_k^x
$$
\n(190)  
\n(191)

$$
m_k = (\Psi_{l}^{x})^t K \Psi_{k}^{x}
$$
\n
$$
d(t) = (\Psi_{l}^{x})^t F(t) - \sum_{k=1}^{l-1} (\Psi_{l}^{x})^t M \Psi_{k}^{x} X_{r}^{k}(t) - \sum_{k=1}^{l-1} (\Psi_{l}^{x})^t K \Psi_{k}^{x} \frac{\partial X_{r}^{k}(t)}{\partial t}
$$
\n(192)

En utilisant les expressions de  $n_k$  et  $m_k$ , on peut réécrire  $d(t)$  comme :

$$
d(t) = (\Psi_l^x)^t F(t) - \sum_{k=1}^{l-1} n_k X_r^k(t) - \sum_{k=1}^{l-1} m_k \frac{\partial X_r^k(t)}{\partial t}
$$
(193)

Le problème décrit par l'équation [\(189\)](#page-60-0) devient alors :

Avec  $\boldsymbol{\varPsi}^{\chi}_l$  connu, trouver  $\,X^l_r(t)\,$ tel que :

$$
n_l X_r^l(t) + m_l \frac{\partial X_r^l(t)}{\partial t} = d(t)
$$
\n(194)

Ainsi, seuls les termes  $n_k$  et  $m_k$  doivent être préalablement calculés. Cette équation différentielle est résolue en discrétisant l'intervalle  $[0, T]$  par des méthodes classiques de type Euler par exemple (cf. [I.B.8.a\)\)](#page-34-3). Cette résolution est très rapide même si on utilise un pas de temps très faible. Connaissant maintenant la fonction  $X_r^l(t)$ , il est possible de recalculer  $\bm{\varPsi}_l^{\chi}$  (cf. [\(180\)\)](#page-59-1), et ce processus est répété jusqu'à convergence.

L'[Algorithme 3](#page-61-0) présente la procédure pour implémenter la PGD, et on y voit deux boucles imbriquées. La boucle interne porte sur la détermination du mode *l* comme présentée précédemment (cf. [\(180\)](#page-59-1) à [\(194\)\)](#page-60-1), et la boucle externe sur la mise à jour de la solution en y intégrant le nouveau mode calculé. On a donc besoin d'un indicateur pour évaluer la convergence de l'algorithme de point fixe au sein de la boucle interne PGD. On note ∆ l'opérateur représentant la différence d'un mode entre deux itérations du point fixe, et en tirant parti de la forme séparée de l'approximation de la solution [\(174\)](#page-58-0) on définit le critère de convergence suivant :

<span id="page-61-2"></span>
$$
\epsilon_{pf}^l = \frac{\|\Delta \Psi_l^x\|_{\mathbb{R}^N}}{\|\Psi_l^x\|_{\mathbb{R}^N}} + \frac{\|\Delta X_r^l(t)\|_{[0,T]}}{\|X_r^l(t)\|_{[0,T]}}
$$
(195)

La méthode PGD nécessite aussi un indicateur pour évaluer la convergence de la boucle externe de l'algorithme. A première vue, on peut imaginer utiliser la norme du résidu  $\|\bm{R}^l(t)\|_{\mathbb{R}^N\times [0,T]}$  puisqu'il représente l'erreur d'approximation et doit diminuer avec elle. Cependant, on cherche à éviter le calcul direct du résidu, qui est assez couteux en temps de calcul. On va donc introduire un indicateur basé sur la différence de l'approximation PGD entre deux itérations :

<span id="page-61-1"></span>
$$
\epsilon_{pgd}^l = \left\| \widetilde{X}^l(t) - \widetilde{X}^{l-1}(t) \right\|_{\mathbb{R}^N \times [0,T]}
$$
\n(196)

Ce choix d'indicateur de convergence est assez courant pour les méthodes itératives, puisqu'il permet de quantifier si l'itération courante de l'algorithme a modifié de façon négligeable ou non l'approximation de la solution. On peut montrer que, dans le cas où le problème est bien posé, cet indicateur aura une évolution similaire à celle de la norme du résidu, à une constante près. Enfin, en tirant parti de la représentation séparée de l'approximation PGD, son coût de calcul est assez faible. D'après [\(177\)](#page-59-2) et [\(196\)](#page-61-1), on peut réécrire l'indicateur comme :

$$
\epsilon_{pgd}^l = \left\| \boldsymbol{\varPsi}_l^{\boldsymbol{\chi}} \boldsymbol{X}_r^l(t) \right\|_{\mathbb{R}^N \times [0,T]}
$$
\n(197)

Comme la norme du produit de fonctions ne dépendant que d'un seul paramètre est égale au produit des normes, on peut réécrire :

<span id="page-61-3"></span>
$$
\epsilon_{pgd}^l = \|\Psi_l^x\|_{\mathbb{R}^N} \|X_r^l(t)\|_{[0,T]}
$$
\n(198)

Cet indicateur permet donc d'estimer la convergence de l'algorithme PGD au prix d'un coût de calcul modéré. Il est possible d'améliorer la convergence de l'algorithme en ajoutant une étape de mise à jour, qui consiste à recalculer les fonctions temporelles  $X_r(t)=\left(X^1_r(t),...,X^l_r(t)\right)\in\mathbb{R}^l$  en résolvant le problème rédui[t \(173\)](#page-58-2) issu de la projection de Ritz-Galerkin dans la base  $\bm \varPsi=(\bm \varPsi_1^{\chi},...,\bm \varPsi_l^{\chi})\in\mathbb R^{N\times l}.$ 

```
Entrées : domaine temporel [0, T] et critères de convergence \eta_{nad} et \eta_{nf}Sortie : approximation PGD \tilde{X}(t)
```

```
\textsf{Initialisation}: l = 1 \textbf{ et } \epsilon_{pgd}^l = \eta_{pgd} + 1Tant que \epsilon_{pgd}^l > \eta_{pgd} :
          Initialisation : X_r^l(t) = cste ou X_r^l(t) = X_r^{l-1}(t) et \epsilon_{pf}^l = \eta_{pf} + 1Tant que \epsilon_{pf}^{\,l} > \eta_{pf} :
                    Calcul de \boldsymbol{\varPsi}^{\chi}_{l}(187)
                    Calcul de X_r^l(t) (194)
                    Calcul de \epsilon_{pf}^{l}(195)
          Fin tant que
          Mise à jour de \left(X^1_r(t),...,X^l_r(t)\right)(173)
          Incrémentation de l = l + 1Calcul de \epsilon_{pgd}^{l}(198)
Fin tant que
```
<span id="page-61-0"></span>Solution finale  $n = l - 1$  et  $\widetilde{X}(t) = \sum_{k=1}^{n} \Psi_k^X X_r^k(t)$ Algorithme 3 – Calcul de l'approximation PGD du problème magnéto-quasistatique linéaire Pour finir, on peut noter que la méthode PGD est particulièrement adaptée aux problèmes multiparamétriques car son formalisme est très général. De plus, une fois la décomposition PGD calculée, son évaluation pour un jeu de paramètres est très rapide.

#### II.A.3. Circuits de Cauer

La méthode de réduction dite des circuits de Cauer est une méthode itérative qui permet d'approximer un modèle EF « vu des bornes » par une représentation sous la forme d'un circuit électrique équivalent, et d'en déduire alors une solution approchée du système matriciel E[F \(167\).](#page-57-0) Cette méthode a été pensée initialement pour résoudre des problèmes en électromagnétisme, et plus particulièrement pour des modèles de courants de Foucault au sein de bobinages [\[68\]\[69\]](#page-172-6)[\[70\].](#page-172-7) Elle a été utilisée pour homogénéiser des bobinages dans [\[71\],](#page-172-8) et étendue à tous les systèmes discrets qui comportent une matrice symétrique définie positive [\[72\].](#page-172-9) Elle a également été appliquée à des machines électriques [\[73\]\[74\],](#page-172-10) et étendue pour traiter des problèmes non linéaires [\[75\]\[76\].](#page-172-11)

La méthode des circuits de Cauer se base sur l'hypothèse selon laquelle un circuit équivalent d'un dispositif peut être construit par une combinaison de bases orthogonales, qui permettent d'approximer les champs électromagnétiques au sein du dispositif. De plus, les coefficients des combinaisons linéaires permettant d'approximer les champs magnétiques et les champs électriques correspondent respectivement aux courants et tensions dans le circuit équivalent, et satisfont donc les lois de Kirchoff. Afin de présenter la méthode, on considère un problème magnéto-quasistatique sur un domaine  $\Omega$  :

$$
\begin{aligned}\n\mathbf{rot}H(t,x) &= \sigma E(t,x) \\
\mathbf{rot}E(t,x) &= -\delta_t B(t,x)\n\end{aligned}\n\tag{199}
$$

On peut alors construire un circuit équivalent [\(Figure 40\)](#page-63-0) qui représente les interactions entre ces champs  $H$  et  $E$ , en supposant qu'il est possible de les décomposer comme une combinaison linéaire de modes  $(h_k(t), H_k(x))$  pour le champ magnétique et  $(e_k(t), E_k(x))$  pour le champ électrique :

$$
H(t,x) = \sum_{k=0}^{\infty} h_k(t) H_k(x)
$$
\n(201)

<span id="page-62-3"></span><span id="page-62-2"></span><span id="page-62-1"></span><span id="page-62-0"></span>
$$
E(t,x) = \sum_{k=0}^{\infty} e_k(t) E_k(x)
$$
 (202)

Avec les coefficients  $h_k(t)$  et  $e_k(t)$  qui satisfont les lois de Kirchoff, tels que :

$$
-L_1 \frac{dh_0}{dt} = e_0 - v \qquad \qquad -L_{2k+1} \frac{dh_k}{dt} + L_{2k-1} \frac{dh_{k-1}}{dt} = e_k \qquad (203)
$$

$$
\frac{e_0}{R_0} = i \qquad \qquad \frac{e_k}{R_{2k}} - \frac{e_{k+1}}{R_{2k+2}} = h_{k+1} \qquad (204)
$$

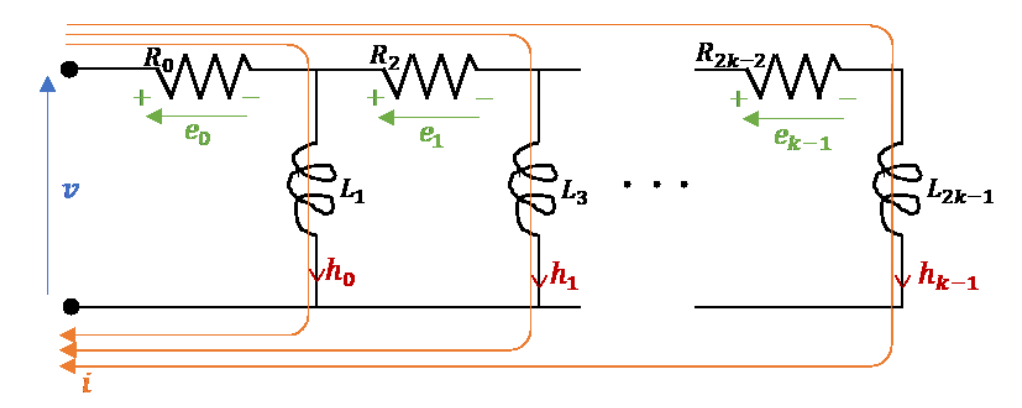

<span id="page-63-0"></span>Figure 40 – Circuit équivalent de Cauer représentant les interactions entre les champs magnétiques et électriques

On peut alors mettre en évidence le lien entre les champs électromagnétiques et les valeurs des inductances  $L_{2k+1}$  et des résistances  $R_{2k}$  du circuit équivalent, à partir du bilan énergétique. Pour cela, on impose que la puissance dissipée par effet Joule, qui correspond au champ électrique  $E(t, x)$ , soit égale à la puissance dissipée dans les résistances  $R_{2k}$ . Similairement, on impose que l'énergie magnétique stockée, correspondant au champ  $H(t, x)$ , est égale à la somme des énergies stockées dans les inductances  $L_{2k+1}$  du circuit :

$$
P_J(t) = \int_{\Omega} \sigma E(t) \cdot E(t) \, d\Omega = \sum_{k=0}^{\infty} \frac{[e_{2k}]^2(t)}{R_{2k}}
$$
 (205)

$$
E_M(t) = \frac{1}{2} \int_{\Omega} \mu \mathbf{H}(t) \cdot \mathbf{H}(t) d\Omega = \frac{1}{2} \sum_{k=0}^{\infty} L_{2k+1} [h_{2k+1}]^2(t)
$$
 (206)

A partir de [\(201\)](#page-62-0) e[t \(202\),](#page-62-1) et en considérant que les modes spatiaux  $H_k(x)$  et  $E_k(x)$  sont orthogonaux par construction, on peut conclure qu'ils doivent satisfaire les conditions suivantes :

<span id="page-63-2"></span><span id="page-63-1"></span>
$$
\int_{\Omega} \sigma E_k \cdot E_m \, d\Omega = \frac{\delta_{km}}{R_{2k}} \tag{207}
$$

$$
\int_{\Omega} \mu \mathbf{H}_k \cdot \mathbf{H}_m \, d\Omega = L_{2k+1} \delta_{km} \tag{208}
$$

avec  $\delta_{km}$  le symbole de Kronecker. On peut également définir une relation de récurrence en substituant [\(201\)](#page-62-0) et [\(202\)](#page-62-1) dans les équations [\(46\)](#page-16-0) et [\(47\),](#page-16-1) et à partir des équations [\(203\)](#page-62-2) et [\(204\),](#page-62-3) en posant les conditions initiales  $H_{-1} = 0$  et  $E_{-1} = 0$ :

$$
rot[Hk - Hk-1] = rot\widetilde{H}k = R2k-2 \sigma Ek-1
$$
\n(209)

$$
rot[E_k - E_{k-1}] = rot\widetilde{E}_k = -\frac{1}{L_{2k-1}}\mu H_k
$$
\n(210)

$$
H_k = H_{k-1} + \widetilde{H}_k \tag{211}
$$

<span id="page-63-6"></span><span id="page-63-5"></span><span id="page-63-4"></span><span id="page-63-3"></span>
$$
\boldsymbol{E}_k = \boldsymbol{E}_{k-1} + \widetilde{\boldsymbol{E}}_k \tag{212}
$$

Ainsi, il est possible de calculer itérativement les modes  $H_k(x)$  et  $E_k(x)$ , et en déduire les éléments  $R_{2k}$  et  $L_{2k+1}$  du circuit équivalent du problème électromagnétique en utilisan[t \(207\)](#page-63-1) et [\(208\).](#page-63-2) Pour ce faire, on peut définir une approximation des champs  $H(t, x)$  et  $E(t, x)$  en tronquant la décomposition [\(201\)](#page-62-0) e[t \(202\)](#page-62-1) au rang  $n_k$ , et on initialise la relation de récurrence en imposant une source de tension  $v = 1V$  et en calculant le mode  $E_0$  tel que :

<span id="page-64-0"></span>Une fois le circuit équivalent construit, on peut le résoudre très rapidement pour obtenir les valeurs de  $h_k(t)$  et  $e_k(t)$ , et reconstruire les champs  $H(t, x)$  et  $E(t, x)$  ave[c \(201\)](#page-62-0) e[t \(202\).](#page-62-1) On peut finalement définir l'algorithme Cauer suivant :

**Entrées** : nombre de bases d'approximation  $n_k$ **Sortie** : modes spatiaux  $H_k$  et  $E_k$ 

```
Initialisation : H_{-1} = 0 et E_{-1} = 0Calcul de E_0(213)
Calcul de R_0(207)
Pour k = 1 à n_k :
        Calcul de \widetilde{H}_k(209)
        Calcul de H_k(211)
        Calcul de L_{2k-1}(208)
        Calcul de \widetilde{E}_k(210)
        Calcul de E_k(212)
        Calcul de R_{2k}(207)
Fin pour
Solutions finales \left(\bm{H}_{0},\bm{H}_{1},...,\bm{H}_{n_{k}}\right) et \left(\bm{E}_{0},\bm{E}_{1},...,\bm{E}_{n_{k}}\right)Algorithme 4 – Calcul des coefficients du circuit équivalent Cauer
```

```
II.A.4. POD
```
La Proper Orthogonal Decomposition (POD) fait partie des méthodes de réduction les plus connues, et a vu son nombre d'applications croître fortement ces quarante dernières années. Elle a été introduite en 1967, pour des problèmes de mécanique des fluides [\[77\],](#page-173-0) et a été adaptée pour la réduction de modèle en 1987 via la méthode des snapshots [\[78\]](#page-173-1). Depuis, elle a fait l'objet de nombreuses recherches et a vu son spectre d'applications s'étendre à beaucoup de domaines de la physique (thermique, mécanique des fluides, des solides, électromagnétisme) [\[79\]\[80\]](#page-173-2)[\[81\].](#page-173-3) Elle est aujourd'hui reconnue comme une méthode de référence dans la réduction de modèle, et continue à être une source importante de recherches [\[82\]\[83\].](#page-173-4)

La POD est une méthode *a posteriori*, et peut donc se décomposer en deux étapes : la phase *offline*, qui regroupe le calcul des snapshots et la construction de la base réduite  $\Psi$  (cf. [II.A.1\)](#page-57-4), et la phase online qui correspond à la résolution du modèle réduit. Dans la phase offline, on calcule N<sub>s</sub> solutions du système matriciel E[F \(167\)](#page-57-0) qu'on concatène dans une matrice de snapshots  $\bm{S} \in \mathbb{R}^{N \times N_S}$ , il faut noter que le choix des snapshots et de leur nombre est laissé libre. L'idée initiale de la POD consiste alors à définir une approximation  $\widetilde{X}$  de la solution  $X$  comme une combinaison linéaire de la matrice de snapshots :

$$
\widetilde{X} \approx X \tag{214}
$$

Cette expression revient à utiliser directement la matrice de snapshots comme base réduite dan[s \(168\),](#page-57-1) on peut se rendre compte que dans le cas où elle contient un grand nombre de vecteurs solutions, le nombre d'inconnues du système réduit sera de grande taille, et le gain en temps de calcul par rapport au système EF sera faible. De plus, pour la plupart des applications en électrotechnique, les formes périodiques des sources imposées et de la géométrie génèrent des périodicités au niveau des solutions. Elles se retrouveront donc dans la matrice de snapshots, qui contiendra des informations redondantes (i.e. des vecteurs colonnes linéairement dépendants) et dont les vecteurs ne formeront plus une base. L'idée est donc d'approcher l'espace généré par la matrice de snapshots à l'aide d'une base  $\bm \Psi \in \mathbb{R}^{N \times n}$  de rang inférieur  $n < N_S$ , en définissant  $n$  vecteurs  $(\bm \Psi_1,...,\bm \Psi_n) \in \mathbb{R}^N$  tels que :

$$
Vect(\Psi_1, ..., \Psi_n) \approx Vect(\mathbf{S}_1, ..., \mathbf{S}_{N_S})
$$
\n(215)

Ainsi, on cherche à extraire de la matrice de snapshots les informations les plus importantes, sous la forme de  $n$  colonnes indépendantes, afin de construire une base réduite de dimension inférieure. Il existe différentes méthodes pour déduire une telle base de la matrice de snapshots, par décomposition, analyse ou classification, nous en présenterons et comparerons quelques-unes ultérieurement. Dans sa forme la plus commune, elle se base sur la décomposition en valeurs singulières de la matrice de snapshots, qui permet d'en extraire  $N<sub>s</sub>$  vecteurs orthogonaux classés par ordre d'importance. On construira alors la base réduite à partir des  $n$  premiers vecteurs ainsi obtenus, et le système réduit par projection de Ritz-Galerkin.

#### II.A.5. Arnoldi

La projection d'Arnoldi est une méthode de réduction qui repose sur une approche fréquentielle et la traduction du système matriciel EF suite à une transformée de Laplace. Elle a été développée pour déterminer itérativement les valeurs propres d'une matrice [\[84\],](#page-173-5) et peut donc être utilisée, au même titre que la POD, pour construire une base réduite. Elle se base sur la décomposition de Padé de la fonction de transfert définie par le système matriciel EF, qu'on peut assimiler à un calcul de snapshots fréquentiels. La méthode d'Arnoldi a été appliquée comme méthode de réduction dans des domaines variés, comme l'électrotechnique ou la mécanique des fluides [\[85\]\[86\],](#page-173-6) et continue à être largement utilisé[e \[87\]\[88\].](#page-173-7)

Comme on l'a dit précédemment, il faut utiliser une transformée de Laplace pour appliquer cette méthode. On commence par introduire la décomposition du terme source  $F(t)$  en introduisant le courant imposé dans l'inducteur  $i(t)$  et le vecteur  $F_1 \in \mathbb{R}^N$ , tel que :

$$
\boldsymbol{F}(t) = \boldsymbol{F}_1 i(t) \qquad \qquad t \in [0, T] \qquad (216)
$$

On peut alors réécrire le problème [\(167\)](#page-57-0) comme :

$$
MX(t) + K\frac{dX(t)}{dt} = F_1 i(t) \qquad \qquad t \in [0, T] \qquad (217)
$$

En notant  $\bar{X}$  la transformée de  $X$ ,  $\mathcal{L}$  l'opérateur de transformation et s la variable associée au domaine de Laplace, on a :

<span id="page-65-0"></span>
$$
\overline{X}(s) = \mathcal{L}(X(t))
$$
\n(218)

<span id="page-65-1"></span>
$$
\bar{t}(s) = \mathcal{L}(i(t))\tag{219}
$$

On peut alors réécrire le système [\(217\)](#page-65-0) dans le domaine de Laplace :

$$
(M + sK)\overline{X}(s) = F_1\overline{\iota}(s)
$$
\n(220)

On note alors  $\mathbf{h}_1(s)$  la fonction de transfert définie par :

$$
h_1(s) = \frac{\overline{X}(s)}{\overline{t}(s)} = (M + sK)^{-1}F_1
$$
 (221)

La méthode d'Arnoldi se base sur le développement de Padé pour construire itérativement une approximation de  $\bm{h}_1(s)$  et en déduire une base réduite. Pour ce faire, on définit un point d'expansion  $\zeta_1$ , à partir de la valeur de la fréquence d'excitation de l'inducteur  $f_1$  et de la racine complexe usuelle de -1 notée  $j$  :

<span id="page-66-0"></span>
$$
\zeta_1 = 2\pi f f_1 \tag{222}
$$

On effectue alors le développement de Padé de  $\bm{h}_1(s)$  autour de ce point d'expansion, pour faire apparaitre les coefficients  $\boldsymbol{h}_1^k \in \mathbb{C}^N$  :

$$
h_1(s) = \sum_{k=0}^{\infty} h_1^k (s - \zeta_1)^k
$$
 (223)

A partir de cette forme de  $h_1(s)$  et de l'équation [\(221\),](#page-65-1) on peut déterminer les valeurs des coefficients  $\boldsymbol{h}_1^k$  en appliquant un développement en série de Taylor :

$$
h_1^k = [-(\zeta_1 K + M)^{-1} K]^k (\zeta_1 K + M)^{-1} F_1 \qquad \forall k \ge 0 \qquad (224)
$$

De cette équation, on peut déduire une formule de récurrence pour calculer les  $\boldsymbol{h}_1^k$  :

$$
h_1^0 = (\zeta_1 K + M)^{-1} F_1
$$
\n(225)  
\n
$$
h_1^k = [-(\zeta_1 K + M)^{-1} K] h_1^{k-1}
$$
\n
$$
\forall k \ge 1
$$
\n(226)

A partir des équations [\(221\)](#page-65-1) et [\(223\),](#page-66-0) on peut désormais réécrire  $\bar{X}(s)$  comme une combinaison linéaire des coefficients  $\boldsymbol{h}_1^k$  :

$$
\overline{X}(s) = \sum_{k=0}^{\infty} \mathbf{h}_1^k \overline{\iota}(s) (s - \zeta_1)^k
$$
 (227)

En repassant dans le domaine temporel, on a :

$$
X_{\infty}^{(t)} = \mathcal{L}^{-1}(\overline{X}(s))
$$
\n(228)

$$
X(t) = \sum_{k=0}^{k} h_1^k \mathcal{L}^{-1} [\bar{\iota}(s)(s - \zeta_1)^k]
$$
 (229)

Pour simplifier la notation, on peut introduire les coefficients  $l_k(t)$ :

$$
l_k(t) = \mathcal{L}^{-1} \left[ \bar{t}(s)(s - \zeta_1)^k \right] \tag{230}
$$

$$
\mathbf{X}(t) = \sum_{k=0}^{\infty} \mathbf{h}_1^k l_k(t) \tag{231}
$$

La méthode d'Arnoldi consiste donc à cherche une approximation  $\widetilde{X}(t)$  de la solution  $X(t)$  comme une combinaison linéaire des  $n$  premiers moments  $\bm{h}_1^k$ . Il faut noter que la solution du problème est réelle tandis que les vecteurs moments sont complexes, on cherchera donc  $\widetilde{X}(t)$  tel que :

$$
\widetilde{X}(t) \in \bigcup_{k=0}^{n-1} Vect\big(Re\big(\boldsymbol{h}_1^k\big), Im\big(\boldsymbol{h}_1^k\big)\big) \tag{232}
$$

L'objectif est donc de construire une base réduite orthonormée  $\boldsymbol{\varPsi} \in \mathbb{R}^{N \times n}$  sur cet espace, en construisant une matrice de snapshots :

$$
S = (Re(h_1^0, ..., h_1^n), Im(h_1^0, ..., h_1^n))
$$
\n(233)

La base réduite  $\Psi$  sera alors déduite en appliquant un procédé d'orthogonalisation sur la matrice de snapshots, avec une méthode d'orthogonalisation QR basée sur le procédé de Gram-Schmidt [\[89\]](#page-173-8) ou une décomposition en valeurs singulières. On applique ensuite une projection de Ritz-Galerkin sur le problème complet pour obtenir le système réduit (cf. [\(173\)\)](#page-58-2).

## II.A.6. Conclusions sur les méthodes

On discute maintenant de ces méthodes de réduction et de leur adéquation à la réduction d'un problème magnéto-quasistatique non-linéaire avec mouvement, afin de déterminer vers quel type de méthode nous souhaitons nous orienter pour la suite de ce travail. A l'exception de la méthode des circuits de Cauer, elles ont été évaluées sur un problème magnéto-quasistatique linéaire 2D dans [\[90\].](#page-173-9) Le domaine d'étude est constitué d'un inducteur alimenté par un courant de forme carré, un noyau ferromagnétique considéré linéaire, une plaque conductrice et une sonde de flux. Des modèles réduits issus de la PGD, la POD et la méthode d'Arnoldi sont construits pour différents degrés de réduction, et les résultats sont comparés à une simulation de référence sur plusieurs valeurs d'intérêt : l'énergie magnétique, les pertes Joule et les potentiels vecteurs. Enfin, l'accélération des temps de calculs, dit « speedup », pour différents degrés de réduction a également été évalué, en mesurant le temps de construction du modèle réduit et de résolution. Cette étude a d'abord montré que la méthode d'Arnoldi, basée sur une traduction fréquentielle du problème était particulièrement précise, et associée à l'erreur la plus faible pour toutes les valeurs d'intérêt. Cela s'explique par un domaine spectral particulièrement riche en information dans le cas d'un signal faiblement oscillant. En revanche, le speedup associé à Arnoldi est important lorsque le degré de réduction est grand, mais diminue très rapidement quand on augmente la taille de la base réduite. La PGD a donné les résultats les plus précis parmi les méthodes non-harmoniques, mais le grand nombre d'itérations nécessaire pour la construction des modes temporels et spatiaux en fait la méthode associée au speedup le plus faible. Finalement, la méthode POD donne des résultats moins précis que les autres méthodes, mais présente le meilleur speedup quel que soit le degré de réduction.

La méthode des circuits de Cauer a été appliquée à un exemple magnéto-quasistatique linéaire similaire dans [\[72\]](#page-172-9). Le domaine d'étude est constitué d'un circuit magnétique et d'un bobinage conducteur. Là aussi le modèle réduit est comparé à un modèle de référence en termes de temps de calcul et sur des valeurs d'intérêt : les pertes Joule et les courants. Le modèle réduit généré à l'aide de cette méthode donne des résultats très précis, et est associé à un speedup très important.

Enfin, comme le but de ce travail est de construire un modèle réduit dans le cas magnéto-quasistatique non linéaire avec mouvement, il nous reste à discuter de la capacité des méthodes de réduction à traiter ce type de problème. La méthode d'Arnoldi n'est pas directement applicable, car elle met en œuvre une transformée de Laplace nécessitant de travailler avec un problème linéaire. Néanmoins, on peut imaginer calculer les moments qui permettent d'approximer la solution dans le cas de la prise en compte du comportement non linéaire des matériaux magnétiques. Trouver la décomposition harmonique en  $n$  moments revient alors à résoudre un seul problème de grande taille au lieu de  $n$ problèmes indépendants de petite taille, ce qui rend la méthode très couteuse en temps de calcul.

La méthode PGD n'est pas à proprement parler incompatible avec les problèmes non linéaires, mais cela génère des temps de calcul importants et peut provoquer des instabilités numériques. En effet, dans le cas linéaire, elle consiste à améliorer une approximation de la solution en résolvant un

problème réduit sur le domaine temporel qui est indépendant de la taille du problème complet. Dans le cas non linéaire, cette indépendance n'est plus vérifiée car il faut reconstruire le résultat complet pour évaluer les termes non linéaires de la matrice de masse, ce qui réduit grandement le speedup associé à la méthode. La méthode PGD a été combinée à une méthode d'interpolation pour construire un modèle réduit d'un transformateur triphasé non linéaire dans [\[91\].](#page-173-10)

Concernant la méthode des circuits de Cauer, des adaptations ont été proposées pour prendre en compte le comportement non linéaire des matériaux magnétiques [\[75\]\[76\].](#page-172-11) Cela se fait en approximant ce comportement dans le premier mode magnétique, ce qui a permis d'obtenir de bons résultats sur une application académique, un inducteur à noyau de fer. Par ailleurs, un modèle réduit d'une machine à induction avec prise en compte du mouvement a été développé à l'aide de la méthode des circuits de Cauer, en définissant un circuit équivalent multiports composé d'une partie représentant le rotor, une autre le stator et une troisième assurant les relations d'interface [\[74\].](#page-172-12) Cependant, ces adaptations sont très récentes et limitées pour le moment à des applications académiques, et cette méthode n'est pas encore adaptée aux problèmes industriels que l'on cherche à traiter dans ce travail.

Finalement, la méthode POD est la plus adaptée à la prise en compte de comportement non linéaire et de mouvement, et a déjà été appliquée à de tels problèmes avec succès. Cependant, comme évoqué pour la PGD, le calcul des termes non linéaires de la matrice de masse entraine un coût de calcul important, et réduit grandement le speedup associé au modèle réduit construit par POD. Mais, contrairement à la PGD, la POD se couple simplement avec des méthodes d'interpolation, qui permettent de réduire le temps de calcul associé aux non linéarités, et dont on détaillera l'utilisation dans le chapitre 3.

On choisira donc d'utiliser la POD pour construire nos modèles réduits, puisqu'elle permet d'obtenir des résultats précis et de bons speedups, et peut s'appliquer à des problèmes non linéaires avec prise en compte du mouvement. La difficulté réside alors dans le choix des snapshots qui sera discuté dans [II.C.1,](#page-85-0) et la méthode utilisée pour en déduire la base réduite. Concernant ce deuxième point, on propose de présenter et évaluer différentes méthodes de construction de base POD.

# II.B. Construction de base réduite pour la POD

On a vu qu'une approche basée sur la POD pour construire une base réduite à partir d'une matrice de snapshots, et la projection de Galerkin sur le système matriciel EF afin de définir le modèle réduit (cf. [II.A.1\)](#page-57-4), semble la plus adaptée aux problèmes que l'on cherche à réduire. Comme cette méthode requiert l'utilisation d'outils mathématiques ou de classification pour déduire la base réduite  $\Psi$  de la matrice de snapshots  $\bm{S}=\big(X(t_1)|X(t_2)|\cdots|X(t_{N_S})\big)\,\in\mathbb{R}^{N\times N_S}$ , différentes approches sont présentées et évaluées sur une application industrielle magnéto-quasistatique similaire à celles du chapitre précédent (cf. [I.C.2\)](#page-44-1).

$$
II.B.1. \text{SVD}
$$

<span id="page-68-1"></span>La décomposition en valeurs singulières (SVD) [\[92\]](#page-173-11) est une méthode permettant d'extraire les composantes dominantes d'une matrice via ses valeurs singulières. Ainsi, la décomposition en valeurs singulières de  $S$  s'écrit :

<span id="page-68-0"></span>
$$
S = U\Sigma V^t \tag{234}
$$

où  $\bm{U} \in \mathbb{R}^{N \times N}$ ,  $\bm{\Sigma} \in \mathbb{R}^{N \times N_S}$  et  $\bm{V} \in \mathbb{R}^{N_S \times N_S}$ . Les colonnes de  $\bm{U}$  sont des vecteurs orthogonaux et unitaires appelés vecteurs singuliers à gauche de  $S$ , comme les colonnes de  $V$  qui sont les vecteurs singuliers à droite de S. Les éléments de  $\Sigma$  sont non-nuls uniquement sur la diagonale principale, où on les note  $\lambda_1, ..., \lambda_{\min(N,N_S)}$  et on les appelle valeurs singulières de  $\bm{S}$ , classées par ordre décroissant de sorte que  $\lambda_1 \ge \lambda_2 \ge \cdots \ge \lambda_{\min(N,N_S)} \ge 0$ . On fait l'hypothèse que  $N \gg N_S$ , ce qui est le cas dans nos applications où le nombre d'inconnues issu de la discrétisation spatiale est de l'ordre de  $N = 10^6$ , alors que le nombre de snapshots choisi par l'utilisateur peut varier de quelques dizaines à quelques milliers. Dans ce cas, seules les  $N_s$  premières valeurs singulières sont non nulles, et on peut réécrire l'équation [\(234\),](#page-68-0) avec  $\bm U_{:N_S}$  la matrice contenant les  $N_S$  premiers vecteurs de  $\bm U$  et  $\bm \varSigma^{:N_S}_{:N_S}$  la sous-matrice carrée de  $\Sigma$  contenant ses  $N_s$  premières lignes et colonnes :

$$
\mathbf{S} = \mathbf{U}_{:N_S} \mathbf{\Sigma}_{:N_S}^{:N_S} \mathbf{V}_{:N_S}^t
$$
 (235)

On peut également écrire cette décomposition sous la forme d'une somme, en notant respectivement  $\boldsymbol{u}_k$  et  $\boldsymbol{\nu}_k$  le  $k^{\text{è}me}$  vecteur de  $\boldsymbol{U}$  et de  $\boldsymbol{V}$  :

<span id="page-69-0"></span>
$$
\mathbf{S} = \sum_{k=1}^{N_s} \boldsymbol{u}_k \lambda_k \boldsymbol{v}_k{}^t
$$
 (236)

A partir de cette expression on remarque que la contribution des derniers vecteurs singuliers peut être négligeable dans la reconstruction de S, si les valeurs singulières associées  $\lambda_k$  sont faibles comparées aux autres. Cela met en évidence la possibilité de définir une approximation  $\bm{S}^n$  de faible rang  $n < N_{\scriptscriptstyle S}$  :

<span id="page-69-1"></span>
$$
\mathbf{S}^n = \mathbf{U}_{:n} \mathbf{\Sigma}_{:n}^n \mathbf{V}_{:n}^t \tag{237}
$$

$$
\mathbf{S}^n = \sum_{k=1}^n \boldsymbol{u}_k \lambda_k \boldsymbol{v}_k{}^t
$$
 (238)

En fait, le théorème d'Eckart-Youn[g \[93\]](#page-173-12) garantit que la meilleure approximation de rang  $n$  au sens de la norme de Frobenius est obtenue par la SVD, telle que :

$$
S^{n} = \arg\min_{rg(Z)=n} ||S - Z||_{F}^{2}
$$
 (239)

On introduit alors la notion de compression, associée à l'approximation de faible rang de la matrice  $S$ . En effet, là où il faut stocker  $N \times N_s$  termes pour représenter l'information contenue dans la matrice  $\bm{S}$ , il n'en faut que  $(N + N_s + 1) \times n$  pour son approximation  $\bm{S}^n$ . Ainsi, dans le cas où  $N \gg N_s > n$ , le nombre de termes à stocker est grandement réduit en utilisant l'approximation de faible rang.

On peut également redéfinir l'erreur relative associée à l'approximation de faible rang [\(169\)](#page-57-5), que l'on nommera erreur d'approximation ou erreur de compression, et qui s'écrit :

$$
\epsilon_{svd}(\mathbf{S}^n) = \frac{\|\mathbf{S} - \mathbf{S}^n\|_F}{\|\mathbf{S}\|_F}
$$
\n(240)

Dans le cas de la décomposition en valeurs singulières, cette erreur est très facile à calculer, puisqu'elle dépend uniquement de l'amplitude des valeurs singulières. En effet, d'aprè[s \(236\)](#page-69-0) et [\(238\),](#page-69-1) on a :

$$
\mathbf{S} - \mathbf{S}^n = \sum_{k=1}^{N_s} \boldsymbol{u}_k \lambda_k \boldsymbol{v}_k^t - \sum_{k=1}^n \boldsymbol{u}_k \lambda_k \boldsymbol{v}_k^t
$$
 (241)

qui, en utilisant les propriétés des matrices  $U$  et  $V$  et en appliquant la norme, devient :

$$
\|\mathbf{S} - \mathbf{S}^n\|_F = \sqrt{\sum_{k=n+1}^{N_s} (\lambda_k)^2}
$$
 (242)

Et donc, on obtient, dans le cas de la SVD :

<span id="page-70-0"></span>
$$
\epsilon_{svd}(\mathbf{S}^n) = \sqrt{\frac{\sum_{k=n+1}^{N_s} (\lambda_k)^2}{\sum_{k=1}^{N_s} (\lambda_k)^2}}
$$
(243)

Cette capacité à simplement pré-évaluer l'erreur de compression associée à l'approximation de faible rang comme le poids relatif des valeurs singulières est très utile, car elle permet de renseigner sur le choix de la valeur de  $n$ . En effet, on veut éviter de choisir un rang  $n$  trop faible, qui induirait une compression trop importante et une approximation de mauvaise qualité. D'un autre côté, un choix de rang  $n$  trop grand va générer des temps de calcul plus importants sans un gain notable de précision sur la solution réduite. On pourra donc utiliser l'expression de l'erreur [\(243\)](#page-70-0) pour choisir la taille de la base *n*, en fixant un critère  $\eta_{SVD}$  et en cherchant le plus petit *n* tel que :

$$
\epsilon_{svd}(\mathbf{S}^n) \le \eta_{SVD} \tag{244}
$$

Finalement, la base réduite POD issue de la SVD de la matrice de snapshots correspond aux n premières colonnes de la matrice orthogonale  $U$ , et s'écrit :

$$
\mathbf{\Psi}_{SVD} = \mathbf{U}_{:n} \in \mathbb{R}^{N \times n} \tag{245}
$$

II.B.2. MESS

La Maximum Entropy Snapshot Sampling (MESS) est une méthode qui permet de déduire une base réduite à partir de la matrice de snapshots  $S$ , en utilisant des outils issus de l'analyse des systèmes dynamiques [\[94\]](#page-173-13). Elle se base sur la construction d'une matrice de récurrence, qui représente la distance entre les vecteurs de  $S$ , ainsi que la notion d'entropie, qui correspond pour chaque vecteur à la quantité d'information « originale » qu'il contient.

En considérant un espace  $V$  de  $\R^N$  on peut définir la fonctionnelle  $\chi_V(X)$  associée au vecteur  $X\in\R^N$ :

$$
\chi_V(X) = \begin{cases} 1 \text{ si } X \in V \\ 0 \text{ sinon} \end{cases}
$$
 (246)

De plus, on définit un ensemble  $\mathfrak B$  de sous-ensembles  $B_\kappa(\pmb{X}_i)$  de  $\mathbb R^N$ , où  $\pmb{X}_i=\pmb{X}(t_i)$  est le  $i^{\text{eme}}$ snapshot et  $\kappa$  un critère de distance défini par l'utilisateur, tel que :

$$
B_{\kappa}(X_i) = \{ Y \in \mathbb{R}^N, \|X_i - Y\| < \kappa \} \qquad \qquad i = (1, \dots, N_S) \qquad (247) \\ \mathfrak{B} = \{ B_{\kappa}(X_i) \} \qquad \qquad i = (1, \dots, N_S) \qquad (248)
$$

Lorsque  $N_s$  est suffisamment grand et d'après la loi des grands nombres, l'entropie de Rényi associée à l'ensemble  $\mathfrak V$  peut être estimée avec :

<span id="page-70-1"></span>
$$
\widehat{H}^{2}(\mathfrak{B}) = -\log \frac{1}{N_{S}^{2}} \sum_{i=1}^{N_{S}} \sum_{j=1}^{N_{S}} \chi_{B_{\kappa}(X_{i})}(X_{j})
$$
\n(249)

Ainsi, on définit la matrice de récurrence  $R_{\kappa} \in \mathbb{R}^{N_s \times N_s}$  dont les entrées correspondent aux valeurs de  $\chi_{B_{\kappa}(X_i)}(X_j)$  :

$$
R_{\kappa}^{i,j} = \begin{cases} 1 \ si \ ||X_i - X_j||_2 < \kappa \\ 0 \ sinon < i = (1, \dots, N_s) \\ 0 \quad \text{sinon} \end{cases} \quad i = (1, \dots, N_s) \quad j = (1, \dots, N_s) \quad (250)
$$

L'estimateur d'entropie décrit par l'équation [\(249\)](#page-70-1) peut alors s'écrire :

$$
\eta_{\kappa}(\mathbf{S}) = -\log\left(\frac{1}{N_{\mathcal{S}}^2} \|\mathbf{R}_{\kappa}\|_{F}^2\right) \tag{251}
$$

où apparait le potentiel d'information (aussi appelé taux de récurrence) :

$$
\nu_{\kappa}(S) = \frac{1}{N_s^2} ||R_{\kappa}||_F^2 \neq 0
$$
\n(252)

On peut alors parcourir la matrice de récurrence pour quantifier l'évolution de l'entropie et du potentiel d'information, et extraire les vecteurs de la matrice de snapshots associés à une augmentation de ces indicateurs. Ainsi, pour chaque vecteur  $X_i$  de la matrice de snapshots, on définit l'entropie  $\kappa$ -Frobenius  $\eta_j$ , le potentiel  $\kappa$ -Frobenius  $\nu_j$  et l'entropie dynamique  $h_j$ , tels que :

$$
\eta_j = \eta_{\kappa}(\mathbf{S}_{:j}) = -\log \left( \frac{1}{j^2} \left\| \mathbf{R}_{\kappa_{:j}}^{j j} \right\|_F^2 \right) \qquad j = (1, ..., N_s) \qquad (253)
$$

$$
v_j = v_k(S_{:j}) = \frac{1}{j^2} \|R_{k:j}\|_F^2
$$
   
  $j = (1, ..., N_s)$  (254)

$$
h_j = \eta_{j+1} - \eta_j = -\log\left(\frac{\nu_{j+1}}{\nu_j}\right) \qquad j = (1, ..., N_s) \qquad (255)
$$

En théorie de l'information,  $h_i$  correspond à la quantité d'information qui a été ajoutée par le vecteur  $X_i$  par rapport à tous les vecteurs antérieurs de la matrice de snapshots. La MESS consiste donc à extraire de la matrice de snapshots les  $n_{MESS}$  vecteurs qui font augmenter l'entropie  $\kappa$ -Frobenius, ce qui correspond à une entropie dynamique  $h_i > 0$ , et les regrouper dans une matrice  $S_{MESS}$   $\in$  $\mathbb{R}^{N \times n_{MESS}}$ . Afin de construire une base réduite  $\Psi_{MESS}$ , un procédé d'orthogonalisation QR ou une SVD (cf. [II.B.1\)](#page-68-1) est appliqué sur la matrice  $S_{MESS}$ . On peut alors prouver qu'en utilisant une base réduite construite de cette manière, l'erreur de compression sur les vecteurs de la matrice de snapshots est bornée par le critère  $\kappa$ , de sorte que :

<span id="page-71-0"></span>
$$
\widetilde{X}_j = \mathbf{\Psi}_{MESS} \mathbf{\Psi}_{MESS}^t X_j
$$
\n
$$
j = (1, ..., N_s) \qquad (256)
$$
\n
$$
j = (1, ..., N_s) \qquad (257)
$$
\n
$$
j = (1, ..., N_s) \qquad (257)
$$

Afin d'être en mesure de comparer la MESS avec les autres méthodes permettant de déduire une base réduite à partir d'une matrice de snapshots, on souhaite être en mesure de fixer la taille  $n$  de la base. Ainsi, plutôt que d'extraire tous les snapshots associés à une entropie dynamique positive, on extrait seulement les n ayant l'entropie dynamique maximale, et la propriété décrite par l'équation [\(257\)](#page-71-0) n'est donc pas forcément respectée. Enfin, on peut discuter du choix du critère  $\kappa$ , qui est laissé à l'utilisateur. Il n'existe pas de méthodologie automatisée pour fixer ce paramètre, et la démarche proposée dans la littérature consiste à tester plusieurs valeurs, calculées à partir de la distance euclidienne entre les deux vecteurs les plus éloignés l'un de l'autre de  $S$ . Comme la valeur de  $\kappa$  détermine le nombre de vecteurs de  $S$  qui seront associés à une entropie dynamique positive, on choisira  $\kappa$  de facon à ce que ce nombre soit le plus proche possible du nombre de vecteurs désiré  $n$ . Finalement, l'algorithme associé à la méthode MESS pour la construction de base réduite est présenté ci-après.
**Entrées** : matrice de snapshots  $S$ , nombre de bases  $n$ , critère  $\kappa$ **Sortie** : base réduite  $\Psi_{MESS}$ 

**Initialisation** : Calcul de  $R_k$  par l'équation [\(250\)](#page-71-0)

**Pour**  $j = (1, ..., N_s)$ :

Calcul de  $v_i$  par l'équation [\(254\)](#page-71-1) Calcul de  $\eta_i$  par l'équation [\(253\)](#page-71-2) Calcul de  $h_i$  par l'équation [\(255\)](#page-71-3)

## **Fin pour**

Construction de  $\Psi_{MES}$  avec les *n* vecteurs associés aux  $h_j$  maximums Orthogonalisation de  $\boldsymbol{\varPsi}_{MESS}$ 

Algorithme 5 – Calcul de la base  $\Psi_{MES}$  à partir d'une matrice de snapshots

II.B.3. CVT et médoïdes *II.B.3.a) CVT*

La Centroidal Voronoï Tesselation (CVT), aussi appelée k-means, est une méthode de classification permettant de déduire une base réduite à partir de la matrice de snapshots  $S$ . Elle consiste à rassembler les vecteurs de la matrice qui se « ressemblent » dans un groupe (appelé région de Voronoï), et à représenter chaque groupe par un vecteur représentatif. Dans sa forme la plus classique, le terme « ressembler » désigne des vecteurs proches au sens de la norme euclidienne, mais on note qu'il est possible d'utiliser des mesures de dissimilarités alternatives, dont on présentera un exemple. De la même manière, le vecteur représentatif correspond classiquement au barycentre de la région de Voronoï [\[95\],](#page-174-0) mais des alternatives existent là aussi dont on discutera. Une CVT peut être construite en appliquant l'algorithme de Lloyd [\[96\]](#page-174-1) sur la matrice de snapshots  $S$ .

Le principe de la CVT est de partitionner l'espace discret engendré par les vecteurs de  $S$ :

<span id="page-72-0"></span>
$$
\Omega_{\mathcal{S}} = \left\{ X_j \in \mathbb{R}^N, j = (1, \dots, N_{\mathcal{S}}) \right\}
$$
\n
$$
(258)
$$

On cherche donc à construire n groupes  $V_i$ ,  $i = (1, ..., n)$  sur l'espace  $\Omega_S$ , qui satisfont les conditions suivantes :

- ( $c_1$ ) : Chaque groupe est incluse dans  $Ω_S$  :  $V_i$  ⊂  $Ω_S$
- $(c_2)$ : Les groupes sont disjoints :  $V_i \cap V_k = \emptyset$  si  $i \neq k$
- (*c*<sub>3</sub>): Les groupes recouvrent  $Ω$ <sub>*S*</sub> :  $∪_{i=1}^{n}V_i = Ω$ <sub>*S*</sub>

On peut alors introduire les génératrices  $\bm{G}_i \in \mathbb{R}^N$  associées aux groupes  $V_i$  ,  $i=(1,...,n)$ , qui sont construites d'après :

$$
V_i = \left\{ X_j \in \Omega_S \middle| \left\| X_j - G_i \right\|_2 < \left\| X_j - G_k \right\|_2 \right\} \qquad j = (1, \dots, N_S) \qquad k = (1, \dots, n) \neq i \tag{259}
$$

Ce qui signifie que chaque vecteur appartient à la région de Voronoï associée à la génératrice dont il est le plus proche. Une autre caractéristique de chaque génératrice  $G_i$  est qu'elle doit être égale au barycentre de la région de Voronoï associée, ce qui donne une partition centrée de l'espace  $\Omega_{\mathcal{S}}$ . Dans le cas d'un domaine discret à densité constante, ce qui signifie que chaque vecteur a le même poids, le barycentre d'un groupe est défini par :

$$
\mathbf{Z}_{i} = \frac{1}{card(V_{i})} \sum_{X_{j} \in V_{i}} X_{j} \qquad i = (1, ..., n) \qquad (260)
$$

où  $card(V_i)$  représente le cardinal du groupe  $V_i$ , correspondant au nombre de vecteurs qu'il contient. Finalement, la base réduite sera construite en concaténant les génératrices  $G_i$ , et en appliquant une méthode d'orthogonalisation QR ou une SVD (cf. [II.B.1\)](#page-68-0).

<span id="page-73-2"></span><span id="page-73-0"></span>
$$
\boldsymbol{\varPsi}_{CVT} = (\boldsymbol{G}_1, \boldsymbol{G}_2, \dots, \boldsymbol{G}_n) \in \mathbb{R}^{N \times n}
$$
\n(261)

Il faut noter que l'étape d'initialisation des génératrices est critique dans l'application de la CVT, et va grandement conditionner le partitionnement que l'on va obtenir. Les génératrices peuvent être initialisées en choisissant des vecteurs au hasard dans la matrice  $S$ , ou en considérant une distribution homogène de vecteurs dans cette matrice. Par ailleurs, le processus de superposition des génératrices avec les barycentres est itératif, et afin de vérifier sa convergence il faut définir un critère  $\delta$ , qui doit être suffisamment petit pour assurer la qualité du partitionnement mais pas trop petit pour éviter un effort de calcul superflu. Ainsi, l'estimateur de convergence est donné par :

<span id="page-73-1"></span>
$$
\epsilon_{\delta} = \sum_{i=1}^{n} \|\mathbf{Z}_i - \mathbf{G}_i\|_2 \tag{262}
$$

L'algorithme permettant de calculer une CVT de la matrice de snapshots  $S$  pour en déduire une base réduite est présenté ci-après.

**Entrées** : matrice de snapshots  $S$ , nombre de bases  $n$ , critère  $\delta$ **Sortie** : base réduite  $\Psi_{\text{CVT}}$ 

```
Initialisation : Choix des génératrices 
              Estimateur de convergence \epsilon_{\delta} = \delta + 1Tant que \epsilon_{\delta} > \delta :
        Calcul des groupes V_i(259)
        Calcul des barycentres Z_i(260)
        Calcul de l'estimateur \epsilon_{\delta}(262)
        On remplace chaque génératrice par le barycentre associé
Fin pour
Construction de \Psi_{CVT} (261)
Orthogonalisation de \Psi_{\text{CVT}}
```
Algorithme 6 – Calcul de la base  $\Psi_{\text{CVT}}$  à partir d'une matrice de snapshots

*II.B.3.b) k-médoïdes*

On présente aussi la méthode k-médoïdes, qui est très proche de la CVT, les deux méthodes ayant été comparées dans [\[97\].](#page-174-2) Elle permet également de partitionner l'espace discret  $\Omega_{\mathcal{S}}$  engendré par  $\mathcal{S}$ , en construisant n groupes  $W_i$ ,  $i = (1, ..., n)$  sur l'espace  $\Omega_S$ , qui satisfont les conditions  $c_1$ ,  $c_2$  et  $c_3$ . En revanche, là où la CVT partitionne  $\Omega_{\bm{S}}$  selon la distance euclidienne entre les vecteurs de  $\bm{S}$  et les génératrices, la k-médoïdes permet d'utiliser n'importe quel type de mesure de dissimilarité. De plus, pour un groupe  $W_i$ , la génératrice  $\bm{\mathcal{C}}_i\in\mathbb{R}^N$  n'est pas superposée au barycentre, mais correspond au vecteur de  $S$  qui en est le plus proche. Ces deux propriétés rendent la k-médoïdes plus efficace que la CVT pour classifier des données pour lesquelles la distance euclidienne n'est pas adaptée, et pour traiter les cas de groupements non elliptiques. Ainsi, en notant  $dis(a, b)$  une mesure de dissimilarité quelconque entre deux vecteurs  $\bm{a}$  et  $\bm{b}$  de  $\mathbb{R}^N$ , les groupes  $W_t$  sont construits d'après :

$$
W_i = \{ X_j \in \Omega_S \mid dis(X_j, C_i) < dis(X_j, C_k) \} \qquad j = (1, \dots, N_S) \qquad k = (1, \dots, n) \neq i \tag{263}
$$

Et, en calculant les barycentres avec l'équation [\(260\),](#page-73-0) les génératrices sont choisies comme :

$$
C_i = \arg \min dis(X_j, Z_i)
$$
  $j = (1, ..., N_s)$   $i = (1, ..., n)$  (264)

On peut construire itérativement un partitionnement de l'espace engendré par  $S$  avec la méthode kmédoïdes, et, comme dans le cas de la CVT, l'initialisation des génératrices est une étape critique. Enfin, on définit un critère de convergence  $\zeta$ , et en notant  $(\bm{C}_i)_k$  la génératrice  $\bm{C}_i$  calculée à l'itération  $k$  de l'algorithme k-médoïdes, on définit l'estimateur de convergence suivant :

<span id="page-74-2"></span><span id="page-74-1"></span><span id="page-74-0"></span>
$$
\epsilon_{\zeta}(k) = \sum_{i=1}^{n} dis((\mathcal{C}_{i})_{k}, (\mathcal{C}_{i})_{k-1})
$$
\n(265)

Comme pour la CVT, la base réduite sera construite en concaténant les génératrices  $c_i$ , et en appliquant une méthode d'orthogonalisation QR ou une SVD (cf. [II.B.1\)](#page-68-0) :

<span id="page-74-3"></span>
$$
\boldsymbol{\varPsi}_{kMed} = (\boldsymbol{C}_1, \boldsymbol{C}_2, \dots, \boldsymbol{C}_n) \in \mathbb{R}^{N \times n}
$$
\n(266)

L'algorithme permettant de partitionner l'espace engendré par la matrice de snapshots  $S$  avec la kmédoïdes pour en déduire une base réduite est présenté ci-après.

**Entrées** : matrice de snapshots S, nombre de bases  $n$ , critère  $\zeta$ Sortie : base réduite  $\boldsymbol{\varPsi}_{kMed}$ 

```
Initialisation : Choix des génératrices (\boldsymbol{\mathcal{C}}_i)_0Estimateur de convergence \epsilon<sub>\zeta</sub> = \zeta + 1
               Itérateur k = 1Tant que \epsilon<sub>\zeta</sub> > \zeta :
        Calcul des groupes W_i(263)
        Calcul des barycentres Z_i(260)
        Choix des nouvelles génératrices (\bm{C}_i)_kt (264)
        Calcul de l'estimateur \epsilon<sub>c(265)
        Incrémentation k = k + 1Fin pour
Construction de \Psi_{kMed}n (266)
```
Orthogonalisation de  $\Psi_{kMed}$ 

Algorithme 7 – Calcul de la base  $\Psi_{kMed}$  à partir d'une matrice de snapshots

II.B.4. DBSCAN

La Density Based Spatial Clustering of Applications with Noise (DBSCAN) est une autre méthode de classification proposée en 1996 [\[98\],](#page-174-3) et qui tire parti de la notion de densité pour créer des groupes de vecteurs à partir de la matrice  $S$ . Elle est adaptée aux répartitions de données non elliptiques, et ignore les éventuels vecteurs de  $S$  qui sont trop éloignés de tous les autres vecteurs, contrairement à la CVT classique, permettant ainsi d'éliminer des snapshots « rares » et donc non représentatifs du comportement général. Avec cette méthode, l'utilisateur ne choisit pas le nombre de groupes à créer pour partitionner l'espace engendré par la matrice de snapshots, contrairement à la CVT. En l'occurrence, on définit un critère de distance  $\varepsilon$ , dont on peut déduire le «  $\varepsilon$ -voisinnage » associé à chaque vecteur  $X_i$  de la matrice  $S$  :

<span id="page-75-1"></span>
$$
N_{\varepsilon}(X_j) = \left\{ X_k \in S \mid ||X_j - X_k||_2 < \varepsilon \right\} \qquad j = (1, \dots, N_{\varepsilon}) \qquad (267)
$$

L'  $\varepsilon$ -voisinnage associe donc à chaque vecteur de la matrice de snapshots tous les autres vecteurs qui sont à une distance inférieure au critère  $\varepsilon$ . Pour illustrer cela, on peut considérer un cas 2D et représenter les vecteurs de la matrice de snapshots comme des points répartis sur un plan, qui correspond à l'espace discret engendré par cette matrice. Le critère  $\varepsilon$  correspond alors au rayon d'un cercle autour de chaque vecteur  $X_i$  de  $S$ , et l'  $\varepsilon$ -voisinnage  $N_{\varepsilon}(X_i)$  regroupe tous les vecteurs de  $S$  qui sont dans ce cercle.

On introduit alors un deuxième critère  $minPts$ , qui permet d'imposer le nombre minimum de vecteurs au sein d'un  $\varepsilon$ -voisinnage pour créer un groupe. C'est ce paramètre qui fait la spécificité de cette méthode de classification, puisqu'il représente un seuil de densité au sein de l'espace discret engendré par  $S$ , et permet de faire apparaitre 3 catégories de vecteurs, comme illustré sur la [Figure 41](#page-75-0) :

- Si le cardinal de  $N_{\varepsilon}(X_i)$  est supérieur ou égal à  $minPts, X_i$  est un « noyau »
- Si le cardinal de  $N_{\varepsilon}(X_i)$  est entre 0 et  $minPts$  exclus,  $X_i$  est un « bord »
- Si le cardinal de  $N_{\varepsilon}(X_i)$  est égal à 0,  $X_i$  est un « bruit »

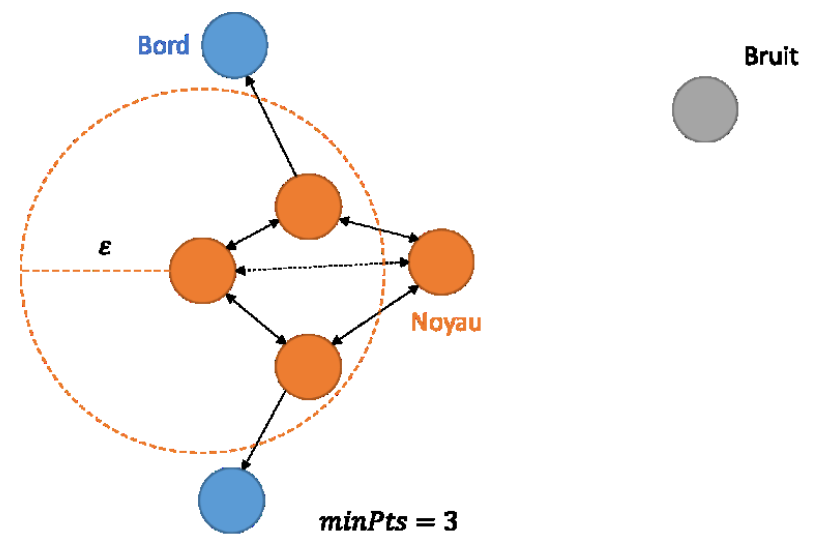

<span id="page-75-0"></span>Figure 41 – Illustration de la classification DBSCAN : les points orange représentent des vecteurs « noyaux », les points bleus sont les vecteurs « bords » et le point gris est un vecteur « bruit ». Les doubles flèches pleines représentent des vecteurs « à densité directement atteignables », la double flèche pointillée illustre deux vecteurs « à densité atteignables » et les simples flèches représentent les vecteurs « à densité connectables »

La méthode DBSCAN consiste alors à catégoriser chaque vecteur de  $S$  selon son  $\varepsilon$ -voisinnage et le critère  $minPts$ . Tous les vecteurs qui appartiennent à l' $\varepsilon$ -voisinnage d'un vecteur « noyau » sont dits « à densité directement atteignable » et regroupés au sein d'un cluster  $V_i$ . Si l'un de ces vecteurs est lui-même un « noyau », tous les vecteurs de son  $\varepsilon$ -voisinnage sont transitivement inclus au sein du cluster  $V_i$  et sont dits « à densité atteignable ». Un vecteur ainsi ajouté au cluster  $V_i$  et qui n'est pas un « noyau » est donc un vecteur « bord », et dit « à densité connectable ». Les vecteurs « bruits », qui ne sont proches d'aucun autre vecteur, sont ignorés. On génère ainsi  $n_{DB}$  clusters  $V_i$  qui contiennent au moins minPts vecteurs, et dont on calcule le barycentre avec :

$$
Z_{i} = \frac{1}{card(V_{i})} \sum_{X_{j} \in V_{i}} X_{j}
$$
   
  $i = (1, ..., n_{DB})$  (268)

La base réduite est créée en concaténant les barycentres, puis en utilisant un procédé d'orthogonalisation QR ou une SVD (cf. [II.B.1\)](#page-68-0) :

<span id="page-76-1"></span><span id="page-76-0"></span>
$$
\boldsymbol{\varPsi}_{DB} = \left(\boldsymbol{Z}_1, \boldsymbol{Z}_2, \dots, \boldsymbol{Z}_{n_{DB}}\right) \in \mathbb{R}^{N \times n_{DB}} \tag{269}
$$

Il faut noter que, dans le cas de la classification de la matrice de snapshots pour créer une base réduite, le fait d'ignorer des vecteurs « particuliers » peut avoir de lourdes conséquences. En effet, on veut que la base soit capable de correctement approximer tous les vecteurs de  $S$ , et rien ne garantit que ce soit le cas pour les vecteurs « bruit » qui ne sont pas pris en compte.

L'algorithme DBSCAN permettant de classifier la matrice de snapshots  $S$  pour en déduire une base réduite est présenté ci-après.

```
Entrées : matrice de snapshots S, critères minPts et \varepsilonSortie : base réduite \Psi_{DR}
```

```
Initialisation : (optionnel) Calcul d'un \varepsilon optimal avec les kDistItérateur i = 1Tant qu'un vecteur X_i de S n'est pas catégorisé (noyau, bord ou bruit)
         Calcul de N_{\varepsilon}(X_i)(267)
         Si card (N_{\varepsilon}(X_i)) \geq minPts:
                   Création du cluster V_i = N_{\varepsilon}(X_i)► Pour tous les X_i \in N_{\varepsilon}(X_i) :
                             Calcul de N_{\varepsilon}(\pmb{X}_l)(267)
                             Si card(N_{\varepsilon}(X_l)) \geq minPts :
                                      Ajout dans V_i = (V_i | \boldsymbol{X}_k \in N_{\varepsilon}(\boldsymbol{X}_l) non catégorisé)
                                      Parcours des X_k \in N_{\varepsilon}(X_l) ...
                            Fin si
                   Fin pour
                   i = i + 1Fin si
Fin tant que
Calcul du nombre de clusters n_{DB} = i - 1Calcul des barycentres Z_i(268)
Construction de \Psi_{DB}n (269)
Orthogonalisation de \boldsymbol{\varPsi}_{DB}
```
Algorithme 8 – Calcul de la base  $\Psi_{DB}$  à partir d'une matrice de snapshots

Enfin, la complexité d'application de la méthode DBSCAN réside dans le choix des paramètres  $\varepsilon$  et minPts, qui est laissé à l'utilisateur et aura un impact très important sur la classification de la matrice de snapshots, particulièrement en termes de nombre de clusters (et donc de bases) générés, et de vecteurs « bruits » ignorés. Concernant le critère de densité  $minPts$ , il y a peu d'indications concernant son choix, et dans la plupart des applications il est fixé empiriquement à  $minPts = 4$ . Dans notre cas, on veut éviter d'avoir trop de vecteurs « bruits », et on pourra donc baisser sa valeur si c'est le cas. Pour le critère de distance  $\varepsilon$ , une méthode a été développée afin de déterminer une valeur optimale. Elle se base sur le calcul de la distance entre chaque vecteur  $X_i$  et ses  $k$  plus proches voisins, notée  $kDist$ , en prenant typiquement  $k = minPts$ . On peut alors afficher graphiquement les  $kDist$ classées par ordre décroissant, et dans la plupart des cas on voit apparaitre une forte décroissance pour les premiers points (qui correspondent aux vecteurs très éloignés de tous les autres) et un point de rupture à partir duquel la décroissance est moins forte. L'idée est alors de choisir une valeur de  $\varepsilon$ proche de la valeur de *kDist* associée à ce point de rupture. Cependant, le calcul de ces distances peut être couteux et rien ne garantit que l'on obtienne une telle décroissance, et il peut être nécessaire de tester l'algorithme avec différentes valeurs de  $\varepsilon$  et d'en choisir une qui donne un partitionnement satisfaisant.

### II.B.5. CURE

La méthode Clustering Using Representatives (CURE) est un algorithme de classification hiérarchique proposé en 1998 [\[99\].](#page-174-4) Elle a été spécialement développée pour traiter avec efficacité des grandes quantités de données et créer des groupes de formes complexes, en pré-analysant un échantillon et en utilisant plusieurs points représentatifs pour chaque cluster. Dans le cas de la classification de la matrice S, on note  $S_{sample}$  la sous-matrice contenant  $n_{samples}$  vecteurs de S qui correspondent aux échantillons pour pré-analyse. Le choix de ces vecteurs est d'importance capitale car il a un impact très significatif sur la classification. On cherche classiquement à ce que ces échantillons soient une bonne représentation des vecteurs de  $S$ , et on peut les prendre aléatoirement ou périodiquement dans  $S$ . Les  $n_{ren}$  vecteurs représentatifs de chaque groupe sont calculés en prenant  $n_{ren}$  vecteurs les plus éloignés les uns des autres au sens de la norme euclidienne (appelés « vecteurs extrêmes »), puis en les rapprochant du barycentre du groupe. Le nombre de groupes est déterminé par le paramètre  $n$  et l'intensité de ce rapprochement peut être choisie par l'utilisateur via un paramètre  $\vartheta_{CURE}$  compris entre 0 et 1. En notant  $\boldsymbol{Z}_i$  le barycentre du groupe  $V_i$  et  $\boldsymbol{X}_e$  l'un de ses vecteurs extrêmes, on calcule le vecteur représentatif  $R_{i,e}$  avec :

<span id="page-77-1"></span>
$$
R_{i,e} = X_e + \vartheta_{CURE}(Z_i - X_e) \qquad e = (1, ..., n_{rep}) \quad i = (1, ..., n)
$$
 (270)

Une autre particularité de la méthode CURE est qu'elle est hiérarchique, ce qui signifie que chaque vecteur de la matrice  $S_{sample}$  est initialement considéré comme un groupe à part entière. Le centre  $Z_i$  de chaque groupe est calculé avec l'équation [\(260\),](#page-73-0) ainsi que la distance des groupes deux à deux définie par :

<span id="page-77-0"></span>
$$
D_{i,j} = ||Z_i - Z_j||_2 \qquad i \neq j \qquad j = (1, ..., n) \qquad i = (1, ..., n) \qquad (271)
$$

Les deux groupes  $V_a$  et  $V_b$  les plus proches sont alors fusionnés, et ce récursivement jusqu'à l'obtention de *n* groupes. Chaque vecteur  $X_i$  de  $S$  qui ne faisait pas partie de la matrice d'échantillons  $S_{sample}$  est alors comparé aux vecteurs représentatifs de chaque groupe  $V_i$  pour calculer une distance  $d_{i,j}$ , et être ajouté au groupe dont il est le plus proche :

<span id="page-77-2"></span>
$$
d_{i,j} = \sum_{e=1}^{n_{rep}} ||X_j - R_{i,e}||_2
$$
  $X_j \notin S_{sample}$   $i = (1,...,n)$  (272)

Finalement, on calcule les barycentres des groupes avec l'équation [\(260\)](#page-73-0) et la base réduite est construite en les concaténant et en appliquant un procédé d'orthogonalisation QR ou une SVD (cf. [II.B.1\)](#page-68-0). L'algorithme CURE permettant de classifier la matrice de snapshots  $S$  pour en déduire une base réduite est présenté ci-après.

**Entrées** : matrice de snapshots S, nombre d'échantillons  $n_{samples}$ , nombre de bases  $n$ , nombre de vecteurs représentatifs  $n_{ren}$ , paramètre  $\vartheta_{CURE}$ **Sortie** : base réduite  $\Psi_{CURE}$ **Initialisation** : Construction de  $S_{sample}$  (aléatoire, périodique,  $n_{samples}$  premiers vecteurs, ...) Chaque vecteur de  $S_{\text{sample}}$  devient un groupe  $V_i$ **Tant qu'il y a plus de groupes** Calcul du barycentre de chaque groupe avec l'équation [\(260\)](#page-73-0) Calcul des distances entre groupes avec l'équation [\(271\)](#page-77-0) Fusion des deux groupes les plus proches **Fin tant que Pour**  $i$  **allant de**  $1$   $\dot{a}$   $n$  : Calcul des  $n_{rep}$  vecteurs représentatifs avec l'équation [\(270\)](#page-77-1) **Fin pour Pour tout**  $X_i \notin S_{sample}$ : **Pour**  $i$  **allant de**  $1$   $\mathbf{\hat{a}}$   $n$  : Calcul des distances avec les vecteurs représentatifs par l'équation [\(272\)](#page-77-2) **Fin pour** Ajout de  $X_i$  dans le groupe le plus proche **Fin pour** Calcul des barycentres  $Z_i$  par l'équation [\(260\)](#page-73-0) Construction de  $\Psi_{CURE}$  par concaténation Orthogonalisation de  $\Psi_{CURE}$ 

Algorithme 9 – Calcul de la base  $\Psi_{CIRF}$  à partir d'une matrice de snapshots

II.B.6. Comparaison des méthodes

Afin d'évaluer les méthodes de construction de base réduite présentées précédemment, elles vont être appliquées au problème magnéto-quasistatique, défini par l'équation [\(128\)](#page-34-0) et tel que décrit en [I.C.2.](#page-44-0) Considérons une matrice de snapshots  $S \in \mathbb{R}^{N \times N_s}$  issue d'une simulation EF, et dont on déduira une base  $\bm{\varPsi} \in \mathbb{R}^{N \times n}$  avec l'une des méthodes présentées précédemment e[n II.B.](#page-68-1) On évaluera la qualité de la base réduite en l'utilisant pour compresser et reconstruire la matrice de snapshots, et on calculera l'erreur entre la matrice originale et celle reconstruite. A partir de l'équation [\(168\),](#page-57-0) la compression  $S_r \in \mathbb{R}^{n \times N_s}$  est définie comme :

<span id="page-78-0"></span>
$$
S_r = \Psi^t S \tag{273}
$$

On reconstruit alors l'approximation  $\tilde{S} \in \mathbb{R}^{N \times N_s}$  avec :

<span id="page-78-1"></span>
$$
\tilde{S} = \Psi S_r \tag{274}
$$

On calculera ensuite l'erreur entre la matrice de snapshots originale  $S$  et sa reconstruction  $\tilde{S}$ , due au fait qu'une partie de l'information contenue dans un vecteur de  $S$  n'est présente dans aucun vecteur de la base  $\Psi$ .

On va donc évaluer les méthodes de construction de base réduite sur une simulation de la machine à induction décrite en [I.C.2.](#page-44-0) On simule les 15 premières périodes électriques, en imposant une vitesse de rotation égale à la moitié de la vitesse de synchronisme, et des sources de tensions triphasées à valeur et fréquence nominale. On génère ainsi  $N_s = 2000$  vecteurs solutions de taille N que l'on concatène dans la matrice de snapshots  $\boldsymbol{S} \in \mathbb{R}^{N \times N_S}$ , on cherche à construire des bases réduites qui auront toutes le même nombre de vecteurs  $n$ . On commencera donc par appliquer la DBSCAN sur la matrice de snapshots, puisque c'est la seule méthode pour laquelle l'utilisateur n'impose pas la valeur de n. Après avoir fait une série de tests, on choisit  $minPts = 2$ , afin de limiter les vecteurs ignorés par l'algorithme, et  $\varepsilon = 0.03 d_{max}$ , où  $d_{max}$  est la distance euclidienne entre les deux vecteurs les plus éloignés de S, ce qui nous permet d'obtenir  $n_{DB} = 212$  vecteurs dans la base réduite  $\Psi_{DB} \in \mathbb{R}^{N \times n_{DB}}$ . On peut alors appliquer les autres méthodes, en imposant  $n = n_{DB}$ . La base  $\Psi_{SVD} \in \mathbb{R}^{N \times n}$  est obtenue en appliquant la SVD tronquée au rang  $n$  sur la matrice de snapshots. On applique également la CVT sur  $S$ , en imposant le nombre de groupes à  $n$  et le critère de convergence  $\delta = 10^{-5}$ , pour obtenir la base réduite  $\bm{\varPsi}_{CVT} \in \mathbb{R}^{N \times n}$ . On note que les génératrices sont initialisées en prenant une distribution homogène de vecteurs de  $S$ , des tests préalables ayant montré que c'était plus efficace qu'une initialisation aléatoire. Pour appliquer la méthode CURE, on choisit de prendre  $n_{samples} = 360$ ,  $n_{rep} = 2$  et  $\vartheta_{CURE} = 0.5$ . Une série de tests a montré que ces valeurs de paramètres permettaient d'obtenir une partition satisfaisante des vecteurs de  $\bm{S}$ . On obtient ainsi la base  $\bm{\varPsi}_{CURE} \in \mathbb{R}^{N \times n}.$ Finalement, on applique la MESS sur S, en prenant  $\kappa = 0.002 d_{max}$ , pour obtenir la base  $\Psi_{MESS}$   $\in$  $\mathbb{R}^{N\times n}$ . Il faut noter qu'à l'exception de  $\bm{\varPsi}_{SVD}$ , toutes les bases sont orthogonalisées en appliquant une décomposition QR, qui est très simple à appliquer et conduit à un cout de calcul faible. Les valeurs des paramètres des différentes méthodes sont données dans le [Tableau 2.](#page-79-0)

|                | <b>DBSCAN</b>                | <b>SVD</b>           | <b>CVT</b>                    | <b>CURE</b>              | <b>MESS</b>                |
|----------------|------------------------------|----------------------|-------------------------------|--------------------------|----------------------------|
| <b>Entrées</b> |                              |                      |                               | $n = 212$                |                            |
|                | $\varepsilon = 0.03 d_{max}$ | $n = 212$            | $n = 212$                     | $n_{rep} = 2$            | $n = 212$                  |
|                | $minPts = 2$                 |                      | $\delta = 10^{-5}$            | $\vartheta_{CURE} = 0.5$ | $\kappa = 0.002 * d_{max}$ |
|                |                              |                      |                               | $n_{samples} = 360$      |                            |
| <b>Sorties</b> | $\bm{\varPsi}_{DB}$          | $\bm{\varPsi}_{SVD}$ | $\bm{\varPsi}_{\mathit{CVT}}$ | $\bm{\varPsi}_{CURE}$    | $\bm{\varPsi}_{MESS}$      |

Tableau 2 – Paramètres pour le calcul des bases réduites

<span id="page-79-0"></span>On peut ensuite compresser (équatio[n \(273\)\)](#page-78-0) et reconstruire (équatio[n \(274\)\)](#page-78-1) la matrice de snapshots avec chacune des bases obtenues. On définit alors les matrices compressées de taille  $n \times N_s$  associées à chaque méthode :  $S_r^{DB}$ ,  $S_r^{SVD}$ ,  $S_r^{CUT}$ ,  $S_r^{CURE}$  et  $S_r^{MES}$ . De façon similaire, on note les approximations de la matrice de snapshots reconstruites  $\tilde{S}^{DB}$ ,  $\tilde{S}^{SVD}$ ,  $\tilde{S}^{CVT}$ ,  $\tilde{S}^{CURE}$  et  $\tilde{S}^{MESS}$ . Afin d'évaluer la capacité de chaque méthode utilisée à construire une base réduite donnant une bonne représentation de  $S$ , on calcule l'erreur globale entre les matrices reconstruites et la matrice originale :

$$
\mathcal{Z}_S^M = \left\| \tilde{S}^M - S \right\|_F \qquad \qquad M = (DB, SVD, CVT, CURE, MESS) \qquad (275)
$$

On obtient ainsi les erreurs  $E_S^{DB}$ ,  $E_S^{SVD}$ ,  $E_S^{CUT}$ ,  $E_S^{CURE}$  et  $E_S^{MESS}$  qui sont affichées sur l[a Figure 42.](#page-80-0)

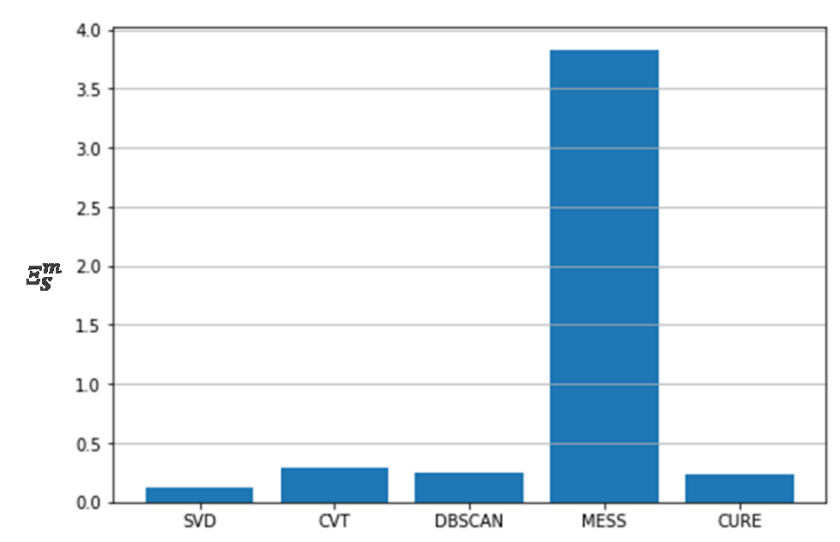

<span id="page-80-0"></span>Figure 42 – Erreur de reconstruction globale associée à chaque méthode utilisée pour construire une base réduite

Ces résultats montrent que l'erreur générée par l'utilisation de la base issue de la MESS est bien supérieure aux autres méthodes. En effet, d'après [\[100\]](#page-174-5) où la MESS est comparée à la SVD, la première permet de construire la base réduite beaucoup plus rapidement que la SVD. La base construite par la MESS génère une erreur plus faible à temps de calcul de construction équivalent de la base par rapport à la SVD, mais possède une taille beaucoup plus importante. Cependant, la rapidité de construction de la base n'est pas un critère de grande importance dans nos applications, car c'est la phase de résolution du modèle qui est responsable de la grande majorité du temps de calcul. C'est pourquoi nous avons décidé d'évaluer les méthodes à nombre de vecteurs de base  $n$  donné, puisque c'est cette grandeur qui va déterminer la rapidité du modèle réduit, et cela explique les résultats obtenus avec la MESS. A partir de cette observation, nous choisissons d'exclure la MESS du reste de cette étude et de ne garder que les autres méthodes qui donnent des erreurs du même ordre de grandeur.

On calcule alors l'erreur relative  $\epsilon^X_M(j)$  générée par la compression pour chaque vecteur  $X_j$  de  $\mathcal{S}$ , en notant  $\widetilde{X}_j^M$  le  $j^{\dot{e} me}$  vecteur de la matrice reconstruite  $\tilde{\mathsf{S}}^M$  :

<span id="page-80-1"></span>
$$
\epsilon_M^X(j) = \frac{\left\| \widetilde{X}_j^M - X_j \right\|_2}{\left\| X_j \right\|_2} \qquad \qquad M = (DB, SVD, CVT, CURE) \qquad (276)
$$

On obtient ainsi les vecteurs  $\epsilon_{DB}^X$ ,  $\epsilon_{SVD}^X$ ,  $\epsilon_{CVR}^X$  et  $\epsilon_{CURE}^X$ , tous de taille  $N_s$  et dont l'évolution en fonction du numéro de pas de temps est affichée sur l[a Figure 43.](#page-81-0)

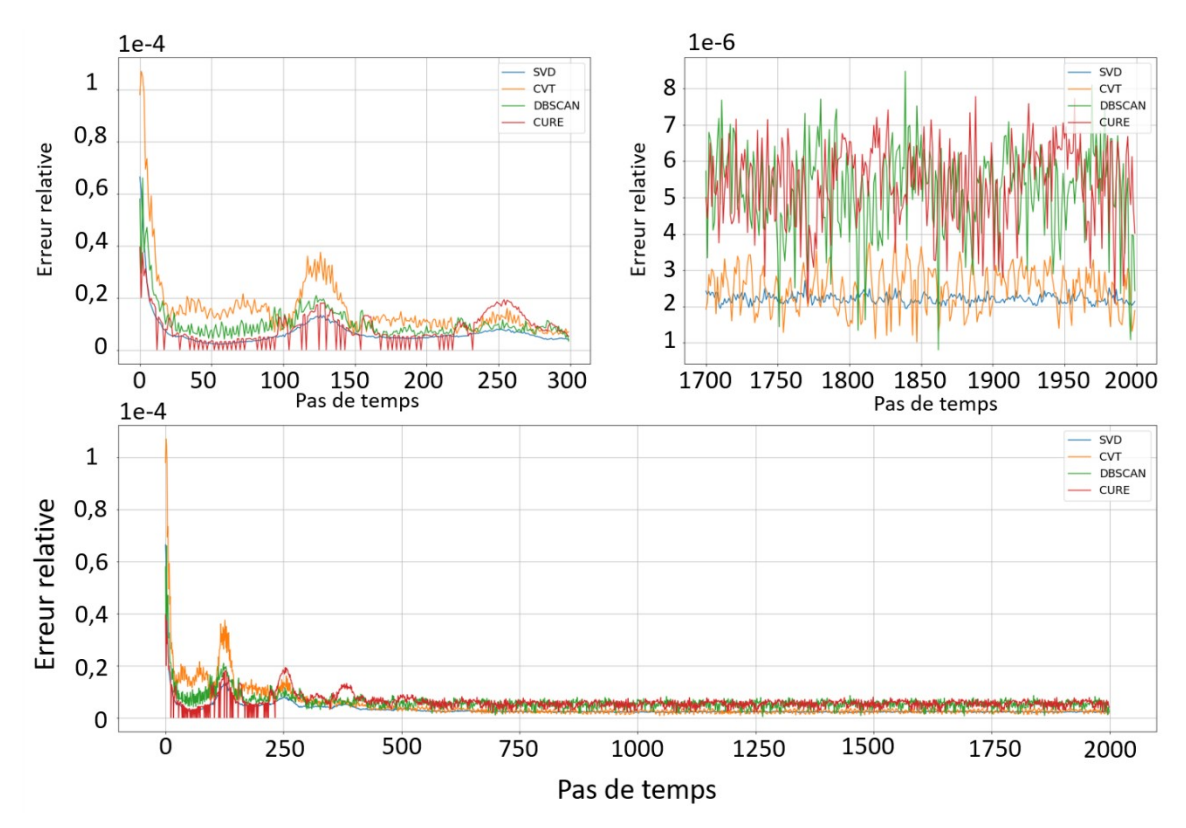

<span id="page-81-0"></span>Figure 43 – Erreur de compression relative pour la SVD, la CVT, la DBSCAN et la CURE (bas), régime transitoire (haut gauche) et régime permanent (haut droite)

Pour toutes les méthodes, l'erreur calculée est inférieure à 0,01%, avec de larges variations pendant les premiers pas de temps et elle reste quasiment constante après le 500ème. Nous pouvons observer que les différences de résultats entre les méthodes sont concentrées dans les 500 premiers pas de temps, qui correspondent au régime transitoire où nous avons la plus forte variation de la distribution de champ. La SVD donne l'erreur moyenne la plus faible, comme prévu par le théorème Eckart-Young et illustré sur la [Figure 42.](#page-80-0) La CVT génère une erreur plus importante dans le transitoire, mais se rapproche de l'erreur de la SVD en régime permanent. La CURE permet de reconstruire certains résultats parfaitement dans les 250 premiers pas de temps, qui correspondent aux échantillons utilisés pour initialiser cette méthode, nous pouvons voir que l'erreur est égale à zéro. Cependant, la reconstruction est dégradée par rapport à la SVD ou la CVT en régime permanent. Enfin, la DBSCAN donne des résultats similaires à la CURE, avec une erreur légèrement plus importante que la CVT et SVD en régime permanent, et une erreur inférieure à la CVT dans le transitoire.

Précédemment, nous avons comparé les méthodes sur la base de la reconstruction des vecteurs solutions du système matriciel E[F \(167\),](#page-57-1) qui regroupent les valeurs du potentiel vecteur en fonction du temps. En pratique, on s'intéresse plutôt à des grandeurs d'intérêts locales comme la répartition du champ d'induction  $\bm{B}$  ou de la densité de courant  $\bm{I}$ , ou à des grandeurs globales comme les pertes Joule  $P_I$  ou l'énergie magnétique  $E_R$ . On utilise donc les vecteurs des matrices reconstruites  $\tilde{S}^{DB}$ ,  $\tilde{S}^{SVD}$ ,  $\tilde{S}^{CVT}$  et  $\tilde{S}^{CURE}$  pour calculer ces différentes grandeurs d'intérêts globales et locales (cf. [I.B.9\)](#page-39-0). Nous estimons ensuite l'erreur relative sur chaque valeur ainsi calculée, pour chacune des matrices reconstruites par rapport à la solution EF pour chaque pas de temps. Cette erreur est donnée par l'expression suivante dans le cas des grandeurs locales :

$$
\epsilon_M^A(j) = \frac{\left\| \widetilde{A}_j^M - A_j \right\|_2}{\left\| A_j \right\|_2}
$$
\n
$$
M = (DB, SVD, CVT, CURE)
$$
\n
$$
j = (1, ..., N_s)
$$
\n(277)

Pour les valeurs globales, l'erreur se calcule par :

$$
\epsilon_M^a(j) = \frac{|\tilde{a}_j^M - a_j|}{|a_j|} \qquad \qquad M = (D_B, SVD, CVT, CURE) \qquad (278)
$$
\n
$$
j = (1, ..., N_s)
$$

On obtient ainsi pour chaque valeur d'intérêt et chaque méthode un échantillon  $N_s$  de valeurs d'erreurs. Pour plus de lisibilité, nous choisissons de représenter les erreurs relatives par des valeurs statistiques. La [Figure 45](#page-83-0) présente ces valeurs sous la forme d'un diagramme en « boites à moustaches », le trait le plus bas correspondant à la valeur minimale de l'échantillon, la base de la boite au premier quartile, le trait horizontal à l'intérieur de la boite à la valeur moyenne, le haut de la boite au troisième quartile et le trait le plus haut à la valeur maximale [\(Figure 44\)](#page-82-0).

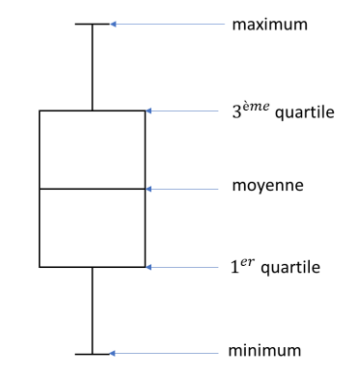

Figure 44 – Schéma explicatif d'une boite à moustaches

<span id="page-82-0"></span>La partie la plus à gauche, qui correspond aux erreurs relatives associées aux matrices reconstruites  $\tilde{S}^{DB}$ ,  $\tilde{S}^{SVD}$ ,  $\tilde{S}^{CVT}$  et  $\tilde{S}^{CURE}$ , est donc la représentation statistique de l'erreur calculée par [\(276\)](#page-80-1) et représentée sur l[a Figure 43.](#page-81-0)

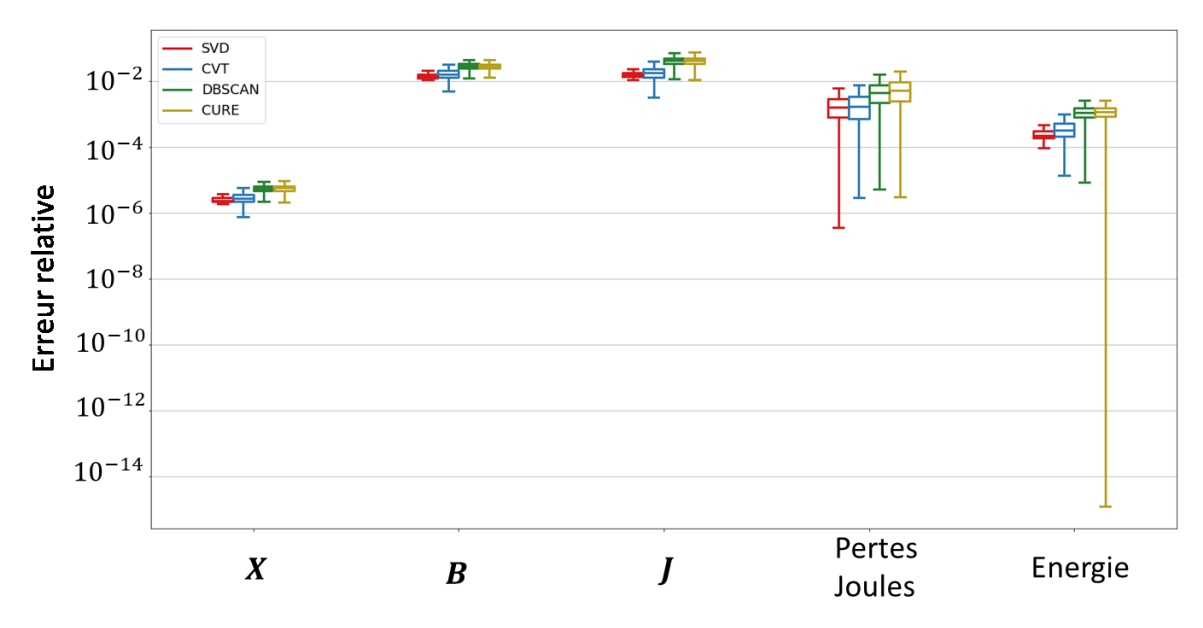

<span id="page-83-0"></span>Figure 45 – Diagramme en « boites à moustaches » des erreurs relatives pour les répartitions de champ et les valeurs d'intérêt calculées à partir des matrices reconstruites

Puis, plus à droite, on représente l'erreur issue de la compression sur la répartition du champ  $B$ , et ensuite celle sur *. On remarque que les erreurs sont beaucoup plus importantes (de l'ordre de 5%),* et ce pour toutes les méthodes, ce qui s'explique par la forte variabilité des champs par rapport au potentiel vecteur, et le fait qu'on ait construit les bases réduites à partir de potentiels. Enfin, on observe une fois de plus que la SVD génère l'erreur la plus basse, la CVT engendre des résultats très proches mais légèrement plus variables. La CURE et la DBSCAN génèrent des erreurs un peu plus importantes. En s'intéressant ensuite aux deux résultats les plus à droites, correspondant respectivement aux pertes Joule et à l'énergie magnétique, on tire les mêmes conclusions, et c'est toujours la SVD qui est associée à l'erreur la plus faible. On peut cependant remarquer en observant les résultats liés à l'énergie magnétique que la CURE donne une erreur minimum extrêmement faible, qui correspond à un 0 numérique et signifie donc que certains résultats sont parfaitement reconstruits.

Les temps de calcul associés à la construction de la base réduite par les différentes méthodes est présenté sur le [Tableau 3,](#page-84-0) par rapport au temps de la SVD. Concernant les temps de calcul, il faut noter que la SVD est effectuée à l'aide de la libraire d'algèbre linéaire LAPACK [\[101\],](#page-174-6) tandis que dans le cadre de ce travail, les autres méthodes ont été codées en utilisant le langage Python. Les temps de calcul des méthodes CVT, DBSCAN et CURE peuvent donc être encore grandement améliorés. Nous avons néanmoins choisi de prendre comme référence la SVD, et on a reporté dans le [Tableau 3](#page-84-0) les temps relatifs de calcul des trois méthodes. On voit que la CVT est particulièrement efficace par rapport à la DBSCAN et la CURE, puisqu'elle nécessite un temps de calcul seulement 5 fois plus important que la SVD. L'utiliser dans le cadre d'un langage plus approprié (par exemple le Fortran) permettrait de réduire fortement les temps de calcul de la CVT et donc d'obtenir certainement une méthode compétitive par rapport à la SVD en termes de temps de calcul. En revanche, les deux autres méthodes sont associées à des temps de calcul très grands par rapport à la CVT alors qu'elles ont été codées dans le même langage. Cela est dû au grand nombre de calculs de distances entre les vecteurs de la matrice de snapshots nécessaires pour construire une base avec la DBSCAN ou la CURE.

|                                       | <b>DBSCAN</b> | <b>CVT</b> | <b>CURE</b> | <b>SVD</b> |
|---------------------------------------|---------------|------------|-------------|------------|
| Temps de calcul de la<br>base réduite | 141,9         | 5,7        | 388,6       |            |

<span id="page-84-0"></span>Tableau 3 – Temps de calcul de la base réduite pour les différentes méthodes, par rapport au temps associé à la SVD

Cette étude nous permet de confirmer que la méthode SVD est la plus adaptée pour construire une base réduite à partir d'une matrice de snapshots dans notre cas d'étude, que ce soit en termes de précision ou de temps de calcul. Néanmoins, l'application de la SVD peut atteindre des limites lorsque la matrice de snapshots est trop grande, conduisant à des temps de calcul élevés. Dans le cadre de notre travail nous n'avons pas atteint les limites de la fonction LAPACK utilisée. Cependant, si la situation apparaissait, la CVT semble être une excellente alternative permettant d'obtenir une précision similaire à la SVD. Enfin, en plus de générer une base réduite pour la construction de modèle réduit comme décrit e[n II.A.1,](#page-57-2) les méthodes comparées ici sont également applicables à la compression de résultats de simulation EF, pour limiter l'espace de stockage. Dans l'exemple présenté ici, l'espace mémoire peut être divisé par 10 sans perte de précision significative, puisqu'on peut stocker seulement la base réduite  $\Psi$  et la projection de la matrice de snapshots dans cette base, ce qui conduit à un stockage proportionnel à la taille de la base  $n$  alors que la matrice de snapshots nécessite un stockage proportionnel au nombre d'inconnues  $N$ . La réduction de l'espace mémoire peut être contrôlée au moyen de la taille de la base réduite. Dans le cadre de cette thèse, nous avons mis à profit les possibilités d'actualisation offertes par la CVT pour proposer une méthode de compression « au fil de l'eau » [\[102\].](#page-174-7) Cette méthode permet de construire au fur et à mesure de la simulation une base réduite évolutive permettant de limiter le stockage d'information tout en limitant la perte d'information. La méthode est présentée en Annexe [0](#page-161-0) ainsi que des résultats obtenus.

# II.C. Applications à des problèmes électromagnétiques non linéaires

On se replace maintenant dans le contexte du problème magnéto-quasistatique non linéaire avec mouvement et couplage circuit, où on impose les tensions aux bornes des inducteurs, tel que décrit par l'équation [\(128\)](#page-34-0) en [I.B.8.](#page-34-1) Il faut alors noter que le système auquel nous nous intéressons possède deux types d'inconnues : les potentiels vecteurs et les courants (cf. [\(118\)\)](#page-33-0). On note alors  $N_A$  le nombre d'inconnues associées au potentiel vecteur, et  $n^I$  le nombre d'inducteurs considéré, qui correspond donc au nombre d'inconnues de courant. Comme  $n^I$  est très faible par rapport à  $N_A$ , on choisit de ne pas réduire les équations de circuit, car cela aurait un impact très faible sur le temps de calcul. De plus, il a été montré dans [\[103\]](#page-174-8) qu'il était souhaitable de ne construire une base réduite que pour des inconnues de même nature, et donc de garder autant que possible une structure identique du système matriciel pour les systèmes complet et réduit. La base réduite  $\bm{\varPsi}\in\mathbb{R}^{N\times m}$ , où  $\;N=N_A+n^I$  et  $m=1$  $n + n^I$ , associée au système complet se décompose donc :

<span id="page-84-1"></span>
$$
\boldsymbol{\varPsi} = \begin{bmatrix} \boldsymbol{\varPsi}_A & \mathbf{0} \\ \mathbf{0} & 1 & 0 & 0 \\ \mathbf{0} & 0 & \ddots & 0 \\ 0 & 0 & 1 \end{bmatrix}
$$
 (279)

La base  $\Psi_A \in \mathbb{R}^{N_A \times n}$  ne concernera que l'inconnue potentiel vecteur et sera alors construite à partir de la restriction de la matrice de snapshots aux inconnues EF.

### II.C.1. Méthodologie pour le choix des snapshots

<span id="page-85-0"></span>La difficulté principale de la méthode POD réside dans le choix de la matrice de snapshots qui va servir à calculer la base réduite. Ce choix est crucial, car il conditionne les informations du modèle EF complet contenues dans la base réduite, et donc la qualité du modèle réduit. Dans le contexte de la modélisation réduite de dispositifs électrotechniques, on distingue différentes stratégies pour la sélection des snapshots en fonction du domaine de validité recherché, et nous décrirons ces stratégies ici.

La première stratégie (s.1) consiste à utiliser, comme snapshots, les solutions d'une simulation EF d'un régime de fonctionnement donné de la machine, et construire la base réduite pour le modèle réduit. Cette stratégie présente un avantage certain, puisqu'elle permet de construire facilement un modèle réduit adapté pour un régime de fonctionnement fixé du dispositif simulé. Il faut cependant déterminer le nombre de pas de temps  $N_s$  qu'il faut simuler avec le modèle EF pour construire la matrice de snapshots et en déduire le modèle réduit, ce qui sera fait en analysant l'évolution de l'erreur de compression par rapport à  $N_{\rm s}$ . Cette stratégie n'est pas adaptée lorsqu'on veut considérer une plage de fonctionnement d'un dispositif, et ne sera donc utilisée que dans le cas où on s'intéresse à un seul régime de fonctionnement.

La deuxième stratégie (s.2) a pour but de construire un modèle réduit valable sur une plage de fonctionnement du dispositif simulé. Il est alors nécessaire d'avoir recours à des snapshots issus de régimes de fonctionnement différents qui soient représentatifs de configurations particulières qui, rassemblés, contiennent l'ensemble des informations nécessaires à la reconstruction de n'importe quel régime de fonctionnement. La problématique est alors de déterminer ces régimes de fonctionnement représentatifs qu'il faut simuler avec le modèle EF. Pour cela, on peut se baser sur une approche classique d'ingénieur. En effet, afin de modéliser simplement un dispositif électrotechnique, il est courant de construire des schémas électriques équivalents. Les paramètres de ces schémas sont obtenus à l'aide d'essais soigneusement choisis, qui sont la plupart du temps certains régimes de fonctionnement extrêmes du dispositif. Le schéma équivalent construit de cette façon est valide pour les régimes de fonctionnement intermédiaires du dispositif. Par exemple, pour une machine asynchrone, les essais utilisés pour construire le schéma équivalent sont l'essai à rotor bloqué (vitesse de rotation nulle) et l'essai à la vitesse de synchronisme. La stratégie consiste donc à simuler ces essais avec la méthode EF, et utiliser les résultats de ces essais comme snapshots pour construire le modèle réduit. L'avantage de cette stratégie réside dans l'adaptabilité du modèle réduit, puisqu'à l'instar du schéma équivalent, il est supposé capable d'approximer correctement les résultats EF dans les régimes de fonctionnement intermédiaires. Il a été montré que cette stratégie donnait de bons résultats lorsqu'appliquée à des problèmes magnétostatiques [\[104\]\[105\].](#page-174-9) Cependant, rien ne garantit cette propriété du modèle réduit, notamment dans le cas magnéto-quasistatique non linéaire. On montrera dans la suite du document que cette seconde stratégie peut conduire à de fortes erreurs d'approximation.

On propose donc une troisième et dernière stratégie (s.3) complémentaire à la précédente, dans le but de réduire les erreurs d'approximation pour les régimes de fonctionnement intermédiaires. La matrice de snapshots est donc construite selon la stratégie s.2 et enrichie de résultats d'un ou plusieurs essais intermédiaires simulés avec la méthode EF. Afin de déterminer quels essais supplémentaires sont intéressants pour enrichir la matrice de snapshots, on peut s'intéresser dans un premier temps à la décroissance des poids relatifs de ses valeurs singulières obtenues par la SVD (équation [\(243\)\)](#page-70-0). En effet, c'est un bon indicateur de la quantité d'informations que la matrice contient, on peut donc comparer différentes matrices de snapshots par ce biais. Si l'ajout de snapshots diminue la vitesse de décroissance, c'est que de nouvelles informations utiles ont été ajoutées. Pour aller plus loin, on peut évaluer a priori la capacité de chaque base réduite à correctement approximer les résultats EF de plusieurs régimes de fonctionnement. On utilise les bases construites avec différentes matrices de snapshots pour projeter (équation [\(273\)\)](#page-78-0) et reconstruire (équation [\(274\)\)](#page-78-1) les résultats de plusieurs simulations EF réparties sur la plage de fonctionnement du dispositif. On calcule alors les erreurs de compression associées à chaque base réduite et chaque simulation EF (équatio[n \(276\)\)](#page-80-1), on considérera que la base la plus adaptée est celle qui génère l'erreur moyenne la plus faible pour tous les régimes de fonctionnement étudiés.

### <span id="page-86-0"></span>II.C.2. Problème magnéto-quasistatique

Dans cette partie, nous cherchons à appliquer la méthodologie de réduction de modèle POD au problème magnéto-quasistatique non linéaire avec mouvement et couplage circuit décrit en [I.C.2.](#page-44-0) En reprenant le problème EF discrétisé en temps (cf. équation [\(132\)\)](#page-35-0), et en appliquant une projection de Ritz-Galerkin dans la base  $\Psi \in \mathbb{R}^{N \times m}$  (cf. [II.A.1\)](#page-57-2), on obtient le problème réduit :

Trouver  $X^k{}_r \in \mathbb{R}^m$  tel que

$$
\left[\frac{K_r}{\tau} + M_r(\boldsymbol{\Psi}X^k)_r + M_{ovl,r}(\theta^k)\right]X^k{}_r = F_r \cdot \boldsymbol{V}^k + \frac{K_r}{\tau} \cdot X^{k-1}{}_r \qquad k = 1, ..., N_t \qquad (280)
$$

Dans le cas d'un problème couplé à l'équation mécanique, la position  $\theta^k$  du rotor devient une inconnue. Le système matriciel EF [\(132\)](#page-35-0) et le système matriciel réduit [\(280\)](#page-86-0) ne conduisent pas au même résultat en particulier pour la position du rotor. On notera donc  ${\theta^k}_r$  la position du rotor obtenue dans le cas du modèle réduit. Le système d'équations mécanique couplé au système EF par les équation[s \(137\)](#page-35-1) et [\(138\)](#page-35-2) s'écrit alors, dans le cas réduit :

<span id="page-86-1"></span>
$$
\omega^{k}{}_{r} = \omega^{k-1}{}_{r} + \frac{\tau}{J_{M}} \Big[ \Gamma_{EM} (\Psi X^{k}{}_{r}) - \Gamma_{M} - f_{M} \omega^{k-1}{}_{r} \Big] \qquad k = 1, ..., N_{t} \qquad (281)
$$
  
\n
$$
\theta^{k}{}_{r} = \theta^{k-1}{}_{r} + \tau \omega^{k}{}_{r} \qquad k = 1, ..., N_{t} \qquad (282)
$$

Puisqu'elle contient une matrice non linéaire, l'équation [\(280\)](#page-86-0) est résolue en appliquant la méthode de Newton-Raphson, comme cela est aussi le cas avec le système matriciel EF dans [I.B.8.b\).](#page-35-3) Le problème réduit au pas de temps  $k$  et à l'itération  $j$  de l'algorithme de Newton-Raphson s'écrit alors :

Trouver  $\pmb{X}^k_{j+1}$  $r \in \mathbb{R}^m$  tel que

<span id="page-86-2"></span>
$$
X_{j+1}^{k} = X_{j}^{k} - [J_{r} (\Psi X_{j}^{k})]^{-1} R_{r} (\Psi X_{j}^{k}) \qquad k = 1, ..., N_{t}
$$
 (283)

où les matrices  $R_r(\cdot)\in\mathbb{R}^m$  et  $J_r(\cdot)\in\mathbb{R}^{m\times m}$  sont calculées par projection de Ritz-Galerkin du résidu  $R(\cdot)$  (cf[. \(140\)\)](#page-35-4) et de la jacobienne  $J(\cdot)$  (cf[. \(142\)\)](#page-36-0) définis e[n I.B.8.b\),](#page-35-3) comme :

$$
R_r(\cdot) = \Psi^t R(\cdot) \qquad J_r(\cdot) = \Psi^t J(\cdot) \Psi \qquad (284)
$$

On reprend les deux cas d'application distincts définis dans [I.C.1,](#page-42-0) qui correspondent chacun à un besoin industriel, et on construira un modèle réduit pour chacun de ces cas. Comme la projection dans la base réduite conduit à un système matriciel plein, on choisit de résoudre le modèle réduit avec une

méthode directe (décomposition LU), et ce alors que le problème EF a été résolu avec une méthode itérative (gradient conjugué), ces deux méthodes de résolution étant présentées en [I.B.8.c\).](#page-37-0) On montrera ainsi la robustesse du modèle réduit vis-à-vis de la méthode de réduction utilisée.

### *II.C.2.a) Variation de la tension d'alimentation*

<span id="page-87-0"></span>Le premier cas correspond au besoin de quantification de l'augmentation des pertes Joule au sein de la machine due à une chute de tension d'alimentation, lors d'un fonctionnement en régime nominal, comme décrit en [I.C.2.c\).](#page-53-0) On a présenté la procédure classiquement utilisée pour évaluer cette augmentation, et la problématique que son application peut poser en termes de temps de calcul du fait du nombre important de simulations EF à effectuer. On cherche donc à définir un modèle réduit valable autour du point de fonctionnement nominal du dispositif, que l'on pourra astucieusement utiliser pour définir un nouveau processus d'évaluation de l'augmentation des pertes, plus rapide à mettre en œuvre.

Comme on s'intéresse à un régime de fonctionnement particulier de la machine, la génération des snapshots se fait avec la stratégie s.1, en simulant 12 périodes électriques d'un fonctionnement à vitesse nominale (cf[. I.C.2.c\)\)](#page-53-0). On concatène alors les résultats des potentiels vecteurs des 6 premières périodes (régime transitoire) dans la matrice de snapshots  $\bm S_{\omega_n}^{tran} \in \mathbb{R}^{N_A \times 1080}$ , et des deux dernières (régime permanent) dans la matrice  $S_{\omega_n}^{perm}\in\mathbb{R}^{N_A\times360}$ , sur lesquelles on applique la SVD (cf. [II.B.1\)](#page-68-0). On sépare les snapshots des deux régimes pour construire deux bases séparées que l'on concatènera pour obtenir la base finale. Ce choix est motivé par l'observation que les informations sur le régime permanent sont souvent considérées peu énergétiques par la SVD, et les vecteurs de base qui permettent de correctement approximer les solutions en régime permanent sont associés à des valeurs singulières de faible poids, qui seront au-delà du rang de troncature. En séparant les bases, on s'assure que les informations du régime permanent ne seront pas ignorées lors de la troncature pour obtenir la base réduite. On commence par appliquer une SVD sur les deux matrices, et on s'intéresse à la décroissance des poids relatifs des valeurs singulières (cf. équation [\(243\)\)](#page-70-0) afin de déterminer des rangs de troncature adaptés [\(Figure 46\)](#page-88-0). On observe une forte décroissance au début, puis un coude et une décroissance plus lente à partir de la 100<sup>ème</sup> valeur pour la matrice de snapshots du régime transitoire, et à partir de la 50<sup>ème</sup> pour le régime permanent. On décide donc de tronquer la décomposition de  $\bm S_{\omega_n}^{tran}$  au rang  $n_{tran} = 100$ , pour construire la base  $\bm \Psi_{\omega_n}^{tran} \in \mathbb R^{N_A \times n_{tran}}$ , et la décomposition de  $\bm S^{perm}_{\omega_n}$  au rang  $n_{perm}=50$ , pour construire la base  $\bm \Psi^{perm}_{\omega_n}\in\mathbb R^{N_A\times n_{perm}}$ . Ces deux bases réduites sont concaténées et étendues (couplage circuit cf. [\(279\)\)](#page-84-1) pour construire  $\bm{\varPsi}_{\omega_n} \in \mathbb{R}^{N \times m}$ , où  $m = n_{tran} + n_{perm} + n^I$ , qui sera adaptée pour approximer à la fois les résultats du régime transitoire et ceux du régime permanent.

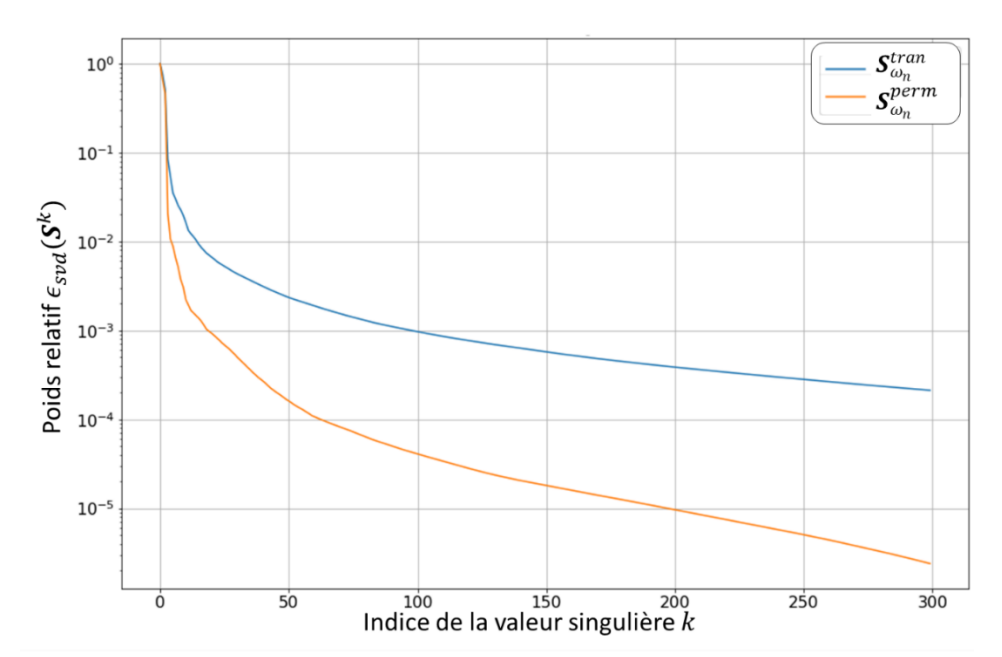

Figure 46 – Poids relatifs des valeurs singulières issues de la SVD appliquée sur la matrice  $S_{\omega_n}^{tran}$  et  $S_{\omega_n}^{tran}$ 

<span id="page-88-0"></span>La concaténation de vecteurs de deux bases ne conduit pas nécessairement à une nouvelle base, un des vecteurs de l'une pouvant être une combinaison linéaire des vecteurs de l'autre. Il n'en reste pas moins que, dans notre cas, les deux régimes de fonctionnement sont différents donc les deux bases sont bien linéairement indépendantes, et leur concaténation conduit bien à une nouvelle base. Maintenant, nous pouvons utiliser le modèle réduit [\(280\)](#page-86-0) construit par projection de Ritz-Galerkin (cf. [II.A.1\)](#page-57-2) pour reproduire l'essai à vitesse nominale, et comparer les résultats avec ceux obtenus par le système matriciel EF dans [I.C.2.c\).](#page-53-0) Les paramètres de simulation du modèle réduit sont identiques à ceux du modèle EF associé, tels que décrits dans [I.C.2.c\).](#page-53-0) Comme on a construit deux bases, l'une adaptée à l'approximation du régime transitoire et l'autre à celle du régime permanent, que l'on a concaténé pour obtenir la base réduite finale, on s'intéresse à l'évolution des coefficients  $X<sub>r</sub>$  au fil de la simulation pour chacune de ces deux bases. Sur la [Figure 47,](#page-89-0) on représente le rotationnel des trois vecteurs prédominants pour la base  $\bm{\mathit{Y}}_{\omega_{n}}^{tran}$  correspondant au régime transitoire, pour lesquels il est difficile de tirer des conclusions. Sur la [Figure 48](#page-90-0), on représente l'évolution des coefficients de ces trois vecteurs. On constate bien que les coefficients sont importants lors du régime transitoire puisque les vecteurs de base considérés sont censés représenter ce régime, et qu'ils diminuent fortement lorsque le régime permanent est atteint. Sur la [Figure 50,](#page-91-0) on représente le rotationnel des trois vecteurs dominants pour la base  $\bm{\varPsi}^{perm}_{\omega_n}$  correspondant au régime permanent et sur l[a Figure 49](#page-90-1) l'évolution des coefficients de ces trois vecteurs. Comme cela est aussi attendu on remarque cette fois que les coefficients sont faibles lors du régime transitoire et deviennent beaucoup plus importants en régime permanent. On note par ailleurs que les trois premiers vecteurs de  $\bm{\varPsi}^{perm}_{\omega_n}$  peuvent être interprétés physiquement, le vecteur  $(a)$  étant nul au stator et assimilable à une carte de champs du rotor d'une machine synchrone à rotor bobiné. De plus, quand on regarde l'évolution du coefficient associé, on voit qu'il est nul en régime transitoire, puis qu'il augmente jusqu'à une valeur constante, ce qui correspond au phénomène d'aimantation du rotor qui se comporte alors de manière similaire à un rotor à aimants déposés dont l'aimantation croit progressivement jusqu'à atteindre sa valeur nominale en régime permanent. Par ailleurs, les vecteurs  $(b)$  et  $(c)$  ne concernent que le stator (les valeurs étant très faibles au rotor), et sont deux cartes de champs en quadrature, pouvant être assimilées aux axes D et Q d'une machine électrique issus de la transformée de Park[s \[106\].](#page-174-10) On note d'ailleurs sur la [Figure 49](#page-90-1) que les coefficients correspondants sont pratiquement sinusoïdaux et en quadrature.

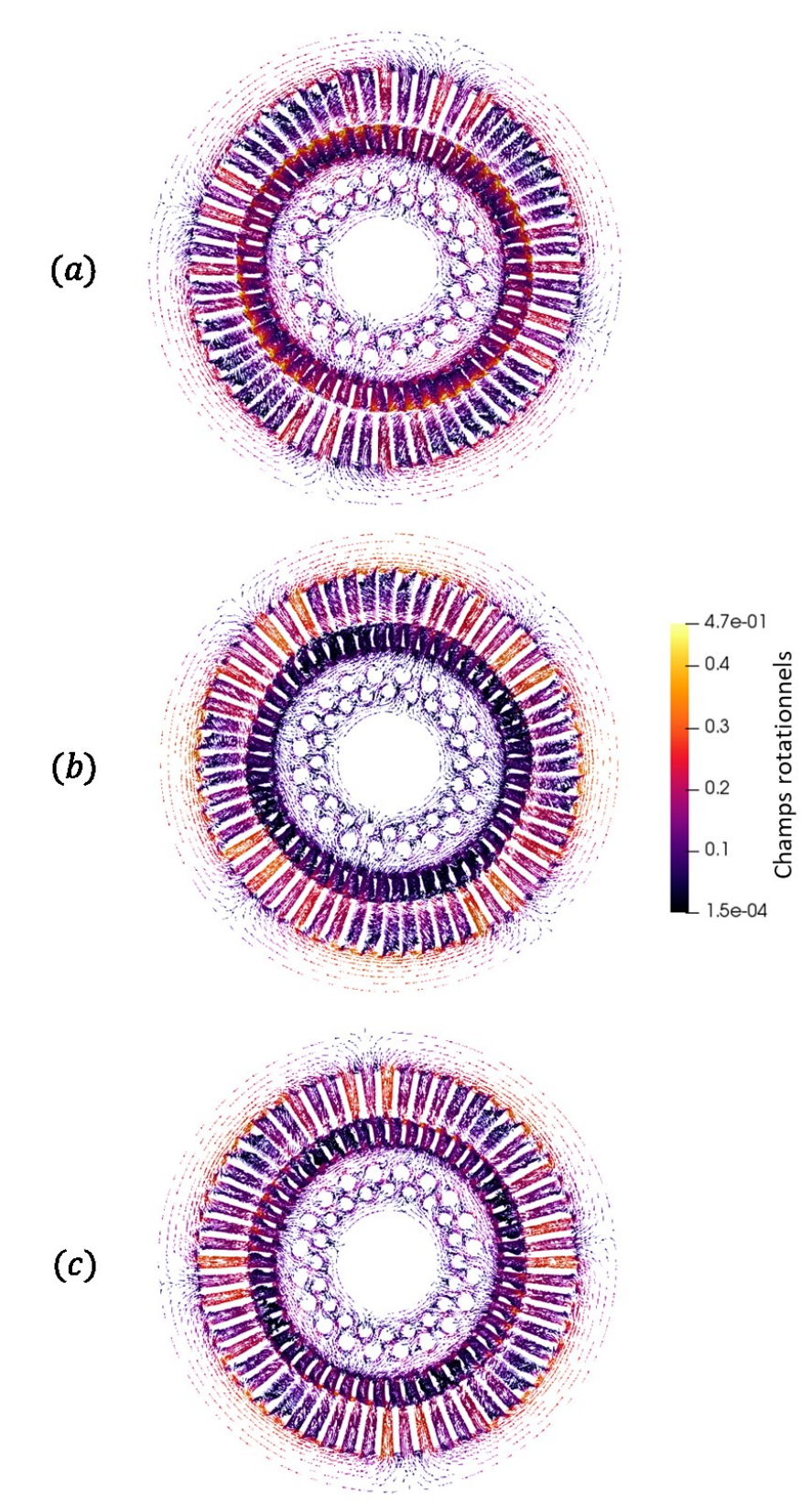

<span id="page-89-0"></span>Figure 47 - Champs rotationnels associés aux vecteurs de  $\Psi_{\omega_n}^{tran}(\mathbf{a})$  : 1<sup>er</sup> vecteur, (b) : 2<sup>ème</sup> vecteur, (c) : 3<sup>ème</sup> vecteur

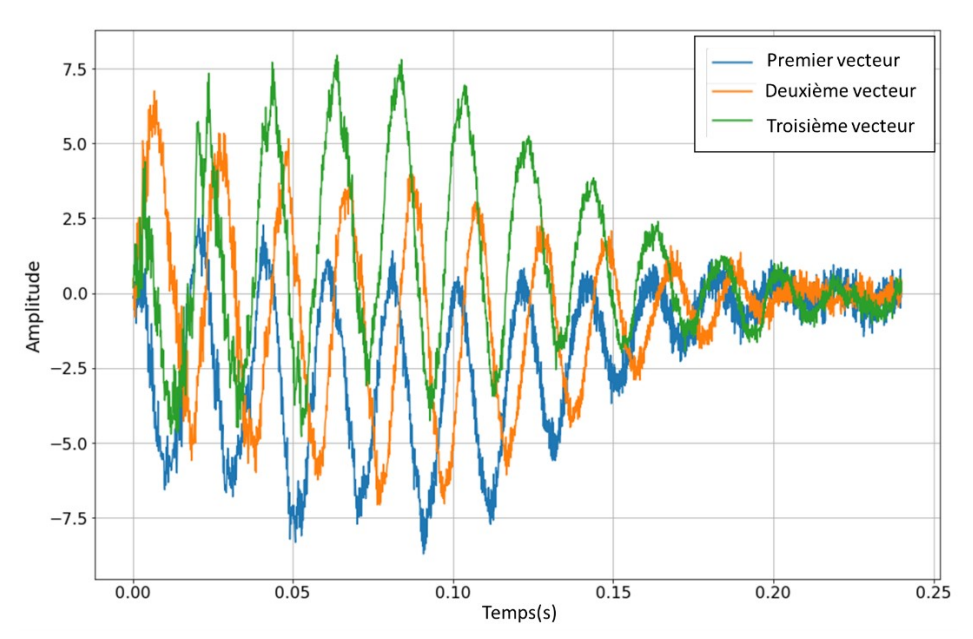

Figure 48 – Amplitudes des coefficients  $X_r$  associés aux vecteurs de la base  $\Psi_{\omega_n}^{tran}$ 

<span id="page-90-0"></span>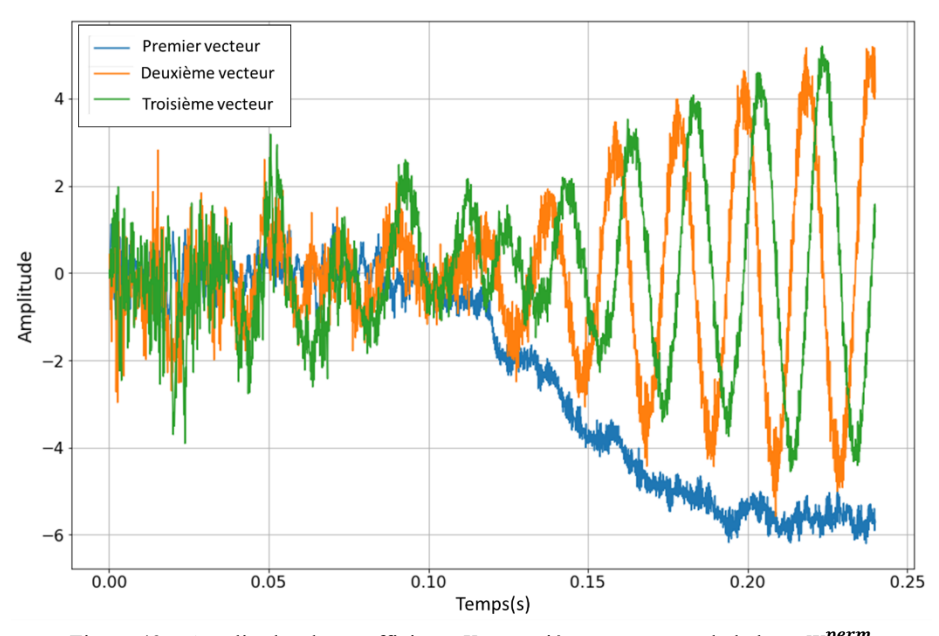

<span id="page-90-1"></span>Figure 49 – Amplitudes des coefficients  $X_r$  associés aux vecteurs de la base  $\Psi_{\omega_n}^{perm}$ 

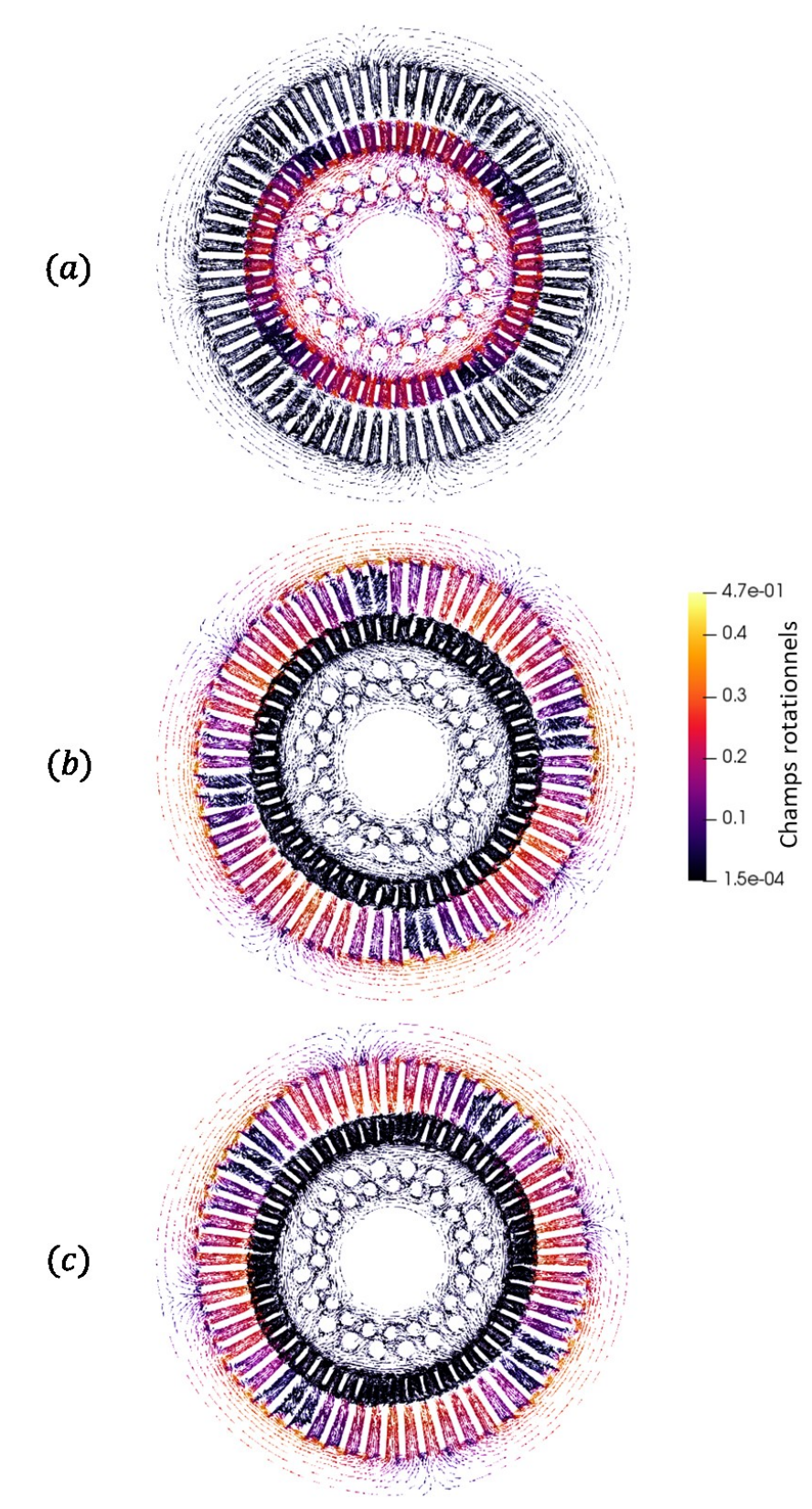

<span id="page-91-0"></span>Figure 50 - Champs rotationnels associés aux vecteurs de  $\Psi_{\omega_n}^{perm}(\mathbf{a})$  : 1<sup>er</sup> vecteur, (b) : 2<sup>ème</sup> vecteur, (c) : 3<sup>ème</sup> vecteur

Comme cela a été signalé dans [I.C.1.a\),](#page-42-1) on effectue des simulations autour du régime nominal, pour évaluer le comportement de la machine lors d'une chute de la tension d'alimentation. Actuellement, cette étude s'effectue avec une nouvelle simulation du modèle EF. Ici, nous proposons d'étudier le modèle réduit développé sur la base du régime nominal pour une simulation sous tension réduite, en imposant  $U = 0.8 \cdot U_n$  aux bornes des bobinages du stator, sans changer d'autre paramètre de simulation dans un premier temps, en particulier la vitesse de rotation qui est égale à la vitesse nominale. En pratique, une réduction de la tension d'alimentation de la machine conduira à une réduction de la vitesse de rotation, comme cela est expliqué e[n I.C.1.a\),](#page-42-1) mais ce point sera abordé par la suite. Pour les deux tensions, on effectue la même simulation avec le modèle EF (cf. équatio[n \(132\)\)](#page-35-0) pour comparer les résultats, que l'on illustre sur les courants ([Figure 51\)](#page-93-0), les pertes Joule [\(Figure 52\)](#page-93-1) et le couple électromagnétique [\(Figure 53\)](#page-94-0). Chaque figure présente les résultats du modèle EF en trait plein, noir pour la simulation à tension nominale et bleu pour celle à tension réduite, ainsi que les résultats du modèle POD en trait discontinu, rouge pour la simulation à tension nominale et bleu pour la tension réduite. Sur chacune des figures, un encart présente les résultats des deux dernières périodes du régime de fonctionnement simulé.

En s'intéressant dans un premier temps aux courants dans les inducteurs de la machine, on voit que le modèle réduit est très précis puisqu'il permet de retrouver les valeurs du modèle EF, tant pour la simulation à tension nominale que celle à tension réduite. Quand on s'intéresse aux pertes Joule, le modèle réduit donne de bons résultats à tension nominale, et présente des écarts de l'ordre de 10% avec les simulations EF à tension réduite en régime permanent. Cela s'explique par l'amplitude des pertes qui sont faibles devant la puissance électrique absorbée  $P_{ea}$  (de l'ordre de  $g \cdot P_{ea}$ , où  $g$  est le glissement), le modèle réduit ne contient alors pas toutes les informations nécessaires pour les approximer plus précisément du fait de la troncature effectuée suite à la SVD. En effet, des tests complémentaires ont montré que ces écarts sur les pertes diminuent lorsque l'on augmente la taille du modèle réduit, ce qui montre bien que les informations permettant de reconstruire plus précisément les pertes sont contenues dans des vecteurs de la base réduite au-delà du rang de troncature n. Enfin, les résultats du modèle réduit sur le couple sont très précis, à tension nominale et tension réduite, on observe bien une diminution du couple électromagnétique lorsque la tension diminue.

Enfin, on s'intéresse à l'erreur générée par le modèle POD sur les répartitions de champ B et J, pour l'essai à vitesse et tension nominales, que l'on présente pour le régime permanent (au milieu de la 12<sup>ème</sup> période électrique). Concernant le champ magnétique, on présente la répartition obtenue par simulation EF ainsi que l'erreur absolue générée par le modèle POD sur la [Figure 54.](#page-94-1) On voit que le modèle réduit est très précis car il génère une erreur faible, localisée aux bords des encoches stator. La répartition de densité de courant obtenue par le modèle EF est présentée sur l[a Figure 55,](#page-95-0) ainsi que l'erreur absolue issue du modèle POD. On remarque des erreurs très localisées et assez importantes, principalement sur les extrémités des barres.

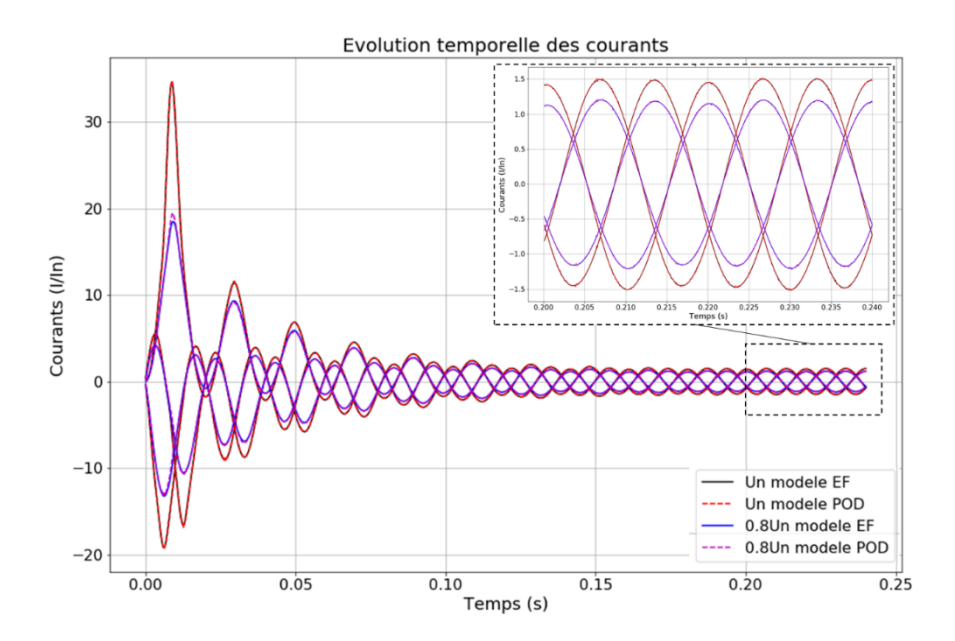

<span id="page-93-0"></span>Figure 51 - Evolutions des courants circulant dans les bobines statoriques pour l'essai à vitesse nominale et tension nominale, calculées par le modèle EF (noir) et le modèle POD (rouge discontinu), et à tension réduite par le modèle EF (bleu) et le modèle POD (magenta discontinu)

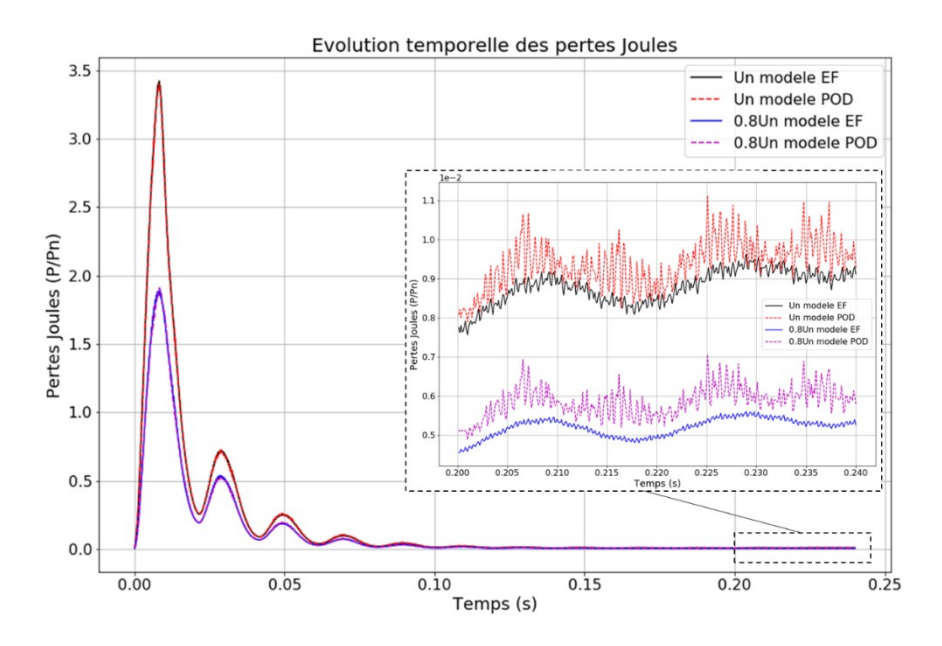

<span id="page-93-1"></span>Figure 52 - Evolutions des pertes Joule dans la machine pour l'essai à vitesse nominale et tension nominale, calculées par le modèle EF (noir) et le modèle POD (rouge discontinu), et à tension réduite par le modèle EF (bleu) et le modèle POD (magenta discontinu)

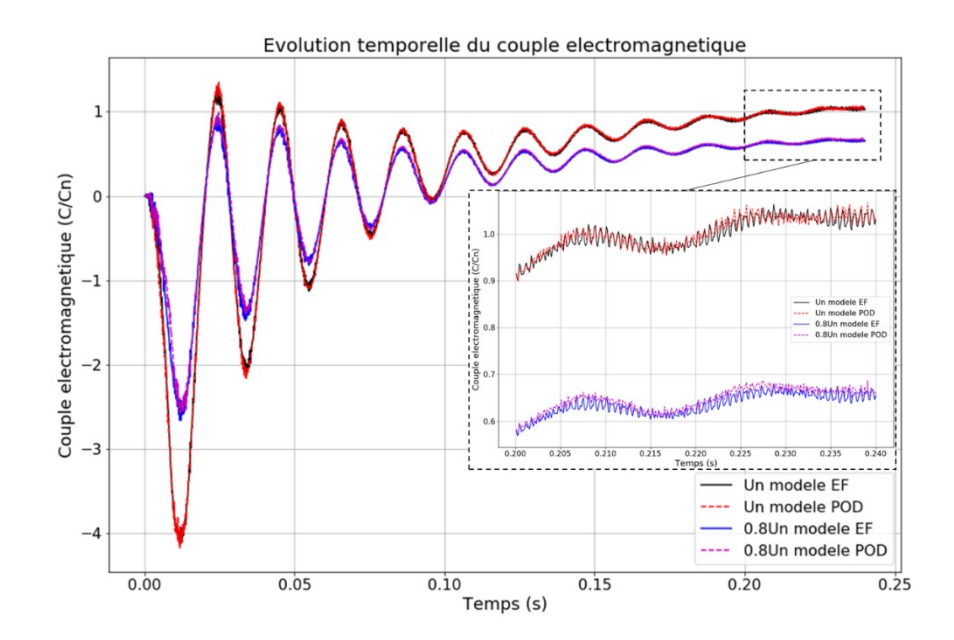

<span id="page-94-0"></span>Figure 53 - Evolutions du couple électromagnétique pour l'essai à vitesse nominale et tension nominale, calculées par le modèle EF (noir) et le modèle POD (rouge discontinu), et à tension réduite par le modèle EF (bleu) et le modèle POD (magenta discontinu)

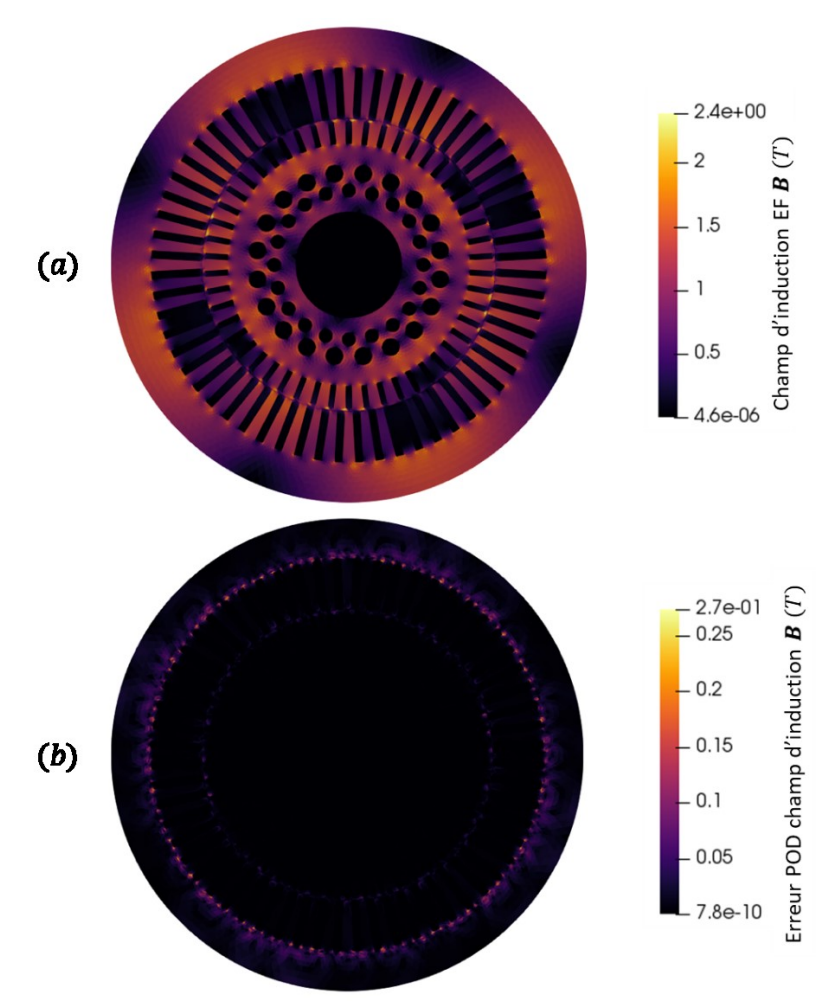

<span id="page-94-1"></span>Figure 54 - Champ d'induction magnétique au sein de la machine asynchrone pour l'essai à vitesse et tension nominale  $(a)$ : répartition obtenue avec simulation EF,  $(b)$ : erreur absolue issue du modèle POD

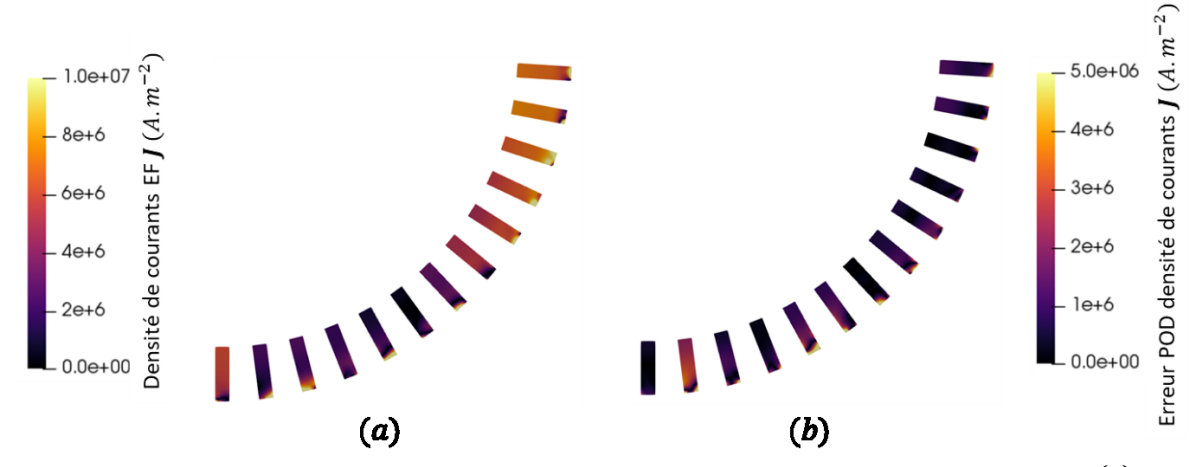

<span id="page-95-0"></span>Figure 55 - Densité de courants au sein de la machine asynchrone pour l'essai à vitesse et tension nominale  $(a)$ : répartition obtenue avec simulation EF,  $(b)$  : erreur absolue issue du modèle POD

On s'intéresse maintenant au cas d'intérêt pratique, et on va chercher à évaluer dans quelle mesure le modèle réduit permet d'apporter des réponses. En appliquant la méthodologie décrite dans [I.C.1.a\),](#page-42-1) on obtient un rapport de couple entre tension nominale et réduite de 0,65. Selon l'hypothèse de linéarisation de la caractéristique couple-vitesse, on obtient une estimation de la vitesse correspondant au couple nominal à tension réduite : 98.77% de la vitesse de synchronisme. On effectue alors une simulation à cette nouvelle vitesse et à tension réduite avec le modèle réduit, afin de vérifier que l'on retrouve bien le couple nominal, et d'évaluer l'augmentation des pertes Joule. On simule ce point de fonctionnement avec le modèle EF afin de vérifier la validité du modèle réduit, et on présente les résultats sur le couple électromagnétique [\(Figure 56\)](#page-95-1) et les pertes Joule [\(Figure 57\)](#page-96-0).

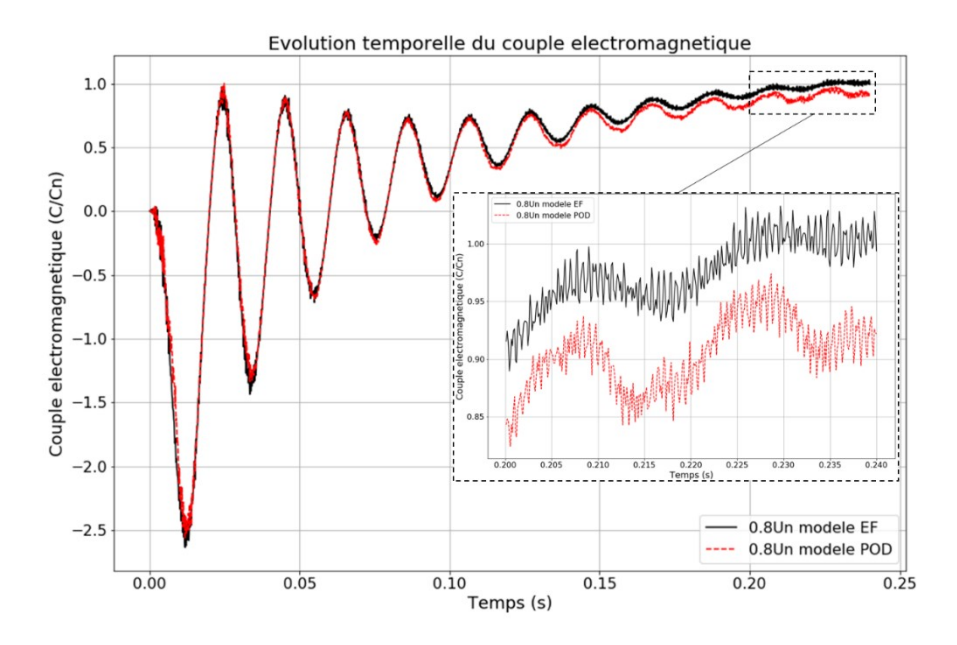

<span id="page-95-1"></span>Figure 56 - Evolutions du couple électromagnétique pour l'essai à vitesse diminuée et tension réduite, calculées par le modèle EF (noir) et le modèle POD (rouge discontinu)

En s'intéressant au couple électromagnétique, on remarque que le modèle POD donne de très bons résultats en régime transitoire, mais génère des valeurs légèrement trop basses (10%) en régime permanent. En revanche, on voit que le choix de la vitesse de rotation est correct, puisque le modèle EF génère le couple nominal en régime permanent. Lorsqu'on regarde les pertes Joule, le modèle réduit donne une fois de plus des résultats très précis pour le régime transitoire, mais génère une surestimation d'environ 10% de cette valeur en régime permanent. On s'intéresse particulièrement à l'écart  $\Delta P_i$  entre les pertes Joule moyennes à tension nominale et vitesse nominale, et les pertes à tension réduite et vitesse diminuée. Le [Tableau 4](#page-96-1) présente ces résultats par rapport aux pertes nominales de la machine, en pourcentage. On remarque que même si le modèle POD surestime les pertes Joule pour les deux essais par rapport au modèle EF, il permet d'obtenir une très bonne approximation de l'augmentation de cette quantité.

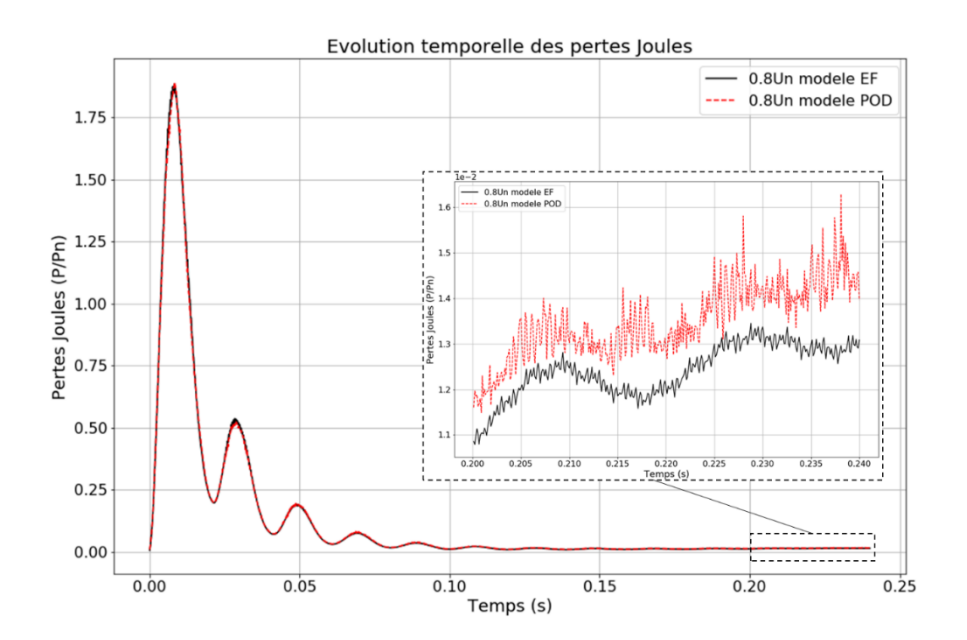

<span id="page-96-0"></span>Figure 57 - Evolutions des pertes Joule dans la machine pour l'essai à vitesse diminuée et tension réduite, calculées par le modèle EF (noir) et le modèle POD (rouge discontinu)

|            | Tension nominale<br>Vitesse nominale | Tension réduite<br>Vitesse diminuée | $\Delta P_i$ |
|------------|--------------------------------------|-------------------------------------|--------------|
| Modèle EF  | 0.879                                | 1,285                               | 0,406        |
| Modèle POD | 0,937                                | 1,349                               | 0,412        |

<span id="page-96-1"></span>Tableau 4 – Valeurs moyennes des pertes Joule pour l'essai à tension et vitesse nominale, et l'essai à tension réduite et vitesse diminuée, et écarts, pour le modèle EF et le modèle POD. Les valeurs sont exprimées en pourcentage des pertes nominales de la machine.

Enfin, on s'intéresse à l'erreur du modèle POD sur les répartitions de champs  $B$  et  $J$  en régime permanent (milieu de la 12ème période électrique). On présente la répartition de champ magnétique obtenue par le modèle EF, ainsi que l'erreur absolue générée par le modèle POD sur la [Figure 58.](#page-97-0) On observe encore de bons résultats du modèle réduit, qui génère une faible erreur aux bords des encoches stator et rotor. Sur la [Figure 59,](#page-97-1) la répartition de densité de courant obtenue par le modèle EF est présentée, ainsi que l'erreur absolue issue du modèle POD. On remarque encore une fois des erreurs très localisées et qui sont assez grandes, sur les extrémités des barres.

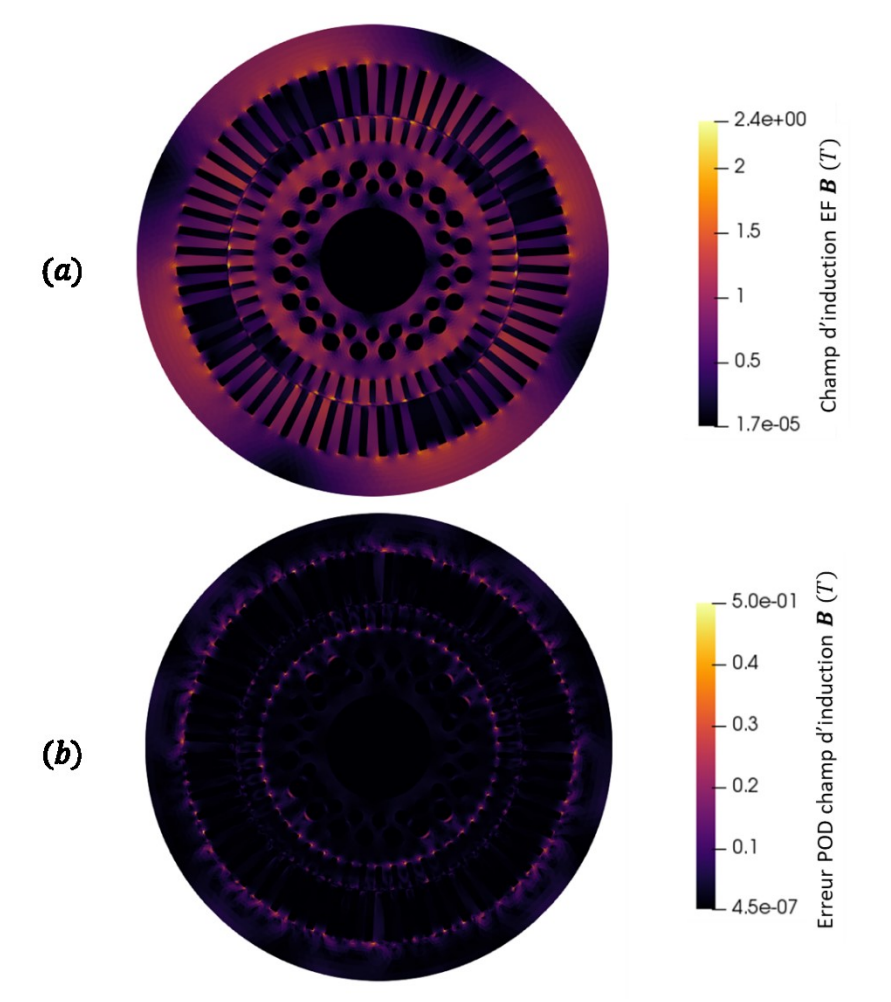

<span id="page-97-0"></span>Figure 58 - Champ d'induction magnétique au sein de la machine asynchrone pour l'essai à vitesse diminuée et tension réduite  $(a)$ : répartition obtenue avec simulation EF,  $(b)$ : erreur absolue issue du modèle POD

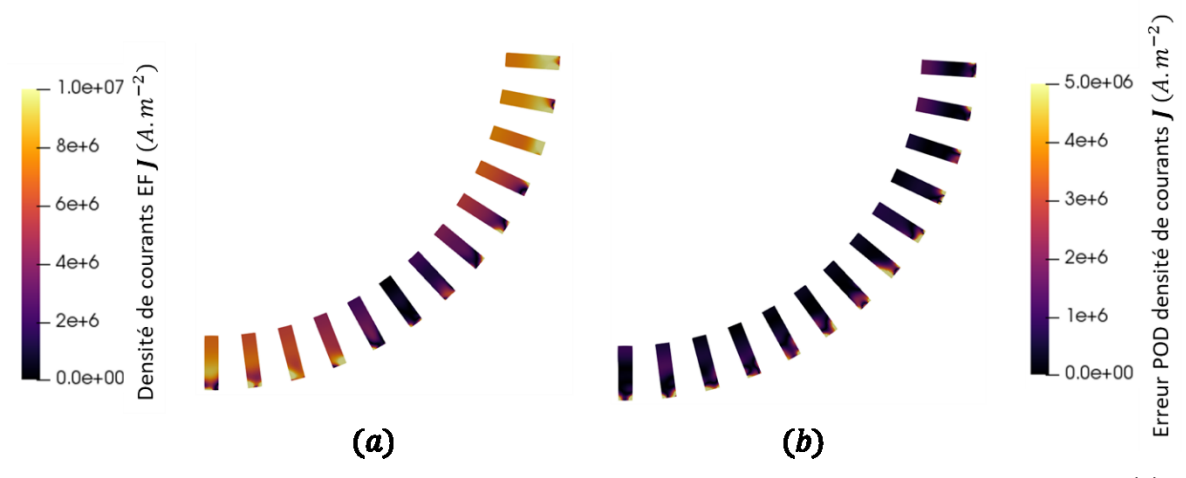

<span id="page-97-1"></span>Figure 59 - Densité de courants au sein de la machine asynchrone pour l'essai à vitesse diminuée et tension réduite  $(a)$ : répartition obtenue avec simulation EF,  $(b)$  : erreur absolue issue du modèle POD

Ainsi, on a utilisé les résultats d'une simulation EF à vitesse et tension nominale pour construire des matrices de snapshots et générer une base réduite. On a pu utiliser cette base pour générer un modèle réduit par POD, qu'on a d'abord pu valider sur les résultats du même essai à vitesse et tension nominale. On a également montré que ce modèle réduit donnait de bons résultats pour un essai à tension réduite, et ce sans introduire d'information supplémentaire dans la base. On a utilisé une méthodologie issue des sciences de l'ingénieur pour déterminer une vitesse de rotation diminuée, qui correspond au couple nominal à tension réduite, à partir des résultats du modèle réduit. Finalement, on a simulé ce nouveau régime de fonctionnement avec le modèle réduit, à tension et vitesse réduite, pour vérifier que l'on obtient bien une valeur de couple proche de sa valeur nominale, et évaluer l'augmentation des pertes par rapport à l'essai original, qui est la grandeur pratique d'intérêt. On en conclut que le modèle réduit est satisfaisant pour évaluer le comportement de la machine dans ce cas d'application d'intérêt industriel, où l'on s'intéresse à la variation des pertes Joule autour du régime de fonctionnement nominal. On présente sur la [Figure 60](#page-98-0) la procédure d'étude du fonctionnement à tension réduite basée sur une approche mettant en œuvre le modèle réduit, les parties modifiées par rapport à ce qui était proposé en [I.C.1.a\)](#page-42-1) étant mises en évidence par un encadré rouge. Comme dans le chapitre précédent, les valeurs moyennes du couple électromagnétique et des pertes Joule en régime permanent issu de la simulation n°a sont respectivement notés  $\ddot{r}^a_{EM}$  et  $\ddot{P}^a_J$ , et on note  $S$  la matrice de snapshots construite par concaténation des résultats de la simulation EF n°1. On constate qu'il est possible d'accélérer la procédure de calcul de la grandeur d'intérêt à partir du moment où le modèle réduit est plus performant en temps de calcul que le modèle EF, puisque 2 simulations sur 3 sont effectuées avec le modèle réduit au lieu du modèle EF.

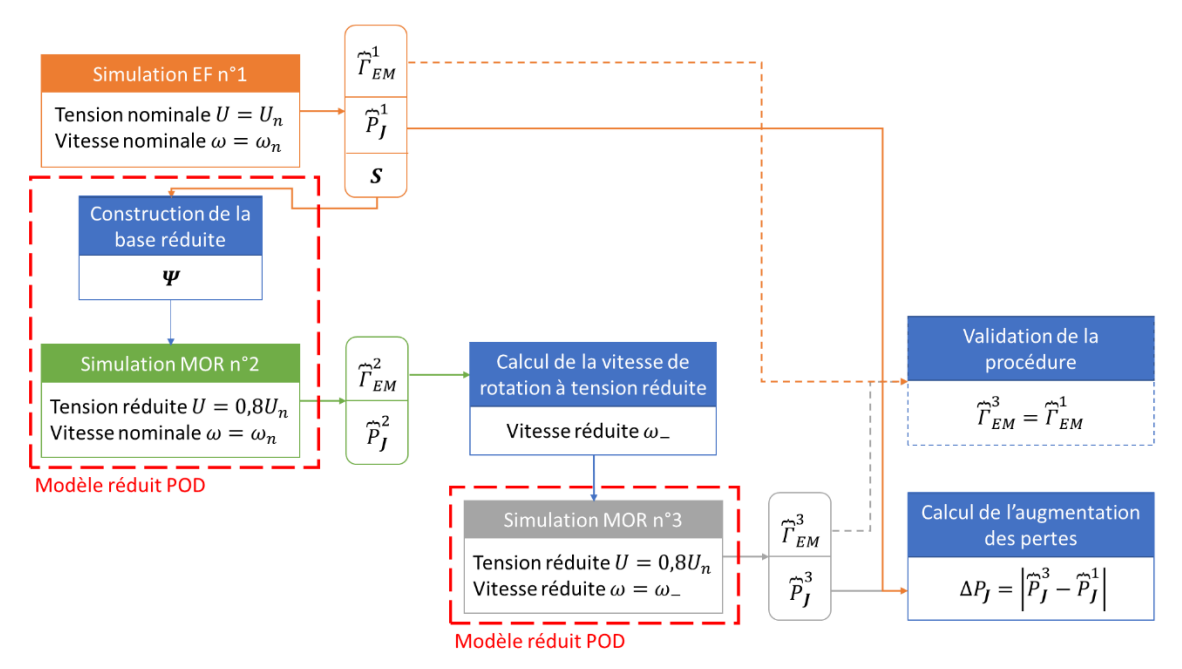

<span id="page-98-0"></span>Figure 60 - Schéma de la procédure de quantification de l'augmentation des pertes Joule au sein d'une machine asynchrone en utilisant le modèle réduit POD

#### *II.C.2.b) Simulation du démarrage de la machine*

Le second cas d'application correspond à la simulation du démarrage de la machine (cf. [I.C.1.b\)\)](#page-43-0), que l'on ne peut pas simuler avec un modèle EF du fait des temps de calcul trop importants. On cherche donc à construire un modèle réduit valable sur toute la plage de vitesse de la machine pour simuler ce démarrage, et les valeurs qui nous intéressent sont le couple électromagnétique et la vitesse de rotation. On utilise alors la stratégie s.3 pour générer plusieurs matrices de snapshots, en simulant au

préalable des essais pour différentes vitesses de rotation  $\omega$  imposées. Le choix des essais est fait d'après l'expertise, et notamment l'analyse de l'évolution de la courbe du couple en fonction de la vitesse, qui présente de fortes variations lorsque la vitesse de rotation est proche du synchronisme. On définit donc une matrice de snapshots pour chacun de ces essais, et le choix du nombre de snapshots est fait comme décrit en [II.C.1](#page-85-0) :

- Essai à rotor bloqué  $(\omega = 0 rad. s^{-1})$ :  $S_0 \in \mathbb{R}^{N_A \times 360}$  regroupant les résultats EF des 2 premières périodes.
- Essai au synchronisme  $(\omega = \omega_s)$ :  $\bm{S}_{\omega_s}$  ∈  $\mathbb{R}^{N_A \times 1620}$  regroupant les résultats EF des 9 premières périodes.
- Essai à la moitié de la vitesse de synchronisme ( $\omega = 0.5 \cdot \omega_s$ ) :  $\mathbf{S}_{0,5\omega_s}$  ∈  $\mathbb{R}^{N_A \times 720}$  regroupant les résultats EF des 4 premières périodes.
- Essai ( $\omega = 0.9 \cdot \omega_s$ ):  $\mathbf{S}_{0.9\omega_s} \in \mathbb{R}^{N_A \times 1080}$  regroupant les résultats EF des 6 premières périodes.
- Essai ( $\omega = 0.954 \cdot \omega_s$ ) :  $\mathbf{S}_{0.954\omega_s}$  ∈  $\mathbb{R}^{N_A \times 1440}$  regroupant les résultats EF des 8 premières périodes.
- Essai ( $\omega = 0.97 \cdot \omega_s$ ):  $\mathbf{S}_{0.97\omega_s} \in \mathbb{R}^{N_A \times 1440}$  regroupant les résultats EF des 8 premières périodes.

On réalise plusieurs essais proches de la vitesse de synchronisme car c'est une zone de fonctionnement dans laquelle une petite modification de la vitesse de rotation peut modifier grandement le comportement électromagnétique de la machine asynchrone. On construit alors les matrices de snapshots :

- $S_a = (S_0 | S_{\omega_s})$  qui correspond à la stratégie s.2 et qui fonctionne bien dans le cas de problèmes magnétostatiques,
- $\bullet$   ${\bm S}_{\tau}=( {\bm S}_{\alpha}|{\bm S}_{0,5\omega_s}|{\bm S}_{0,9\omega_s}|{\bm S}_{0,954\omega_s}|{\bm S}_{0,97\omega_s})$  qui nous servira de référence en tant que modèle réduit, puisqu'elle contient l'ensemble des snapshots possibles. L'inconvénient majeur de cette approche est qu'elle nécessite de simuler un grand nombre de points de fonctionnements avec le modèle EF,
- $S_{\beta} = (S_{\alpha}|S_{0,5\omega_{s}}), \quad S_{\gamma} = (S_{\alpha}|S_{0,9\omega_{s}}), \quad S_{\delta} = (S_{\alpha}|S_{0,954\omega_{s}}), \quad S_{\epsilon} = (S_{\alpha}|S_{0,97\omega_{s}})$ ) qui correspondent à la stratégie s.3 et contiennent les deux essais extrêmes (à rotor bloqué et au synchronisme) et un essai intermédiaire,
- $S_{\theta} = (S_{\beta}|S_{0,9\omega_s})$  qui correspond également à la stratégie s.3 mais est la seule matrice construite à partir des résultats de 4 essais.

On applique une SVD (cf. [II.B.1\)](#page-68-0) sur chacune de ces matrices, et on s'intéresse à la décroissance des poids relatifs des valeurs singulières associées [\(Figure 61\)](#page-100-0). On remarque que la courbe bleue associée à la matrice de snapshots  $S_\alpha$  présente la décroissance la plus rapide, donc est moins riche en informations que les autres matrices de snapshots, ce qui confirme l'intérêt d'enrichir cette matrice avec des résultats issus d'essais intermédiaires. Les courbes orange, verte, violette et marron, associées respectivement aux matrices  $\pmb{S}_\beta$ ,  $\pmb{S}_\gamma$ ,  $\pmb{S}_\delta$  et  $\pmb{S}_\varepsilon$ , présentent une décroissance plus lente, particulièrement pour les deux premières. Les deux essais intermédiaires associés semblent donc particulièrement intéressants pour enrichir la matrice de snapshots. Enfin, on observe que la courbe rouge (matrice  $\bm{S}_{\theta}$ ) et la courbe rose discontinue (matrice  $\bm{S}_{\tau}$ ) sont confondues. Or, la matrice  $\bm{S}_{\tau}$  est construite à partir de tous les essais intermédiaires, ce qui en fait celle qui contient le plus d'informations. Le fait que ces deux courbes soient confondues confirme que la matrice  $S_{\theta}$  n'a pas besoin d'être enrichie davantage, car elle contient les mêmes informations que  $S<sub>\tau</sub>$  dans ses 500 premiers vecteurs singuliers.

On évalue maintenant les bases réduites construites à partir de ces matrices de snapshots (notées  $\Psi_{\alpha}$ ,  $\bm\Psi_\beta$ ,  $\bm\Psi_\gamma$ ,  $\bm\Psi_\theta$ ,  $\bm\Psi_\delta$ ,  $\bm\Psi_\varepsilon$  et  $\bm\Psi_\tau$ ) pour compresser [\(273\)](#page-78-0) et reconstruire [\(274\)](#page-78-1) les résultats des différents essais, et on calcule les erreurs de compression [\(276\).](#page-80-1) Afin de comparer les performances des différentes bases, on fixe un rang de troncature à  $n = 180$ , qui correspond à un critère  $\eta_{SVD} = 0.1\%$ dans le cas de  $S_{\tau}$  (cf. équation [\(244\)\)](#page-70-1). On présente, sur la [Figure 62](#page-101-0), l'évolution de l'erreur de compression de la solution EF en utilisant les différentes bases réduites pour les 6 régimes de fonctionnement.

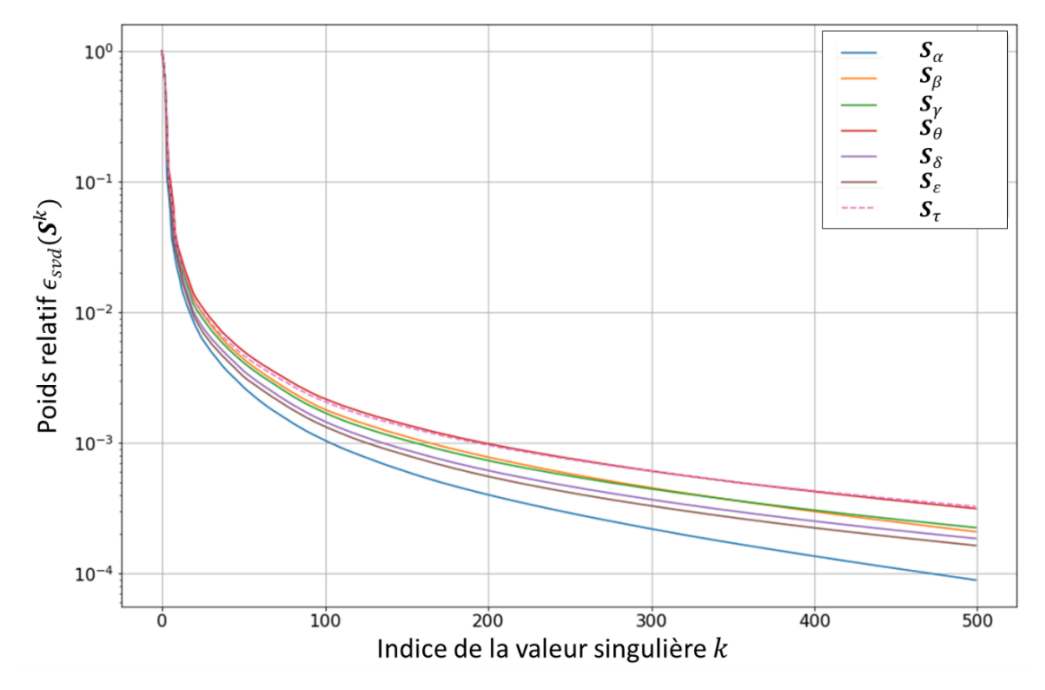

<span id="page-100-0"></span>Figure 61 - Poids relatifs des valeurs singulières issues de SVD appliquées sur les matrices  $S_\alpha$ ,  $S_\beta$ ,  $S_\gamma$ ,  $S_\theta$ ,  $S_\delta$ ,  $S_\epsilon$  et  $S_\tau$ 

On observe que la base  $\Psi_\alpha$  génère l'erreur de compression la plus basse pour les deux essais qui ont servi à construire la matrice de snapshots  $S_{\alpha}$ , à savoir l'essai à rotor bloqué et à la vitesse de synchronisme. En revanche, on voit une erreur importante pour les régimes de fonctionnement intermédiaire, ce qui montre encore l'intérêt d'utiliser la stratégie s.3. La base  $\Psi_\beta$  est associée à l'erreur la plus basse pour l'essai à la moitié de la vitesse de synchronisme  $\omega = 0.5 \cdot \omega_s$ , dont les résultats ont été utilisés pour générer la matrice de snapshots  $S_\beta$ . De manière similaire, la base  $\Psi_\gamma$ génère l'erreur de compression la plus basse pour les résultats de l'essai à  $\omega=0.9\cdot\omega_s$ , la base  $\bm{\varPsi}_\delta$ pour l'essai à  $\omega=0$ ,954 ∙  $\omega_s$  et la base  $\bm\Psi_\varepsilon$  pour l'essai à  $\omega=0$ ,97 ∙  $\omega_s$ . La base  $\bm\Psi_\tau$  est associée à une erreur de compression faible pour tous les régimes de fonctionnement, ce qui est attendu car la matrice de snapshots  $S<sub>\tau</sub>$  est construite avec les résultats de tous les essais, même si du fait de la troncature une partie de l'information relative à ces essais est omise. Enfin, la base  $\Psi_\theta$  génère une erreur comparable à celle associée à  $\bm{\varPsi}_{\tau}$ , qui reste faible (inférieure à 0.3%) même pour les essais qui n'ont pas été utilisés pour construire la matrice  $S_{\theta}$ . Cela confirme que la base  $\Psi_{\theta}$  est particulièrement intéressante pour construire un modèle réduit de la machine valable sur toute sa plage de fonctionnement.

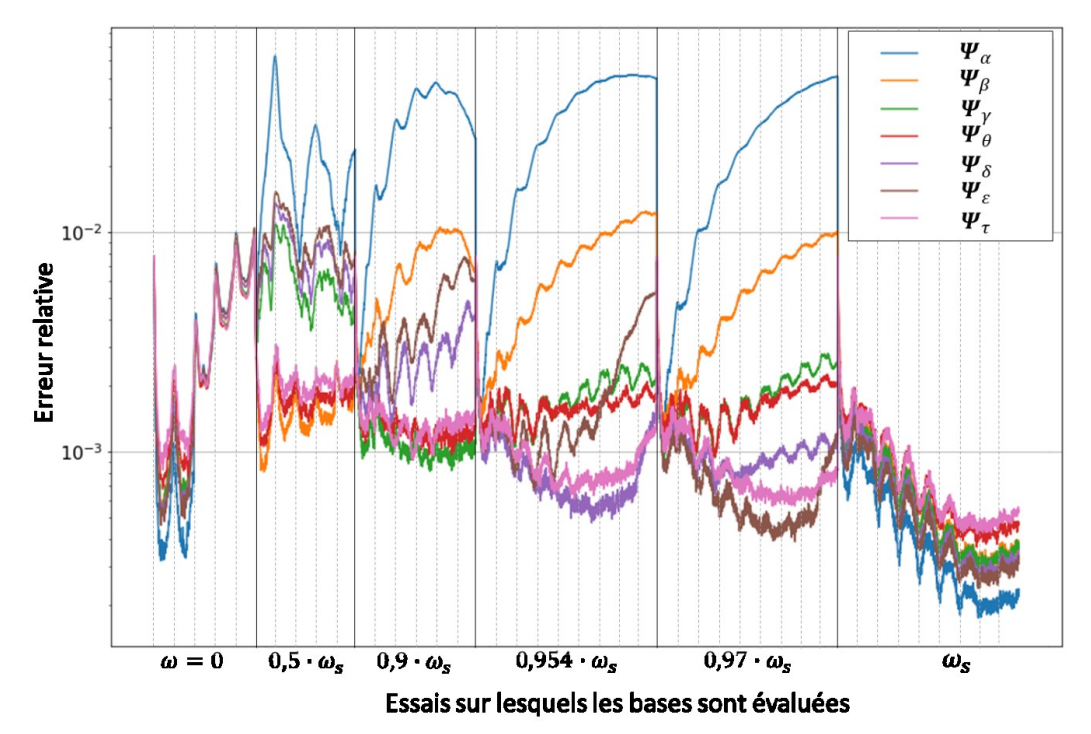

<span id="page-101-0"></span>Figure 62 – Erreurs de compression relative sur les résultats de plusieurs essais, obtenues par projection et reconstruction, pour les bases  $\Psi_\alpha, \Psi_\beta, \Psi_\gamma, \Psi_\theta, \Psi_\delta, \Psi_\epsilon$  et  $\Psi_\tau$ . Les traits pleins verticaux séparent les essais, tandis que les traits discontinus indiquent les périodes électriques simulées pour chaque essai.

Nous construisons donc le modèle réduit [\(280\)](#page-86-0) avec la base étendue (couplage circuit cf. équation [\(279\)\)](#page-84-1)  $\Psi_{\theta} \in \mathbb{R}^{N \times m}$  par projection de Ritz-Galerkin (cf[. II.A.1\)](#page-57-2), et nous l'utilisons dans un premier temps pour reproduire les essais extrêmes (rotor bloqué et synchronisme), et comparer les résultats avec ceux obtenus à l'issue de simulation EF dans [I.C.2.a\)](#page-47-0) et [I.C.2.b\).](#page-50-0) Les paramètres de simulation du modèle réduit sont identiques à ceux du modèle EF associé, tels que décris dans [I.C.2.](#page-44-0) Une fois le modèle réduit validé sur ces deux essais, nous l'utiliserons pour simuler des essais à différentes vitesses imposées afin de tracer la caractéristique couple-glissement de la machine. Enfin, le modèle réduit sera utilisé pour effectuer une simulation du démarrage de la machine asynchrone. On pourra comparer les résultats du modèle réduit à ceux d'une simulation EF pour chacun de ces essais.

Concernant l'essai à rotor bloqué, on simule les 9 premières périodes électriques avec le modèle réduit, les résultats obtenus sont comparés à ceux d'une simulation EF sur deux grandeurs d'intérêt globales, le couple électromagnétique [\(Figure 63\)](#page-102-0) et les courants [\(Figure 64\)](#page-102-1). On observe que le modèle réduit est très précis, puisqu'il reproduit très précisément ces deux grandeurs d'intérêt. Les courants sont parfaitement reconstruits, et on observe une très légère surestimation de la valeur crête du couple électromagnétique sur les dernières périodes. Pour l'essai au synchronisme, on simule les 12 premières périodes électriques, et on compare les résultats du modèle réduit à ceux d'une simulation EF. En s'intéressant au couple électromagnétique ([Figure 65\)](#page-103-0), on voit que le modèle réduit est très précis pour cet essai également, car il donne des résultats identiques à la simulation EF. De la même façon, les courants [\(Figure 66](#page-103-1)) obtenus à l'issue de la simulation réduite sont très proches à ceux de la simulation EF.

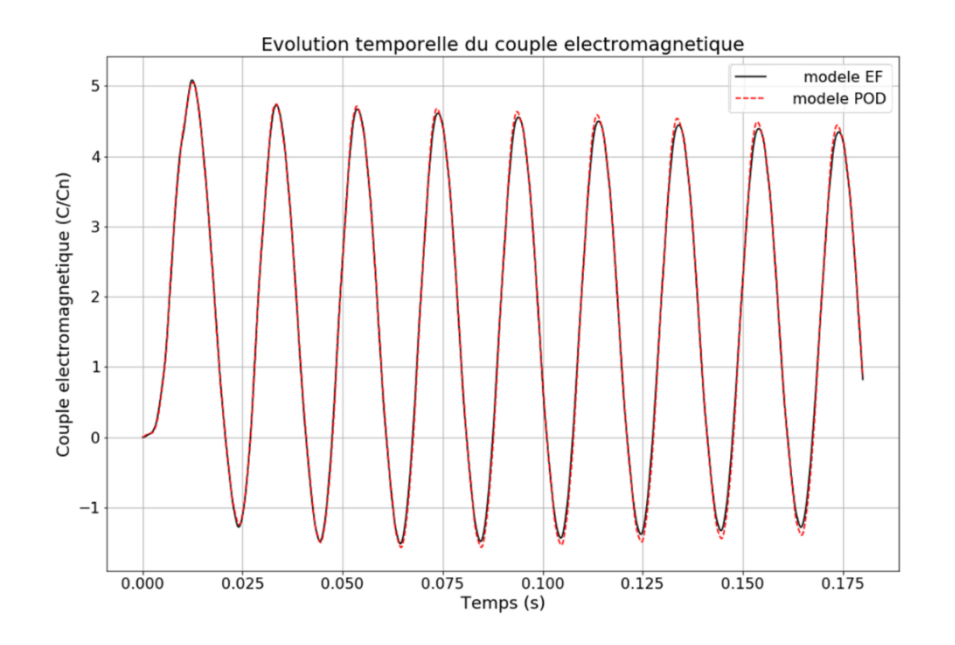

<span id="page-102-0"></span>Figure 63 - Evolutions du couple électromagnétique pour l'essai à rotor bloqué, calculées par le modèle EF (noir) et le modèle POD (rouge discontinu)

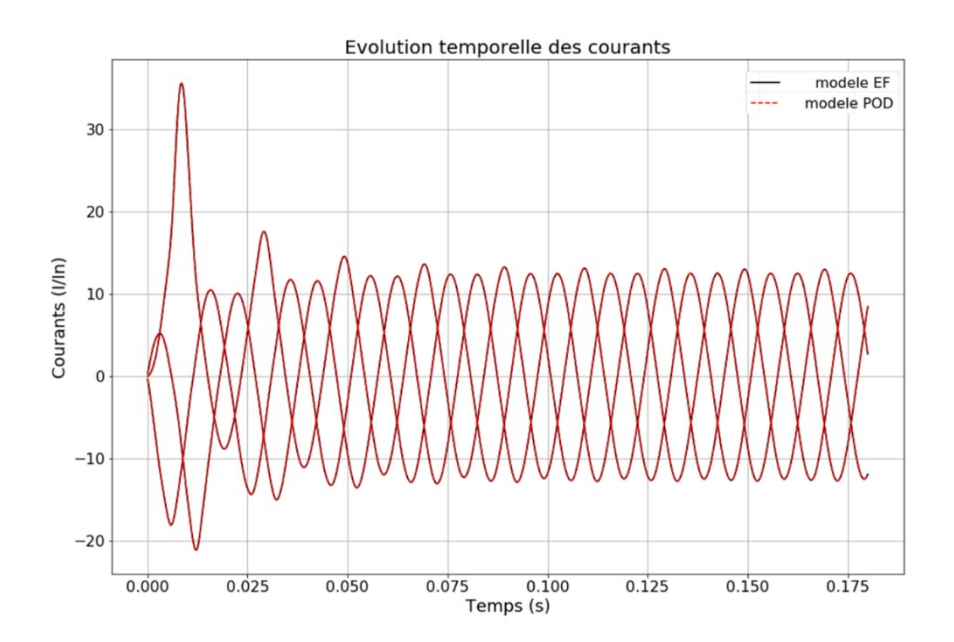

<span id="page-102-1"></span>Figure 64 - Evolutions des courants circulant dans les bobines statoriques pour l'essai à rotor bloqué, calculées par le modèle EF (noir) et le modèle POD (rouge discontinu)

Enfin, il faut noter que pour l'essai à rotor bloqué, seuls les résultats des deux premières périodes ont été utilisés comme snapshots, et les résultats des 9 premières pour l'essai au synchronisme, et dans les deux cas le modèle réduit est valable au-delà. Encore une fois, l'espace généré par les snapshots permet d'approcher le régime permanent pour les deux essais extrêmes, alors qu'il a été construit à partir de résultats en régime transitoire.

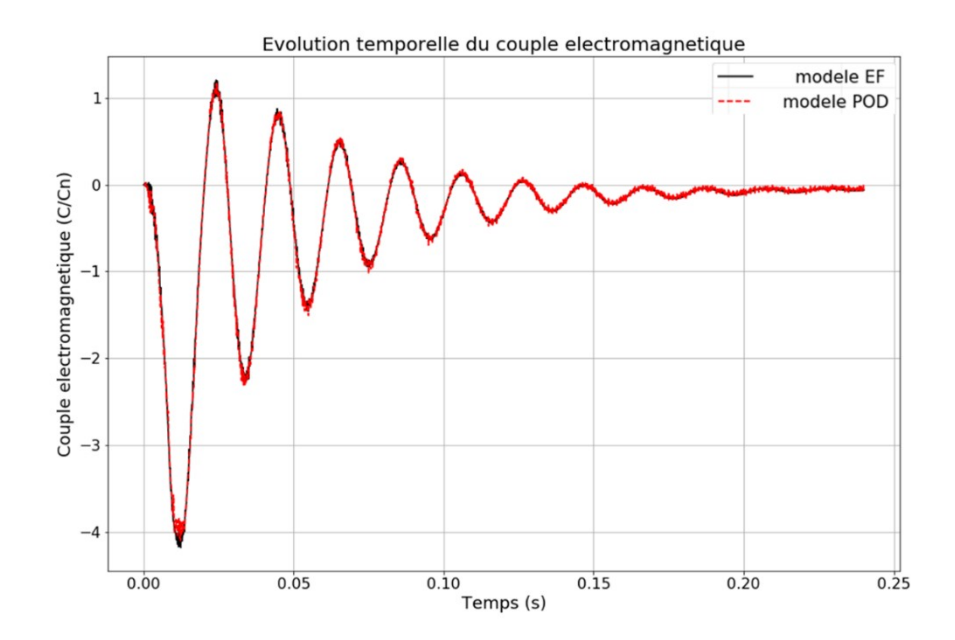

<span id="page-103-0"></span>Figure 65 - Evolutions du couple électromagnétique pour l'essai au synchronisme, calculées par le modèle EF (noir) et le modèle POD (rouge discontinu)

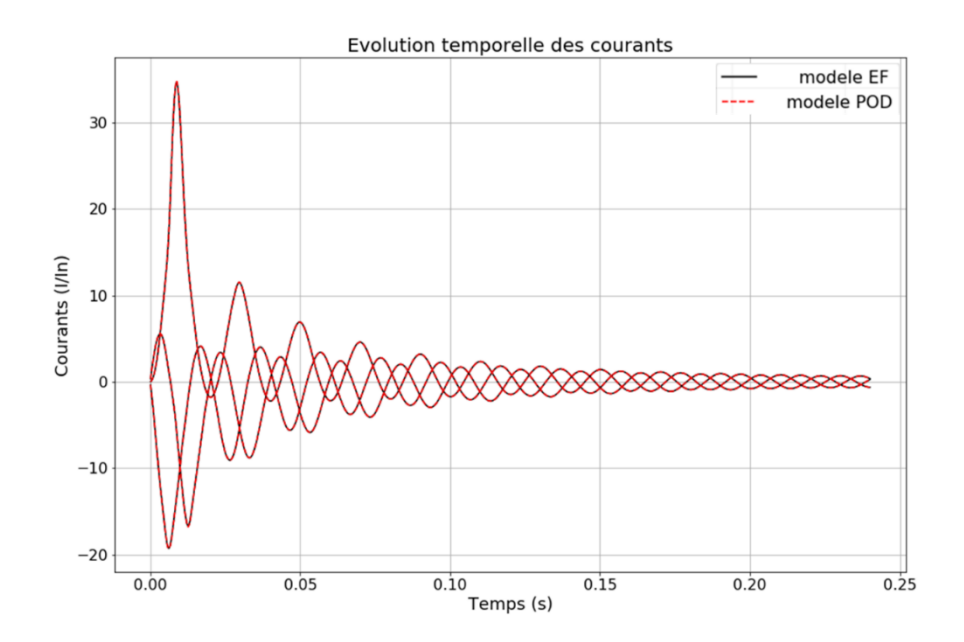

<span id="page-103-1"></span>Figure 66 - Evolutions des courants circulant dans les bobines statoriques pour l'essai à rotor bloqué, calculées par le modèle EF (noir) et le modèle POD (rouge discontinu)

On cherche maintenant à tester la validité du modèle réduit pour des régimes de fonctionnement intermédiaires. Pour cela, on effectue plusieurs simulations à différentes vitesses imposées. On simule les 12 premières périodes électriques des essais pour les glissements suivants :  $g = 0.8\%$ ,  $g = 3\%$ ,  $g = 4.6\%, g = 7\%, g = 10\%, g = 20\%$  et  $g = 50\%$ . Le lecteur notera que les glissements  $g = 10\%$ et  $g = 50\%$  correspondent respectivement aux simulations à 90% et 50% de la vitesse de synchronisme, qui ont servi à enrichir la matrice de snapshots selon la stratégie s.3. On calcule alors le couple moyen entre la 10<sup>ème</sup> et la 12<sup>ème</sup> période électrique, ce qui correspond au régime permanent, pour chaque valeur de glissement. On compare alors l'évolution du couple en fonction du glissement obtenue avec le modèle réduit et le modèle EF sur la [Figure 67.](#page-104-0)

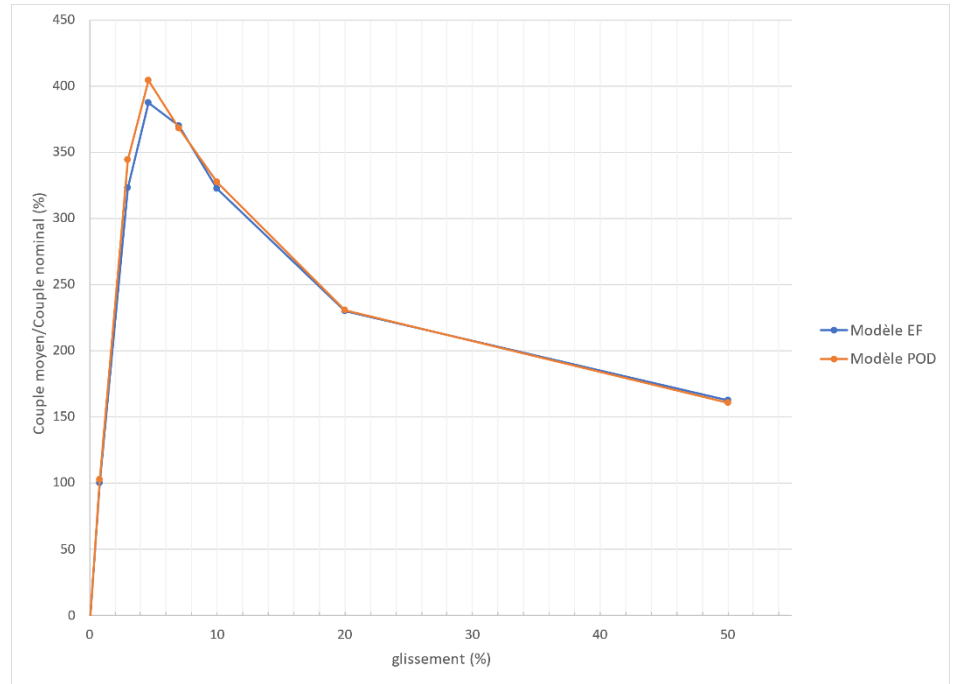

<span id="page-104-0"></span>Figure 67 – Caractéristiques couple-glissement obtenues avec le modèle POD (orange) et le modèle EF (bleu)

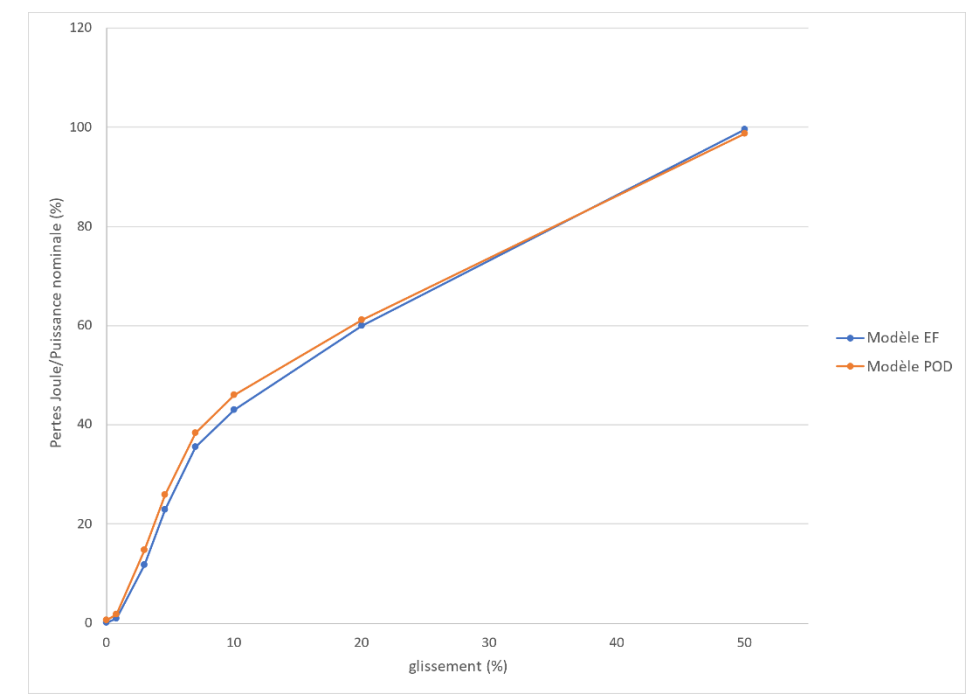

<span id="page-104-1"></span>Figure 68 - Caractéristiques pertes-glissement obtenues avec le modèle POD (orange) et le modèle EF (bleu)

On observe que le modèle réduit conduit à une bonne approximation de l'évolution du couple, avec de légères différences autours du couple maximum, mais qui restent faibles par rapport aux résultats obtenus par simulation EF (de l'ordre de 5 à 10%). De la même manière, on s'intéresse aux pertes Joule moyennes des deux dernières périodes pour les différents essais simulés avec le modèle réduit, et on trace l'évolution de cette grandeur par rapport au glissement sur la [Figure 68.](#page-104-1) Là aussi, on obtient de bons résultats avec le modèle réduit, et l'évolution de cette grandeur est bien approximée. On voit que pour de faibles valeurs de glissement, le modèle réduit surestime les pertes, ce qui s'explique comme précédemment (cf. [II.C.2.a\)\)](#page-87-0) par la faible amplitude de cette valeur en régime permanent par rapport au régime transitoire, sur la base duquel le modèle réduit a été construit. Globalement, les résultats obtenus avec le modèle réduit sont satisfaisants sur l'ensemble de la plage de vitesse de fonctionnement du moteur. On peut noter que les snapshots ayant servi à le construire sont issus de 4 essais à différentes vitesses de rotation de la machine, et que le modèle réduit donne de bons résultats sur toute la plage de vitesse de la machine. De plus, les snapshots correspondent seulement aux résultats des régimes transitoires des 4 essais, et le modèle réduit reste précis en régime permanent.

Ayant noté ces propriétés du modèle réduit, on l'utilise alors pour faire une simulation de démarrage de la machine, en couplant le modèle [\(280\)](#page-86-0) à l'équation mécanique [\(281\)](#page-86-1) et [\(282\).](#page-86-2) Pour cette simulation, on définit  $J_M$  et  $f_M$  d'après les caractéristiques connues de la machine, et on considère un couple de charge constant égal à son couple nominal. Par ailleurs, on choisit de prendre un pas de temps plus important que celui des simulations à vitesses imposées, afin de réduire la durée de la simulation, et cela nous permet de tester la robustesse du modèle réduit. On définit donc  $\tau = 1/(50 \cdot$  $40) \approx 5 \cdot 10^{-4}$  s, et on simulera les 15 premières secondes ce qui donne un nombre de pas de temps  $N_t = 30000$ . On trace l'évolution temporelle de la vitesse de rotation de la machine sur la [Figure 69,](#page-106-0) et du couple électromagnétique en fonction de la vitesse de rotation sur la [Figure 70,](#page-106-1) et on compare les résultats obtenus à l'aide du modèle réduit POD avec ceux d'une simulation EF. On observe une légère sous-estimation du couple électromagnétique calculé par le modèle POD, ce qui entraine un « retard » de la montée en vitesse du modèle réduit par rapport au modèle EF : l'augmentation de la vitesse est plus rapide avec le modèle EF qu'avec le modèle réduit. En revanche, on voit que le modèle réduit reproduit bien l'évolution de cette quantité, et converge vers la vitesse nominale et un couple électromagnétique égal au couple nominal, comme le modèle EF. Finalement, le modèle réduit conduit à des résultats suffisamment précis pour simuler le démarrage de la machine asynchrone.

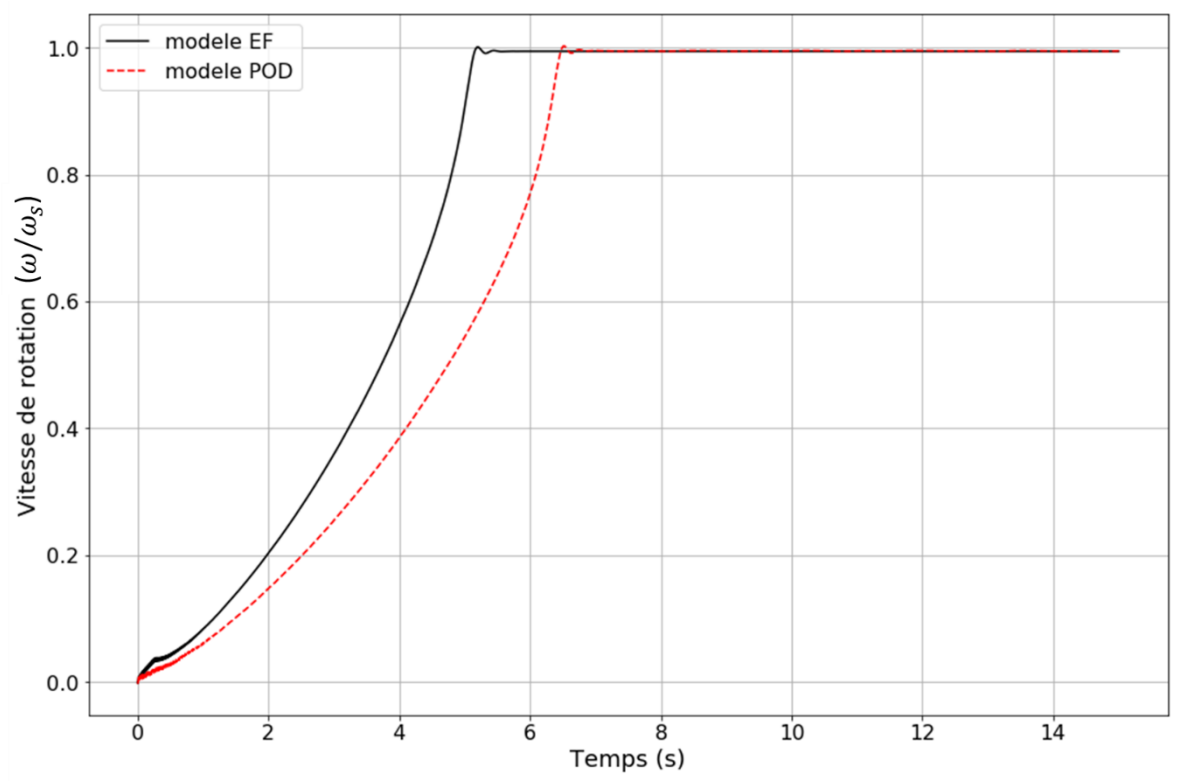

<span id="page-106-0"></span>Figure 69 – Evolutions temporelle de la vitesse de rotation lors du démarrage en charge de la machine asynchrone, résultats du modèle EF (noir) et du modèle POD (rouge)

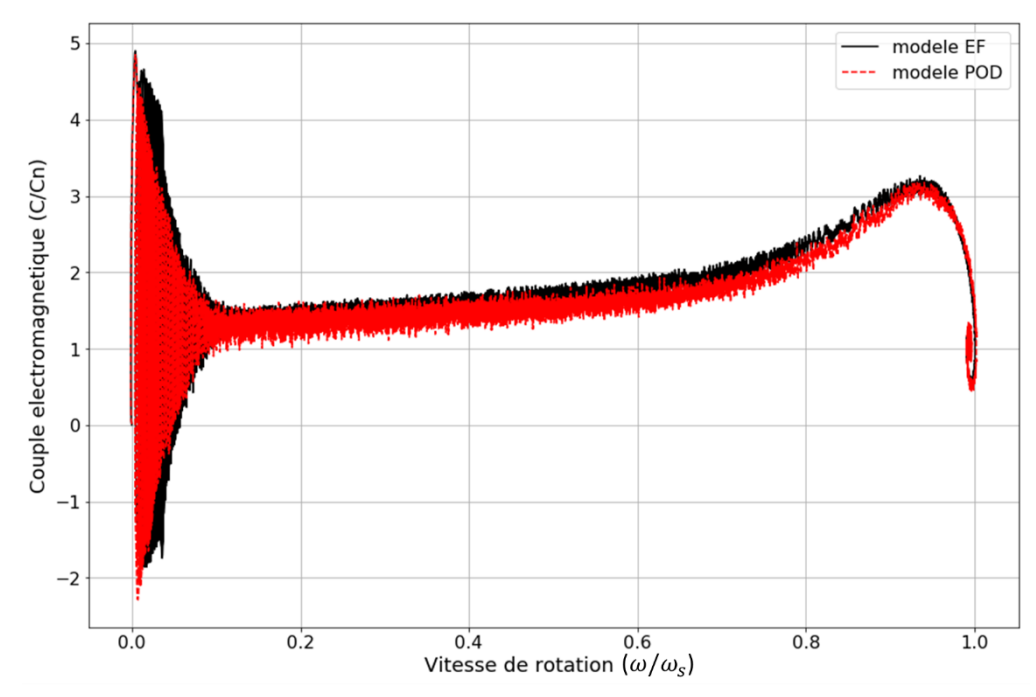

<span id="page-106-1"></span>Figure 70 – Caractéristiques couple-vitesse lors du démarrage en charge de la machine asynchrone, résultats du modèle EF (noir) et du modèle réduit POD (rouge)

Ainsi, on a utilisé les résultats de plusieurs simulations EF à différentes vitesses de rotation (essai à rotor bloqué, essai à vitesse de synchronisme, deux vitesses intermédiaires) pour tester différents scénarios de construction de matrices de snapshots, qui nous ont servi à construire des bases réduites différentes. La comparaison basée sur des techniques de projection-reconstruction a montré que l'approche employée dans la littérature dans le cas magnétostatique n'est plus valide dans le cas magnéto-quasistatique, et qu'il est nécessaire de compléter les essais typiquement employés (à rotor bloqué et au synchronisme) par des essais intermédiaires. Il faut noter que cette procédure de comparaison des bases réduites est très peu couteuse en temps de calcul, puisqu'elle ne nécessite pas de résolution de système matriciel. On choisit suite à cette comparaison une base donnant les meilleurs résultats en termes de précision tout en nécessitant un minimum de simulations EF pour la construction. On a utilisé cette base pour générer un modèle réduit par projection de Ritz-Galerkin, qu'on a d'abord pu valider sur les essais extrêmes qui ont servi à construire la matrice de snapshots (rotor bloqué et synchronisme). On a ensuite utilisé le modèle réduit pour simuler plusieurs régimes de fonctionnement à différentes vitesses de rotation imposées, afin de tracer l'évolution du couple électromagnétique et des pertes Joule en fonction du glissement. On a comparé les résultats du modèle réduit avec ceux d'un modèle EF, et on a observé qu'il générait de bons résultats sur toute la plage de fonctionnement de la machine. Finalement, on a utilisé le modèle réduit [\(280\)](#page-86-0) pour simuler un problème couplé avec l'équation mécanique [\(281\)](#page-86-1) et [\(282\),](#page-86-2) le démarrage de la machine asynchrone. Là aussi, les résultats obtenus à l'aide du modèle réduit sont satisfaisants, et on conclut qu'il est valide pour simuler le second cas d'application industriel où l'on s'intéresse au démarrage de la machine asynchrone. La méthodologie proposée pour construire un modèle réduit de la machine asynchrone valable sur toute sa plage de vitesse, dans le but de simuler son démarrage, est présenté sur l[a Figure 71.](#page-107-0)

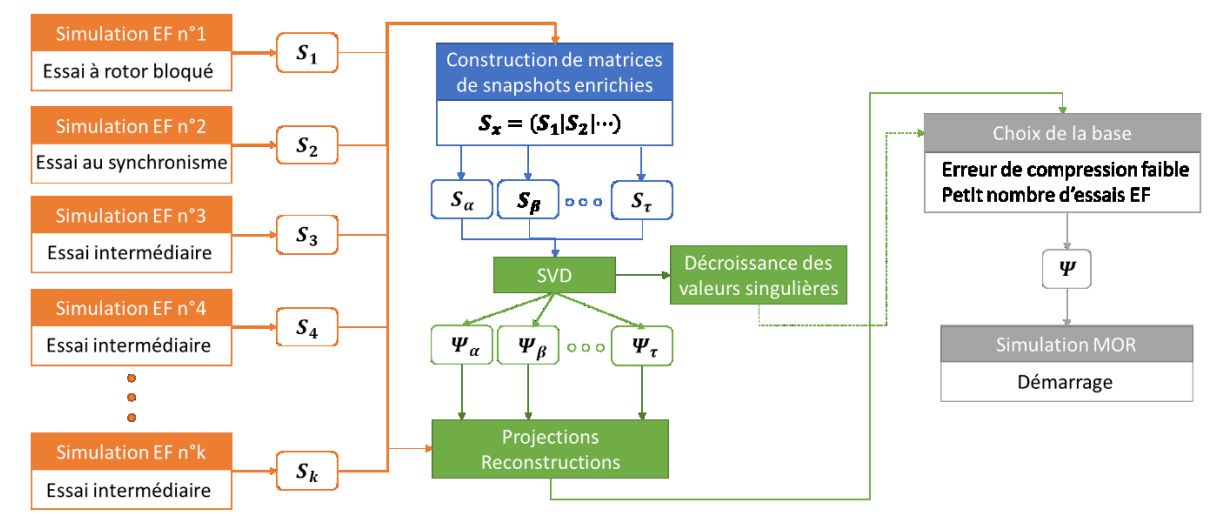

<span id="page-107-0"></span>Figure 71 - Schéma de la méthodologie de construction du modèle réduit valable sur toute la plage de vitesse de la machine asynchrone

### II.C.3. Limitations dans le cas non linéaire

On a décrit dans ce chapitre la méthodologie employée pour construire un modèle réduit d'un problème magnéto-quasistatique non linéaire avec mouvement, pour effectuer des simulations autour d'un régime spécifique. On a également montré comment construire un second modèle réduit, pour le même type de problème mais permettant de simuler le comportement du dispositif sur toute sa plage de fonctionnement. Dans les deux cas, les modèles réduits offrent des résultats précis, qu'on a pu évaluer en les comparant à des simulations de référence effectuées avec un modèle EF. A première vue, ces modèles réduits permettent d'accélérer grandement les temps de calcul, puisqu'ils permettent de passer d'un système EF à  $N_A\approx 10^6$  inconnues à un système de taille réduite  $n\approx 10^2$ .
Mais, dans le cas non linéaire avec mouvement, des contraintes intrinsèques aux matrices définissant le système EF génèrent des temps de calculs important, malgré la réduction du nombre d'inconnues. En effet, à chaque pas de temps  $k$  de la résolution, la matrice de mouvement  $\pmb{M}_{ovl}(\theta^k)$  doit être évaluée, et à chaque itération de Newton-Raphson  $j$  les matrices non linéaires associées au résidu  $\bm{R}\bm{(X_j^k)}$  et à la jacobienne  $\bm{J}\bm{(X_j^k)}$  doivent également être calculées. Or, le calcul de ces trois matrices se fait dans l'espace EF, ce qui induit une complexité dépendant de  $N_A$  et non de  $n$ . En effet, en appliquant une projection de Ritz-Galerkin (cf. [II.A.1\)](#page-57-0) sur le résidu dans la base  $\Psi$  (équation [\(284\)\)](#page-86-0), on obtient l'expression du résidu réduit suivante :

$$
R_r(\boldsymbol{\Psi}X_r^k) = \boldsymbol{\Psi}^t \left[ \frac{K}{\tau} + M(\boldsymbol{\Psi}X_r^k) + M_{ovl}(\theta_r^k) \right] \boldsymbol{\Psi}X_r^k - \boldsymbol{\Psi}^t F \boldsymbol{V}^k - \boldsymbol{\Psi}^t \frac{K}{\tau} \boldsymbol{\Psi}X_r^{k-1}
$$
(285)  

$$
R_r(\boldsymbol{\Psi}X_r^k) = \left[ M_r(\boldsymbol{\Psi}X_r^k) + M_{ovl,r}(\theta_r^k) \right] X_r^k + \frac{K_r}{\tau} X_r^k - F_r V^k - \frac{K_r}{\tau} X_r^{k-1}
$$
(286)

Dans cette expression, les termes qui sont en orange sont calculés uniquement dans la base réduite, et ont donc une complexité indépendante de  $N_A.$  En revanche, les matrices  $\pmb{M}_{ovl,r}\big(\theta^k_r\big)$  et  $\pmb{M}_r\Big(\pmb{\varPsi}{{\bf X}_r}^k_j\Big)$ changent au cours de la simulation, on va donc discuter de la complexité associée à leur calcul.

La matrice  $\pmb{M}_{ovl,r}\big(\theta_r^k\big)$  évolue à chaque pas de temps  $k$ , mais pas au fil des itérations de Newton-Raphson, et est associée à une complexité assez faible :

- 1. Calcul de  $M_{ovl}(\theta_r^k)$  à l'aide de la méthode Overlapping (cf. [I.B.6\)](#page-29-0), ce qui est très rapide dans le cas d'une implémentation efficace de l'algorithme.
- 2. La projection de  $M_{ovl}(\theta_r^k)$  dans la base réduite par  $M_{ovl,r}(\theta_r^k)=\bm{\Psi}^tM_{ovl}(\theta_r^k)\bm{\Psi}$ , qui peut être optimisée en tirant parti de la définition de la matrice de mouvement, qui est non nulle uniquement sur les lignes et colonnes correspondant aux inconnues associées à la prise en compte du mouvement.

Quant à la matrice  $\textit{M}_{r}\big(\textit{Y}X_{r\,j}^{\,\,k}\big)$ , elle évolue à chaque pas de temps  $k$  et à chaque itération de Newton-Raphson  $j$ , et est associée à une forte complexité :

- 1. La projection du résultat réduit dans l'espace EF :  $\widetilde{X}_j^k = \bm{\varPsi} X_{r\,j}^{-k}$  (complexité dépendant de  $n \times N_A$ ).
- 2. If Evaluation des termes de  $\bm{M}\!\left(\widetilde{X}_j^k\right)$  qui nécessite au mieux de parcourir  $N_{nl}\approx N_A$  éléments du domaine non linéaire. En effet, le domaine ferromagnétique non linéaire représente souvent la majorité du domaine d'étude dans le cas des dispositifs électrotechniques. Ainsi, cette étape est associée à une complexité de l'ordre de  $N_A$ .
- 3. La projection de  $M(\widetilde X_j^k)$  dans la base réduite par  $\pmb{M}_r\left(\pmb{\varPsi} {\pmb{X}_r}_j^k\right)=\pmb{\varPsi}^t\pmb{M}\big(\widetilde X_j^k\big)\pmb{\varPsi}$  (complexité dépendant de  $n \times N_A$ ).

De manière similaire, la jacobienne réduite (équation [\(284\)\)](#page-86-0) s'exprime :

$$
J_r(\Psi X_r)^k = \Psi^t \frac{K}{\tau} \Psi + \Psi^t M_{ovl}(\theta_r^k) \Psi + \Psi^t \bar{J}(\Psi X_r)^k \Psi
$$
 (287)

$$
J_r\left(\boldsymbol{\Psi}\boldsymbol{X}_r{}^k_j\right) = \frac{\boldsymbol{K}_r}{\tau} + \boldsymbol{M}_{ovl,r}\left(\theta_r^k\right) + \bar{J}_r\left(\boldsymbol{\Psi}\boldsymbol{X}_r{}^k_j\right) \tag{288}
$$

Là encore, le terme en orange est calculé uniquement dans la base réduite, et a donc une complexité indépendante de  $N_A$ . Comme pour le résidu, c'est principalement l'évaluation de la matrice non linéaire $\bar{J}_r\left(\bm{\varPsi} X_{rj}^{\phantom{r}k}\right)$  qui génère un temps de calcul important. Le détail de la complexité associée à son évaluation est semblable à celle de la matrice  $\pmb{M}_r\left(\pmb{\varPsi} {\pmb{X}_r}_j^k\right)$ , et donc dépendante de  $N_A.$ 

Afin d'illustrer l'impact du temps de calcul associé aux termes non linéaires du résidu et de la jacobienne, on compare les temps de calcul d'un modèle EF tel que décrit en [I.C.2,](#page-44-0) du modèle POD 1 développé pour l'application décrite en [II.C.2.a\)](#page-87-0) et du modèle POD 2 décrit en [II.C.2.b\)](#page-98-0). On s'intéresse plus particulièrement à la construction des matrices non linéaires (et leur projection dans le cas des modèles réduits), ainsi qu'à la résolution du système, car ces deux étapes sont celles qui ont l'impact le plus important sur les temps de calcul. Pour les trois modèles, on simule la première période d'un essai à vitesse nominale, qui correspond à un nombre de pas de temps  $N_t = 180$ , et on présente pour le modèle EF et les deux modèles réduits les temps de calcul associés sur le [Tableau 5.](#page-109-0) On voit bien que l'utilisation des modèles réduits permet de diminuer de plus de moitié le temps associé à la résolution du système par rapport au modèle EF, mais au prix d'une très grande augmentation du temps associé à la construction des matrices non linéaires réduites (environ un facteur 4). Au final, on voit que les modèles réduits POD ne sont pas satisfaisants en termes d'accélération des temps de calcul, puisque le temps de calcul total du modèle EF est moins élevé.

|                           | <b>Boucle non linéaire</b>    |            |              |  |  |
|---------------------------|-------------------------------|------------|--------------|--|--|
|                           | Calcul matrices et projection | Résolution | <b>Total</b> |  |  |
| Temps modèle<br>EF(h)     | 0,46                          | 1,86       | 2,32         |  |  |
| Temps modèle<br>POD 1(h)  | 1,99                          | 0,86       | 2,85         |  |  |
| Temps modèle<br>POD 2 (h) | 1,92                          | 0,76       | 2,68         |  |  |

<span id="page-109-0"></span>Tableau 5 – Temps de calcul de la boucle non linéaire pour le modèle EF et les deux modèles réduits POD.

Ainsi, les méthodes de réduction présentées dans ce chapitre ne sont pas adaptées pour traiter efficacement les problèmes non linéaires et offrir une réduction satisfaisante des temps de calcul. On cherche donc à utiliser des approches complémentaires pour réduire le temps de calcul associé à l'évaluation des matrices non linéaires, que l'on détaillera dans le prochain chapitre.

# III. Réduction du temps de calcul des termes non linéaires

On a vu dans le chapitre précédent comment construire un modèle réduit (équatio[n \(280\)\)](#page-86-1), en utilisant la méthode POD (cf. [II.A.4\)](#page-64-0) et la projection de Ritz-Galerkin (cf. [II.A.1\)](#page-57-0) à partir du système matriciel EF (équation [\(132\)\)](#page-35-0). On a remarqué que l'accélération des temps de calcul de ce modèle réduit était fortement limitée, par la nécessité de construire, à chaque étape de résolution, les matrices non linéaires du résidu et de sa matrice jacobienne associée. Dans cette partie, on va donc détailler des méthodes qui permettent de réduire le coût de calcul de ces termes matriciels, et qu'il est possible de coupler avec la méthode POD. Ces méthodes sont basées sur le calcul d'un masque qui permettra de sélectionner certains termes matriciels du résidu [\(140\),](#page-35-1) qui sont ensuite utilisés pour construire une approximation de ce résidu et de la jacobienne [\(142\)](#page-36-0) qui lui est associée. Ainsi, on calculera seulement ces termes matriciels non linéaires et non l'ensemble du résidu et de la jacobienne, permettant ainsi de réduire les temps de calcul.

# III.A. Méthodes d'accélération du calcul des termes non linéaires

Parmi les méthodes qui permettent de reconstruire des termes matriciels non linéaires, on présente la « Discrete Empirical Interpolation Method » (DEIM) [\[109\],](#page-174-0) la « Gappy POD » (GPOD) [\[111\]](#page-174-1) et la « Gaussian Newton Augmented Tensors » (GNAT) [\[118\],](#page-175-0) qui ont été développées dans des contextes différents. On présentera aussi des méthodes qui se basent sur la modification de la base de projection à gauche  $\Phi$ , afin de limiter le calcul des termes matriciels non linéaires. Il s'agit donc de projection de Petrov-Galerkin (cf. [II.A.1\)](#page-57-0), et on distingue la méthode « Hyper-Reduction » (HR) [\[114\]](#page-175-1) introduite pour des problèmes de mécanique du solide, ainsi que la « Missing Point Estimation » (MPE) [\[115\]](#page-175-2) issue de la mécanique des fluides. Ces deux méthodes sont semblables et ne se distinguent que par la méthodologie de construction du masque. On va d'abord présenter les différentes méthodes utilisées pour calculer un masque  $Z$ , puis on montrera comment utiliser ce masque pour construire des approximations du résidu et de la jacobienne du système matriciel EF (cf[. \(132\)\)](#page-35-0), afin de réduire le coût de calcul des problèmes non linéaires. Enfin, on discutera des méthodes présentées afin de sélectionner la plus adaptée au problème que l'on cherche à réduire, qui est la construction de modèles réduits d'un problème magnéto-quasistatique non linéaire avec prise en compte du mouvement et couplage circuit, dans le but de simuler le comportement d'une machine asynchrone, comme e[n I.C.2](#page-44-0) e[t II.C.2.](#page-86-2)

Dans un premier temps, on va introduire quelques notations qui nous seront utiles pour la présentation des méthodes. On commence par définir la décomposition de la matrice  $M(\cdot) \in \mathbb{R}^{N \times N}$ (cf. [\(109\)](#page-29-1) et [\(120\)\)](#page-33-0) en une partie linéaire  $M_{lin} \in \mathbb{R}^{N \times N}$  et une partie non linéaire  $M_{nl}(\cdot) \in \mathbb{R}^{N \times N}$ :

<span id="page-111-1"></span><span id="page-111-0"></span>
$$
M(\cdot) = M_{lin} + M_{nl}(\cdot) \tag{289}
$$

Ainsi, en injectant la décomposition [\(289\)](#page-111-0) de  $M(\cdot)$  dans l'équation du résidu [\(140\),](#page-35-1) on peut conclure que la majorité du temps de calcul est lié à l'évaluation du vecteur  $\pmb{M}_{nl}(\pmb{X}^k_j)\pmb{X}^k_j$ , et on introduit la fonction  $\boldsymbol{G}(\cdot)$  à valeur dans  $\mathbb{R}^N$  telle que :

$$
\boldsymbol{G} : \boldsymbol{U} \in \mathbb{R}^N \to \boldsymbol{G}(\boldsymbol{U}) = \boldsymbol{M}_{nl}(\boldsymbol{U})\boldsymbol{U} \in \mathbb{R}^N \tag{290}
$$

On va également définir la matrice de snapshots  $C \in \mathbb{R}^{N \times N_c}$  qui contient différentes valeurs du vecteur non linéaire  $\bm{G}(\cdot)$ . Ainsi, en considérant  $N_c$  solutions  $\bm{X}^k$  du système EF obtenues lors d'une ou plusieurs simulations en pas à pas dans le temps, on peut construire la matrice  $\boldsymbol{C}$  comme :

$$
\mathbf{C} = (\mathbf{G}(X^1) | \mathbf{G}(X^2) | \cdots | \mathbf{G}(X^{N_c}))
$$
\n(291)

On peut alors appliquer une SVD tronquée à l'ordre  $b$  (cf. [II.B.1\)](#page-68-0) sur cette matrice de snapshots non linéaires, et déduire la base non linéaire  $\boldsymbol{\varPi} \in \mathbb{R}^{N \times b}$  :

<span id="page-112-1"></span><span id="page-112-0"></span>
$$
\mathbf{C}^{b} = \mathbf{U}_{:b} \mathbf{\Sigma}_{:b}^{:b} \mathbf{V}_{:b}^{t}
$$
\n
$$
\mathbf{\Pi} = \mathbf{U}_{:b} \in \mathbb{R}^{N \times b}
$$
\n(293)

On peut également introduire la jacobienne du vecteur  $G(·)$  par rapport à  $X$ , à valeur dans  $\mathbb{R}^{N\times N}$ , et qui correspond à la partie non linéaire de la jacobienne du système matriciel EF (équatio[n \(143\)\)](#page-36-1) :

$$
\frac{\partial G}{\partial X}: U \in \mathbb{R}^N \to \frac{\partial G(U)}{\partial X} = \frac{\partial M_{nl}(U)}{\partial X}U + M_{nl}(U) \in \mathbb{R}^{N \times N}
$$
\n(294)

<span id="page-112-3"></span>On va alors chercher à réduire le temps de calcul associé à l'évaluation de la fonction  $G(·)$  et de sa dérivée  $\frac{\partial G}{\partial X}(\cdot)$  en construisant des approximations.

#### III.A.1. Construction de masque

<span id="page-112-4"></span>On va maintenant présenter les différentes méthodes qui permettent de construire un masque  $Z \in$  $\mathbb{R}^{N_z \times N}$ , qui sera utilisé pour sélectionner les termes matriciels du résidu et de sa jacobienne que l'on calculera, et à partir desquels on construira des approximations. Le masque est défini comme la concaténation de  $N_z$  lignes d'indice  $\{z_1,...,z_{N_z}\}$  de la matrice identité de taille  $N.$  La matrice de masque  $Z$  est donc nulle partout sauf à la  ${z_i}^{eme}$  colonne de la ligne  $i=1,...,N_z$  où elle vaut 1. Afin d'éviter toute confusion entre le nom des méthodes d'interpolation et projection, et des méthodes de construction de masque associées, on notera ces dernières avec un préfixe « S- ». De plus, on les sépare en deux catégories : celles pour lesquels la construction du masque se fait à partir de solutions du système EF [\(132\)](#page-35-0) ou de la base réduite associée construite par SVD [\(245\),](#page-70-0) et celles qui utilisent les snapshots issus du résidu [\(291\)](#page-112-0) ou de la base réduite associée [\(293\).](#page-112-1) Les méthodes S-HR et S-MPE, qui appartiennent à la première catégorie, sont plutôt empiriques, mais ont montré leur efficacité sur des applications industrielles. Dans la seconde catégorie, la méthode S-DEIM repose sur un algorithme glouton rapide et efficace, qui peut être assimilé à une décomposition LU, tandis que la S-(Q)DEIM se base sur une décomposition QR. Enfin, la S-GPOD ne diffère des méthodes de sélection de la DEIM que par le nombre de points de masque calculé.

$$
III.A.1.a)
$$
 Construction à partir des solutions EF  
(1) S-HR

<span id="page-112-2"></span>Pour la méthode de l'Hyper-Reduction, la création du masque  $Z$  se fait de façon directe, à partir de la matrice de snapshots  $\pmb{S}$  contenant  $N_{\scriptscriptstyle S}$  solutions  $\pmb{X}^k$  du système EF (cf. équatio[n \(132\)\)](#page-35-0). On cherche alors les composantes  $z_k$  de ces solutions maximisant leur valeur absolue :

$$
z_k = \arg \max_{i=1,\dots,N} (X^k)_i
$$
 (295)

De plus, il est intéressant de sélectionner de façon similaire les composantes maximisant la valeur absolue des vecteurs non linéaires  $\boldsymbol{G}(\boldsymbol{X}^k)$  (cf. [\(290\)\)](#page-111-1) :

$$
z_{k+N_s} = \arg \max_{i=1,..,N} (G(X^k))_i
$$
 (296)

Il est également possible de remplacer les snapshots par les vecteurs de leur base respective  $\Psi$  (cf. équation [\(245\)\)](#page-70-0) et  $\vec{\Pi}$  (cf. équation [\(293\)\)](#page-112-1), et d'ajouter manuellement des composants dont l'importance est connue. Ainsi, cette méthode de construction de masque est assez simple à mettre en œuvre, et adaptable à des problèmes spécifiques.

$$
(2) \t\t\t S-MPE
$$

L'algorithme de sélection du masque associé à la méthode MPE se base sur la matrice  $\Psi|_{Z}$ , qui correspond à la sélection des composantes de la base  $\Psi$  (cf. équation [\(245\)\)](#page-70-0) par le masque  $Z$ , et s'écrit :

$$
\Psi|_{Z} = Z\Psi \tag{297}
$$

On peut alors calculer le conditionnement de la matrice  $\pmb{C_Z}=[(\pmb{\varPsi}|_{\pmb{Z}})^t\pmb{\varPsi}|_{\pmb{Z}}]\in\mathbb{R}^{n\times n}$ , et la méthode S-MPE consiste à rechercher un masque  $Z$  pour lequel ce conditionnement soit minimal. Comme les vecteurs de la base  $\Psi$  sont orthogonaux, construire un masque selon ce critère revient à approcher :

$$
[(\Psi|_Z)^t \Psi|_Z] \approx \Psi^t \Psi \tag{298}
$$

Ainsi, les composantes sélectionnées par le masque  $Z$  contiennent l'essentiel de l'information de la base  $\Psi$ , et donc des solutions  $X^k$  du système EF. Pour construire un masque minimisant le conditionnement de  $C_{Z}$ , on utilise un algorithme glouton, qui n'est pas forcément optimal mais est rapide et efficace. A l'itération i de l'algorithme, on suppose connaitre les i premières composantes  $\{z_1,z_2,...,z_l\}$ , et on cherche la composante  $z_{i+1}\in\{1,...,N\}$  minimisant le conditionnement de  $\pmb{C_Z}.$  Le problème à résoudre s'écrit alors :

Trouver  $z_{i+1} \in \{1, ..., N\} \setminus \{z_1, ..., z_i\}$  tel que

$$
z_{i+1} = \arg\min_{i=1,\dots,N} cond(\Psi([z_1,\dots,z_i,i],:)^t \Psi([z_1,\dots,z_i,i],:))
$$
\n(299)

où  $\bm \varPsi([z_1,...,z_i,i],:)$  correspond à la sélection des lignes  $\{z_1,...,z_i,i\}$  de la matrice  $\bm \varPsi.$ 

*III.A.1.b) Construction à partir des snapshots du résidu* (1) S-DEIM et S-(Q)DEIM

<span id="page-113-0"></span>Dans le cas de la DEIM, le nombre de points sélectionnés par le masque est égal à la taille de la base non linéaire  $\Pi$  (cf. équation [\(293\)\)](#page-112-1), et on a :

$$
N_z = b \tag{300}
$$

La sélection du masque S-DEIM repose sur l'approximation DEIM  $\widetilde{G}(U)$  du vecteur  $G(U)$ , que l'on présentera plus loin et qui est définie par :

$$
\widetilde{G}(U) = \Pi(\Pi|_{Z})^{-1} G|_{Z}(U) \tag{301}
$$

Il s'agit alors de trouver Z qui minimise l'erreur d'approximation  $\epsilon_G(Z)$  sur l'ensemble des valeurs de  **possibles :** 

$$
\epsilon_G(Z) = \int_{\mathbb{R}^N} \left\| \widetilde{G}(U) - G(U) \right\|^2 dU \tag{302}
$$

Cette quantité ne peut pas être calculée, à cause de l'intégrale sur  $\mathbb{R}^N$  du vecteur non linéaire. On peut néanmoins en définir une approximation, en remplaçant l'intégrale par une somme discrète sur quelques valeurs représentatives de  $G(U)$ , ce qui correspond à la définition de la matrice de snapshots non linéaires C. L'approximation de  $\epsilon_G(Z)$  s'écrit donc :

$$
\tilde{\epsilon}_G(Z) = ||\Pi(\Pi|_Z)^{-1} C|_Z - C||^2
$$
\n(303)

Les indices du masque  $Z$  sont donc solutions du problème de minimisation suivant :

Trouver  $\mathbf{Z} \in \mathbb{R}^{N_z \times N}$  tel que

<span id="page-114-0"></span>
$$
Z = \arg\min_{Y} \left\| \Pi(\Pi|_{Y})^{-1} C|_{Y} - C \right\|^{2}
$$
 (304)

Il est cette fois ci possible de trouver les indices de masque qui sont solutions du problème [\(304\),](#page-114-0) mais cela peut être très difficile car il s'agit de résoudre un problème d'optimisation discret pour trouver  $N_z$ valeurs parmi  $\{1, ..., N\}$ , qui est un problème combinatoire de grande taille. L'idée est donc de remplacer ce problème par une suite de sous-problèmes plus simples à résoudre. Cela permet de calculer une solution sous-optimale du problème [\(304\),](#page-114-0) mais qui devrait être proche de la solution optimale.

On se place alors à l'itération  $i \leq N_z$ , et on considère l'approximation DEIM tronquée à l'ordre i, construite à partir des i premiers vecteurs de la base  $I\!I$  et premiers indices de  $Z$  :

$$
\widetilde{G}^i(\cdot) = \Pi_{:i} \big(\Pi_{:i}|_{Z^{:i}}\big)^{-1} G|_{Z^{:i}}(\cdot)
$$
\n(305)

On s'intéresse alors à l'erreur d'approximation  $\pmb{E}_G^l \in \mathbb{R}^N$  de  $\pmb{\Pi}_{l+1}$  par la DEIM à l'ordre  $i$  :

$$
E_G^i = \left| \Pi_{:i} (\Pi_{:i}|_{Z^{:i}})^{-1} \Pi_{i+1}|_{Z^{:i}} - \Pi_{i+1} \right| \tag{306}
$$

L'indice  $z_{i+1}$  suivant correspond à la composante minimisant  $\pmb{E}_G^i$ , et le problème permettant de le trouver s'écrit :

Trouver  $z_{i+1} \in \{1, ..., N\} \setminus \{z_1, ..., z_i\}$  tel que

<span id="page-114-1"></span>
$$
z_{i+1} = \arg\min_{i=1,\dots,N} (E_G^i)
$$
 (307)

La résolution des  $N_z$  problème[s \(307\)](#page-114-1) correspond en réalité à la sélection des indices du pivot de Gauss de la matrice  $\Pi$ , qu'on appelle aussi élimination de Gauss Jordan. Une façon efficace d'obtenir les indices  $\{z_1,...,z_{N_{\rm\scriptscriptstyle Z}}\}$  est donc d'appliquer une décomposition LU (cf. [I.B.8.c\)\)](#page-37-0) sur la matrice  $\bm{\varPi}$ , et d'extraire les  $N_z$  premiers indices du vecteur de permutation LU. Cette décomposition est simple et rapide à obtenir en tirant parti de la bibliothèque d'algèbre linéaire LAPACK [\[101\].](#page-174-2)

On peut remarquer que la recherche des indices du pivot de Gauss permet de chercher la sous-matrice carrée de taille  $N_z \prod_{z}$  incluse dans  $\vec{\Pi}$  ayant un volume maximal. En effet, la S-DEIM consiste à sélectionner itérativement les indices qui maximisent les termes diagonaux de  $I\llbracket I \rrbracket_Z$ , et donc son volume  $|\text{det} \bm{\varPi}|_{\bm{Z}}|$ . Ainsi, la maximisation du volume de la sous-matrice  $\bm{\varPi}|_{\bm{Z}}$  apparait comme un bon critère pour la sélection des indices du masque. Il faut noter que la recherche d'une sous-matrice de volume maximal est un problème combinatoire et donc très complexe, mais il est possible d'en trouver une ayant un volume supérieur à celle issue de la S-DEIM. En effet, en tirant parti d'un algorithme global et non glouton, la S-(Q)DEIM permet d'extraire une sous-matrice  $I\!I|_Z$  ayant un volume supérieur à la S-DEIM. Il suffit alors d'appliquer une décomposition QR (rank revealing) sur la matrice  $\vec{\Pi}$  et d'en extraire les  $N_z$  premiers indices de permutation, ce qui est possible à l'aide de la bibliothèque LAPACK [\[101\].](#page-174-2)

$$
(2) \qquad S\text{-GPOD}
$$

La sélection du masque associé à la méthode GPOD se fait avec l'une des méthodes S-DEIM ou S- (Q)DEIM présentées précédemment. En revanche, la méthode GPOD a la particularité d'utiliser plus de points de masque que de vecteurs dans la base non linéaire  $\boldsymbol{\Pi}$  :

$$
N_{z} > b \tag{308}
$$

Il n'est donc pas possible d'appliquer la S-DEIM ou la S-(Q)DEIM sur la matrice  $\vec{\Pi}$ , puisque le nombre d'indices que l'on peut extraire avec ces deux méthodes est limité par la taille de la base. Ainsi, on devra définir une matrice  $\bm{\Pi}_{GP}\in\mathbb{R}^{N\times N_Z}$  que l'on utilisera pour extraire les indices  $\{z_1,...,z_{N_Z}\}$  à l'aide de la S-DEIM ou la S-(Q)DEIM. On pourra ensuite déduire la base non linéaire  $\boldsymbol{\Pi} \in \mathbb{R}^{N \times b}$  en tronquant la matrice  $\mathbf{\Pi}_{GP}$  à l'ordre b.

## III.A.2. Accélération à l'aide du masque

<span id="page-115-1"></span>On va maintenant décrire les différentes méthodes permettant d'accélérer le temps de calcul associé à l'évaluation des termes matriciels non linéaires, en utilisant un masque  $Z$  construit avec l'une des méthodes décrites précédemment. Dans un premier temps, on présentera simultanément les deux méthodes de projection oblique MPE et HR, car elles sont très semblables et ne se distinguent que par les méthodes de construction du masque, que l'on a présentées précédemment (cf. [III.A.1.a\)\)](#page-112-2). On s'intéressera ensuite aux méthodes DEIM, GPOD et GNAT, que l'on appellera méthodes d'interpolation, qui partagent beaucoup de points communs mais qui sont plus ou moins adaptées à certains problèmes non linéaires. Enfin, on parlera de la possibilité d'utiliser ces méthodes d'interpolation de façon localisée, en construisant plusieurs masques  $Z$  et bases  $\Pi$ .

$$
III.A.2.a) \qquad \textit{MPE/HR}
$$

Ces deux méthodes ne requièrent pas la construction d'une base  $\Pi$ , et se basent uniquement sur la modification de la base de projection  $\Psi$ . En reprenant l'équation de Newton [\(150\)](#page-37-1) dans laquelle on injecte l'approximation [\(168\),](#page-57-1) et en notant  $\,\Delta \pmb{X}^k_{j+1}\,$  $_{r} = X_{j+1}^{k}$  $-\mathbf{X}_j^k$  $_{r^{'}}$  le problème se réécrit :

Trouver 
$$
ΔX_{j+1}^k
$$
<sub>r</sub>  $\in \mathbb{R}^n$  tel que

<span id="page-115-0"></span>
$$
J\left(\boldsymbol{\Psi}\boldsymbol{X}_{j_r}^k\right)\boldsymbol{\Psi}\Delta\boldsymbol{X}_{j+1_r}^k = \boldsymbol{R}\left(\boldsymbol{\Psi}\boldsymbol{X}_{j_r}^k\right) \qquad k = 1, ..., N_t \qquad (309)
$$

Cette équation est surdimensionnée car elle comporte  $N$  lignes pour seulement  $n$  inconnues. On a vu dans le chapitre précédent qu'il était possible de trouver un système conduisant à une solution unique en multipliant à gauche par une base  $\boldsymbol{\Phi}^t \in \mathbb{R}^{n \times N}$  (cf. [II.A.1\)](#page-57-0), mais que cette stratégie conduit à un temps de calcul très important à cause de l'évaluation des termes matriciels non linéaires, et leur projection dans la base (cf. [II.C.3\)](#page-107-0). Pour résoudre ce problème, l'idée proposée dans [\[114\],](#page-175-1) [\[115\]](#page-175-2) et [\[116\]](#page-175-3) est de multiplier [\(309\)](#page-115-0) par la matrice de masque  $\mathbf{Z} \in \mathbb{R}^{N_z \times N}$ , afin de sélectionner  $N_z$ composantes de la jacobienne et du résidu :

$$
\mathbf{ZJ}\left(\boldsymbol{\Psi}\boldsymbol{X}_{j_r}^k\right)\boldsymbol{\Psi}\Delta\boldsymbol{X}_{j+1_r}^k = \mathbf{ZR}\left(\boldsymbol{\Psi}\boldsymbol{X}_{j_r}^k\right) \qquad k = 1, ..., N_t \qquad (310)
$$

que l'on peut re-noter :

$$
J|_{Z}\left(\Psi X_{j_{r}}^{k}\right)\Psi\Delta X_{j+1_{r}}^{k}=R|_{Z}\left(\Psi X_{j_{r}}^{k}\right) \qquad k=1,...,N_{t}
$$
 (311)

Ce système n'est pas carré, mais est rapide à évaluer car la construction de  $J|_{Z}(\cdot)$  (respectivement  $R|_Z(\cdot)$ ) ne requiert que le calcul de  $N_z$  lignes (respectivement termes) au lieu de  $N$ . On peut alors rendre le système inversible en multipliant [\(311\)](#page-116-0) à gauche par la transposée de  $\Psi|_{Z} = Z\Psi$ :

$$
\Psi^t Z^t Z J \left(\Psi X_{j_r}^k\right) \Psi \Delta X_{j+1_r}^k = \Psi^t Z^t Z R \left(\Psi X_{j_r}^k\right) \qquad k = 1, ..., N_t \qquad (312)
$$

On définit alors la base réduite modifiée  $\tilde{\boldsymbol{\varPsi}}$  de taille  $n$ :

<span id="page-116-0"></span>
$$
\widetilde{\Psi} = Z^t Z \Psi \tag{313}
$$

Finalement, l'équation à résoudre lors de l'application de la méthode de Newton-Raphson par projection oblique s'écrit :

$$
\widetilde{\Psi}^t \mathbf{J} \left( \Psi X_{j}^k \right) \Psi \Delta X_{j+1}^k = \widetilde{\Psi}^t \mathbf{R} \left( \Psi X_{j}^k \right) \qquad k = 1, ..., N_t \qquad (314)
$$

On peut noter que le choix de la matrice  $\Psi|_{Z}$  pour rendre le système [\(311\)](#page-116-0) carré n'est pas le seul possible. On peut choisir par exemple de multiplier [\(311\)](#page-116-0) à gauche par la matrice  $\left|J\right|_Z\left(\boldsymbol{\varPsi}X_j^k\right)$  $\left[\mathbf{w}\right]^{t}$ , ce qui revient à résoudre le système au sens des moindres carrés.

$$
III.A.2.b) \tDEIM
$$

De façon similaire à la méthode POD, la DEIM consiste à définir une approximation dans une base réduite [\[109\]\[110\]](#page-174-0). En revanche, c'est le vecteur non linéaire  $G(·)$  (cf. [\(290\)\)](#page-111-1) qui est approché, et non une réduction directe du système EF comme cela était le cas avec les deux méthodes précédemment présentées. Pour cela, on utilise la base non linéaire  $\Pi$ , qui est construite à l'aide de la méthode SVD (cf. [II.B.1\)](#page-68-0) comme décrit dans l'équation [\(293\)](#page-112-1). L'approximation DEIM  $\tilde{G}(\cdot)$  du vecteur non linéaire  $G(\cdot)$ ) se note alors :

$$
\widetilde{G}: U \in \mathbb{R}^N \to \widetilde{G}(U) = \Pi G_r(U) \in \mathbb{R}^N
$$
\n(315)

où  $\bm{G}_r(\cdot)\in\mathbb{R}^b$  correspond aux coefficients de  $\bm{\widetilde{G}}(\cdot)$  dans la base  $\bm{\varPi}$  (cf. équation [\(293\)\)](#page-112-1). Comme la taille de la base réduite  $b$  est plus petite que le nombre d'inconnues du problème  $N$ , le calcul de l'approximation est plus rapide que celui du vecteur non linéaire, puisqu'il suffit d'évaluer les  $b$  termes de  $\bm{G}_r(\bm{U})$  puis de multiplier par la matrice  $\bm{\varPi}.$  Dans la suite nous allons donc expliciter le calcul du terme  $\bm{G}_r(\bm{U})$ . La DEIM repose sur la sélection de  $N_z=b$  composantes de  $\bm{G}(\cdot)$  parmi les  $N$ , qui sera effectuée à l'aide d'un masque  $\mathbf{Z} \in \mathbb{R}^{N_z \times N}$  construit comme décrit en [III.A.1.b\)\(1\).](#page-113-0) Ainsi, la sélection des  $b$  composantes du vecteur non linéaire à l'aide du masque, que l'on note  $\bm{G}|_{\bm{Z}}(\cdot)$ , s'écrit :

<span id="page-116-1"></span>
$$
G|_{Z}(\cdot) = ZG(\cdot) \tag{316}
$$

La détermination de  $\bm{G}_r(\cdot)$  par la méthode DEIM consiste alors à considérer que l'approximation  $\widetilde{\bm{G}}(\cdot)$ de  $G(·)$  dans la base réduite  $\vec{\Pi}$  est exacte sur les composantes du masque. On cherche donc  $\widetilde{G}(·)$  :

<span id="page-116-2"></span>
$$
\widetilde{G}\big|_{Z}(\cdot) = G\big|_{Z}(\cdot) \tag{317}
$$

On peut alors développer le terme de droite en utilisant [\(315\)](#page-116-1) :

$$
\Pi|_{Z}G_{r}(\cdot) = G|_{Z}(\cdot) \tag{318}
$$

Dans les faits, le calcul du masque  $Z$  comme décrit en [III.A.1.b\)\(1\)](#page-113-0) permet d'imposer que la matrice  $I\!\!I|_Z\in\mathbb{R}^{b\times b}$  soit inversible. On peut alors simplement déduire de [\(318\)](#page-116-2) l'expression de  $\bm{G}_r(\cdot)$  :

<span id="page-117-1"></span><span id="page-117-0"></span>
$$
\mathbf{G}_r(\cdot) = [\Pi|_Z]^{-1} \mathbf{G}|_Z(\cdot) \tag{319}
$$

Finalement, on peut déduire l'approximation DEIM en utilisant [\(319\)](#page-117-0) dans [\(315\)](#page-116-1) :

$$
\widetilde{G}(\cdot) = \Pi[\Pi|_{Z}]^{-1} G|_{Z}(\cdot)
$$
\n(320)  
\n
$$
H(A.2.c)
$$
\n
$$
GPOD
$$

<span id="page-117-4"></span>La GPOD est une méthode antérieure à la DEIM, et qui peut être considérée comme une généralisation de cette dernière [\[111\].](#page-174-1) Elle a été introduite dans le domaine du traitement d'image, afin de reconstruire des images incomplètes à partir de la connaissance de certains pixels, en analysant au préalable une banque d'images par la SVD pour construire une base. Cette base sert ensuite à interpoler les pixels manquants d'une image incomplète au sens des moindres carrés. En se plaçant dans le contexte de la réduction de modèle, on comprend l'utilité de cette méthode en remplaçant la notion d'image incomplète par celle de vecteur non linéaire  $G(·)$  (cf[. \(290\)\)](#page-111-1), et les pixels connus par les composantes sélectionnées par un masque. La méthode a été appliquée à des problèmes de mécanique des fluides dans [\[112\]](#page-174-3) et [\[113\].](#page-174-4) Contrairement à la DEIM, le nombre de composantes sélectionnées par le masque n'est pas forcément égal au nombre de vecteurs dans la base  $\vec{\Pi}$  (cf[. \(293\)\)](#page-112-1), et on choisira généralement  $N_z > b$ . Cela revient à généraliser l'inverse de  $\pi|_Z$  par sa pseudo-inverse dans l'expression de  $\tilde{G}(\cdot)$  [\(320\),](#page-117-1) car  $\Pi|_Z \in \mathbb{R}^{N_Z \times b}$  n'est plus inversible si  $N_Z > b$ . Pour rappel, la pseudo-inverse d'une matrice  $A \in \mathbb{R}^{A \times a}$ , avec  $A > a$ , est définie par :

$$
A^+ = (A^t A)^{-1} A^t \tag{321}
$$

On peut alors reconsidérer l'hypothèse de la DEIM, selon laquelle l'approximation  $\widetilde{G}(\cdot)$  est exacte sur les composantes du masque  $\pmb{Z}$ , et qui a mené à la recherche de  $\pmb{G}_r(\cdot)$  d'après [\(318\).](#page-116-2) Dans le cas de la GPOD, on approche  $G(\cdot)$  à l'aide des b vecteurs de  $\Pi$ , tout en cherchant à minimiser l'écart entre l'approximation  $\widetilde{G}(\cdot)$  et  $G(\cdot)$  pour  $N_z$  composantes. On a donc b degrés de liberté et un nombre  $N_z$  de contraintes qui est supérieur à  $b$ , ce qui signifie que le système [\(318\)](#page-116-2) est surdimensionné. On peut alors le résoudre au sens des moindres carrés, en multipliant à gauche par  $({\bm{\varPi}}|_{\bm{Z}})^t$  :

$$
(\Pi|_{Z})^t \Pi|_{Z} G_r(\cdot) = (\Pi|_{Z})^t G|_{Z}(\cdot)
$$
\n(322)

En supposant que  $(\boldsymbol{\varPi}|_{\boldsymbol{Z}})^t \boldsymbol{\varPi}|_{\boldsymbol{Z}}$  est inversible, on obtient alors :

$$
G_r(\cdot) = [(H|_Z)^t H|_Z]^{-1} (H|_Z)^t G|_Z(\cdot)
$$
\n(323)

On retrouve ici la définition de la pseudo-inverse de la matrice  $I\llbracket z$ , et on peut finalement écrire :

<span id="page-117-2"></span>
$$
\boldsymbol{G}_r(\cdot) = [\boldsymbol{\Pi}|_{\boldsymbol{Z}}]^+ \boldsymbol{G}|_{\boldsymbol{Z}}(\cdot) \tag{324}
$$

On voit ici que la GPOD est une généralisation de la DEIM, puisqu'on retrouve l'expression [\(319\)](#page-117-0) dans le cas où  $N_z = b$ . Finalement, on peut déduire l'approximation GPOD en utilisant [\(324\)](#page-117-2) dans [\(315\)](#page-116-1) :

<span id="page-117-3"></span>
$$
\widetilde{G}(\cdot) = \Pi[\Pi|_Z]^+ G|_Z(\cdot) \tag{325}
$$

A première vue, la GPOD semble peu intéressante par rapport à la DEIM, puisqu'elle requiert l'évaluation d'un nombre de termes matriciels non linéaires plus important, et donc un temps de calcul associé plus important. Cependant, l'approche GPOD a tendance à améliorer la stabilité du système réduit, qui n'hérite pas forcément des propriétés de stabilité du système matriciel EF. Plus particulièrement, l'approximation réduite DEIM de la jacobienne n'est pas forcement symétrique, ce qui peut générer des instabilités numériques. Sans qu'elle permette de symétriser le système réduit, on observe que la GPOD améliore la convergence dans certains cas où la DEIM n'est pas adaptée.

### *III.A.2.d) GNAT*

<span id="page-118-0"></span>La GNAT est une méthode assez proche de la DEIM et la GPOD, puisqu'elle repose sur la définition d'une approximation du vecteur non linéaire  $G(·)$  (cf. [\(290\)\)](#page-111-1), calculée sur des composantes sélectionnées par un masque et reconstruite à l'aide d'une base non linéaire. Elle a été présentée en 2011 pour la réduction de problèmes non linéaires en mécanique des fluides dans [\[117\],](#page-175-4) a été appliquée dans le même contexte dans [\[118\]](#page-175-0) et [\[119\],](#page-175-5) et a été utilisée pour construire un modèle hybride dan[s \[120\]](#page-175-6). A l'inverse de la DEIM et de la GPOD, elle a été développée dans le but précis d'être couplée à la méthode POD pour la construction de modèles réduits. En effet, l'utilisation de la DEIM ou la GPOD pour l'accélération du calcul des termes matriciels non linéaires au sein d'un modèle POD se fait souvent de façon empirique, le masque et la base non linéaire étant construits selon l'intuition et l'expérience, sans définition de propriétés que le modèle réduit doive satisfaire. La GNAT, quant à elle, a été pensée pour vérifier des conditions de consistance et d'optimalité du modèle réduit, et définit pour cela une hiérarchie de modèles et plusieurs procédures de sélection des snapshots. Ainsi, on commence par définir les deux types de conditions associées à l'approximation issue d'un modèle réduit :

- *Consistance* : une approximation est dite consistante si elle n'introduit pas d'erreur sur la solution du problème qui a servi à générer des snapshots, dans le cas où on ne considère pas de compression (base réduite non tronquée).
- *Optimalité* : une approximation est dite optimale si elle minimise une mesure d'erreur par rapport au modèle précédent dans la hiérarchie.

Ainsi, la condition de consistance assure que l'approximation est exacte si l'on considère une base réduite qui n'est pas tronquée, et la condition d'optimalité implique qu'une mesure d'erreur diminue lorsque l'on augmente la taille du modèle réduit.

Comme expliqué précédemment, ces conditions sont définies sur une hiérarchie de modèles, que l'on va présenter ici, qui consiste en 3 modèles et 2 approximations comme illustré sur l[a Figure 72.](#page-119-0) Chaque modèle est utilisé pour générer des snapshots, et déduire le modèle suivant en définissant une approximation supplémentaire, ainsi, plus on descend dans la hiérarchie, plus le modèle est rapide et l'erreur importante. Le modèle EF (cf. équation [\(132\)\)](#page-35-0) est tout en haut de la hiérarchie, appelé Modèle 1, et on le considère comme la référence. Pour réduire le temps de calcul associé à sa résolution, on construit un modèle POD ave[c \(280\)](#page-86-1) (Modèle 2) en introduisant une approximation de la solution dans une base réduite (approximation 1). On cherche alors à réduire le temps de calcul associé à l'évaluation des non linéarités, et on définit alors le Modèle 3, en introduisant une approximation du vecteur non linéaire  $G(\cdot)$  du Modèle 2, et non du Modèle 1, comme cela se fait dans les approches classiques de réduction (approximation 2). Les deux approximations sont construites pour satisfaire les conditions de consistance et d'optimalité.

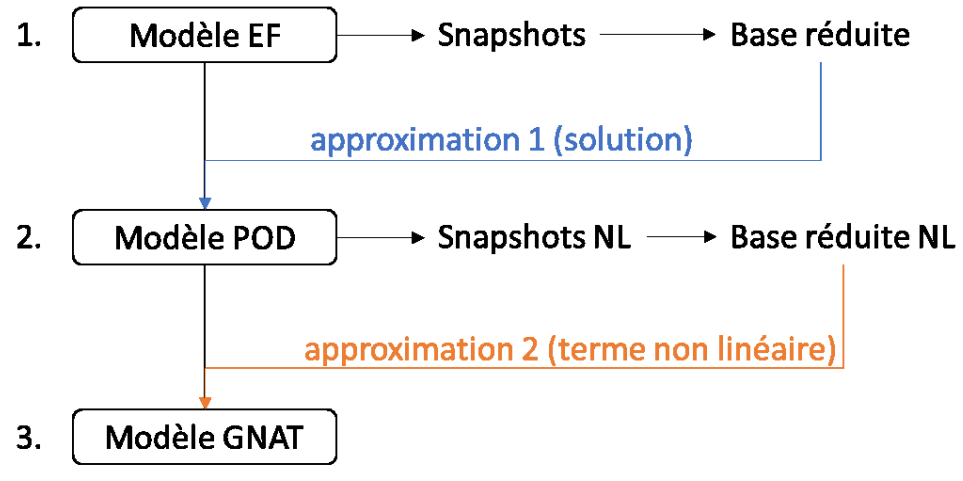

Figure 72 – Hiérarchie des modèles et approximations introduites

<span id="page-119-0"></span>La première étape de la méthode GNAT consiste donc à définir une modèle POD qui satisfait les conditions de consistance et d'optimalité par rapport au modèle EF. On a vu dans le chapitre précédent comment on construit une base réduite  $\bm{\varPsi} \in \mathbb{R}^{N \times n}$  à partir des solutions d'une simulation EF, que l'on concatène dans une matrice de snapshots (cf. [II.B.1\)](#page-68-0), puis comment construire le modèle réduit par projection de Ritz-Galerkin (cf. [II.A.1\)](#page-57-0). Classiquement, un snapshot utilisé pour la construction du modèle POD correspond donc à la solution  $X^k$  du modèle EF à un pas de temps  $k$  choisi, ce qui ne garantit pas la consistance de l'approximation POD dans le cas non linéaire. La méthode de collection de snapshots proposée dans la GNAT, et qui permet d'avoir une approximation POD consistante, consiste alors à utiliser comme snapshot l'incrémentation  $\Delta X^{k}$  de la solution du modèle EF :

<span id="page-119-1"></span>
$$
\Delta X^k = X^k - X^{k-1} \tag{326}
$$

Ici,  $X^{k-1}$  correspond à la solution du pas de temps précédent, qui a été injecté dans l'algorithme de Newton-Raphson (cf. [I.B.8.b\)\)](#page-35-2) comme point de départ, et  $X^k$  est la solution vers laquelle il a convergé au pas de temps courant. Concernant l'optimalité de l'approximation POD, si la matrice jacobienne des problèmes qui nous intéressent est symétrique, alors la projection de Ritz-Galerkin est optimale. Dans le cas contraire, cette condition n'est plus vérifiée, et l'utilisation d'une projection de Petrov-Galerkin au sens des moindres carrés est nécessaire pour vérifier l'optimalité, avec une base à gauche définie comme :

$$
\boldsymbol{\Phi} = \boldsymbol{J} \left( \boldsymbol{\Psi} \boldsymbol{X}_{j}^{k} \right) \boldsymbol{\Psi} \tag{327}
$$

On peut remarquer que le terme associé à la jacobienne change à chaque pas de temps et à chaque itération de Newton-Raphson, la base  $\Phi$  doit donc être constamment mise à jour, ce qui génère des temps de calcul supplémentaires.

La seconde étape de la méthode est d'utiliser le modèle POD construit précédemment pour définir l'approximation du vecteur non linéaire  $G(\cdot)$ , et finalement le modèle GNAT. D'un point de vue méthodologique, l'approximation du vecteur non linéaire se fait à l'aide de la GPOD, avec l'expression [\(325\)](#page-117-3). L'originalité de la GNAT réside une fois de plus dans le processus de sélection de snapshots non linéaires. Classiquement, les snapshots non linéaires sont issus du Modèle 1 une fois que Newton-Raphson a convergé, comme décrit par l'équation [\(291\),](#page-112-0) et on utilise une seule base pour reconstruire les termes matriciels non linéaires du résidu et de la jacobienne associée (Procédure 0). Pourtant, cela

ne permet pas de satisfaire les conditions de consistance et d'optimalité du Modèle 3. En effet, rien ne garantit que les snapshots issus du Modèle 1 correspondent aux vecteurs non linéaires calculés dans le Modèle 2, puisqu'une approximation sur la solution est induite entre ces deux modèles. De plus, en ne considérant que les vecteurs non linéaires associés à Newton-Raphson convergé, on ne prend pas en compte les termes matriciels non linéaires des résidus et jacobiennes intermédiaires, que le Modèle 3 doit pourtant être en mesure d'approcher correctement. Enfin, l'espace engendré par la base issue du résidu non linéaire (cf. équatio[n \(293\)\)](#page-112-1) ne permet pas forcément d'approcher correctement toutes les valeurs de jacobienne possibles. Ainsi, la méthode GNAT consiste à utiliser une base  $\bm{\Pi}_R \in \mathbb{R}^{N \times b_R}$ pour le résidu, que l'on construit par SVD (cf. [II.B.1\)](#page-68-0) à partir de la matrice de snapshots  $C_R \in \mathbb{R}^{N \times N_R}$ définie comme :

<span id="page-120-0"></span>
$$
\boldsymbol{C}_{R} = \left( \boldsymbol{G} \left( \boldsymbol{\Psi} \boldsymbol{X}_{1_{r}}^{1} \right) \left| \boldsymbol{G} \left( \boldsymbol{\Psi} \boldsymbol{X}_{2_{r}}^{1} \right) \right| \cdots \left| \boldsymbol{G} \left( \boldsymbol{\Psi} \boldsymbol{X}_{1_{r}}^{2} \right) \right| \cdots \left| \boldsymbol{G} \left( \boldsymbol{\Psi} \boldsymbol{X}_{N_{j_{r}}^{N_{c}}}^{N_{c}} \right) \right)
$$
(328)

et une base  $\bm{\varPi_f} \in \mathbb{R}^{N \times b_f}$  pour la jacobienne que l'on construit par SVD à partir de la matrice de snapshots  $\pmb{C_J} \in \mathbb{R}^{N \times N_J}$  définie comme :

$$
C_J = \left(\frac{\partial G(\Psi X_{1r}^1)}{\partial X}\Psi \left|\frac{\partial G(\Psi X_{2r}^1)}{\partial X}\Psi\right|\cdots\left|\frac{\partial G(\Psi X_{1r}^2)}{\partial X}\Psi\right|\cdots\left|\frac{\partial G(\Psi X_{N_{j_r}}^{N_c})}{\partial X}\Psi\right)\right) (329)
$$

Les snapshots non linéaires sont donc issus du modèle POD (Modèle 2) et enregistrés à chaque itération non linéaire  $j$  pour un pas de temps  $k$  choisi (Procédure 3). On remarque cependant qu'en agissant de cette façon, on obtient des matrices de snapshots de grande taille, surtout pour la jacobienne où c'est une matrice de taille  $N \times n$  qui doit être sauvegardée, à chaque pas de temps et à chaque itération non linéaire. Des procédures de construction « allégées » du modèle GNAT sont donc proposées, qui ne vérifient pas les conditions de consistance et d'optimalité mais permettent néanmoins de les améliorer par rapport à la GPOD, tout en limitant l'espace mémoire et le temps de calcul requis pour la construction de la base non linéaire. Ainsi, dans le cas où on veut garder deux bases non linéaires différentes, il est possible de multiplier les snapshots de la jacobienne par la solution du système de Newton-Raphson (cf. équation [\(283\)\)](#page-86-3), et ainsi n'avoir qu'un seul snapshot à enregistrer par itération non linéaire (Procédure 2). Une autre option consiste à utiliser la même base pour le résidu et la jacobienne, mais à la différence de la Procédure 0, les snapshots non linéaires sont issus du Modèle 2 et enregistrés à chaque itération non linéaire  $j$  pour un pas de temps  $k$  (Procédure 1). Il a en effet été montré dans [\[121\]](#page-175-7) que l'utilisation de deux bases non linéaires différentes peut amener à un modèle réduit peu robuste. Les snapshots associés aux différentes procédures sont présentés dans le [Tableau 6,](#page-121-0) ainsi que le nombre de simulations nécessaires pour construire le modèle réduit et le nombre de vecteurs non linéaires enregistrés à chaque itération non linéaire j pour un pas de temps  $k$ .

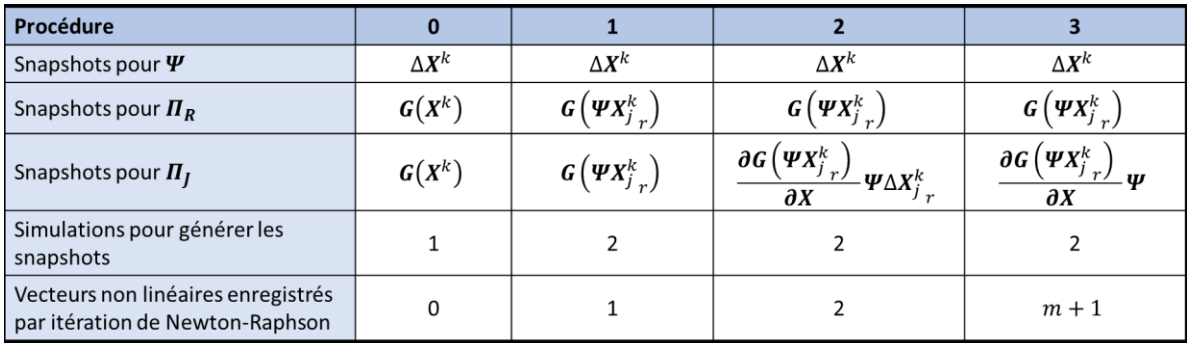

Tableau 6 – Procédures de collection de snapshots pour la définition du Modèle 3.

<span id="page-121-0"></span>Pour résumer, la construction d'un modèle réduit avec méthode GNAT se décompose de la manière suivante [\(Figure 72\)](#page-119-0) :

- 1. Génération de snapshots en effectuant une simulation avec le Modèle 1. Les snapshots utilisés pour construire la base POD correspondent aux incrémentations  $\Delta X^{k}$ , ce qui assure la consistance du Modèle 2. Si on utilise la Procédure 0 pour définir le Modèle 3, on enregistre également les snapshots non linéaires  $\boldsymbol{G}(X^k)$  (cf. équation [\(291\)\)](#page-112-0).
- 2. Calcul de la base POD  $\Psi$  à partir des snapshots collectés (cf. [II.A.4\)](#page-64-0).
- 3. Si on utilise la Procédure 1, 2 ou 3 pour définir le Modèle 3, effectuer une simulation avec le Modèle 2, et enregistrer les snapshots non linéaires comme indiqué dans l[e Tableau 6.](#page-121-0)
- 4. Calcul des bases  $\Pi_R$  et  $\Pi_I$  à l'aide de la SVD (cf. [II.B.1\)](#page-68-0) appliquée aux snapshots non linéaires collectés, en imposant  $b_I \geq m$  pour s'assurer que l'approximation de la jacobienne soit de rang complet.
- 5. Déterminer les points de masque en utilisant l'une des méthodes présentées en [0,](#page-112-3) en imposant  $N_z \geq b_R$  et  $N_z \geq b_I$  pour assurer l'unicité de l'approximation [\(325\).](#page-117-3)
- 6. Construction de l'approximation des termes matriciels non linéaires du résidu [\(140\)](#page-35-1) et de la jacobienne [\(142\).](#page-36-0)

### III.A.3. Comparaison des méthodes

<span id="page-121-1"></span>On a présenté différentes méthodes pour accélérer les temps de calcul associés à l'évaluation de termes matriciels non linéaires, qui se décomposent en 2 phases : le calcul d'un masque et l'utilisation de ce masque pour évaluer rapidement le vecteur non linéaire et sa jacobienne. On cherche maintenant à évaluer ces différentes méthodes, afin de déterminer leur adéquation à la réduction d'un problème magnéto-quasistatique non linéaire avec prise en compte de mouvement (cf[. I.C.2\)](#page-44-0).

On s'intéresse dans un premier temps aux méthodes de construction de masque S-HR, S-MPE, S-DEIM et S-(Q)DEIM, et on ignore la S-GPOD puisqu'il s'agit simplement d'une utilisation spécifique des méthodes de construction associées à la DEIM. Ces 4 méthodes ont été comparées sur un exemple magnétostatique non linéaire dans [\[90\],](#page-173-0) qui est un transformateur triphasé alimenté au primaire par des sources de tension sinusoïdales équilibrées, tandis que les circuits secondaires sont à vide, le dispositif étant simulé sur 5 périodes électriques. La méthode S-HR génère des composantes sélectionnées situées principalement dans le circuit magnétique et proche des inducteurs, tandis qu'elles sont équitablement réparties dans tout le domaine d'étude avec la S-MPE. Avec ces deux approches, le modèle réduit ne converge pas, certainement à cause de fortes saturations du matériau ferromagnétique en régime transitoire. On en conclut que les méthodes de sélection S-HR et S-MPE

ne sont pas adaptées au problème magnétostatique traité, et on ne les retient donc pas pour la suite. Les deux méthodes S-DEIM et S-(Q)DEIM présentent des sélections de composantes assez similaires, principalement dans le matériau ferromagnétique au niveau des coins. Cette sélection semble bonne, puisque les termes matriciels non linéaires sont non nuls uniquement dans le sous-domaine associé aux matériaux ferromagnétiques, et que les saturations les plus fortes sont dans les « coins » du circuit magnétique. Ainsi, les deux méthodes S-DEIM et S-(Q)DEIM semblent adaptées pour la sélection de composantes du vecteur non linéaires dans notre cas d'étude.

On s'intéresse ensuite aux méthodes pour calculer rapidement les termes non linéaires en utilisant un masque. La HR (ou MPE), la DEIM et la GPOD ont été comparées dans [\[90\]](#page-173-0) sur l'exemple magnétostatique, pour le masque construit avec la S-DEIM et celui issu de la S-(Q)DEIM. Cette étude a montré que la DEIM manque de stabilité et de robustesse, puisque le modèle réduit associé diverge pour certaines valeurs de taille de base non linéaire, surtout lorsque le masque est construit avec la S-DEIM. La GPOD ne présente pas ces problèmes de convergence, et génère une erreur d'approximation assez faible (de l'ordre du pourcent) avec le masque issu de la S-(Q)DEIM, qui est un peu plus élevée lorsqu'on utilise celui généré par la S-DEIM. Il en va de même pour la HR qui génère une erreur très légèrement supérieure à la GPOD. Ainsi, la GPOD associée à la sélection des composantes par la S- (Q)DEIM donne un modèle réduit robuste et précis sur cet exemple magnétostatique, et semble être une méthodologie adaptée à notre cas d'application.

On cherche alors à comparer les performances de la DEIM, la GPOD et la GNAT sur un problème magnéto-quasistatique non linéaire avec mouvement tel que décrit par l'équation [\(128\).](#page-34-0) Une telle comparaison en mécanique des fluides a été proposée dans [\[128\].](#page-175-8) On s'intéresse alors à la simulation du dispositif présenté en [I.C.2](#page-44-0) à tension et vitesse nominale imposée, sur une période électrique, ce qui donne  $N_t = 180$ . On effectue une simulation avec le modèle EF afin de générer  $N_s = 180$ snapshots de la solution EF et le même nombre de snapshots non linéaires. On construit alors deux matrices de snapshots :  $S_1 \in \mathbb{R}^{N \times N_s}$  qui contient les solutions, et  $S_2 \in \mathbb{R}^{N \times N_s}$  qui contient les incréments des solutions à l'issue de la boucle non linéaire, à chaque pas de temps de simulation. En appliquant une SVD (cf. [II.B.1\)](#page-68-0) que l'on tronque à l'ordre  $n = 90$ , on déduit pour chacune de ces matrices de snapshots une base réduite  $\bm \varPsi_1\in\mathbb{R}^{N\times n}$  et  $\bm \varPsi_2\in\mathbb{R}^{N\times n}$ . D'un autre côté, on construit la matrice de snapshots non linéaires  $\bm{S}_1^{nl} \in \mathbb{R}^{N \times N_S}$  en enregistrant les vecteurs non linéaires à chaque pas de temps de la simulation, et on construit la base  $\Pi_1 \in \mathbb{R}^{N \times N_S}$  en utilisant une SVD. On utilise cette base pour calculer le masque pour la GPOD  $\bm{Z}_{Gpod} \in \mathbb{R}^{N_Z \times N}$  par la S-(Q)DEIM en posant  $N_Z = N_S$ , puis on la tronque à l'ordre  $b=90$  pour avoir  $\bm{\varPi}_{Gpod}=\bm{\varPi}_{DEIM}\in\mathbb{R}^{N\times b}$ , et on calcule le masque pour la DEIM  $\mathbf{Z}_{DEIM} \in \mathbb{R}^{b \times N}$  encore à l'aide de la S-(Q)DEIM (cf[. III.A.1.b\)\(1\)\)](#page-113-0). Pour construite le modèle GNAT, on utilise la Procédure 1, qui offre un bon compromis entre temps de calcul et stabilité du modèle réduit. On fait donc une simulation du dispositif en utilisant le modèle POD construit avec  $\Psi$ <sub>2</sub> (cf. équatio[n \(280\)\)](#page-86-1), afin de générer des snapshots non linéaires que l'on enregistre à chaque itération de la boucle non linéaire pour chaque pas de temps. On construit ainsi la matrice de snapshots non linéaires issus du modèle POD  $\pmb{S}^{nl}_2\in\mathbb{R}^{N\times N_{nr}}$ , où  $N_{nr}>N_s$  est le nombre total d'itérations de Newton-Raphson lors de la simulation. Avec la SVD, on construit une base  $\bm{\Pi}_2 \in \mathbb{R}^{N \times N_s}$  que l'on utilise pour déduire le masque  $\pmb{Z}_{GNAT}\in\mathbb{R}^{N_Z\times N}$  en utilisant la S-(Q)DEIM en posant  $N_Z=N_S$ , et on tronque la base  $\bm{\varPi}_2$  à  $b=90$  pour avoir  $\bm{\varPi}_{GNAT}\in\mathbb{R}^{N\times b}.$  On a donc un modèle réduit POD-DEIM avec  $\bm{\varPsi}_1$ ,  $\bm{\varPi}_{DEIM}$  et  $\bm{Z}_{DEIM}$ , un modèle POD-GPOD avec  $\bm{\varPsi}_1$ ,  $\bm{\varPi}_{Gpod}$  et  $\bm{Z}_{Gpod}$  et un modèle GNAT avec  $\bm{\varPsi}_2$ ,  $\bm{\varPi}_{GNAT}$  et  $\bm{Z}_{GNAT}$ .

On utilise alors ces trois modèles pour simuler la première période électrique du dispositif, et on s'intéresse à l'erreur relative sur les solutions par rapport au modèle EF, présentée pour chaque modèle sur la [Figure 73.](#page-123-0)

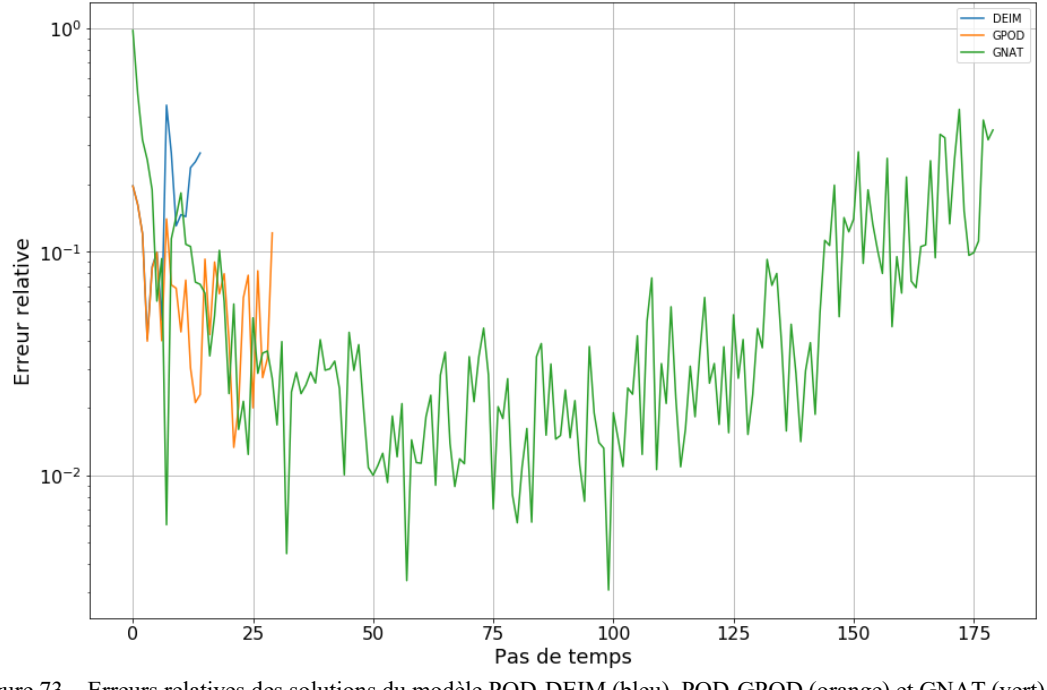

<span id="page-123-0"></span>Figure 73 – Erreurs relatives des solutions du modèle POD-DEIM (bleu), POD-GPOD (orange) et GNAT (vert) par rapport au modèle EF

On voit que le modèle réduit POD-DEIM diverge au pas de temps 16, tandis que le modèle POD-GPOD diverge au pas de temps 31. On note bien une amélioration de la stabilité du modèle réduit en utilisant la GPOD plutôt que la DEIM, mais qui n'est pas suffisante. Le modèle GNAT, en revanche, permet de simuler l'intégralité de la première période sans que la procédure de Newton-Raphson ne diverge, et génère une erreur d'approximation qui varie entre 1% et 20%. La GNAT offre de biens meilleurs résultats en termes de stabilité que la GPOD, tout en utilisant le même nombre de vecteurs de bases et de points sélectionnés par le masque. Cette étude montre bien l'avantage de la GNAT par rapport à la DEIM et la GPOD pour approximer des termes matriciels non linéaires issus de problèmes complexes, grâce à sa capacité à stabiliser le système matriciel réduit et à réduire les risques de divergence de la boucle non linéaire. On choisit donc d'utiliser la GNAT dans la suite de ce travail, en enregistrant les snapshots non linéaires à l'aide de la Procédure 1, et en construisant le masque avec la S-(Q)DEIM.

On peut noter par ailleurs qu'il est possible d'utiliser les méthodes d'accélération du calcul des termes matriciels non linéaires de manière locale, comme décrit en Annexe [0.](#page-166-0) Dans ce travail, nous avons testé les méthodes locales sur le problème magnéto-quasistatique non linéaire avec mouvement et couplage circuit décrit en [I.C.2](#page-44-0), sans que cela n'offre de résultats satisfaisants.

# III.B. Construction d'un modèle réduit robuste

On considère le problème magnéto-quasistatique non linéaire avec mouvement et couplage circuit décrit en [I.C.2,](#page-44-0) sur lequel on a construit des modèles réduits avec la méthode POD en [II.C.2.](#page-86-2) On va maintenant détailler la méthodologie mise en place pour intégrer les méthodes d'approximation des termes matriciels non linéaires au sein d'un modèle réduit POD, afin d'accélérer les temps de calcul. Une attention particulière sera portée à la stabilité du modèle réduit ainsi construit, car l'approximation des termes matriciels non linéaires peut la perturber, comme on l'a vu dans l'exemple présenté en [III.A.3.](#page-121-1)

#### III.B.1. Choix des snapshots non linéaires

Comme pour la POD (cf. [II.C.1](#page-85-0)), l'une des difficultés principales des méthodes d'approximation des termes matriciels non linéaires réside dans le choix de la matrice de snapshots non linéaires que l'on va utiliser pour construire la base réduite  $\Pi$  (cf. [\(293\)\)](#page-112-1). On a vu dans [III.A.2](#page-115-1) que les principales différences entre les méthodes GPOD et GNAT résidaient dans ce choix de snapshots, qui sont issus du modèle EF et enregistrés uniquement à l'issue de chaque pas de temps dans le cas de la GPOD. Pour la GNAT, on les génère avec un modèle POD intermédiaire et ils sont enregistrés à chaque étape de calcul, c'est-à-dire à chaque résolution de la boucle de Newton-Raphson. Or, on a montré que, dans le cas magnéto-quasistatique non linéaire avec prise en compte du mouvement, le modèle réduit POD couplé à l'approximation des termes non linéaires par la GPOD ne donnait pas de bons résultats en termes de stabilité, puisque la boucle non linéaire diverge rapidement. Ainsi, on décide d'utiliser comme méthode de génération de snapshots non linéaires la Procédure 1 de la GNAT, car elle permet d'améliorer notablement la stabilité du modèle réduit, tout en réduisant le nombre de snapshots à enregistrer par rapport aux autres procédures (2 et 3 cf. [III.A.2.d\)\)](#page-118-0). On note cependant que le fait de procéder de cette façon peut-être plus couteux en temps de calcul que les méthodes utilisées jusqu'à présent comme la GPOD ou la DEIM, puisqu'il faut utiliser un modèle POD intermédiaire pour générer les snapshots non linéaires, en plus du modèle EF qui a servi à générer les snapshots pour construire la base réduite POD.

Comme pour la construction du modèle réduit POD (cf. [II.C.1\)](#page-85-0), on distingue différentes stratégies de sélection des snapshots non linéaires, en fonction du domaine de validité recherché pour le modèle réduit :

La stratégie 1 (s.nl.1) permet de construire un modèle réduit pour un régime de fonctionnement fixé du dispositif simulé, à l'instar de la stratégie s.1 du modèle POD. Elle consiste à utiliser le modèle POD intermédiaire pour générer les termes matriciels non linéaires, en simulant le régime de fonctionnement visé. Cela implique que le modèle POD intermédiaire doit être en mesure de simuler ce régime de fonctionnement avec une précision suffisante, et sera donc construit d'après la stratégie s.1. Pour déterminer le nombre de pas de temps  $N<sub>s</sub>$  que l'on simule avec le modèle POD intermédiaire pour générer les snapshots permettant de construire la base des termes matriciels non linéaires, on peut analyser l'évolution de leur erreur de compression dans la base réduite non linéaire. Comme la stratégie s.1 pour la construction du modèle réduit POD, cette première stratégie de génération de snapshots non linéaires n'est pas adaptée si l'on veut modéliser une plage de fonctionnement d'un dispositif, et ne sera donc utilisée que si un seul régime est visé.

La deuxième stratégie (s.nl.2) repose sur une approche d'ingénieur, à l'instar de la stratégie s.2 pour la construction du modèle POD, et a pour but de construire un modèle réduit valable sur toute une plage de fonctionnement du dispositif. On cherche alors les régimes de fonctionnement qui sont représentatifs de configurations particulières qui, rassemblées, permettent de reconstruire n'importe quel régime. On a vu que les essais classiquement utilisés dans cette approche sont, dans le cas de la machine asynchrone, l'essai à rotor bloqué et l'essai à la vitesse de synchronisme. La stratégie s.nl.2

consiste alors à simuler ces deux essais avec un modèle POD intermédiaire, préalablement construit de façon à être valable sur toute la plage de fonctionnement du dispositif, afin de générer des snapshots non linéaires. Là encore, le nombre de pas de temps simulés pour chacun de ces deux essais peut être évalué en s'intéressant à l'erreur de compression dans la base réduite des termes matriciels non linéaires. Cependant, comme on l'a vu dans le cas de la POD, même si cette stratégie a été appliquée à des problèmes magnétostatiques, elle peut mener à de trop fortes approximations des régimes de fonctionnement intermédiaires dans le cas magnéto-quasistatique avec prise en compte du mouvement.

On propose donc la troisième stratégie (s.nl.3) qui a pour but de réduire les approximations dans les régimes de fonctionnement intermédiaires. Comme pour la construction du modèle POD avec la stratégie s.3, elle consiste à enrichir les snapshots, issus de la stratégie s.nl.2, de vecteurs non linéaires issus de simulations POD de régimes de fonctionnement intermédiaires. Ainsi, si un modèle POD a été construit avec la stratégie s.3, on l'utilise pour re-simuler les essais qui ont servi à le construire, et générer des snapshots permettant de construire la base des termes matriciels non linéaires pour chacun de ces essais. Le nombre de pas de temps simulés pour chacun des essais peut être évalué par le biais de l'erreur de compression des snapshots (cf. équatio[n \(276\)\)](#page-80-0) dans la base des termes matriciels non linéaires. En procédant de cette façon, on s'assure que la base est capable d'approximer correctement les termes matriciels non linéaires associés aux régimes de fonctionnement intermédiaires, et on obtient donc un modèle réduit valable sur toute la plage de fonctionnement du dispositif.

#### III.B.2. Calcul efficace des termes non linéaires

On a vu comment calculer une base réduite des termes matriciels non linéaires  $\boldsymbol{\varPi} \in \mathbb{R}^{N \times b}$  à partir d'une matrice de snapshots, et comment calculer une matrice de masque  $\boldsymbol{Z} \in \mathbb{R}^{N_z \times N}$  avec l'une des méthodes présentées en [III.A.1.](#page-112-4) Ensuite, on construit une approximation  $\widetilde{G}(\cdot)$  du vecteur non linéaire  $G(·)$  par [\(325\),](#page-117-3) comme décrit en [III.A.2.c\)](#page-117-4). Nous allons maintenant montrer comment l'utilisation de cette approximation peut permettre de réduire le temps de calcul du modèle réduit POD. Avec la décomposition [\(289\)](#page-111-0) de la matrice non linéaire, et en utilisant  $\widetilde{G}(\cdot)$  tel que défini par l'équation [\(325\)](#page-117-3) dans l'expression du résidu  $\pmb{R}\bigl(\pmb{X_j^k}\bigr)$  [\(140\)](#page-35-1), on introduit l'approximation du résidu  $\widetilde{\pmb{R}}\bigl(\pmb{X_j^k}\bigr)$  :

$$
\widetilde{R}(X_j^k) = \left[\frac{K}{\tau} + M_{lin} + M_{ovl}(\theta^k)\right]X_j^k - FV^k - \frac{K}{\tau}X^{k-1} + \widetilde{G}(X_j^k) \qquad k = 1, ..., N_t \qquad (330)
$$

On considère alors la base POD  $\Psi \in \mathbb{R}^{N \times n}$  que l'on utilise pour appliquer une projection de Galerkin (cf. [II.A.1\)](#page-57-0) sur l'approximation du résidu, ce qui nous donne le résidu réduit interpolé :

$$
\widetilde{R}_r\left(\Psi X_r^k\right) = \left[\frac{K_r}{\tau} + M_{lin,r} + M_{ovl,r}\left(\theta_r^k\right)\right]X_r^k - F_rV^k - \frac{K_r}{\tau}X_r^{k-1} + \widetilde{G}_r\left(\Psi X_r^k\right) \tag{331}
$$

où  $\bm{M}_{lin,r} \in \mathbb{R}^{n \times n}$  et  $\widetilde{\bm{G}}_r(\cdot) \in \mathbb{R}^n$  sont définis par :

$$
\tilde{M}_{lin,r} = \Psi^t M_{lin} \Psi \qquad \qquad \tilde{G}_r(\cdot) = \Psi^t \tilde{G}(\cdot) \qquad (332)
$$

Pour mettre en évidence l'intérêt de la méthode, et comment elle permet d'accélérer l'évaluation du vecteur non linéaire, nous développons l'expression de  $\widetilde{\bm{G}}_r(\cdot)$  en combinant [\(332\)](#page-125-0) et [\(325\)](#page-117-3) :

<span id="page-125-1"></span><span id="page-125-0"></span>
$$
\widetilde{G}_r(\cdot) = \Psi^t \Pi[\Pi|_Z]^+ G|_Z(\cdot) \tag{333}
$$

Le calcul efficace de  $\bm{\widetilde{G}}_r(\cdot)$  consiste alors à définir une matrice rectangulaire  $\bm{Q}\in\mathbb{R}^{n\times N_Z}$ , qui ne dépend pas du résultat et peut donc être précalculée à partir des matrices  $\Psi$ ,  $\Pi$  et  $Z$  par :

<span id="page-126-2"></span>
$$
Q = \Psi^t \Pi[\Pi|_Z]^+ \tag{334}
$$

On a alors :

<span id="page-126-0"></span>
$$
\widetilde{G}_r(\cdot) = \mathbf{Q}G|_Z(\cdot) \tag{335}
$$

Ainsi, à chaque résolution du système réduit, il faut seulement évaluer  $N_z \ll N$  composantes de  $G(·)$ sélectionnées par le masque pour construire le vecteur  $G|_Z(\cdot) \in \mathbb{R}^{N_Z}$ , puis effectuer le produit de la matrice  $\bm{Q}$  avec ce vecteur. La complexité de cette opération dépend de  $n \times N_{\rm z}$ , alors qu'on rappelle qu'elle dépendait de  $n \times N$  dans le cas de l'utilisation de la méthode POD seule.

On s'intéresse maintenant au calcul de la jacobienne réduite du problème non linéaire associée au résidu  $\widetilde{R}_r(\cdot)$  tel que défini par l'équation [\(331\)](#page-125-1). Ce résidu s'exprime comme une fonction du terme  $\boldsymbol{\varPsi} \boldsymbol{X}_r$ , mais la base réduite est constante et il ne dépend donc en réalité que de la solution réduite  $\boldsymbol{X}_r$ . On peut donc définir la jacobienne réduite $\tilde{\bm{J}}_r$  telle que :

$$
\tilde{J}_r: \boldsymbol{U}_r \in \mathbb{R}^m \to \tilde{J}_r(\boldsymbol{U}_r) = \frac{\partial \tilde{R}_r(\boldsymbol{U}_r)}{\partial \boldsymbol{X}_r} \in \mathbb{R}^{n \times n}
$$
\n(336)

En remplaçant  $\bm{U}_r$  par le vecteur inconnu  $\bm{W} \bm{X}^{-k}_{rj}$ , on a :

$$
\widetilde{J}_r\left(\boldsymbol{\varPsi} \boldsymbol{X}_r{}^k_j\right) = \frac{\boldsymbol{K}_r}{\tau} + \boldsymbol{M}_{lin,r} + \boldsymbol{M}_{ovl,r}\left(\theta_r^k\right) + \frac{\partial \widetilde{\boldsymbol{G}}_r\left(\boldsymbol{\varPsi} \boldsymbol{X}_r{}^k\right)}{\partial \boldsymbol{X}_r}
$$
\n(337)

On peut séparer l'expression de cette jacobienne en sa partie linéaire  $\tilde{\bm{J}}_{lin,r} \in \mathbb{R}^{n \times n}$  et sa partie non linéaire $\tilde{\pmb{J}}_{nl,r}(\cdot) \in \mathbb{R}^{n \times n}$  :

<span id="page-126-4"></span><span id="page-126-3"></span><span id="page-126-1"></span>
$$
\tilde{J}_r(\cdot) = \tilde{J}_{lin,r} + \tilde{J}_{nl,r}(\cdot)
$$
\n(338)

$$
\tilde{\boldsymbol{J}}_{lin,r} = \frac{\boldsymbol{K}_r}{\tau} + \boldsymbol{M}_{lin,r} + \boldsymbol{M}_{ovl,r}(\boldsymbol{\theta}_r^k)
$$
\n(339)

$$
\tilde{J}_{nl,r}\left(\boldsymbol{\varPsi} \boldsymbol{X}_r{}^k_j\right) = \frac{\partial \widetilde{\boldsymbol{G}}_r\left(\boldsymbol{\varPsi} \boldsymbol{X}_r{}^k_j\right)}{\partial \boldsymbol{X}_r}
$$
\n(340)

En utilisant l'expression de  $\widetilde{G}_r(\cdot)$  définie e[n \(335\)](#page-126-0) dans la dérivée du terme matriciel non linéair[e \(340\),](#page-126-1) et puisque la matrice  $\bm{Q}$  et le masque  $\bm{Z}$  ne dépendent pas de  $\bm{X_r}$ , on a :

$$
\widetilde{J}_{nl,r}\left(\boldsymbol{\varPsi} \boldsymbol{X}_r^k\right) = \boldsymbol{Q} \boldsymbol{Z} \frac{\partial \boldsymbol{G}\left(\boldsymbol{\varPsi} \boldsymbol{X}_r^k\right)}{\partial \boldsymbol{X}_r}
$$
\n(341)

Puis, en utilisant la loi de dérivation composée, on peut déduire que :

$$
\tilde{J}_{nl,r}\left(\Psi X_r^k\right) = \mathbf{QZ} \frac{\partial \mathbf{G}\left(\Psi X_r^k\right)}{\partial X} \frac{\partial \Psi X_r^k}{\partial X_r}
$$
\n(342)

$$
\tilde{J}_{nl,r}\left(\Psi X_{r_j}^{k}\right) = \mathbf{QZ} \frac{\partial \mathbf{G}\left(\Psi X_{r_j}^{k}\right)}{\partial X} \Psi
$$
\n(343)

Or, la matrice  $\frac{\partial G(\cdot)}{\partial X}$  correspond à la partie non linéaire de la matrice jacobienne  $\bar{J}(\cdot)$  telle que définie e[n I.B.8.b\),](#page-35-2) et la partie non linéaire de la jacobienne réduite s'écrit finalement :

$$
\tilde{J}_{nl,r}\left(\boldsymbol{\varPsi} \boldsymbol{X}_r{}^k_j\right) = \boldsymbol{Q} \boldsymbol{Z} \bar{\boldsymbol{J}}\left(\boldsymbol{\varPsi} \boldsymbol{X}_r{}^k_j\right) \boldsymbol{\varPsi}
$$
\n(344)

Que l'on peut réécrire, pour avoir les mêmes notations que [\(335\)](#page-126-0) :

<span id="page-127-0"></span>
$$
\tilde{J}_{nl,r}(\cdot) = Q\bar{J}|_Z(\cdot)\Psi
$$
\n(345)

Une fois de plus, en effectuant astucieusement les opérations matricielles, on peut accélérer grandement les temps de construction de la matrice non linéaire. A chaque résolution du système réduit, on calcule les  $N_z \ll N$  lignes sélectionnées par le masque de  $\bar{J}(\cdot)$ , pour construire la matrice  $\bar J|_Z(\cdot)\in\mathbb R^{N_Z\times N}$ , et on effectue le produit matriciel avec la base  $\bm\Psi$ , qui est rapide car la matrice  $\bar J|_Z(\cdot)$ est creuse. On peut finalement effectuer le produit des matrices réduites  $\bm Q$  et  $\bar J|_Z(\cdot)$   $\bm \Psi \in \mathbb R^{N_Z \times n}$  pour construire la jacobienne non linéaire réduite $\tilde{J}_{nl,r}(\cdot).$ 

#### III.B.3. Modélisation hybride GNAT

<span id="page-127-2"></span>On cherche à construire un modèle réduit POD, couplé à l'approximation des termes matriciels non linéaires par la méthode GNAT, qui soit robuste et stable. Pour assurer la stabilité du modèle réduit, on a vu qu'il était nécessaire d'utiliser une base POD différente de ce qui se fait classiquement, en prenant comme snapshots non pas les solutions du système matriciel EF à chaque pas de temps, mais l'incrément de la solution à l'issue de la boucle non linéaire. Ainsi, on définit la matrice de snapshots  $S_{\Lambda}$  comme :

$$
\mathbf{S}_{\Delta} = (\Delta \mathbf{X}^1 | \Delta \mathbf{X}^2 | \cdots | \Delta \mathbf{X}^{N_S}) \in \mathbb{R}^{N \times N_S}
$$
\n(346)

avec  $\Delta X^k$  défini par [\(326\).](#page-119-1) On peut alors déduire la base réduite  $\bm{\varPsi}_\Delta\in\mathbb{R}^{N\times n}$  en utilisant une SVD (cf. [II.B.1\)](#page-68-0) sur la matrice de snapshots  $S_{\Delta}$ , que l'on tronque à l'ordre n. Cette base réduite permet de construire un modèle POD (cf. équatio[n \(280\)\)](#page-86-1), que l'on peut utiliser pour générer des snapshots non linéaires enregistrés à chaque résolution de la procédure de Newton-Raphson. On définit ainsi la matrice de snapshots des vecteurs non linéaires  $C \in \mathbb{R}^{N \times N_r}$  d'après [\(328\)](#page-120-0) en utilisant la Procédure 1, où  $N_r$  est le nombre total de résolutions de Newton-Raphson sur les  $N_t$  pas de temps simulés. On construit la base non linéaire  $\mathbf{\Pi} \in \mathbb{R}^{N \times b}$  en utilisant une SVD sur la matrice  $\mathbf{\mathbf{\mathcal{C}}}$ , que l'on tronque à l'ordre b après avoir calculé le masque  $\mathbf{Z} \in \mathbb{R}^{N_z \times N}$  à l'aide de la méthode S-(Q)DEIM (cf. [III.A.1.b\)\(1\)\)](#page-113-0). On définit alors la matrice  $Q\in\mathbb{R}^{n\times N_Z}$  d'après [\(334\)](#page-126-2) avec les bases réduites  $\bm{\varPsi}_{\Delta}$  et  $\bm{\varPi}$  et le masque  $\bm{Z}$ , qui nous servira à reconstruire les termes matriciels non linéaires calculés sur le masque directement dans la base POD. On peut alors utiliser l'approximation du vecteur  $\tilde{G}(\cdot)$  [\(325\)](#page-117-3) non linéaire rédui[t \(335\)](#page-126-0) dans l'expression du résidu réduit interpolé [\(331\)](#page-125-1), et l'approximation de la jacobienne non linéaire réduite [\(345\)](#page-127-0) dans [\(337\).](#page-126-3) Le problème réduit, avec les termes matriciels non linéaires interpolés, au pas de temps  $k$  et à l'itération  $j$  de l'algorithme de Newton-Raphson s'écrit alors :

Trouver  $\pmb{X}^k_{j+1}$  $r \in \mathbb{R}^n$  tel que

<span id="page-127-1"></span>
$$
X_{j+1}^k = X_{j}^k - \left[\tilde{J}_r\left(\boldsymbol{\Psi}X_r^k\right)\right]^{-1} \widetilde{R}_r\left(\boldsymbol{\Psi}X_r^k\right) \qquad k = 1, ..., N_t \qquad (347)
$$

Cependant, comme discuté précédemment, l'approximation des termes matriciels non linéaires, et particulièrement de la partie non linéaire de la jacobienne, peut générer des instabilités lors de la résolution du système matriciel [\(347\).](#page-127-1) Ainsi, pour empêcher qu'une instabilité ponctuelle du système réduit, qui apparait rarement lorsqu'on utilise la méthode GNAT, ne mette un terme à une simulation du modèle réduit, on propose un modèle hybride capable de « basculer » en POD sans approximation des termes matriciels non linéaires (cf[. \(280\)\)](#page-86-1) lorsqu'on détecte une instabilité, à l'aide d'un indicateur que l'on décrira plus loin. Ce modèle hybride est pensé de la manière suivante : avant la simulation, on définit un critère  $\eta_c$  qui servira de limite à l'indicateur de stabilité, et à chaque instance j de la boucle de Newton-Raphson, on calcule cet indicateur  $i(\varepsilon_i)$ . Tant que  $1/\eta_c < i(\varepsilon_i) < \eta_c$ , le modèle GNAT est considéré valide et on continue le calcul avec ce modèle. En revanche, si  $i(\varepsilon_i) > \eta_c$ , ou si  $i(\varepsilon_i) <$  $1/\eta_c$ , cela nous indique que le modèle réduit n'est plus valide, et on abandonne la résolution du pas de temps courant avec l'approximation des termes matriciels non linéaires. On recommence donc la boucle non linéaire au départ, en réinjectant  $X_r^{\phantom{i}k}=X^{k-1}$ , et on résout ce pas de temps avec le modèle POD seul. On peut ensuite rebasculer sur le modèle GNAT pour le pas de temps suivant. En procédant de la sorte, on peut s'assurer que le modèle réduit ne conduira pas à la divergence de la boucle non linéaire. On discutera du choix du critère  $\eta_c$  plus loin, après avoir présenté le calcul de l'indicateur de stabilité. L'algorithme du modèle hybride est présenté sur la [Figure 74.](#page-128-0)

Il faut noter que le calcul de l'indicateur  $i(\varepsilon_i)$  peut être assez couteux en temps, et donc limiter l'intérêt des méthodes de réduction et d'approximation des termes matriciels non linéaires. Pour pallier ce problème, on peut décider de le calculer seulement toutes les p itérations de la boucle non linéaire. où  $p$  est un nombre entier choisi par l'utilisateur (par exemple  $p = 5$ ), et ainsi réduire l'effort de calcul.

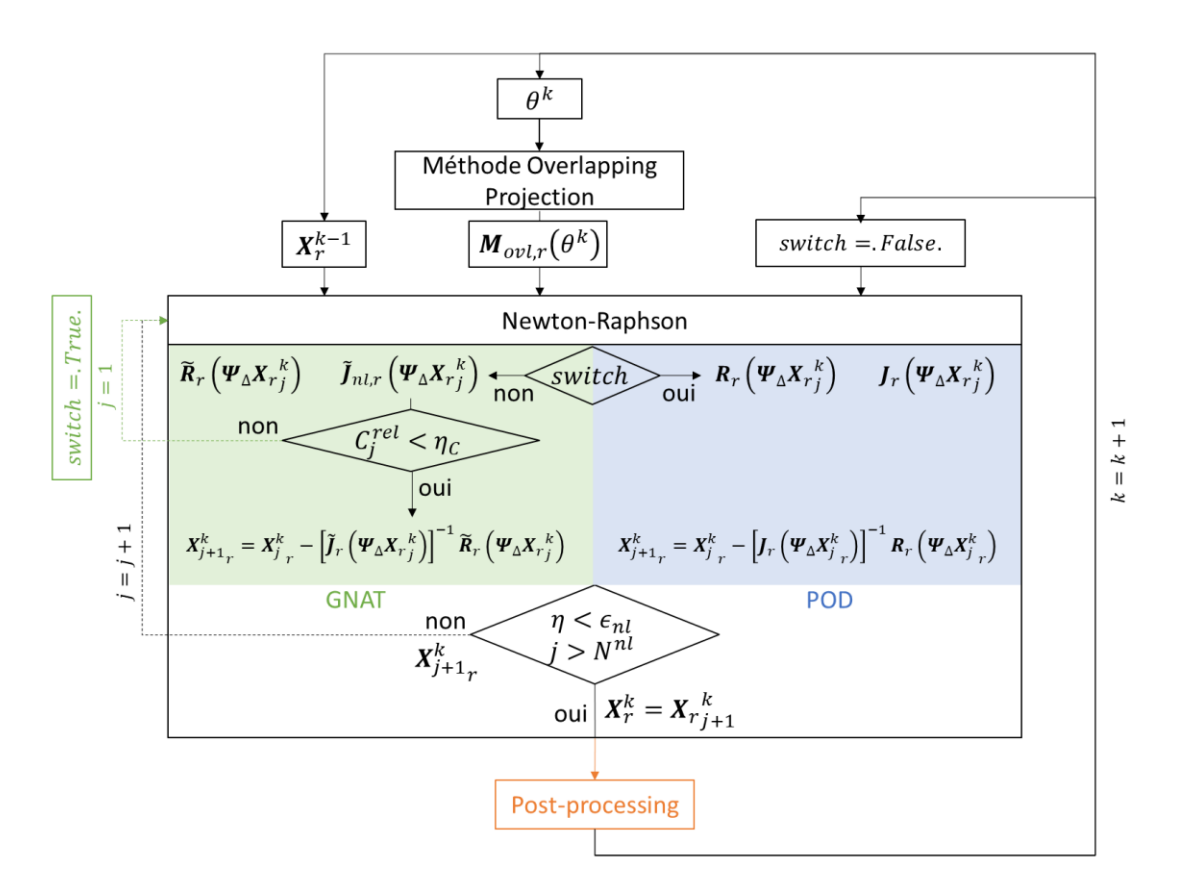

<span id="page-128-0"></span>Figure 74 - Schéma récapitulatif de l'algorithme de résolution GNAT hybride du problème magnéto-quasistatique non linéaire

#### III.B.4. Indicateur de stabilité

Dans cette partie, on cherche à définir un indicateur qui permet de détecter l'apparition d'instabilités dans le système matriciel du modèle GNAT, afin de définir le modèle hybride capable de basculer en POD seule, qui est beaucoup plus stable, lorsque c'est nécessaire. A la suite de nombreux tests, on a remarqué que ces instabilités sont dues au fait que la jacobienne du système, qui est symétrique par définition dans le calcul EF et le calcul POD, ne l'est plus nécessairement lorsque sa partie non linéaire est approximée par [\(345\)](#page-127-0). Quand le phénomène d'asymétrie se produit, il se traduit par un brusque changement du conditionnement de la matrice $\tilde{J}_r(\cdot)$ , ce qui dégrade fortement le système matriciel et conduit dans de nombreux cas à la divergence de la boucle non linéaire. Ainsi, l'évolution du conditionnement de la matrice  $\tilde{J}_r(\cdot)$  semble être un bon candidat pour estimer la validité du modèle réduit, et on propose donc de l'utiliser comme indicateur de stabilité. Pour ce faire, à chaque itération de la boucle de Newton-Raphson, lorsqu'on a calculé $\tilde{J}_{nl,r}(\cdot)$  avec la GNAT d'après [\(345\),](#page-127-0) on construit la matrice jacobienne réduite $\tilde{J}_r(\cdot)$  avec [\(338\)\(339\)](#page-126-4) et on calcule son conditionnement  ${\cal C}[\tilde{J}_r(\cdot)]$  :

$$
C[\tilde{J}_r(\cdot)] = ||\tilde{J}_r(\cdot)||_F ||\tilde{J}_r(\cdot)^{-1}||_F
$$
\n(348)

Si l'itération de la boucle de Newton-Raphson correspond à la première du pas de temps courant (i.e.  $j = 1$ ), le conditionnement est sauvegardé comme référence pour les itérations non linéaires suivantes :

<span id="page-129-1"></span><span id="page-129-0"></span>
$$
C_1 = C\big[\tilde{J}_r\big(\boldsymbol{\Psi} \boldsymbol{X}_r{}^k_1\big)\big] \tag{349}
$$

Pour les itérations de résolution du système non linéaire suivantes du même pas de temps, on calculera donc le conditionnement relatif défini par :

<span id="page-129-2"></span>
$$
C_j^{rel} = \frac{C\left[\tilde{J}_r\left(\boldsymbol{\varPsi} \boldsymbol{X}^{\ k}_r\right)\right]}{C_1} \tag{350}
$$

L'idée derrière cette approche est de détecter les changements de conditionnement brusques de la jacobienne réduite au sein d'un même pas de temps, qui ne devraient pas apparaitre lorsqu'une discrétisation temporelle suffisamment petite est utilisée. Ainsi, on a  $i(\varepsilon_j)$  =  $\mathcal{C}^{rel}_j$ , que l'on peut comparer au critère  $\eta_c$  défini dans l'algorithme hybride (cf[. III.B.3\)](#page-127-2).

Concernant le choix du critère  $\eta_c$  par l'utilisateur, l'approche proposée consiste à enregistrer le conditionnement relatif de la jacobienne réduite dans le cas d'une simulation avec le modèle POD, sans approximation des termes matriciels non linéaires, qui servira de référence. On considère alors que le conditionnement relatif de la jacobienne réduite dans le cas du modèle POD avec approximation GNAT doit évoluer de manière similaire, et on définit le critère de sorte à ce que  $\eta_c$  (et respectivement  $1/\eta_c$ ) soit toujours supérieur (respectivement inférieur) au conditionnement relatif de référence. L'évolution du conditionnement relatif de la jacobienne réduite est illustré sur la [Figure 75](#page-130-0) pour une simulation de la machine asynchrone sur 12 périodes électrique en régime nominal, avec le modèle POD décrit en [II.C.2.a\)](#page-87-0). Dans notre cas d'application, on remarque alors que ce conditionnement relatif reste toujours proche de 1, sans jamais dépasser 2 ou descendre en dessous de 0.5, on peut alors choisir  $\eta_c = 2$ . Pour illustrer l'intérêt de cette approche, on compare, sur la [Figure 76,](#page-130-1) l'évolution du conditionnement relatif de la jacobienne réduite dans le cas d'une simulation du régime nominal de la machine par un modèle GNAT « classique », et par le modèle hybride basé sur cet indicateur de stabilité, et pour lequel on a posé  $\eta_c = 2$ . Les deux modèles sont construits de la même façon, comme décrit en [III.C.1.a\),](#page-133-0) la seule différence étant la capacité du modèle hybride à basculer en POD sans approximation des termes matriciels non linéaires. On voit que les deux modèles donnent les mêmes résultats tant que le conditionnement est faible (borné par le critère  $\eta_c$ ), ce qui était attendu de par la construction identique des deux modèles réduits. En revanche, on observe, autour de la 650ème instance de résolution une augmentation soudaine du conditionnement relatif jusqu'à une valeur de

 $i(\varepsilon_i) = 6$ . Dans le cas du modèle hybride, cela déclenche le basculement en POD seule, qui permet de résoudre le pas de temps courant et de continuer la simulation. On voit par ailleurs que l'indicateur dépasse la valeur seuil plusieurs fois entre la 650<sup>ème</sup> et la 1200<sup>ème</sup> instance de calcul, ce qui correspond au milieu de la première période électrique pour laquelle on a de fortes saturations au sein du matériau ferromagnétique, et l'utilisation du modèle hybride permet de passer ces pas de temps « difficiles » sans divergence de la boucle non linéaire. Dans le cas du modèle GNAT classique, on voit que l'augmentation du conditionnement relatif à la 650<sup>ème</sup> instance de calcul provoque la divergence de la boucle non linéaire, et le calcul s'arrête. Cet exemple montre bien l'intérêt du modèle hybride et du choix d'un indicateur de stabilité basé sur le conditionnement de la jacobienne réduite.

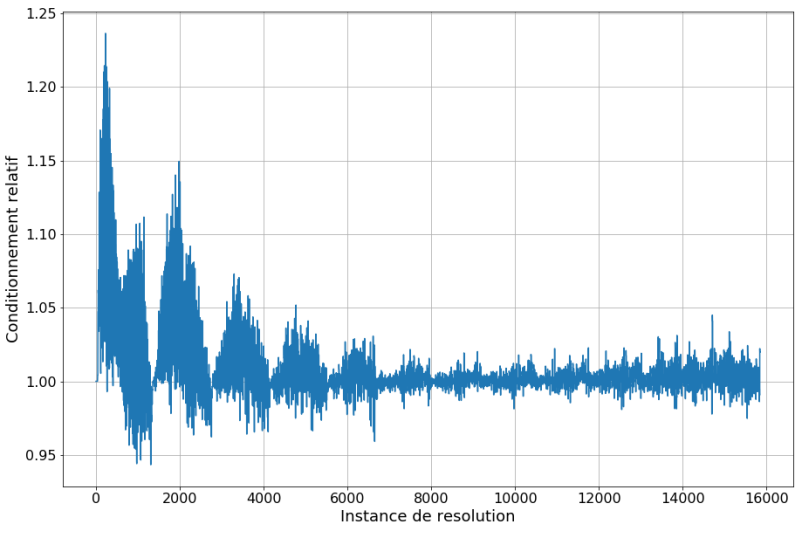

<span id="page-130-0"></span>Figure 75 – Evolution du conditionnement relatif de la jacobienne réduite lors d'une simulation réduite POD de la machine asynchrone en régime de fonctionnement nominal

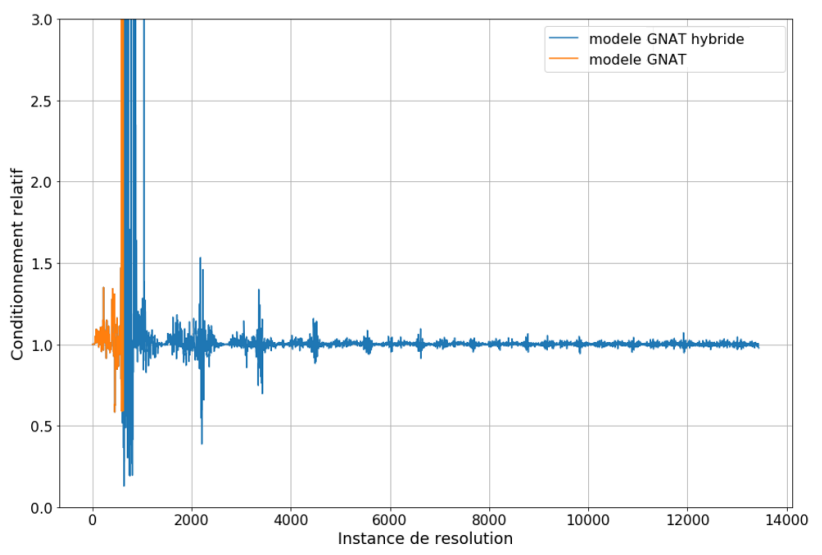

<span id="page-130-1"></span>Figure 76 - Evolutions du conditionnement relatif de la jacobienne réduite lors d'une simulation réduite GNAT de la machine asynchrone en régime de fonctionnement nominal, avec le modèle hybride (bleu) et avec le modèle « classique » (orange)

Enfin, comme le calcul du conditionnement de la jacobienne réduite pa[r \(348\)](#page-129-0) requiert l'inversion de la matrice, qui est pleine suite à la projection dans la base POD, il est assez coûteux en temps de calcul. III.B.5. Schéma de résolution final

L'algorithme de résolution du problème magnéto-quasistatique non linéaire avec prise en compte du mouvement, avec le modèle réduit GNAT hybride, et après calcul des bases  $\Psi_{\Delta}$ ,  $\Pi$  et du masque  $Z$ , est présenté ci-dessous, et illustré sur la [Figure 74](#page-128-0) :

 $\mathsf{Entries} : \mathsf{vector}\ \mathsf{initial}\ \pmb{X}^0 = 0$  et nombre de pas de temps  $N_t$ critères d'arrêt de la boucle non linéaire  $\epsilon_{nl}$  et  $N^{nl}$ base linéaire  $\Psi_{\Lambda}$ , non linéaire  $\Pi$  et masque Z critère de conditionnement  $\eta_c$  et fréquence de calcul  $p$ 

 $\mathsf{Sortie} :$  solutions  $\,\boldsymbol{X}^k\,$  pour  $k=1,...,N_t$ 

**Initialisation** : Projection des matrices EF  $K$ ,  $M_{lin}$  et  $F$  dans la base  $\Psi_{\Delta}$ Calcul de la base oblique  $Q$  d'après [\(334\)](#page-126-2) **Pour**  $k = 1, ..., N_t$  : **Initialisation** :  $switch = False$ .

> Calcul de  $\theta^k$  d'après la vitesse angulaire imposée Calcul de  $\pmb{M}_{ovl}(\theta^k)$  et projection dans la base  $\pmb{\varPsi}_{\Delta}$

**Algorithme de Newton Raphson** pour calculer  $X^k$  :

**Initialisation** :  $j = 1$  et  $\eta = \epsilon_{nl} + 1$ Tant que  $j < N^{nl}$  et  $\eta > \epsilon_{nl}$  :  $\textbf{Si}$  switch = . False. : Calcul de  $\bm{G}|_{\bm{Z}}\left(\bm{\varPsi}_{\Delta}\bm{X}_{{r}{j}}^{~~k}\right)$  et  $\bar{\bm{J}}|_{\bm{Z}}\left(\bm{\varPsi}_{\Delta}\bm{X}_{{r}{j}}^{~~k}\right)\bm{\varPsi}_{\Delta}$ Approximation de  $\widetilde{\boldsymbol{G}}_r\!\left(\boldsymbol{\varPsi}_{\Delta}\!\boldsymbol{X}_{{r}_{{j}}}^{k}\right)$  d'après [\(335\)](#page-126-0) Approximation de ${\it \tilde{J}}_{nl,r}\big({\bm \Psi}_\Delta{{\bm X}_r}_j^k\big)$  d'après [\(345\)](#page-127-0) Calcul de  $\widetilde{R}_r\left(\bm{\varPsi}_{\Delta}\bm{X_r}_j^k\right)$  par l'équation [\(331\)](#page-125-1) et de $\tilde{J}_r\left(\bm{\varPsi}_{\Delta}\bm{X_r}_j^k\right)$  par [\(338\)\(339\)](#page-126-4) **Si**  $j = 1$  : Calcul de  $C_1$  d'après [\(349\)](#page-129-1) **Sinon si**  $j \mod p = 0$ : Calcul de  $C_j^{rel}$  d'après [\(350\)](#page-129-2) **Si**  $C_j^{rel} > \eta_c$  : switch = .True.

**Fin si**

Calcul de  $X_{r_{j+1}}^{\phantom{r}k}$  par l'équation [\(347\)](#page-127-1)

**Sinon** :

Calcul de  $\bm{G}\left(\bm{\varPsi}_{\Delta}\bm{X}_{{r}_j}^{\ k}\right)$  et  $\bar{\bm{J}}\left(\bm{\varPsi}_{\Delta}\bm{X}_{{r}_j}^{\ k}\right)$  et projections dans la base  $\bm{\varPsi}_{\Delta}$ Calcul de  $\pmb{R}_r\left(\pmb{\varPsi}_{\Delta}\pmb{X}_r_{j}^{~~k}\right)$  et de  $\pmb{J}_r\left(\pmb{\varPsi}_{\Delta}\pmb{X}_r{_{j}^{~~k}}\right)$  pa[r \(140\),](#page-35-1) [\(142\)](#page-36-0) e[t \(284\)](#page-86-0) Calcul de  $X_{r\,j+1}^{\phantom{r}k}$  pa[r \(283\)](#page-86-3)

**Fin si**

Calcul de  $\eta = \frac{\|X_{rj+1}^k - X_{rj}^k\|}{\|X_{rj}^k - X_{rj}^k\|}$  $||x_{r_{j+1}}^k||$ Incrémentation de  $i = i + 1$ 

**Fin tant que**

Solution finale  $X^k = \boldsymbol{\varPsi}_{\Delta} \boldsymbol{X}_r{}^k_j$ 

**Fin pour**

Algorithme 10 – Résolution du problème magnéto-quasistatique non linéaire par le modèle hybride GNAT

## III.C. Applications à des problèmes électromagnétiques non linéaires

On se replace maintenant dans le contexte du problème magnéto-quasistatique non linéaire avec mouvement et couplage circuit, où on impose les tensions aux bornes des inducteurs, tel que décrit par l'équation [\(128\)](#page-34-0) en [I.B.8.](#page-34-1) Comme dans le chapitre précédent, on note  $N_A$  le nombre d'inconnues associées au potentiel vecteur, et  $n^I$  le nombre d'inconnues de courant. On a choisi de ne pas réduire les équations de circuit, la base réduite  $\bm{\varPsi}_{\Delta}\in\mathbb{R}^{N\times m}$ , où  $\;N=N_A+n^I$  et  $m=n+n^I$ , associée au système complet se décompose donc :

<span id="page-132-1"></span>
$$
\boldsymbol{\varPsi}_{\Delta} = \begin{bmatrix} \boldsymbol{\varPsi}_{\Delta A} & \mathbf{0} \\ \mathbf{0} & 1 & 0 & 0 \\ \mathbf{0} & 0 & \ddots & 0 \\ 0 & 0 & 1 \end{bmatrix}
$$
(351)

La base  $\Psi_{\Delta A}\in\mathbb{R}^{N_A\times n}$  ne concerne donc que l'inconnue potentiel vecteur, et sera alors construite à partir de la restriction de la matrice de snapshots aux inconnues EF. De la même manière, les termes matriciels non linéaires approchés par la GNAT dépendent uniquement des inconnues en potentiel vecteur, et sont ensuite étendues en construisant le vecteur  $\widetilde{\bm{G}}_r^{et}(\cdot)\in \mathbb{R}^m$  et la matrice  $\widetilde{J}^{et}_{nl,r}(\cdot)$   $\in$  $\mathbb{R}^{m \times m}$  pour le couplage circuit :

$$
\widetilde{\mathbf{G}}_r^{et}(\cdot) = \begin{bmatrix} \widetilde{\mathbf{G}}_r(\cdot) \\ 0 \\ \vdots \\ 0 \end{bmatrix} \qquad \qquad \widetilde{J}_{nl,r}^{et}(\cdot) = \begin{bmatrix} \widetilde{J}_{nl,r}(\cdot) & \mathbf{0} \\ 0 & 0 & 0 \\ \mathbf{0} & \ddots & 0 \\ 0 & 0 & 0 \end{bmatrix} \qquad (352)
$$

III.C.1. Problème magnéto-quasistatique

Dans cette partie, nous cherchons à appliquer la méthodologie de réduction hybride GNAT au problème magnéto-quasistatique non linéaire avec mouvement et couplage circuit décrit en [I.C.2](#page-44-0) (équation [\(132\)\)](#page-35-0). En reprenant le problème POD discrétisé en temps [\(280\),](#page-86-1) construit à partir du problème EF [\(132\)](#page-35-0) projeté dans la base  $\Psi_{\Delta} \in \mathbb{R}^{N \times m}$ , et en introduisant l'approximation GNAT [\(335\)](#page-126-0) dans la base non linéaire  $\boldsymbol{\Pi} \in \mathbb{R}^{N \times b}$  avec le masque  $\boldsymbol{Z} \in \mathbb{R}^{N_Z \times N}$  on obtient le problème réduit approché :

Trouver  $X^k{}_r \in \mathbb{R}^m$  tel que

$$
\left[\frac{K_r}{\tau} + M_{lin,r} + M_{ovl,r}(\theta^k)\right]X^k_r + \widetilde{G}_r\left(\Psi X_r^k\right) = F_r \cdot V^k + \frac{K_r}{\tau} \cdot X^{k-1}{}_r \qquad k = 1, ..., N_t \tag{353}
$$

Comme dans le cas du modèle POD, on note  $\theta^k{}_r$  la position du rotor obtenue avec le modèle réduit, et le système d'équations mécanique s'écrit comme en [II.C.2](#page-86-2) (cf. équation[s \(281\)](#page-86-4) et [\(282\)\)](#page-86-5). L'équation [\(353\)](#page-132-0) est résolue en appliquant la méthode de Newton-Raphson, comme cela est aussi le cas avec le système matriciel EF (cf. [I.B.8.b\)\)](#page-35-2) et le système POD (cf. [II.C.2\)](#page-86-2). Le problème réduit au pas de temps  $k$ et à l'itération j de l'algorithme de Newton-Raphson s'écrit alors :

Trouver  $\pmb{X}^k_{j+1}$  $r \in \mathbb{R}^m$  tel que

<span id="page-132-0"></span>
$$
X_{j+1}^k = X_{j}^k - \left[\tilde{J}_r\left(\Psi X_{rj}^k\right)\right]^{-1} \tilde{R}_r\left(\Psi X_{rj}^k\right) \qquad k = 1, ..., N_t \qquad (354)
$$

où les matrices  $\widetilde R_r(\cdot)\in\R^m$  et  $\widetilde J_r(\cdot)\in\R^{m\times m}$  sont calculées à l'aide de la méthode GNAT, d'après les équation[s \(331\)\(335\)](#page-125-1) e[t \(338\)\(339\)](#page-126-4)[\(345\).](#page-127-0)

Pour évaluer les performances du modèle GNAT hybride, on reprend les deux applicationsindustrielles définies dans [I.C.1,](#page-42-0) et pour lesquelles on a cherché à introduire astucieusement des modèles réduits POD dans [II.C.2.](#page-86-2) Comme pour le modèle réduit POD, on résout le système GNAT hybride avec une méthode directe (décomposition LU) car les matrices sont pleines après projection (cf[. I.B.8.c\)\)](#page-37-0).

#### *III.C.1.a) Variation de la tension d'alimentation*

<span id="page-133-0"></span>Le processus de quantification de l'augmentation des pertes Joule lors de la diminution de la tension d'alimentation a été présenté en [I.C.1.a\).](#page-42-1) Dans [II.C.2.a\),](#page-87-0) nous avons montré comment construire un modèle POD valable autour du point de fonctionnement nominal de la machine, et nous l'avons introduit dans le processus d'évaluation dans le but de réduire le temps de calcul associé. Cependant, on a vu que le calcul et la projection des termes matriciels non linéaires à chaque étape de calcul du modèle réduit limite fortement l'accélération des temps de calcul (cf. [II.C.3\)](#page-107-0). Dans cette partie, on cherche donc à évaluer un modèle réduit GNAT hybride autour du régime de fonctionnement nominal de la machine, qui, intégré astucieusement, devrait permettre d'accélérer notablement le processus auquel on s'intéresse ici.

On a vu dans le chapitre précédent comment construire une base POD de bonne qualité pour le fonctionnement de la machine en régime nominal, à partir de deux matrices de snapshots (cf[. II.C.2.a\)\)](#page-87-0). L'une regroupe des résultats des potentiels vecteurs en régime transitoire, tandis que l'autre contient des résultats du régime permanent. Le but de cette approche est de construire deux bases, chacune associée à un régime de fonctionnement, et les concaténer pour construire la base réduite du modèle POD. Ce choix était motivé par l'observation que les informations sur le régime permanent sont souvent ignorées lors de la troncature car trop peu énergétiques. On va donc reprendre cette méthodologie de construction de la base, puisque le modèle POD construit de cette façon a donné de bons résultats. Cependant, comme on cherche à construire un modèle POD avec l'approximation GNAT, les snapshots que l'on doit considérer ne sont pas les résultats, mais leur incrément à l'issue de la boucle non linéaire (cf. équation [\(326\)\)](#page-119-1). On concatène donc les incréments des résultats des potentiels vecteurs, des 6 premières périodes électriques (régime transitoire) dans la matrice de snapshots  $\mathcal{S}_{\Delta_{\omega_n}^{train}}\in\mathbb{R}^{N_A\times 1080}$ , et des deux dernières (régime permanent) dans la matrice  $\mathcal{S}_{\Delta_{\omega_n}^{perm}}\in$  $\mathbb{R}^{N_A \times 360}$ . On applique une SVD (cf. [II.B.1\)](#page-68-0) sur chacune de ces deux matrices, et on regarde la décroissance des valeurs singulières afin de confirmer que les rangs de troncature utilisés au chapitre précédent sont toujours adaptés [\(Figure 77\)](#page-134-0). Comme dans le chapitre précédent, on observe une forte décroissance avant la 100ème valeur pour la matrice de snapshots du régime transitoire, puis un coude et une décroissance plus lente au-delà. Pour la matrice du régime permanent, la décroissance ralentit à partir de la 50ème valeur singulière. On choisit donc de conserver les rangs de troncature utilisés pour définir le modèle POD au chapitre précédent, et on tronque la décomposition de  $\mathcal{S}_{\Delta_{\omega_n}^{tran}}$  au rang  $n_{tran} = 100$ , pour construire la base  $\bm{\varPsi}_{\Delta_{\omega_n}^{train}} \in \mathbb{R}^{N_A \times n_{tran}}$ , et la décomposition de  $\bm{S}_{\Delta_{\omega_n}^{perm}}$  au rang  $n_{perm}=50$ , pour construire la base  $\bm{\varPsi}_{\Delta_{\bm{\omega}_n}^{perm}} \in \mathbb{R}^{N_A \times n_{perm}}.$  On concatène ces deux bases pour construire  $\bm \varPsi_{\Delta_{\bm \omega_n}}\in\mathbb{R}^{N_A\times n}$ , où  $n=n_{tran}+n_{perm}$ , qui sera adaptée pour approximer à la fois les résultats du régime transitoire et ceux du régime permanent.

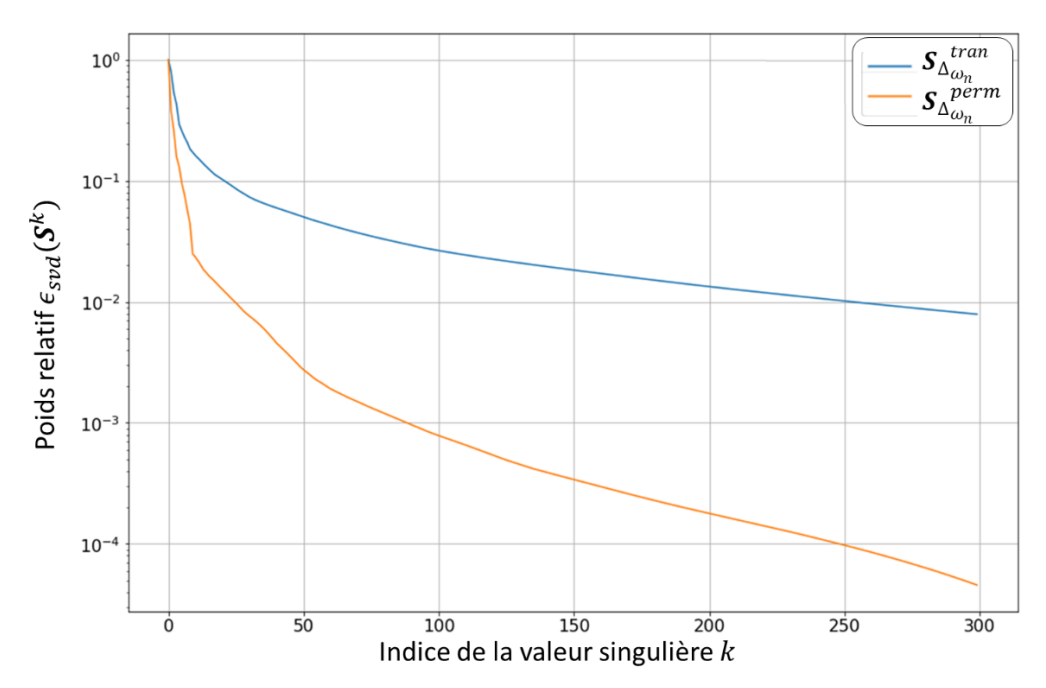

<span id="page-134-0"></span>Figure 77 – Poids relatifs des valeurs singulières issues de la SVD appliquée sur la matrice  $S_{\Delta_{\omega_n}}^{tran}$  et  $S_{\Delta_{\omega_n}}^{perm}$ 

On peut noter que la décroissance des valeurs singulières des matrices de snapshots construites à partir des incréments des solutions est plus lente que celles associées aux solutions (cf. [II.C.2.a\)\)](#page-87-0). On peut le voir en prenant comme exemple le poids relatif de la 100<sup>ème</sup> valeur singulière des matrices du régime transitoire, qui était de l'ordre de  $10^{-3}$  pour  $\pmb S_{\omega_n}^{tran}$  et est environ  $3\cdot 10^{-2}$  pour  $\pmb S_{\Delta_{\omega_n}^{tran}}$ . Cela montre d'une part que les deux bases obtenues ne contiennent pas les mêmes informations, et implique d'autre part que l'erreur d'approximation POD sera plus importante avec la base réduite  $\bm{\varPsi}_{\Delta_{\bm{\omega}_n}}.$ 

Comme on s'intéresse à un régime de fonctionnement spécifique de la machine, on a utilisé la stratégie s.1 pour générer les snapshots des solutions, et on utilise la stratégie s.nl.1 pour générer les snapshots des termes matriciels non linéaires. On peut donc construire le modèle réduit POD par projection de Ritz-Galerkin (cf. [II.A.1\)](#page-57-0) dans la base  $\bm{\varPsi}_{\Delta_{\bm{\omega}_n}}$  étendue pour le couplage circuit par [\(351\),](#page-132-1) pour reproduire l'essai à vitesse nominale, et générer des snapshots des termes matriciels non linéaires selon la Procédure 1 de la GNAT. Les paramètres de simulation du modèle réduit sont identiques à ceux du modèle EF associé, tels que décrit dan[s I.C.2.c\).](#page-53-0) Les snapshots des termes matriciels non linéaires issus de la simulation du modèle POD sont enregistrés dans la matrice  $\bm{\mathcal{C}}_{\omega_n}\in\mathbb{R}^{N_A\times N_T}$  [\(328\),](#page-120-0) où  $N_r=6480$ correspond à toutes les instances non linéaires des 5 premières périodes électriques de la simulation. En effet, en observant les décroissances des valeurs singulières associées à des matrices de snapshots construites à partir des vecteurs non linéaires des 3, 5, 7 et 9 premières périodes électriques sur la [Figure 78,](#page-135-0) on remarque peu de changement au-delà de 5 périodes. Cela nous indique que les informations importantes sur les termes matriciels non linéaires sont concentrées dans le régime transitoire, et particulièrement les 5 premières périodes électriques pour ce cas d'application. On peut expliquer cela par le fait que le régime transitoire correspond à de très fortes saturations du matériau ferromagnétique, ce qui génère des snapshots non linéaires très riches en information.

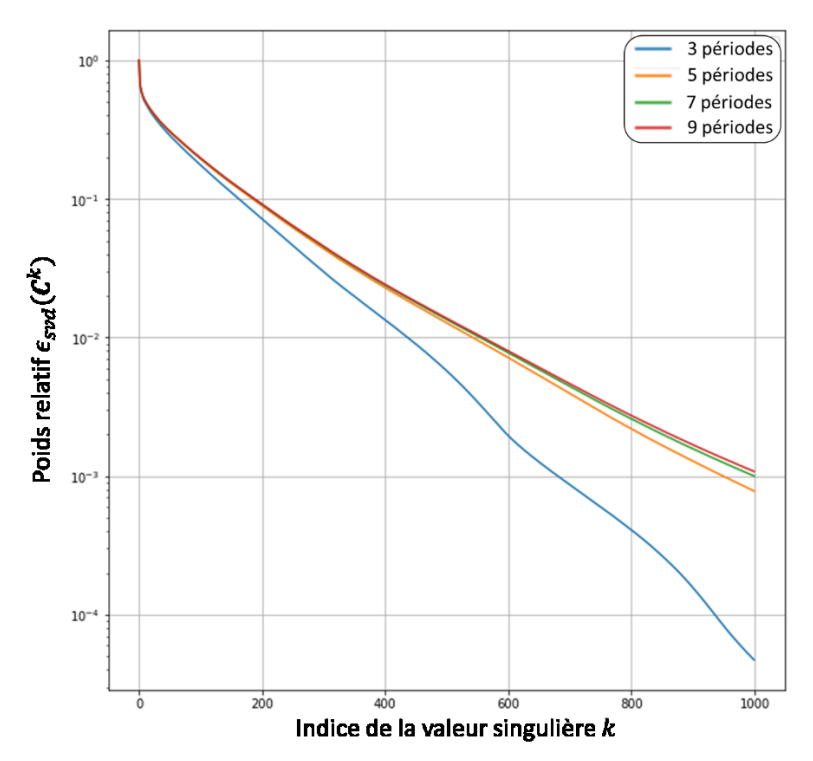

<span id="page-135-0"></span>Figure 78 - Poids relatifs des valeurs singulières issues de la SVD appliquée sur des matrices de snapshots construites à partir de vecteurs non linéaires sur 3, 5, 7 et 9 périodes électriques

Il faut alors déterminer le rang de troncature  $b$  de la base non linéaire  $\bm{\varPi}_{\omega_n}\in\mathbb{R}^{N_A\times b}$ , ainsi que la taille  $N_z$  du masque  $\bm{Z}_{\omega_n}\in\mathbb{R}^{N_Z\times N_A}$ , et ces deux paramètres ont une importance capitale puisqu'ils ont un grand impact sur la stabilité du modèle réduit GNAT. Il n'existe pas de procédure pour les fixer dans la littérature, on choisit donc de tester plusieurs valeurs de ces paramètres, en utilisant le modèle GNAT hybride pour simuler l'essai à vitesse nominale sur 12 périodes électriques, avec un critère de conditionnement  $\eta_c = 2$  et une fréquence de calcul de l'indicateur de stabilité  $p = 1$ . On enregistre le nombre de pas de temps pour lesquels le modèle hybride a du basculé en POD sans approximation des termes matriciels non linéaires, que l'on note  $n_{sw}$ , qui est un bon indicateur de la stabilité du modèle GNAT. On cherche alors les valeurs de  $b$  et de  $N_z$  les plus basses associées à une valeur minimale de  $n_{sw}$ . Ainsi, on construit l'approximation GNAT selon deux critères : avoir un modèle réduit rapide, d'où le choix de chercher les valeurs de paramètres les plus basses, et avoir un modèle stable, c'est pourquoi on cherche à minimiser  $n_{sw}$ . Ainsi, les valeurs de paramètres GNAT qui ont été testées sont  $b = 310$ ,  $b = 360$  et  $b = 450$  pour la base des termes matriciels non linéaire, et  $N_z = 630$ ,  $N_z =$ 700,  $N_z = 800$  et  $N_z = 1000$  pour le masque, et les résultats sont présentés sur le [Tableau 7.](#page-136-0)

|           | $N_{Z} = 630$ | $N_{Z} = 700$ | $N_{Z} = 800$ | $N_{Z} = 1000$ |
|-----------|---------------|---------------|---------------|----------------|
| $b = 310$ | 29            |               |               |                |
| $b = 360$ | 13            |               |               |                |
| $b = 450$ | 13            |               |               |                |

<span id="page-136-0"></span>Tableau 7 – Nombre de fois où le modèle GNAT hybride a basculé en POD sans approximation GNAT à cause d'une évolution trop brusque du conditionnement de la jacobienne réduite, pour différentes tailles de base non linéaire et de masque (simulation à la vitesse nominale)

Les valeurs de paramètres de la GNAT qui correspondent à nos critères de recherche sont donc  $b =$ 360 et  $N_z = 800$ , qui permettent d'avoir un modèle GNAT assez stable pour effectuer toute la simulation sans jamais basculer sur un modèle POD sans approximation GNAT. On utilise alors la base non linéaire  $\bm{\varPi}_{\omega_n}\in\mathbb{R}^{N_A\times360}$  et le masque  $\bm{Z}_{\omega_n}\in\mathbb{R}^{800\times N_A}$ , ainsi que la base POD  $\bm{\varPsi}_{\Delta_{\omega_n}}\in\mathbb{R}^{N_A\times150}$ pour construire la matrice  $\bm{Q}_{\omega_n}\in\mathbb{R}^{n\times N_{\bm{Z}}}$  d'après [\(334\),](#page-126-2) et donc le modèle GNAT. On représente les éléments du maillage qui sont connexes aux inconnues sélectionnées par le masque  $\bm{Z}_{\omega_n}$  sur la Figure [79](#page-137-0), et on observe qu'ils se situent principalement au niveau de l'entrefer aux extrémités des dents rotoriques et statoriques, ainsi qu'au niveau des coins des encoches au stator, qui correspondent aux endroits où il y a de fortes variations de champ magnétique.

On utilise le modèle GNAT, en étendant la base  $\boldsymbol{\varPsi}_{\Delta_{\omega_n}}$  aux inconnues de courants comme décrit par [\(351\)](#page-132-1) pour effectuer les mêmes simulations qu'au chapitre précédent autour du point de fonctionnement (cf. [II.C.2.a\)\)](#page-87-0). On commence par reproduire l'essai à vitesse nominale pour la tension nominale et pour une tension réduite ( $U = 0.8 \cdot U_n$ ), et on compare les résultats avec ceux issus de simulations équivalentes avec le modèle EF, pour évaluer la validité du modèle réduit GNAT. On présente les courants [\(Figure 80\)](#page-138-0), les pertes Joule [\(Figure 81\)](#page-138-1) et le couple électromagnétique [\(Figure](#page-139-0)  [82\)](#page-139-0), chaque figure montre les résultats du modèle EF en trait plein, noir pour la simulation à tension nominale et bleu pour celle à tension réduite, ainsi que les résultats du modèle GNAT en trait discontinu, rouge pour la simulation à tension nominale et bleu pour la tension réduite. Sur chacune des figures, un encart présente les résultats des deux dernières périodes du régime de fonctionnement simulé. En observant les courants, on voit que le modèle GNAT est précis pour les deux tensions d'alimentation, mais introduit un bruit sous la forme d'oscillations que l'on ne voyait pas avec le modèle POD du chapitre précédent (cf[. II.C.2.a\)\)](#page-87-0). Cela est dû à la procédure de construction de la base réduite avec les incréments des solutions, qui génère une erreur d'approximation plus importante qu'une base réduite construite à partir des solutions, à rang de troncature équivalent. Quand on s'intéresse aux pertes Joule, on voit que le modèle réduit GNAT est très précis pour la simulation à tension nominale, puisque la valeur d'intérêt est reconstruite quasiment parfaitement, et présente une erreur de l'ordre de 5% plus faible que celle du modèle POD du chapitre précédent. Cela s'explique par la nature des snapshots qui ont servi à construire la base  $\bm{\varPsi}_{\Delta_{\bm{\omega}_n'}}$ , que l'on peut assimiler à la dérivée temporelle du potentiel vecteur, or les pertes Joule se calculent en partie à partir de cette quantité. Pour la simulation à tension réduite, on retrouve un écart de l'ordre de 10% avec le modèle GNAT. Enfin, les résultats du modèle réduit GNAT sont très précis sur le couple, à tension nominale et tension réduite, on observe bien une diminution du couple électromagnétique lorsque la tension diminue.

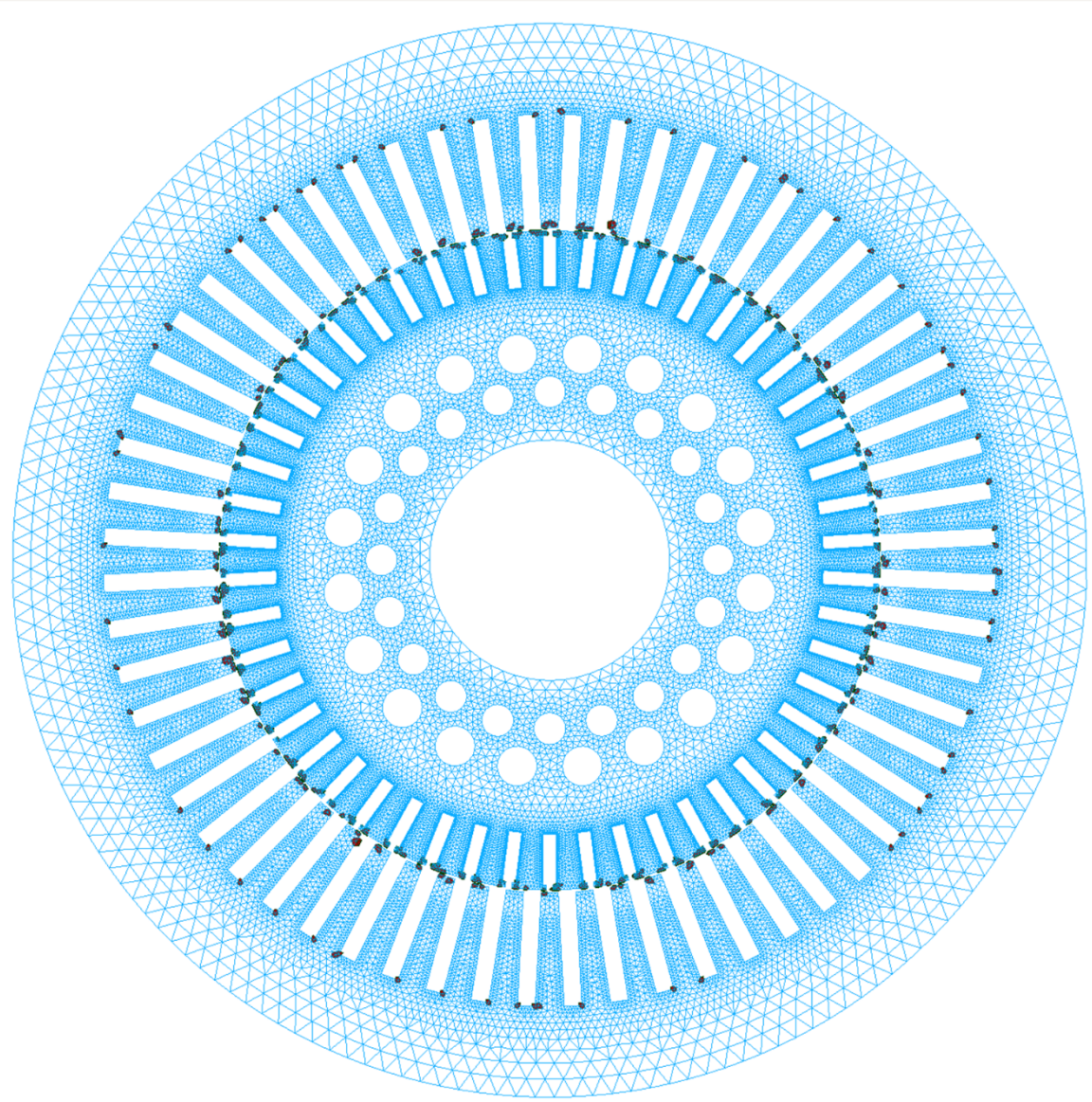

Figure 79 – Eléments du maillage connexes aux arêtes sélectionnées par le masque  $\mathbf{Z}_{\omega_n}$  (noir)

<span id="page-137-0"></span>Enfin, on s'intéresse à l'erreur générée par le modèle GNAT sur les répartitions de champ  $B$  et  $J$ , pour l'essai à vitesse et tension nominales, que l'on présente pour le régime permanent (en milieu de la  $12<sup>eme</sup>$  période électrique). On présente la répartition de  $\bm{B}$  issue du modèle EF ainsi que l'erreur absolue générée par le modèle GNAT sur l[a Figure 83.](#page-139-1) On voit que le modèle réduit est précis car il génère une erreur faible dans la majorité du domaine, et on remarque des zones où l'erreur est plus élevée, au niveau de l'entrefer et à proximité des encoches du stator. Par ailleurs, la répartition de *J* obtenue par le modèle EF est présentée sur la [Figure 84](#page-140-0), ainsi que l'erreur absolue issue du modèle GNAT. On remarque des erreurs faibles dans la majorité du domaine, avec des écarts assez importants sur les extrémités des barres.

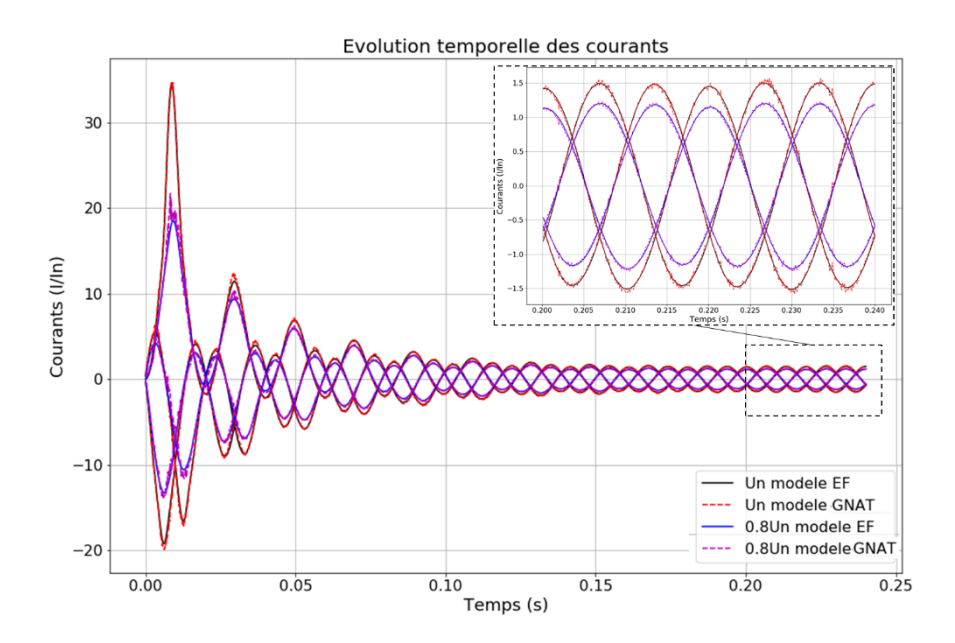

<span id="page-138-0"></span>Figure 80 - Evolutions des courants circulant dans les bobines statoriques pour l'essai à vitesse nominale et tension nominale, calculées par le modèle EF (noir) et le modèle GNAT (rouge discontinu), et à tension réduite par le modèle EF (bleu) et le modèle GNAT (magenta discontinu)

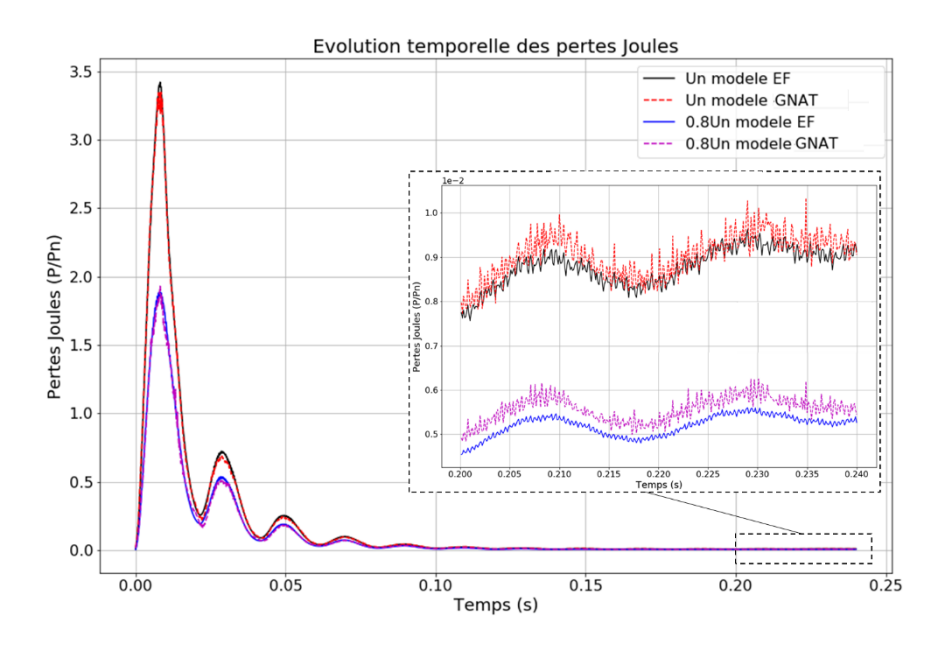

<span id="page-138-1"></span>Figure 81 - Evolutions des pertes Joule dans la machine pour l'essai à vitesse nominale et tension nominale, calculées par le modèle EF (noir) et le modèle GNAT (rouge discontinu), et à tension réduite par le modèle EF (bleu) et le modèle GNAT (magenta discontinu)

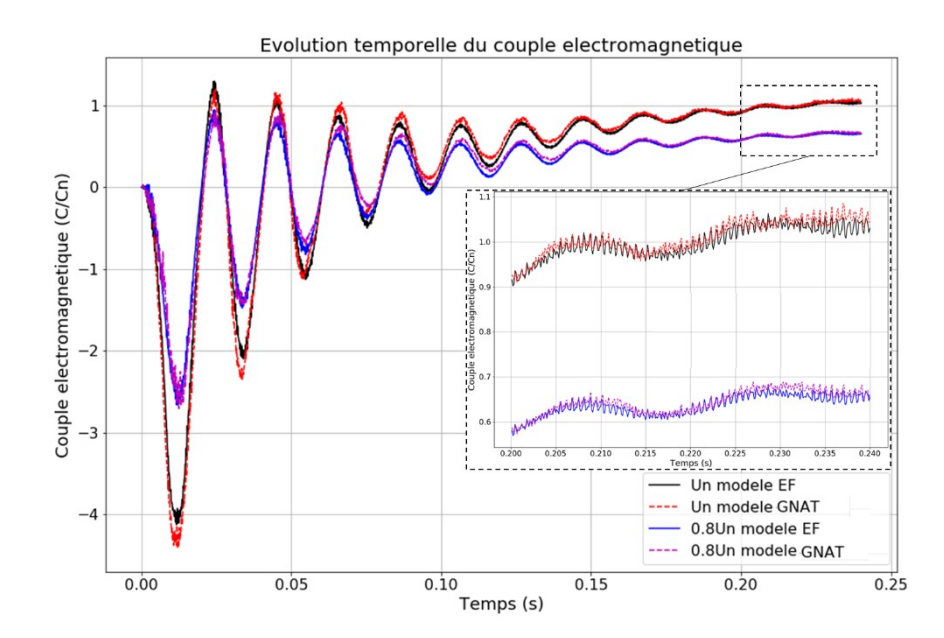

<span id="page-139-0"></span>Figure 82 - Evolutions du couple électromagnétique pour l'essai à vitesse nominale et tension nominale, calculées par le modèle EF (noir) et le modèle GNAT (rouge discontinu), et à tension réduite par le modèle EF (bleu) et le modèle GNAT (magenta discontinu)

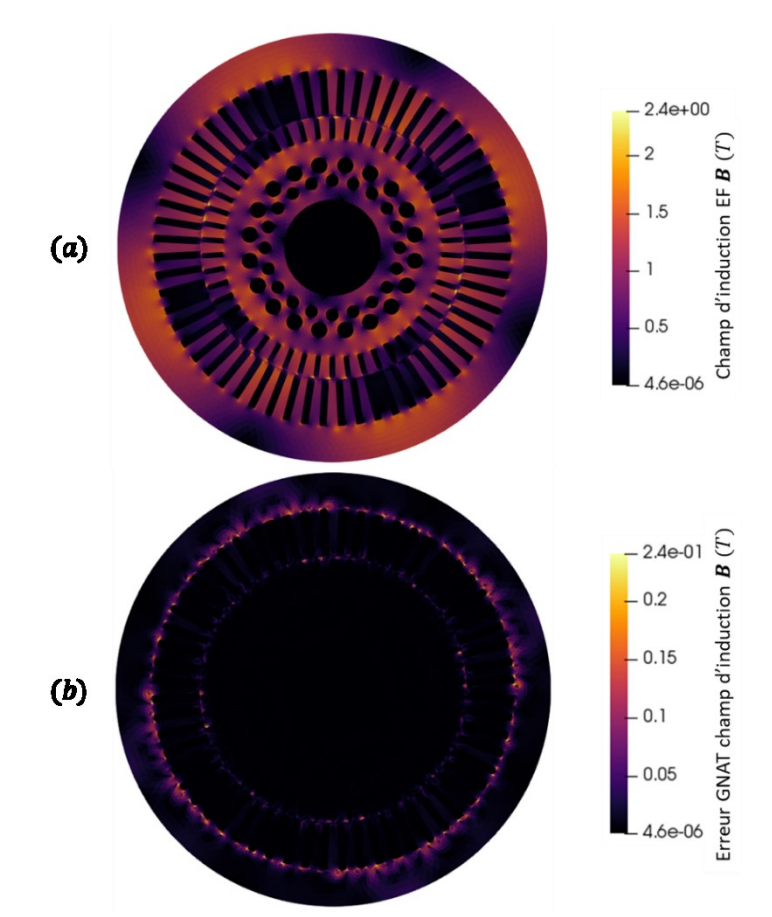

<span id="page-139-1"></span>Figure 83 - Champs d'induction magnétique au sein de la machine asynchrone pour l'essai à vitesse et tension nominale  $(a)$ : répartition obtenue avec simulation EF,  $(b)$ : erreur absolue issue du modèle GNAT

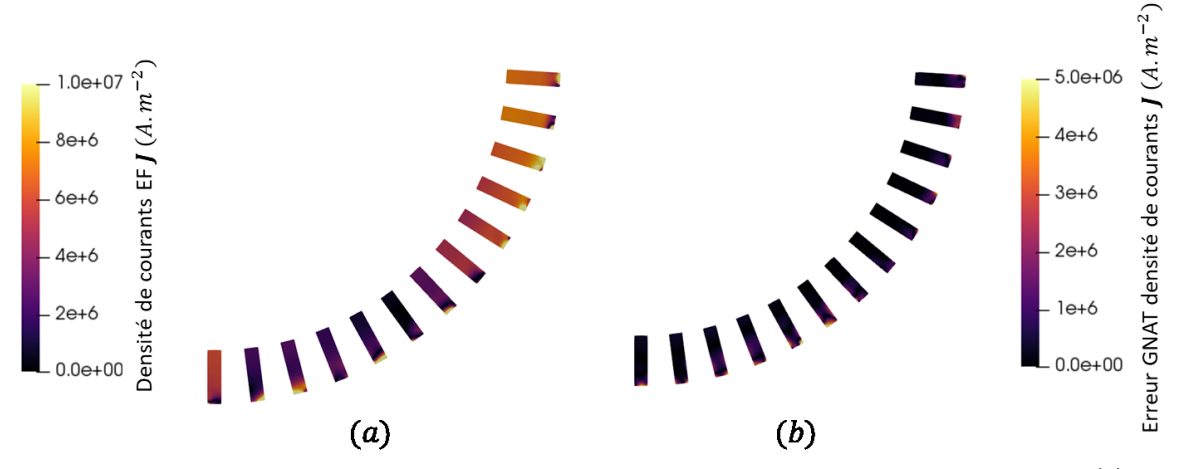

<span id="page-140-0"></span>Figure 84 - Densités de courants au sein de la machine asynchrone pour l'essai à vitesse et tension nominale  $(a)$ : répartition obtenue avec simulation EF,  $(b)$  : erreur absolue issue du modèle GNAT

On s'intéresse maintenant au cas d'intérêt pratique pour lequel on va tester le modèle GNAT. En appliquant la méthodologie décrite dans [I.C.1.a\),](#page-42-1) on obtient une estimation de la vitesse correspondant au couple nominal à tension réduite à 98.77% de la vitesse de synchronisme, comme dans le chapitre précédent (cf. [II.C.2.a\)\)](#page-87-0). On effectue alors une simulation à cette nouvelle vitesse et à tension réduite avec le modèle réduit GNAT, afin de vérifier que l'on retrouve bien le couple nominal et d'évaluer l'augmentation des pertes Joule. On compare les résultats avec ceux issus du modèle EF sur le couple électromagnétique [\(Figure 85\)](#page-141-0) et les pertes Joule [\(Figure 86\)](#page-141-1).

En s'intéressant au couple électromagnétique, on voit que le modèle GNAT donne de très bons résultats au début du régime transitoire, puis présente des écarts mais conduit finalement à une valeur de couple moyen en régime permanent très proche du modèle EF. Lorsqu'on regarde les pertes Joule, le modèle réduit donne une fois de plus des résultats très précis pour le régime transitoire, mais génère une surestimation d'environ 15% de cette valeur en régime permanent. Comme au chapitre précédent, on s'intéresse à l'écart ΔP<sub>i</sub> entre les pertes Joule moyennes à tension nominale et vitesse nominale, et les pertes à tension réduite et vitesse diminuée. De plus, on s'intéresse à l'écart ΔP<sub>f</sub> entre les pertes fers  $P_f$  calculées pour les deux essais, d'après [\(164\)](#page-40-0) au stator et [\(165\)](#page-40-1) au rotor. Ces résultats sont calculés par rapport aux pertes nominales de la machine, en pourcentage, et présentés sur le [Tableau](#page-142-0)  [8.](#page-142-0) Le modèle EF donne une augmentation relative des pertes Joule de 0.406% de la puissance nominale contre 0.529% avec le modèle GNAT, et une diminution relative des pertes fers de 0,165% de la puissance nominale contre 0,15% avec le modèle GNAT, ce qui est acceptable dans un contexte de bureau d'étude.

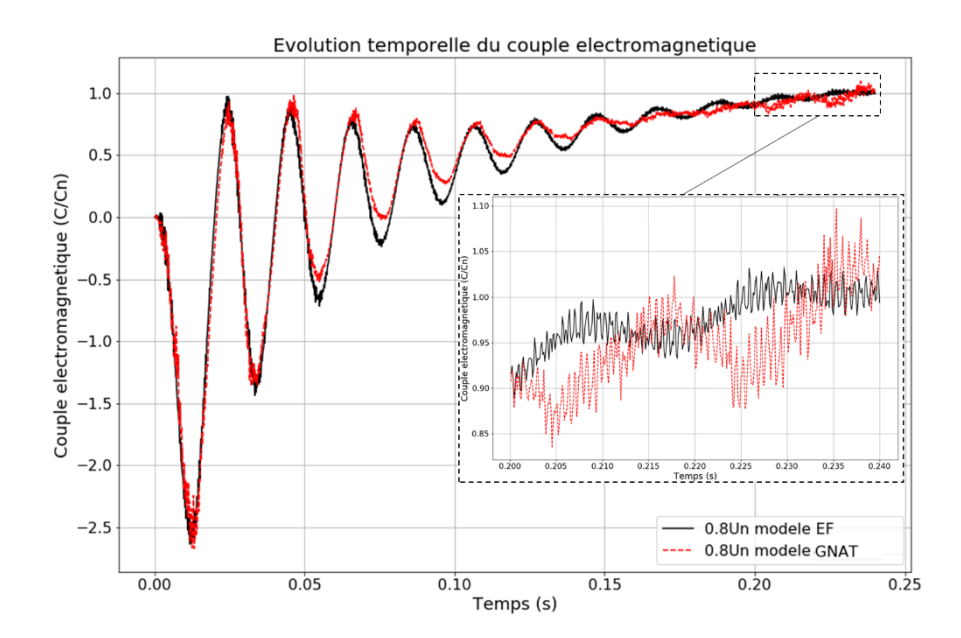

<span id="page-141-0"></span>Figure 85 - Evolutions du couple électromagnétique pour l'essai à vitesse diminuée et tension réduite, calculées par le modèle EF (noir) et le modèle GNAT (rouge discontinu)

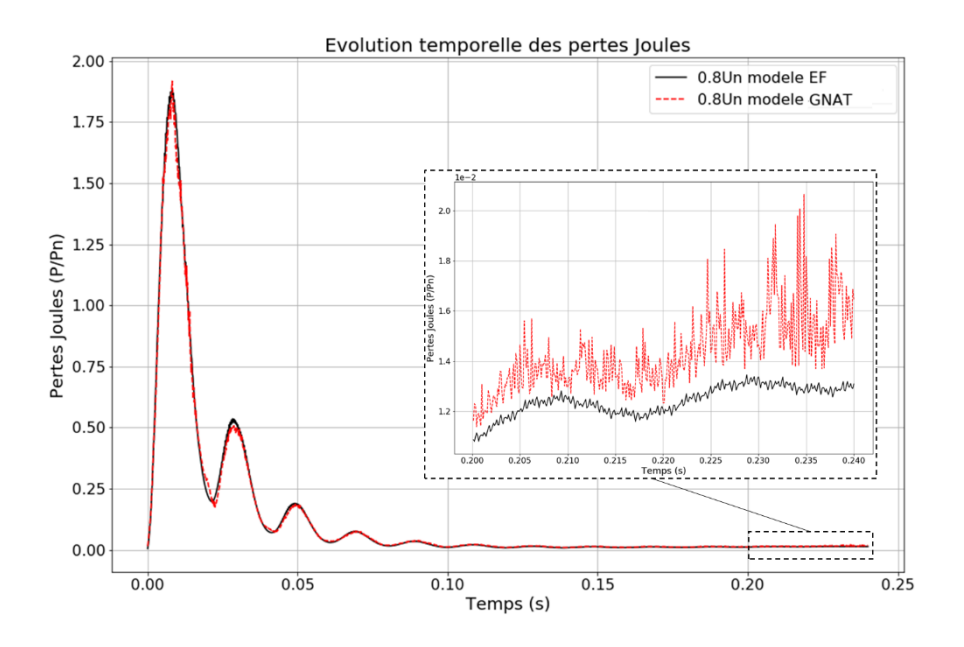

<span id="page-141-1"></span>Figure 86 - Evolutions des pertes Joule dans la machine pour l'essai à vitesse diminuée et tension réduite, calculées par le modèle EF (noir) et le modèle GNAT (rouge discontinu)

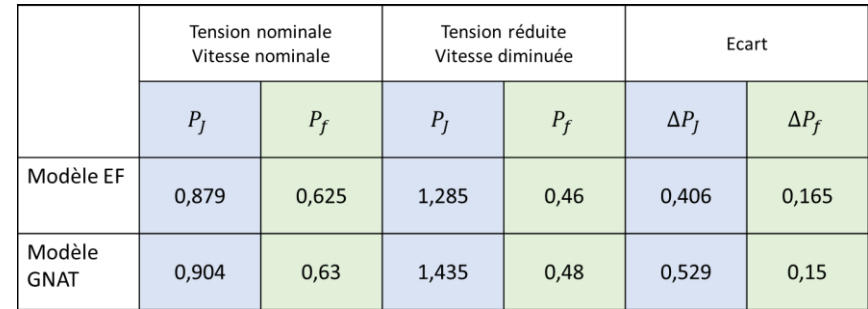

<span id="page-142-0"></span>Tableau 8 - Valeurs moyennes des pertes pour l'essai à tension et vitesse nominale, et l'essai à tension réduite et vitesse diminuée, et écarts, pour le modèle EF et le modèle GNAT. Les valeurs sont exprimées en pourcentage des pertes nominales de la machine.

Pour aller plus loin, on s'intéresse à l'erreur générée par le modèle GNAT sur les répartitions de champ B et *J* en régime permanent (milieu de la 12<sup>ème</sup> période électrique). On présente la répartition de B issue du modèle EF ainsi que l'erreur absolue générée par le modèle GNAT sur la [Figure 87.](#page-142-1) On observe une fois de plus de bons résultats du modèle réduit, avec de faibles erreurs équitablement réparties sur tout le domaine, et des erreurs plus importantes au niveau des encoches stator. Sur la [Figure 88,](#page-143-0) la répartition de *J* obtenue par le modèle EF est comparée à l'erreur absolue issue du modèle GNAT, et on remarque encore une fois des erreurs importantes mais localisées sur les extrémités des barres.

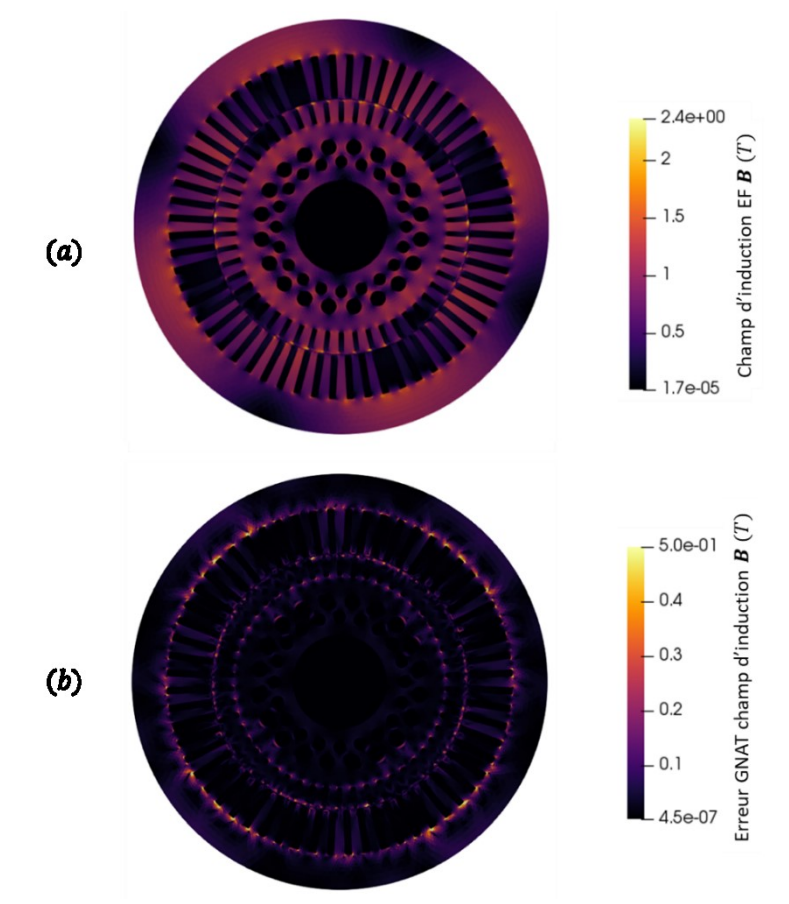

<span id="page-142-1"></span>Figure 87 - Champs d'induction magnétique au sein de la machine asynchrone pour l'essai à vitesse diminuée et tension réduite  $(a)$ : répartition obtenue avec simulation EF,  $(b)$ : erreur absolue issue du modèle GNAT

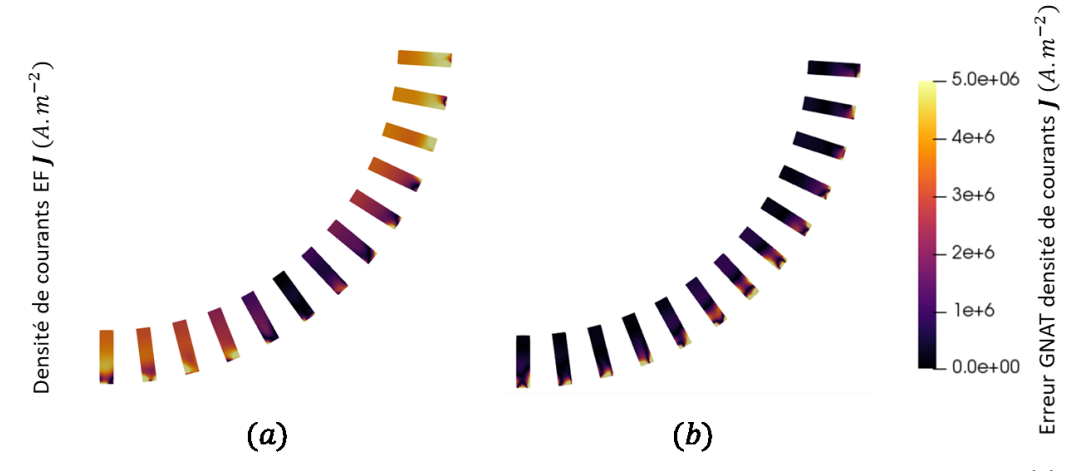

<span id="page-143-0"></span>Figure 88 - Densités de courants au sein de la machine asynchrone pour l'essai à vitesse diminuée et tension réduite (a) : répartition obtenue avec simulation EF,  $(b)$  : erreur absolue issue du modèle GNAT

Ainsi, comme présenté dans le chapitre précédent, on a utilisé les résultats d'une simulation EF à vitesse et tension nominale pour construire des matrices de snapshots et générer une base réduite. On a pu utiliser cette base pour générer un modèle réduit par POD, qui a servi à générer des snapshots des termes matriciels non linéaires en simulant les 5 premières périodes électriques de la simulation en régime nominal. On a construit une base réduite non linéaire et un masque, dont les tailles ont été déterminées en utilisant un modèle hybride GNAT, qui évalue la stabilité du système par le conditionnement relatif de la jacobienne, et bascule en POD sans approximation des termes matriciels non linéaires si nécessaire. On a cherché les tailles de base non linéaire et de masque les plus basses qui minimisait le nombre de bascules du modèle hybride, et on a ainsi définit le modèle réduit GNAT, qu'on a validé sur l'essai en régime nominal. On a aussi montré que ce modèle réduit GNAT donnait de bons résultats pour un essai à tension réduite, et ce sans introduire d'information supplémentaire dans les bases. On a utilisé la méthodologie issue des sciences de l'ingénieur présentée aux chapitres précédents (cf. [I.C.1.a\)](#page-42-1) et [II.C.2.a\)\)](#page-87-0) pour déterminer une nouvelle vitesse de rotation, et on a simulé ce nouveau régime de fonctionnement avec le modèle GNAT, à tension et vitesse réduite, pour vérifier que le couple est bien égal à sa valeur nominale, et évaluer l'augmentation des pertes. On en conclut que le modèle réduit GNAT est satisfaisant pour évaluer le comportement de la machine dans ce cas d'application d'intérêt industriel, où l'on s'intéresse à la variation des pertes Joule et pertes fers autour du régime de fonctionnement nominal. On peut donc l'introduire dans la procédure d'étude illustrée au chapitre précédent à la place du modèle réduit POD, ce qui permet d'améliorer notablement l'accélération du temps de calcul de cette procédure. On présente sur l[a Figure 89](#page-144-0) la procédure d'étude du fonctionnement à tension réduite basée sur une approche mettant en œuvre le modèle réduit GNAT, en utilisant les mêmes notations qu'au chapitre précédent et en notant  $\bm{C}$  la matrice de snapshots des vecteurs non linéaires, générés lors de la simulation réduite POD n°1. Les parties modifiées par rapport au chapitre 2 sont mises en évidence par un encadré vert, et on constate une fois de plus qu'il est possible d'accélérer la procédure à partir du moment où le modèle réduit GNAT est plus rapide que le modèle EF.
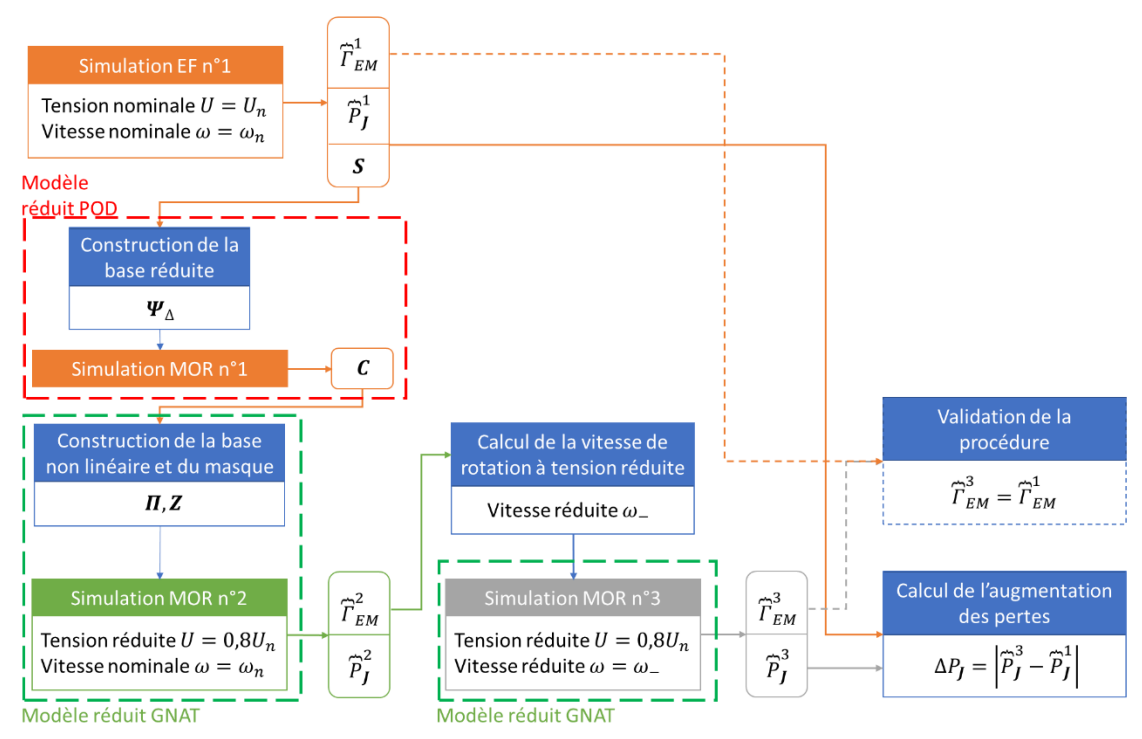

Figure 89 - Schéma de la procédure de quantification de l'augmentation des pertes Joule au sein d'une machine asynchrone en utilisant le modèle réduit GNAT

On s'intéresse alors aux temps de calcul des différents modèles, afin d'évaluer le gain associé à l'utilisation de la procédure dans laquelle on a introduit des modèles réduits. Les temps associés à la procédure qui est classiquement utilisée (3 simulations EF cf. [I.C.1.a\)\)](#page-42-0), sont présentés sur l[e Tableau 9.](#page-144-0) On ne s'intéresse ici qu'au temps associés aux simulations de la machine asynchrone, car on considère que le temps d'analyse des résultats (calcul de la vitesse de rotation à tension réduite, calcul de l'augmentation des pertes) est négligeable. Comme la simulation EF n°1 est nécessaire pour construire le modèle réduit, elle est présente dans tous les cas dans la procédure, et on propose de ne pas la prendre en compte dans la comparaison. A titre indicatif, on peut néanmoins noter qu'elle dure 29,95h. Les deux autres simulations EF durent entre 25h et 30h pour un total de plus de 80h de temps de calcul pour les 3 simulations.

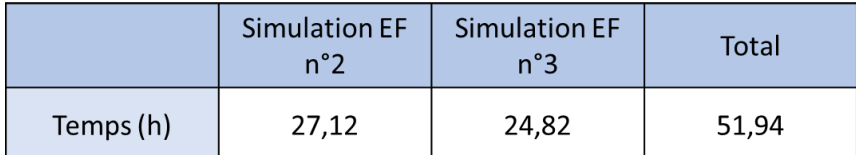

<span id="page-144-0"></span>Tableau 9 – Temps de calcul associés à la procédure d'évaluation de l'augmentation des pertes Joule avec le modèle EF

On présente alors les temps de calcul relatifs à la procédure modifiée, dans laquelle on a introduit des modèles réduits GNAT pour les réduire, sur le [Tableau 10.](#page-145-0) Le temps de calcul de la base POD comprend la lecture des snapshots, le calcul des incréments des solutions et le calcul de la décomposition à l'aide de la fonction inclue dans la librairie LAPACK [\[101\].](#page-174-0) Concernant la simulation MOR n°1, qui est effectuée avec le modèle POD pour générer des snapshots des termes matriciels non linéaires, on ne simule que les 5 premières périodes électriques, car on a vu qu'elles contenaient l'essentiel de l'information nécessaire pour approximer les termes non linéaires, et on ne calcule pas les grandeurs d'intérêt afin d'optimiser les temps de calcul. Le temps de calcul de la base des termes matriciels non

linéaires et du masque inclut la lecture des snapshots non linéaires, le calcul de la décomposition en valeurs singulières et le calcul de la décomposition QR, les deux décompositions étant effectuées à l'aide de routines inclues dans la librairie LAPACK. Enfin, les temps associés aux simulations MOR n°2 et n°3 (avec le modèle GNAT), prennent en compte le calcul des deux valeurs d'intérêt : couple électromagnétique et pertes Joule. Pour la simulation MOR n°3, on prend également en compte le temps de calcul du champ  $\bm{B}$  sur la dernière période électrique, qui servira à évaluer les pertes fer (cf. [I.B.9\)](#page-39-0). On voit qu'une fois construit, le modèle réduit GNAT est très intéressant puisqu'il offre un speedup compris entre 3 et 4 par rapport au modèle EF pour une simulation du même régime de fonctionnement. Une précision importante doit être faite sur les temps associés aux modèles réduits, qui ne prennent pas en compte le calcul de l'indicateur de stabilité basé sur le conditionnement de la jacobienne réduite (cf. [III.B.4\)](#page-128-0), puisqu'on a construit le modèle GNAT de façon à ce qu'aucun basculement en POD sans approximation des termes matriciels non linéaires ne soit nécessaire durant les simulations.

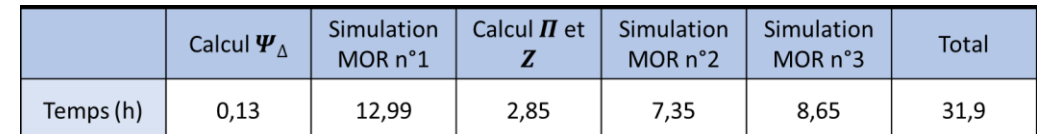

<span id="page-145-0"></span>Tableau 10 – Temps de calcul associés à la procédure d'évaluation de l'augmentation des pertes Joule en utilisant le modèle réduit GNAT

Finalement, le temps de calcul total de la procédure modifiée par l'insertion de modèles réduits est plus rapide que la procédure classique de 20 heures, soit une diminution des temps de calcul d'un facteur 2 environ.

Par ailleurs, il est possible de réutiliser le modèle réduit GNAT afin d'évaluer l'augmentation des pertes pour une baisse de tension d'amplitude différente. Comme il est déjà construit, l'accélération des temps de calcul est d'autant plus intéressante. A titre d'exemple, on présente les résultats en termes de pertes Joule et pertes fers pour une diminution de la tension d'alimentation à 90% de sa valeur nominale dans le [Tableau 11,](#page-146-0) ainsi que les temps de calcul des simulations EF et réduites dans le [Tableau 12.](#page-146-1) On voit que les résultats obtenus avec le modèle réduit GNAT sont très précis, puisque l'erreur du modèle réduit sur les écarts des pertes Joule et des pertes fers est inférieur à 0,1% des pertes nominales de la machine. Concernant l'accélération des temps de calcul, le modèle GNAT permet d'obtenir un speedup supérieur à 3 par rapport au modèle EF pour cette procédure une fois le modèle construit.

|                       | Tension nominale<br>Vitesse nominale |       | Tension réduite<br>Vitesse diminuée |       | Ecart        |              |
|-----------------------|--------------------------------------|-------|-------------------------------------|-------|--------------|--------------|
|                       | $P_J$                                | $P_f$ | $P_J$                               | $P_f$ | $\Delta P_I$ | $\Delta P_f$ |
| Modèle EF             | 0,879                                | 0,625 | 1,029                               | 0,534 | 0,15         | 0,091        |
| Modèle<br><b>GNAT</b> | 0,904                                | 0,63  | 1,078                               | 0,546 | 0,174        | 0,084        |

<span id="page-146-0"></span>Tableau 11 - Valeurs moyennes des pertes pour l'essai à tension et vitesse nominale, et l'essai à tension réduite (90% de la tension nominale) et vitesse diminuée, et écarts, pour le modèle EF et le modèle GNAT. Les valeurs sont exprimées en pourcentage des pertes nominales de la machine.

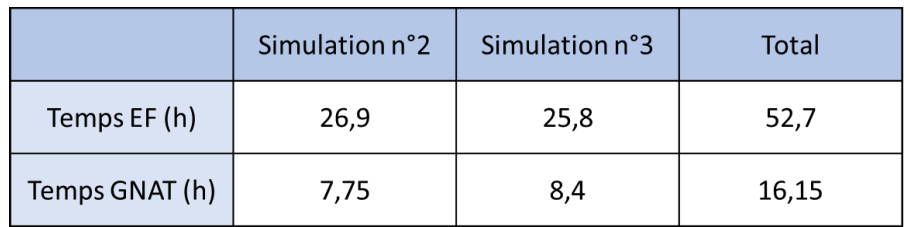

<span id="page-146-1"></span>Tableau 12 – Temps de calcul associés à la procédure d'évaluation de l'augmentation des pertes Joule pour une tension d'alimentation égale à 90% de sa valeur nominale, avec le modèle EF et avec le modèle GNAT

Pour conclure, l'utilisation de modèle réduit dans la procédure de quantification des pertes Joule suite à une diminution de la tension d'alimentation de la machine permet d'accélérer notablement le temps de calcul associé, et la méthodologie proposée dans ce travail est validée.

#### *III.C.1.b) Simulation du démarrage de la machine*

On s'intéresse maintenant au second cas d'application industriel qui correspond à la simulation du démarrage de la machine, pour lequel on cherche à construire un modèle GNAT valide sur toute la plage de vitesse de la machine. On a vu dans le chapitre précédent (cf. [II.C.1\)](#page-85-0) comment générer des matrices de snapshots enrichies avec la stratégie s.3, en effectuant plusieurs simulations EF à différentes vitesses de rotation imposées pour générer des snapshots. Par ailleurs, on a pu déterminer à faible coût la matrice de snapshots qui permet de construire la base de « meilleure qualité », en analysant les décroissances relatives des valeurs singulières et en effectuant une comparaison basée sur une approche de projection-reconstruction des résultats des simulations à différentes vitesses (cf. [II.C.2.b\)\)](#page-98-0). On reprend donc les conclusions du chapitre précédent pour construire le modèle réduit GNAT, et on effectue 4 simulations EF pour générer des snapshots que l'on regroupe dans des matrices, pour les essais suivants :

- Essai à rotor bloqué  $(\omega = 0 rad. s^{-1})$ :  $S_{\Delta 0} \in \mathbb{R}^{N_A \times 360}$  regroupant les incréments des résultats EF des 2 premières périodes.
- Essai au synchronisme ( $\omega = \omega_s$ ) :  $\mathbf{S}_{\Delta \omega_s}$  ∈  $\mathbb{R}^{N_A \times 1620}$  regroupant les incréments des résultats EF des 9 premières périodes.
- Essai à la moitié de la vitesse de synchronisme ( $\omega=0,5\cdot\omega_s):$   $\mathcal{S}_{\Delta0,5\omega_s}\in\mathbb{R}^{N_A\times720}$  regroupant les incréments des résultats EF des 4 premières périodes.
- Essai ( $\omega = 0.9 \cdot \omega_s$ ) :  $\mathbf{S}_{\Delta 0.9 \omega_s}$  ∈  $\mathbb{R}^{N_A \times 1080}$  regroupant les incréments des résultats EF des 6 premières périodes.

On construit alors la matrice de snapshots enrichie  $S_{\Delta\theta}$  qui concatène les vecteurs des 4 matrices de snapshots, car on a vu dans le chapitre 2 que les résultats de ces 4 essais sont particulièrement intéressants pour construire une base réduite valable sur toute la plage de fonctionnement de la machine. Comme énoncé lorsqu'on décrivait l'application industrielle précédente, il est intéressant de remarquer que la décroissance des valeurs singulières associée à la matrice  $S_{\Delta\theta}$  construite à partir des incréments des solutions EF est plus lente que celle associée à  $S_{\theta}$  (cf[. II.C.2.b\)\)](#page-98-0). Cela confirme ce qui a été noté précédemment, à savoir que le type de résultat enregistré dans la matrice de snapshots impacte fortement l'espace d'approximation associé à une base réduite calculée par SVD (cf. [II.B.1\)](#page-68-0). Dans le cas du modèle GNAT, on choisit donc de construire une base réduite à partir de considérations numériques, et qui favorisent la stabilité du système matriciel réduit, au détriment de considérations physiques (POD « classique ») qui favorisent la qualité de l'approximation des solutions. On calcule donc la base  $\Psi_{\Lambda\theta} \in \mathbb{R}^{N_A \times m}$ , où le rang de troncature  $m = 180$  est choisi égal à celui du chapitre 2.

Comme on veut construire un modèle valable sur toute la plage de vitesses de la machine, on a utilisé la stratégie s.3 pour générer les snapshots, et on utilise la stratégie s.nl.3 pour générer les snapshots des termes matriciels non linéaires. On peut donc construire le modèle réduit POD par projection de Ritz-Galerkin (cf. [II.A.1\)](#page-57-0) dans la base  $\Psi_{\Delta\theta}$  étendue pour le couplage circuit par [\(351\),](#page-132-0) et reproduire les 4 essais qui ont servi à construire  $S_{\Delta\theta}$ , pour générer des snapshots non linéaires selon la Procédure 1 de la GNAT (cf. [III.A.2.d\)\)](#page-118-0). Les paramètres de simulation du modèle réduit sont identiques à ceux du modèle EF associé, tels que décris dans [I.C.2.](#page-44-0) Pour chaque essai, les termes matriciels non linéaires sont enregistrés dans une matrice de snapshots :

- Essai à rotor bloqué ( $\omega = 0$  rad. s<sup>-1</sup>) :  $C_0 \in \mathbb{R}^{N_A \times 4320}$  regroupant les termes non linéaires des 3 premières périodes.
- Essai au synchronisme ( $\omega = \omega_s$ ) :  $C_{\omega_s}$  ∈  $\mathbb{R}^{N_A \times 7200}$  regroupant les termes non linéaires des 5 premières périodes.
- Essai à la moitié de la vitesse de synchronisme ( $\omega=0,5\cdot\omega_s)$  :  ${\bm C}_{0,5\omega_s}\in\mathbb R^{N_A\times 4320}$  regroupant les termes non linéaires des 3 premières périodes.
- Essai ( $\omega = 0.9 \cdot \omega_s$ ) :  $C_{0.9\omega_s} \in \mathbb{R}^{N_A \times 5760}$  regroupant les termes non linéaires des 4 premières périodes.

Le choix du nombre de snapshots des termes matriciels non linéaires utilisé pour chacun des essais a été fait de la même manière qu'au chapitre 2, en faisant varier le nombre de périodes électriques considérées et en observant les décroissances des valeurs singulières associées, comme illustré sur la [Figure 90.](#page-148-0) Par ailleurs, comme le nombre de vecteurs non linéaires total est très important (21 600 vecteurs), cela peut mener à un temps de calcul prohibitif lors de l'application de la SVD (plusieurs dizaines d'heures). Or, on sait que les snapshots des termes matriciels non linéaires ont été enregistrés à chaque itération de calcul de la boucle de Newton-Raphson selon la Procédure 1 de la GNAT, et que les dernières itérations de chaque pas de temps sont associées à des solutions proches. Ainsi, des snapshots des termes matriciels non linéaires consécutifs peuvent être très similaires, et on propose d'effectuer un premier tri lors de la lecture des vecteurs non linéaires selon une mesure (∙) basée sur la distance Euclidienne relative. En notant  $\mathcal{C}^k$  le  $k^{\text{eme}}$  vecteur d'une matrice de snapshots des termes matriciels non linéaire  $C \in \mathbb{R}^{N_A \times N_R}$ , elle se calcule comme :

$$
\delta(\mathcal{C}^{k}) = \frac{\left\| \mathcal{C}^{k} - \mathcal{C}^{k-1} \right\|_{2}}{\left\| \mathcal{C}^{k} \right\|_{2}}
$$
 (355)

Ainsi, on peut définir un critère  $\eta_{\delta(\cdot)}$  que l'on pose  $\eta_{\delta(\cdot)} = 10^{-2}$  pour ce cas d'application, et on ne considère donc uniquement les vecteurs non linéaires pour lesquels

<span id="page-148-2"></span><span id="page-148-1"></span>
$$
\delta(\mathcal{C}^k) > \eta_{\delta(\cdot)} \qquad k = 2, ..., N_R \qquad (356)
$$

Il faut noter que le calcul de la distance relative pour chaque snapshot des termes matriciels non linéaires génère aussi un temps de calcul important, mais qui dans notre cas est inférieur à celui d'une SVD sur tous la totalité des snapshots des vecteurs non linéaires. On pourrait optimiser ce processus en calculant la distance [\(355\)](#page-148-1) dans la base réduite POD lors de la génération des snapshots des termes matriciels non linéaires, ce qui serait plus rapide en tirant parti de la dimension réduite des vecteurs dans la base.

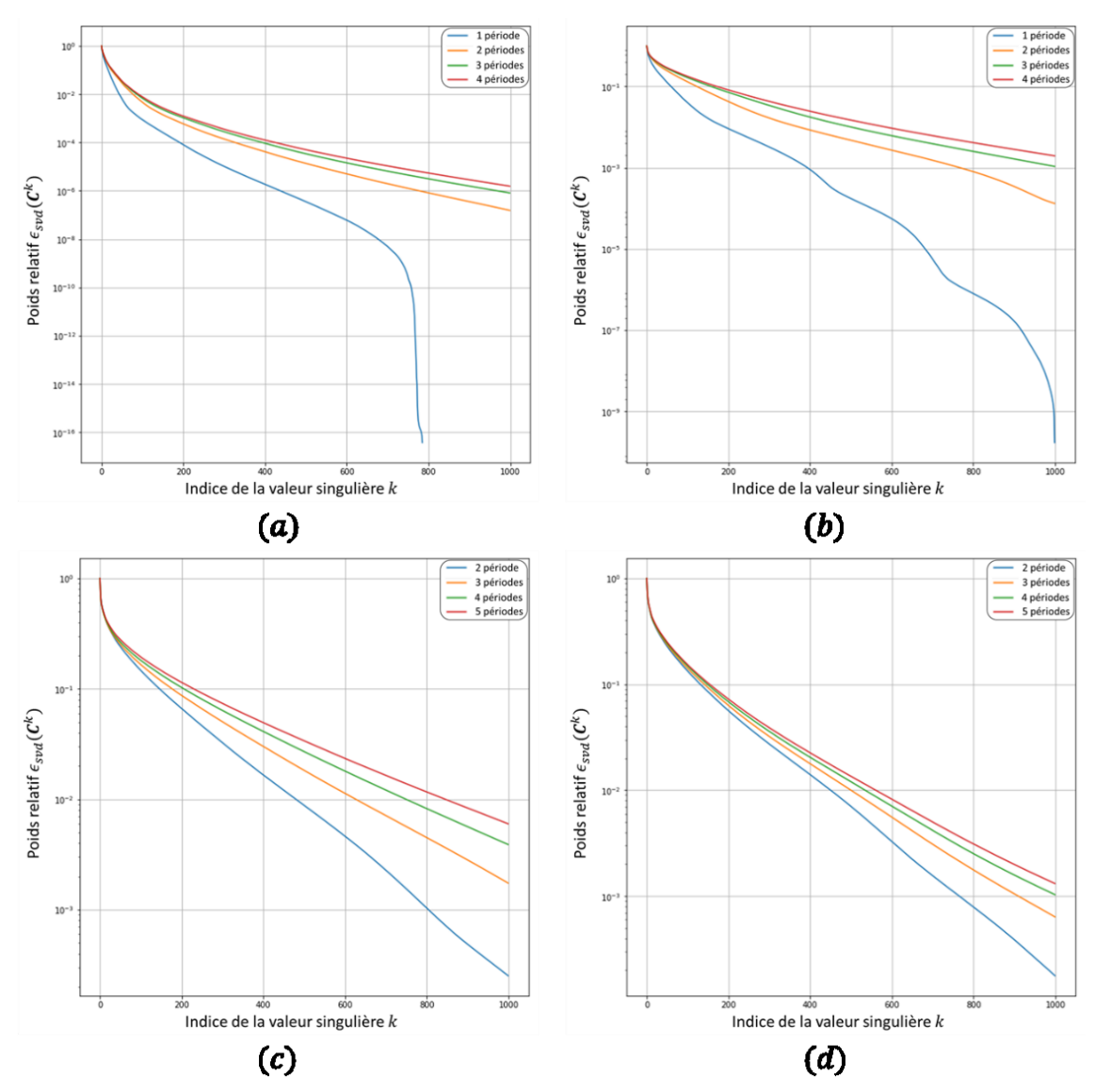

<span id="page-148-0"></span>Figure 90 - Poids relatifs des valeurs singulières issues de la SVD appliquée sur des matrices de snapshots des termes matriciels non linéaires pour les différents essais, selon le nombre de périodes électriques considérées  $(a)$ : essai à rotor bloqué,  $(b)$ : essai  $\omega = 0.5 \cdot \omega_s$ ,  $(c)$ : essai  $\omega = 0.9 \cdot \omega_s$ ,  $(d)$ : essai au synchronisme.

On construit la matrice de snapshots des termes matriciels non linéaires enrichie  $C_\theta \in \mathbb{R}^{N_A \times 10\,868}$  qui concatène les vecteurs des 4 matrices de snapshots non linéaires sélectionnés d'après [\(356\),](#page-148-2) et on

calcule la base non linéaire  $\bm{\Pi}_\theta\in\mathbb{R}^{N_A\times b}$ , ainsi que le masque  $\bm{Z}_\theta\in\mathbb{R}^{N_Z\times N_A}$ . Pour fixer la taille  $b$  de la base non linéaire et  $N_z$  du masque, on procède comme pour l'application industrielle précédente, en utilisant le modèle GNAT hybride pour simuler l'essai à vitesse de synchronisme sur 12 périodes électriques, avec un critère de conditionnement  $\eta_c = 2$  et une fréquence de calcul de l'indicateur de stabilité  $p = 5$ . On enregistre le nombre de pas de temps  $n_{sw}$  pour lesquels le modèle hybride a du basculer en POD sans approximation GNAT, et on cherche les valeurs de  $b$  et de  $N_z$  les plus basses associées à une valeur minimale de  $n_{sw}$ . Ainsi, on cherche à construire un modèle réduit rapide et stable, comme expliqué précédemment. Les valeurs de paramètres GNAT qui ont été testées sont  $b =$ 400,  $b = 500$ ,  $b = 600$ ,  $b = 700$ ,  $b = 800$  et  $b = 900$  pour la base des vecteurs non linéaires, et  $N_z = 1000$ ,  $N_z = 1100$  et  $N_z = 1200$  pour le masque, et les résultats sont présentés sur le Tableau [13.](#page-149-0) Les valeurs de paramètres de la GNAT qui correspondent à nos critères de recherche sont donc  $b = 800$  et  $N_z = 1000$ , qui permettent d'avoir un nombre faible de basculement du modèle GNAT tout en limitant la taille de la base des termes matriciels non linéaires et du masque. On utilise donc la base  $\Pi_{\theta} \in \mathbb{R}^{N_A \times 800}$  et le masque  $\mathbf{Z}_{\theta} \in \mathbb{R}^{1000 \times N_A}$ , avec la base POD  $\Psi_{\Delta\theta} \in \mathbb{R}^{N_A \times 180}$  pour construire la matrice  $\bm{Q}_{\theta} \in \mathbb{R}^{180 \times 1000}$  d'après [\(334\),](#page-126-0) et ainsi le modèle GNAT. On représente les éléments du maillage qui sont connexes aux inconnues sélectionnées par le masque  $\mathbb{Z}_{\theta}$  sur la [Figure 91,](#page-150-0) et on observe comme pour l'application précédentes qu'ils sont surtout au niveau de l'entrefer sur les extrémités des dents, ainsi que sur les coins des encoches stator.

|           | $N_z = 1000$ | $N_z = 1100$ | $N_{Z} = 1200$ |
|-----------|--------------|--------------|----------------|
| $b = 400$ |              |              | 56             |
| $b = 500$ | 63           | 65           | 48             |
| $b = 600$ | 14           | 17           | 40             |
| $b = 700$ | 21           | 18           | 21             |
| $b = 800$ | 10           | 9            | 19             |
| $b = 900$ |              |              | 25             |

<span id="page-149-0"></span>Tableau 13 – Nombre de fois où le modèle hybride GNAT a basculé en POD sans approximation GNAT à cause d'une évolution trop brusque du conditionnement de la jacobienne réduite, pour différentes tailles de base des termes matriciels non linéaires et de masque (simulation à la vitesse de synchronisme)

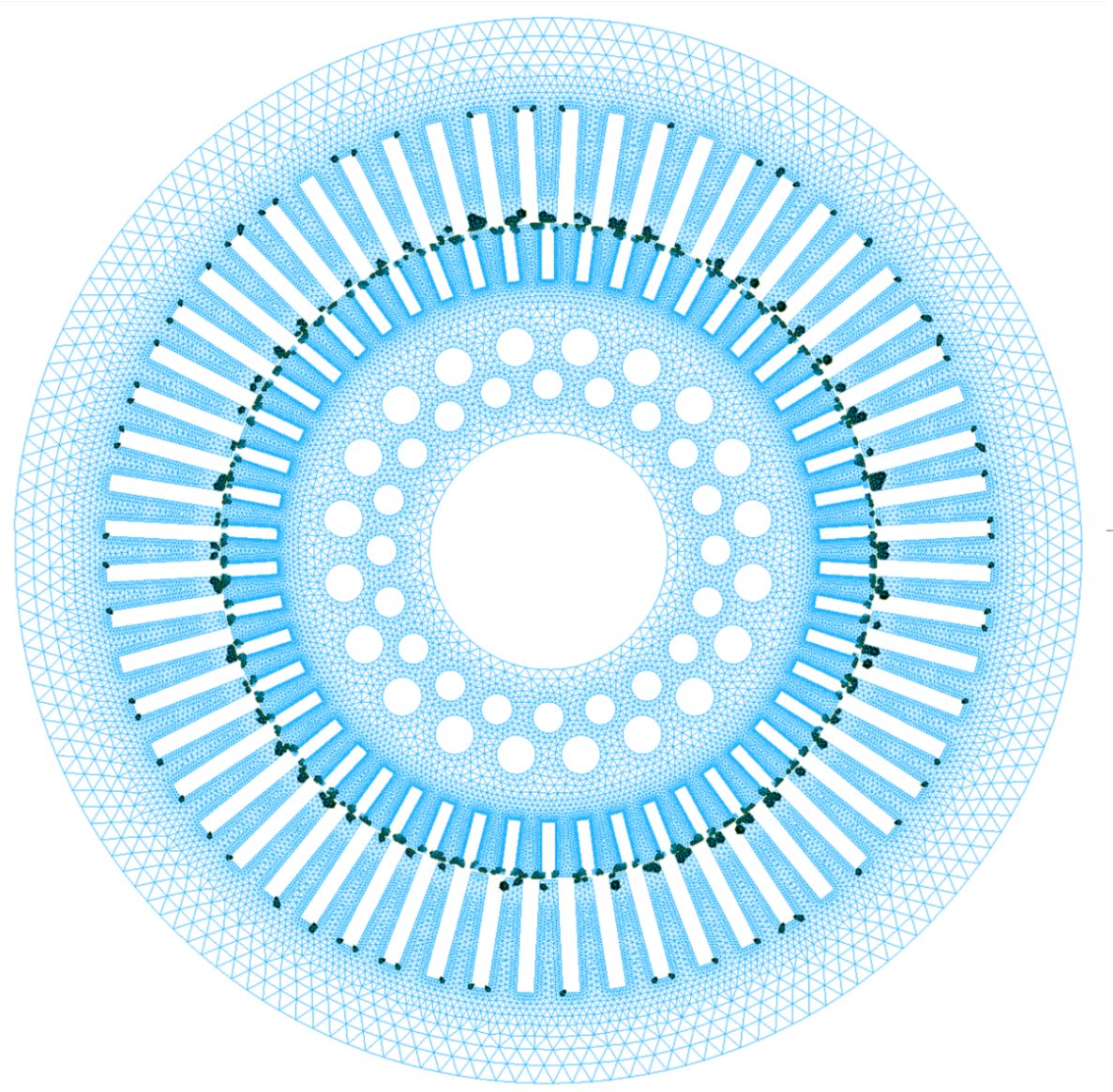

Figure 91 - Eléments du maillage connexes aux arêtes sélectionnées par le masque  $Z_{\theta}$  (noir)

<span id="page-150-0"></span>On utilise donc le modèle GNAT hybride, en étendant la base  $\Psi_{\Delta\theta}$  aux inconnues de courants comme décrit par [\(351\)](#page-132-0) e[t \(279\),](#page-84-0) pour faire une simulation de démarrage de la machine, en couplant le modèle à l'équation mécanique [\(281\)](#page-86-0) et [\(282\),](#page-86-1) avec un critère de conditionnement  $\eta_c = 2$  et une fréquence de calcul de l'indicateur de stabilité  $p = 5$ . Pour cette simulation, on définit  $J_M$ ,  $f_M$  comme en [II.C.2.b\)](#page-98-0) et on considère un couple de charge constant égal au couple nominal de la machine. Par ailleurs, comme expliqué au chapitre précédent (cf. [II.C.2.b\)\)](#page-98-0), on prend un pas de temps plus important que celui des simulations à vitesse imposée, afin de réduire la durée de la simulation, en définissant  $\tau =$ 1/(50 ⋅ 40)  $\approx$  5 ⋅ 10<sup>-4</sup> s, et on simulera les 15 premières secondes ce qui donne un nombre de pas de temps  $N_t = 30000$ . On trace l'évolution temporelle de la vitesse de rotation de la machine sur la [Figure 92,](#page-151-0) et du couple électromagnétique en fonction de la vitesse de rotation sur la [Figure 93,](#page-151-1) et on compare les résultats issus du modèle réduit GNAT avec ceux d'une simulation EF.

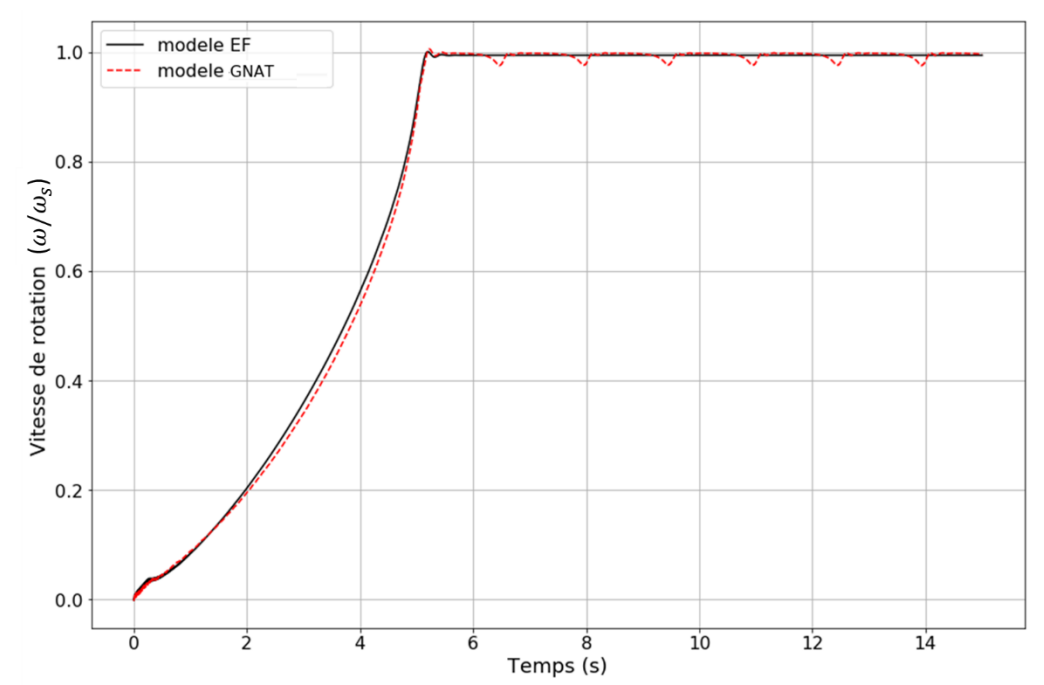

<span id="page-151-0"></span>Figure 92 – Evolutions temporelles de la vitesse de rotation lors du démarrage à vide de la machine asynchrone, résultats du modèle EF (noir) et du modèle GNAT (rouge)

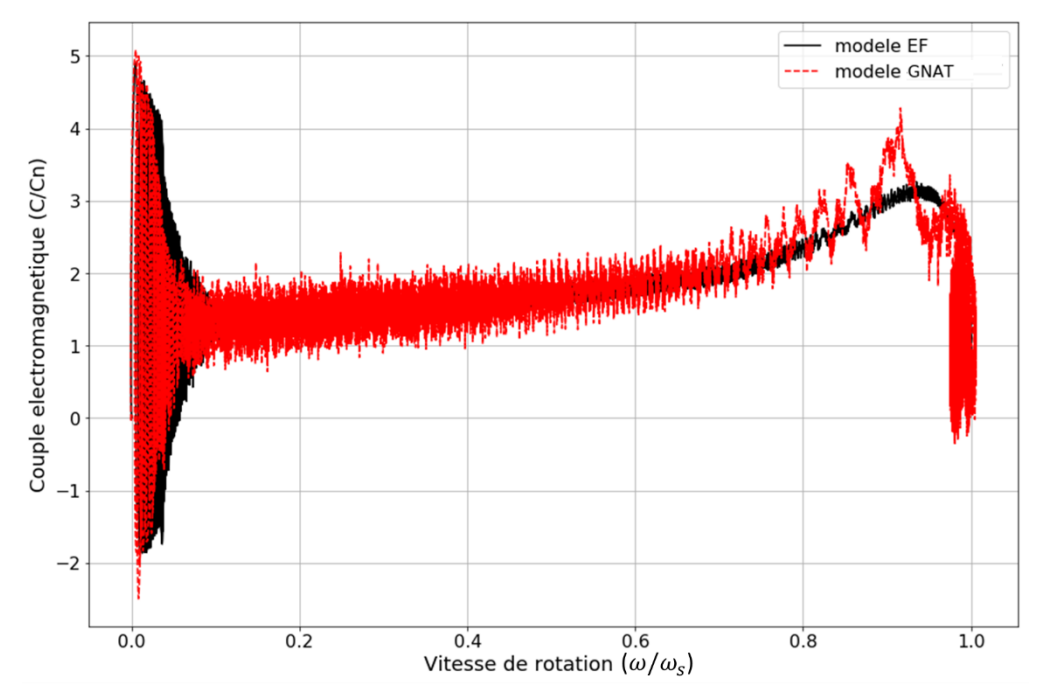

<span id="page-151-1"></span>Figure 93 - Caractéristiques couple-vitesse lors du démarrage à vide de la machine asynchrone, résultats du modèle EF (noir) et du modèle réduit GNAT (rouge)

On observe une très bonne approximation de l'évolution temporelle de la vitesse de rotation de la machine par le modèle réduit GNAT, qui est meilleure que celle obtenue avec le modèle POD seul présenté au chapitre précédent (cf. [II.C.2.b\)\)](#page-98-0). Pour rappel, l'espace d'approximation a été modifié, puisque la base POD qui sert à définir le modèle GNAT est construite avec les incréments des résultats de simulations EF, tandis que la base POD utilisée dans le chapitre 2 était construite directement à partir des résultats de simulations EF. Ainsi, un espace d'approximation construit à partir des incréments des solutions semble plus adapté à la simulation de la montée en vitesse de la machine asynchrone. On observe cependant des chutes de vitesse périodiques de fréquence 0,7Hz avec le modèle réduit, qui semblent liées à l'espace généré par la base réduite construite avec les incréments des résultats de simulations EF. En effet, comme on l'a vu en [II.C.2.b\),](#page-98-0) lors de la simulation avec le modèle POD basé sur les résultats des simulations EF, ces oscillations parasites n'apparaissent pas. Nous avons effectué la simulation de la montée en vitesse avec le modèle POD seul (le terme non linéaire est calculé sans approximation), construit à partir des incréments des résultats des simulations EF. On voit alors apparaitre ces oscillations parasites, ce qui confirme bien que celles-ci sont dues à la base POD, et non pas à la méthode d'approximation des termes non linéaires. Concernant la caractéristique couple-vitesse, on voit que le modèle GNAT donne une bonne approximation de son évolution pour une vitesse allant de 0 à 0.7 $\omega_n$ . Au-delà de 0.7 $\omega_n$ , l'approximation de la caractéristique couple-vitesse par le modèle GNAT devient moins précise mais conserve une bonne tendance d'évolution. Finalement, le modèle réduit permet d'obtenir une bonne approximation de la caractéristique de démarrage de la machine asynchrone.

On s'intéresse au temps de calcul du modèle réduit GNAT hybride, et on commence par présenter sur la [Figure 94](#page-153-0) le nombre de fois où le modèle bascule en POD sans approximation des termes matriciels non linéaires suite à la détection d'un brusque changement du conditionnement de la jacobienne réduite (cf. [III.B.4\)](#page-128-0). On sépare ici la durée de la simulation en intervalles de 0.5s, qui correspondent chacun à 1000 pas de temps, et on présente le nombre de basculement dans chacun de ces intervalles temporels. On voit que ce nombre est faible au début (moins de 5% des pas de temps nécessitent un basculement en POD seule), et qu'il augmente à partir de 2,5 secondes, et on remarque l'intervalle entre 4 et 4,5 secondes pour lequel presque la moitié des itérations temporelles sont résolues par le modèle POD sans approximation GNAT. Après 5s, le nombre de basculement diminue, et se maintient entre 10% et 15% du nombre total de pas de temps. On remarque par ailleurs un comportement périodique du modèle GNAT hybride, avec un nombre nul de basculement pendant 0,5s suivi par environ 200 basculements dans la seconde qui suit, qui correspond aux instants où on observe des chutes de vitesse. Cela semble cohérent avec ce que nous avions signalé précédemment concernant les oscillations parasites de la vitesse, qui apparaissent avec le modèle POD seul. Néanmoins, le modèle réduit est stable, et la majorité des résolutions se font avec le modèle GNAT, ce qui permet d'accélérer notablement les temps de calculs.

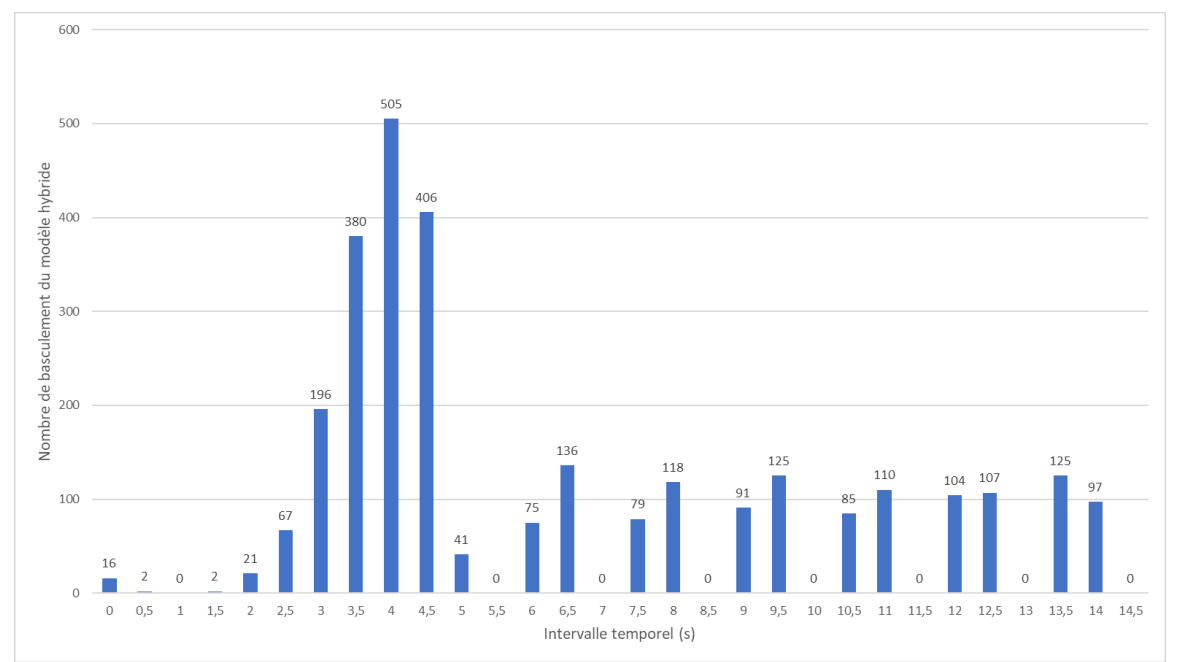

<span id="page-153-0"></span>Figure 94 – Nombre de basculement du modèle hybride GNAT en POD sans approximation GNAT durant la simulation du démarrage à vide de la machine asynchrone sur des intervalles temporels de 0,5s

On compare alors le temps de calcul du modèle réduit GNAT hybride à ceux du modèle EF et du modèle POD seul (cf. [II.C.2.b\)\)](#page-98-0) sur le [Tableau 14.](#page-153-1)

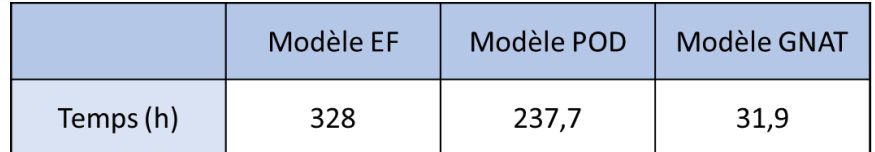

<span id="page-153-1"></span>Tableau 14 - Temps de simulation du démarrage de la machine asynchrone en charge pour les différents types de modèles

On voit que le modèle réduit GNAT est très intéressant, puisqu'il offre une accélération supérieure à 10 par rapport au modèle EF, et réduit les temps de calcul de 14 jours à 1,5 jours environ. Il faut noter que ces calculs ont été effectuées sur un cluster de calcul du L2EP, ce qui a pour effet d'accélérer les accès en mémoire aux matrices stockées durant le calcul par rapport aux simulations effectuées sur un ordinateur. Comme la projection du système matriciel dans la base réduite génère des matrices pleines, l'accès rapide à la mémoire sur le cluster rend les modèles réduits encore plus intéressant que sur un PC, et cela explique que le modèle POD seul soit plus rapide que le modèle EF, contrairement à ce qui était montré en [II.C.3](#page-107-0). On ne s'intéresse ici qu'aux temps de calcul associés à la simulation du démarrage, sans prendre en compte la construction des différentes bases réduites ni les simulations EF (respectivement simulations POD) nécessaires pour générer les snapshots des solutions EF (respectivement snapshots des termes matriciels non linéaires). Les temps de calcul associés à ces étapes de construction du modèle réduit sont renseignés dans le [Tableau 15.](#page-154-0)

|                               | <b>Simulations</b><br>EF | Calcul $\boldsymbol{\varPsi}_{\Delta\boldsymbol{\theta}}$ | <b>Simulations</b><br><b>MOR POD</b> | Calcul $\mathbf{\Pi}_{\mathbf{\theta}}$<br>et $Z_{\theta}$ | Total |
|-------------------------------|--------------------------|-----------------------------------------------------------|--------------------------------------|------------------------------------------------------------|-------|
| Temps série<br>(h)            | 50,4                     | 1,7                                                       | 33                                   | 20,9                                                       | 106   |
| <b>Temps</b><br>parallèle (h) | 18                       | 1,7                                                       | 11,4                                 | 20,9                                                       | 52    |

<span id="page-154-0"></span>Tableau 15 – Temps de calcul des différentes étapes de construction du modèle réduit GNAT hybride valide sur toute la plage de fonctionnement de la machine asynchrone

Dans ce tableau, les simulations EF correspondent aux 4 essais qui servent à générer des snapshots des solutions EF, et le temps présenté correspond uniquement aux simulations des premières périodes électriques dont on utilise les résultats comme snapshots pour construire la base POD. De même, les simulations MOR POD correspondent aux premières périodes des 4 essais qui servent à générer des snapshots des termes matriciels non linéaires. On présente le cas où les 4 essais sont simulés les uns à la suite des autres (série) et le cas où ils sont faits simultanément (parallèle), ce qui permet d'optimiser le temps de construction du modèle réduit. On voit finalement que ce temps de construction est très important dans le cas « série » (environ 5 jours de calcul), principalement du fait des simulations EF et POD nécessaires pour générer les snapshots des solutions et les snapshots des termes matriciels non linéaires, et qu'en effectuant ces calculs simultanément on peut réduire la durée de construction à 2 jours environ. En comparant avec le temps de simulation du modèle EF pour le démarrage en charge de la machine, on voit que même en prenant en compte le temps de construction du modèle réduit, il reste avantageux, puisqu'il offre un speedup de 2.4 dans le cas « série » et de 4 dans le cas « parallèle ».

Cela est satisfaisant, d'autant plus si le modèle réduit GNAT est utilisé pour effectuer plusieurs simulations de démarrage du dispositif. En effet, on peut imaginer par exemple simuler le démarrage de la machine à différentes températures, en modifiant la conductivité. Si on utilise le modèle EF pour effectuer une nouvelle simulation avec une conductivité modifiée, il faut compter environ 330 heures de calcul supplémentaires. Avec le modèle réduit GNAT, cette nouvelle simulation ne prendra qu'une trentaine d'heures, puisque le modèle réduit a déjà été construit. Cette accélération des temps de calcul d'un facteur 10, lorsqu'on réutilise le modèle réduit précédemment construit, est particulièrement intéressante dans un contexte industriel, où il est courant d'effectuer plusieurs simulations d'un dispositif en faisant varier un ou plusieurs paramètres. Ainsi, pour chaque nouvelle simulation effectuée, le modèle réduit GNAT permet d'économiser environ 300h de calcul (12 jours et demi), ce qui est un gain de temps considérable.

#### III.C.2. Conclusions sur les modèles réduits

Dans ce dernier chapitre, on a montré comment construire un modèle réduit d'un problème magnétoquasistatique non linéaire avec couplage circuit et prise en compte du mouvement, à l'aide de la méthode GNAT. On a mis au point une modélisation hybride permettant d'assurer la stabilité du modèle réduit et d'empêcher la divergence de la boucle de Newton-Raphson, en évaluant la qualité du système matriciel réduit par le biais du conditionnement de sa jacobienne. On a pu démontrer l'intérêt de cette approche sur deux cas tests industriels, pour chacun desquels on a mis au point une méthodologie de construction d'un modèle réduit.

Dans la première application, l'insertion d'un modèle réduit GNAT au sein de la procédure d'évaluation de l'augmentation des pertes Joule, due à une baisse de la tension d'alimentation de la machine, a permis de réduire les temps de calcul de cette procédure de 33% par rapport à l'utilisation de modèle EF, et cela en prenant en compte la phase de construction du modèle réduit qui représente la grande majorité du temps de calcul. Pour une simulation d'un régime de fonctionnement donné, on a montré que le modèle réduit GNAT permettait d'avoir un speedup supérieur à 5, tout en assurant une précision correcte sur les résultats (entre 10% et 20% d'erreur).

Pour la deuxième application, on a mis au point une méthodologie pour construire un modèle réduit GNAT valable sur toute la plage de vitesses de la machine asynchrone. On a vu que, même si la construction du modèle réduit est associée à une durée de calcul importante, l'utilisation de ce modèle pour simuler le démarrage de la machine asynchrone permet d'importants gains de temps de calcul (speedup supérieur à 10), tout en assurant une bonne approximation de son comportement électromagnétique et mécanique. A notre connaissance, il n'existe pas dans la littérature de modèle réduit permettant d'obtenir des speedups et précisions comparables sur un problème équivalent. Dans le cas de la simulation du démarrage de la machine, le modèle réduit proposé dans ce travail permet d'avoir des temps de calculs non prohibitifs dans un contexte industriel, ce qui n'est pas le cas du modèle EF, et permet donc d'obtenir des informations sur le comportement du dispositif jusqu'alors inaccessibles.

Finalement, la méthodologie de réduction GNAT hybride, même si elle nécessite des simulations préliminaires, et donc en temps de construction important, permet de construire des modèles réduits stables et valides dans le cas de problèmes magnéto-quasistatiques non linéaires avec mouvement. Ces modèles réduits permettent d'accélérer les temps de calcul de procédures industrielles, et pourront donc être utilisés dans ce contexte pour rendre plus rapides les études sur des dispositifs, et simuler des régimes de fonctionnement qui requièrent de larges plages temporelles.

# **Conclusion**

Dans ce mémoire, nous avons présenté les travaux effectués pour appliquer des méthodes de réduction de modèle à des problèmes électromagnétiques basse fréquence, et plus particulièrement au problème magnéto-quasistatique non linéaire avec mouvement associé à la simulation d'une machine asynchrone à cage d'écureuil. La prise en compte de l'environnement électrique et mécanique de la machine par le modèle réduit était nécessaire, afin d'être en mesure de simuler des essais de la manière la plus réaliste possible. L'objectif était de mettre au point des modèles réduits rapides et précis, afin de les intégrer au sein de procédures industrielles de diagnostic de machines électriques pour en réduire les temps de calcul. Un des enjeux importants était l'accélération du calcul des non linéarités, alors que les méthodes classiquement utilisées pour cela ne fonctionnent pas dans le cas qui nous intéresse, car elles provoquent des instabilités numériques importantes au sein du modèle réduit. Cette thèse a été effectuée dans le cadre du LAMEL, laboratoire commun entre EDF R&D et le L2EP, et comporte donc un aspect industriel fort.

Pour commencer, nous avons présenté la modélisation de problèmes électromagnétiques basse fréquence par la méthode des Eléments Finis. Les phénomènes électromagnétiques sont alors régis par les équations de Maxwell en régime quasi-statique, et nous nous sommes particulièrement intéressés à l'approximation magnéto-quasistatique dans le cas non linéaire, en utilisant la formulation en potentiel vecteur  $A^*$ , afin de représenter le dispositif qui nous intéresse. Le mouvement a été pris en compte au sein de sous-domaines grâce à la méthode Overlapping, et la prise en compte de l'environnement mécanique s'est faite par le calcul de couple électromagnétique en utilisant la méthode des Travaux Virtuels. Concernant la prise en compte de l'environnement électrique de la machine, des équations de circuit ont été fortement couplées au problème électromagnétique, via le calcul du flux au sein des inducteurs. Finalement, nous avons pu mettre en application ces méthodes pour construire un modèle EF, qu'on a utilisé pour simuler différents essais d'une machine asynchrone à cage d'écureuil.

Ensuite, nous avons présenté des méthodes de réduction sur un problème magnéto-quasistatique, en négligeant le mouvement et les phénomènes non linéaires. Il existe de nombreuses méthodes pour réduire les temps de calcul, qui sont souvent développées pour une application spécifique, et nous avons choisi de présenter celles qui sont les plus connues et utilisées : la PGD, les Circuits de Cauer, la POD et la méthode d'Arnoldi. On peut alors en distinguer deux types : les méthodes *a posteriori*, qui requièrent des calculs préliminaires pour générer des snapshots et en déduire une base réduite, et les méthodes *a priori*, qui sont des algorithmes automatiques permettant d'enrichir le modèle réduit de façon gloutonne jusqu'à obtenir la précision souhaitée. Des comparaisons de ces méthodes ont été effectuées dans la littérature, et nous ont permis de conclure que la plus adaptée à nos problèmes est la méthode POD : elle se couple sans difficulté majeure à la méthode Overlapping pour la prise en compte du mouvement, ainsi qu'avec les méthodes d'accélération du calcul des non linéarités qui sont nécessaire pour réduire les temps de simulation. On a alors présenté plusieurs méthodes de construction de base réduite pour la POD à partir de snapshots : la SVD, la MESS, la CVT, la DBSCAN et la CURE. On les a appliquées et comparées sur le problème magnéto-quasistatique non linéaire avec mouvement, et on a montré que la SVD est bien la méthode la plus efficace, tant en termes de qualité de la base que de temps de construction, mais que la CVT pouvait aussi être une bonne alternative.

Finalement, on a proposé des méthodologies pour la construction d'un modèle réduit à partir des sciences de l'ingénieur et en fonction de la plage de fonctionnement recherchée. En utilisant ces méthodologies, on a construit des modèles réduits pour répondre à deux besoins industriels distincts : évaluer l'augmentation des pertes au sein d'une machine suite à une baisse de sa tension d'alimentation, et simuler le démarrage en charge d'une machine asynchrone. Les résultats étaient satisfaisants en termes de précision, mais l'accélération des temps de calcul était fortement limitée par l'évaluation répétée des termes non linéaires.

Ainsi, dans une troisième partie, nous avons décrit des méthodes permettant l'accélération du calcul des termes non linéaires, par projection obliques ou interpolation. Elles se basent sur l'utilisation d'un masque, qui permet de sélectionner des composantes représentatives sur lesquelles les non linéarités sont calculées, à partir desquelles on reconstruit l'intégralité des termes non linéaires. On a commencé par présenter des méthodes de construction de masque, soit à partir de solutions du système EF pour la S-HR et la S-MPE, soit à partir de vecteurs non linéaires issus de simulations préliminaires pour la S-DEIM, la S-(Q)DEIM et la S-GPOD. On a ensuite décrit les méthodes qui permettent d'accélérer le calcul des termes non linéaires grâce au masque, par projection oblique dans le cas de la MPE et de la HR, ou par interpolation pour la DEIM, la GPOD et la GNAT. A partir de comparaisons issues de la littérature, et en effectuant une étude complémentaire sur notre cas industriel, nous avons conclu que la méthode de construction de masque la plus adaptée était la S-(Q)DEIM, et que l'utilisation d'une approche issue de la GNAT permettait de construire un modèle réduit assez stable, ce qui n'était pas le cas des autres méthodes. A l'instar du chapitre précédent, nous avons proposées des méthodologies de construction du modèle réduit en fonction de la plage de fonctionnement visée, et nous avons proposé un indicateur de stabilité à coût assez faible permettant de définir un modèle GNAT hybride. Ce modèle permet de gérer les instabilités dans le système numérique réduit, qui sont issues de l'interpolation des termes non linéaires, et ainsi de répondre à l'enjeu principal de ce travail de thèse. Nous avons construit des modèles GNAT hybrides pour les deux scénarios industriels : baisse de tension d'alimentation pour un fonctionnement en régime nominal, et simulation du démarrage. Dans les deux cas, les modèles réduits proposés permettent de réduire efficacement les temps de calcul tout en ayant une précision suffisante sur les résultats. Dans le premier cas d'application, le temps de calcul d'un essai a été divisé par 4, et le temps total de la procédure était presque 2 fois plus rapide qu'une procédure équivalente utilisant exclusivement des simulations EF, en incluant la construction du modèle réduit. Dans le deuxième cas d'application, le temps de calcul d'une simulation de démarrage en charge était 10 fois plus rapide avec le modèle réduit, ce qui rend cet essai réalisable d'un point de vue industriel.

Ce travail de thèse fait naitre plusieurs perspectives, la première étant la possibilité d'intégrer des modèles réduits GNAT hybride de machines asynchrones au sein de logiciels de simulation circuit, au même titre que les schémas équivalents classiquement utilisés. Comme le temps de calcul du modèle réduit est faible une fois qu'il a été construit, cela permettrait de prendre en compte un environnement électrique complexe tout en ayant la capacité de calculer des quantités locales au sein du dispositif simulé. Par ailleurs, il serait intéressant de coupler le modèle réduit avec des modèles multi-physiques de machines électriques. Un chainage du modèle réduit GNAT hybride avec un modèle thermique par circuit équivalent est maintenant parfaitement envisageable, dans un premier temps sans prendre en compte l'impact de la température sur les caractéristiques des matériaux. On pourrait

ensuite développer un modèle paramétrique réduit, où l'influence de la température sur certaines caractéristiques matériaux serait prise en compte (conductivité pour les matériaux conducteurs, pertes pour les matériaux ferromagnétiques …). Comme les bases réduites du modèle GNAT hybride sont construites uniquement à partir de quantités électromagnétiques, il serait intéressant d'évaluer la robustesse du modèle réduit dans un cadre multi-physique. Enfin, en vue de simplifier l'utilisation de modèles réduits dans un contexte industriel, il faudrait automatiser la procédure de construction du modèle réduit. Ainsi, l'utilisateur devra seulement choisir les essais qui lui semblent les plus judicieux pour générer des snapshots, et le reste de la procédure de construction se fera automatiquement (nombre de périodes électriques considérées comme snapshots, rang de troncature de la base, …). Dans ce cadre, il est également nécessaire de proposer des estimateurs d'erreur afin de contrôler la précision du modèle réduit, et éventuellement déterminer automatiquement des nouveaux essais à réaliser pour enrichir la base, ou réduire sa taille pour trouver le meilleur compromis entre précision et temps de calcul.

## **Annexes**

### Méthode Overlapping

En s'intéressant aux arêtes des frontières  $\Sigma^S_{\theta}$  et  $\Sigma^R_{\theta}$ , on peut remarquer qu'une arête du stator interagit avec deux arêtes du rotor (et vice-versa). On peut alors décomposer l'interaction en deux zones de recouvrement distinctes, une pour chaque arête du rotor concernée, comme montré sur l[a Figure 95.](#page-159-0)

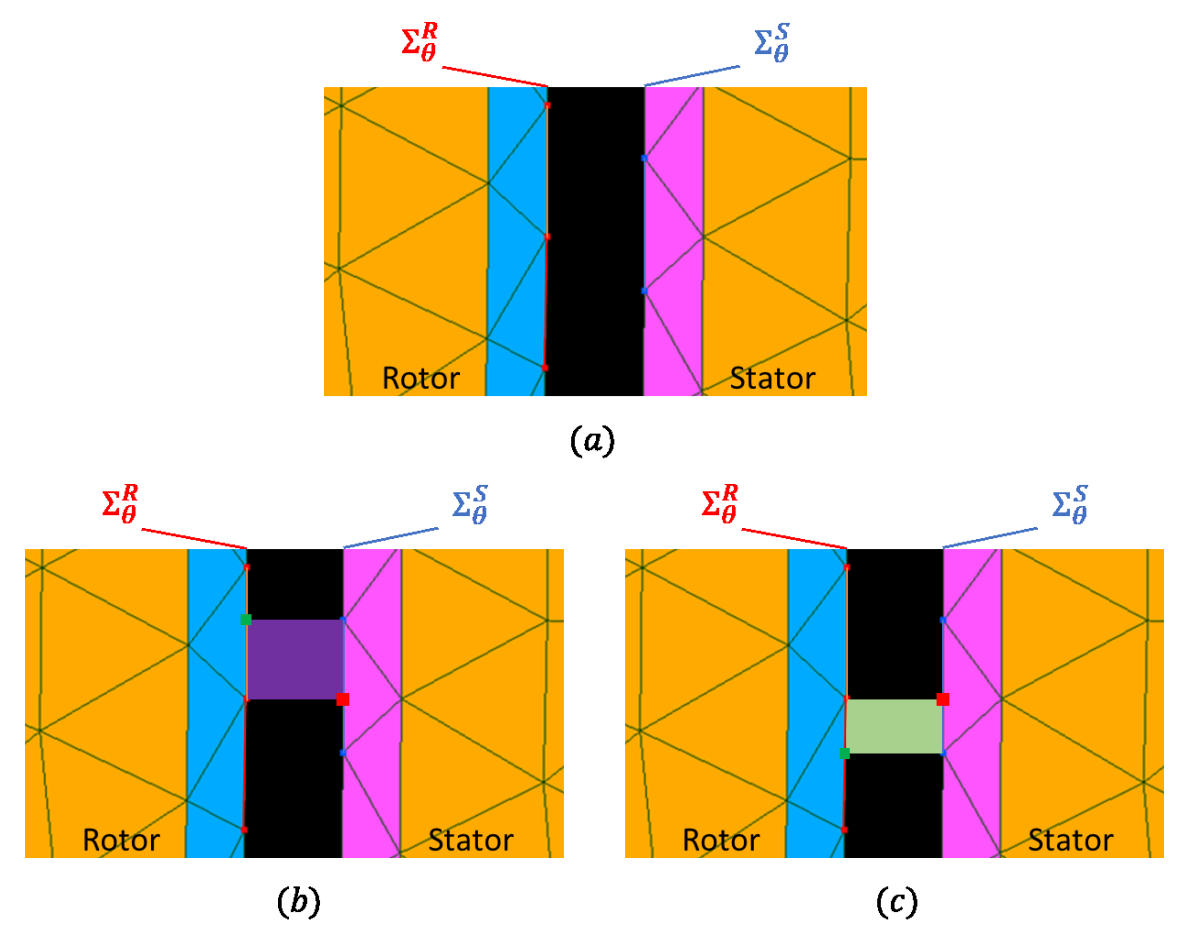

<span id="page-159-0"></span>Figure 95 – Décomposition de l'interaction entre un arête stator (bleu) et deux arêtes rotor (rouge et orange),  $(a)$ : illustration du problème,  $(b)$  zone d'intégration gauche délimitée par un nœud au rotor et un nœud au stator (point rouge et bleu) et leur projection normale (carré rouge et vert),  $(c)$  zone d'intégration droite

On introduit donc un élément de référence fictif qui permet de calculer les quantités qui nous serviront à prendre en compte le mouvement dans les deux zones d'intégration. Cet élément est un quadrangle avec deux « pattes » qui dépassent, en haut à droite et en bas à gauche pour l'élément de référence permettant l'intégration à gauche (appelé « élément gauche »), et en haut à gauche et en bas à droite pour l'élément qui permet l'intégration à droite (« élément droit »). La forme de cet élément est déterminée par 4 valeurs  $a, b, c$  et  $d$ , comme illustré dans l[a Figure 96](#page-160-0). On obtient ainsi l'élément droit si  $a = c = 1$ , et l'élément gauche si  $b = d = 1$ , comme montré sur la [Figure 97.](#page-160-1)

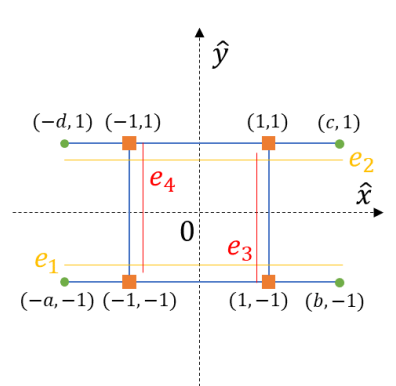

Figure 96 – Elément de référence pour la prise en compte du mouvement

<span id="page-160-0"></span>En observant l'élément de référence générique, on voit qu'il permet de calculer les termes d'intégration sans nécessité d'ajouter des inconnues nodales supplémentaires. En revanche, on voit apparaitre deux arêtes supplémentaires  $e_3$  et  $e_4$ , qui relient le domaine du rotor et celui du stator sur  $D_{\theta}$ . Comme il existe une infinité de vecteurs A tel que  $\mathbf{B} = rot\mathbf{A}$ , il est possible d'éliminer un certain nombre d'inconnues. On peut donc imposer une jauge d'arbre, qui est l'équivalent discret de la jauge  $A. w = 0$ , et consiste à éliminer un arbre d'arêtes du maillage [\[21\]](#page-169-0) constitué d'un ensemble d'arêtes reliant tous les nœuds du maillage sans former de boucles. C'est le cas des arêtes reliant le rotor au stator, dont on peut donc éliminer les inconnues associées, et ainsi modéliser le mouvement sans ajout d'inconnue supplémentaire.

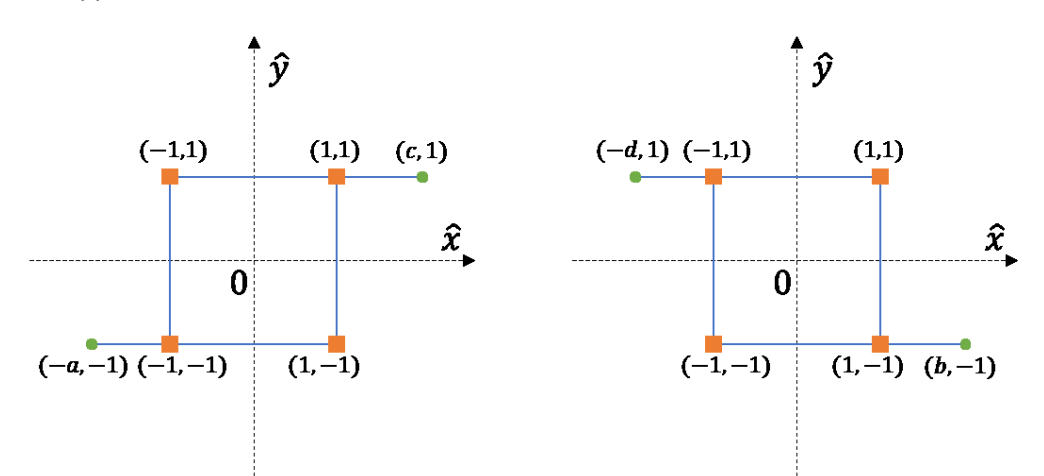

Figure 97 – Elément de référence pour l'intégration gauche (gauche) et pour l'intégration droite (droite)

<span id="page-160-1"></span>Dans le cas où les maillages sur  $\Sigma_\theta^S$  et  $\Sigma_\theta^R$  sont périodiques et égaux, les éléments de référence pour l'intégration à gauche ou à droite sont tous égaux sur  $D_{\theta}$ . Il est donc possible de déterminer les valeurs de  $a$ ,  $b$ ,  $c$  et  $d$  pour une seule arête du stator, qui interagit avec deux arêtes du rotor. De plus, comme la zone de mouvement se situe dans l'entrefer de la machine constitué exclusivement d'air, on introduit la matrice associée à la prise en compte du mouvement :

$$
(\boldsymbol{M}_{ovl}(\theta))_{a,b} = \int_{D_{\theta}} \vartheta_{air} \boldsymbol{rot} \boldsymbol{w}_a^1 \cdot \boldsymbol{rot} \boldsymbol{w}_b^1 \, dD_{\theta} \tag{357}
$$

#### CVT « au fil de l'eau »

Lorsque l'on utilise des outils de calcul numérique de type EF, l'importante quantité de données générées par une simulation peut conduire à des problèmes de stockage mémoire. A titre d'exemple, la sauvegarde des résultats en potentiel vecteur d'une simulation telle que décrite en [I.C.2](#page-44-0) représente environ 4GB de données. On se rend alors compte que, dans le cas où il est nécessaire de sauvegarder les résultats de simulations plus longues, ou de nombreuses simulations, des problèmes de dépassement de la mémoire de stockage peuvent apparaître. Par conséquent, il est intéressant de développer des méthodes de compression « au fil de l'eau » qui permettent de compresser les données au fur et à mesure de l'avancement de la simulation sans attendre la fin, et d'assurer ainsi une sauvegarde optimale des données générées. Ce type de méthodes consiste à compresser les résultats issus d'une simulation EF au fur et à mesure qu'ils sont générés, et ainsi sauvegarder les résultats compressés et économiser de l'espace de stockage, au prix d'une erreur de compression. Cette compression peut être réalisée en construisant une base réduite  $\bm{\varPsi} \in \mathbb{R}^{N \times n}$  à partir des résultats EF, ce qui permet d'éliminer les informations redondantes contenues dans ces dernières. La plupart des méthodes utilisées pour construire une base réduite fonctionnent hors ligne, une fois que le calcul EF est terminé et que les résultats sont déjà enregistrés. En effet, comme présenté en [II.B,](#page-68-1) la construction d'une base POD nécessite d'effectuer des opérations sur une matrice de snapshots  $S \in$  $\mathbb{R}^{N\times N_S}$ , que l'on définit en concaténant  $N_S$  résultats d'un calcul EF. Certaines méthodes ont été développées pour construire des bases réduites à la volée, en utilisant par exemple des dictionnaires de bases issus de résultats de calculs EF dans [\[107\].](#page-174-1) L'enrichissement de base réduite au fil de l'eau a été utilisé pour résoudre les problèmes d'optimisation de topologie dans [\[108\].](#page-174-2) Cependant, dans le domaine du calcul de champs électromagnétiques, il n'existe pas de méthode spécialement développée pour compresser les résultats d'un calcul EF au fil de l'eau en utilisant une base réduite.

Nous proposons donc une méthode pour construire une base réduite durant une simulation EF, au fur et à mesure que des solutions sont générées, et que l'on peut utiliser pour compresser les résultats. Elle se base sur la méthodologie de la CVT, présentée en [II.B.3.a\),](#page-72-0) pour créer des groupes de vecteurs à partir de leurs distances respectives (au sens de la norme de Frobenius). On considère un problème générique tel que décrit par l'équation [\(167\)](#page-57-1), que l'on résout à l'aide de la méthode EF sur l'intervalle  $[0, T]$  discrétisé en  $N_t$  pas de temps réguliers, et on note  $X^k$  la solution du pas de temps  $k$ . Comme dans le cas de la méthode CVT, le choix du nombre de bases  $n$  est laissé à l'utilisateur, et déterminera le ratio de compression ainsi que l'erreur générée. De plus, nous introduisons un second critère utilisateur  $\rho_{fly}$  qui permet de contrôler le cout computationnel de la méthode, et impacte également l'erreur de compression générée. La présentation qui suit reprend les notations introduites lors de la présentation de la méthode CVT.

On commence par initialiser  $n$  génératrices et clusters en utilisant les premières solutions de la simulation EF, telles que :

<span id="page-161-2"></span><span id="page-161-1"></span>
$$
G_k = X^k
$$
  
\n
$$
V_k = \{X^k\}
$$
  
\n
$$
k = (1, ..., n)
$$
  
\n(358)  
\n
$$
k = (1, ..., n)
$$
  
\n(359)

Au pas de temps  $k = n$ , on peut alors définir la base réduite initiale  $\Psi_k$  en concaténant les génératrices et en appliquant un procédé d'orthogonalisation de type QR :

<span id="page-161-0"></span>
$$
\Psi_k = QR(\boldsymbol{G}_1|\boldsymbol{G}_2|\cdots|\boldsymbol{G}_n)
$$
\n(360)

De même, on définit la matrice  $S^k \in \mathbb{R}^{N \times k}$  comme la concaténation des  $k$  premières solutions  $X^k$ , et la matrice  $\pmb{S}^k_r \in \mathbb{R}^{n \times k}$  sa compression dans la base courante  $\pmb{\varPsi}_k$  (équatio[n \(273\)\)](#page-78-0).

On se place alors à un pas de temps quelconque  $k > n$ , en considérant  $\bm{\varPsi}_{k-1}$  et  $\bm{S}_r^{k-1}$  connues, ainsi que les clusters  $V$  et génératrices  $\bm{G}$  associées. Une nouvelle solution EF  $\bm{X}^k$  est générée, et on cherche à savoir si la base courante permet une compression sans perte d'information. Pour cela, on utilise la base  $\bm{\varPsi}_{k-1}$  pour projeter (équatio[n \(273\)\)](#page-78-0) et reconstruire (équatio[n \(274\)\)](#page-78-1) la solution  $\bm{X}^k$ , et on calcule l'erreur de projection relative (équation [\(169\)](#page-57-2)) que l'on note  $\epsilon_k$ . Alors, si  $\epsilon_k$  est inférieur au critère utilisateur  $\rho_{fly}$ , on considère que la base  $\Psi_{k-1}$  est adaptée pour compresser la nouvelle solution, et on ne la modifie pas. On peut alors noter :

<span id="page-162-1"></span><span id="page-162-0"></span>
$$
\boldsymbol{\varPsi}_k = \boldsymbol{\varPsi}_{k-1} \tag{361}
$$

On peut alors concaténer la projection  $X_r^k$  de  $X^k$  à la suite de la matrice  $\mathcal{S}_r^{k-1}$ , avant de passer au pas de temp suivant :

<span id="page-162-2"></span>
$$
\mathbf{S}_r^k = \left( \mathbf{S}_r^{k-1} \middle| \mathbf{X}_r^k \right) \tag{362}
$$

Dans le cas contraire, si  $\epsilon_k$  est supérieur au critère  $\rho_{fly}$ , alors la base  $\Psi_{k-1}$  doit être modifiée. Cela implique la nécessité de reconstruire temporairement l'approximation  $\tilde{\mathbf{S}}^{k-1}$  de la matrice  $\mathbf{S}^{k-1}$ , à partir de sa forme compressée  $\pmb{S}^{k-1}_r$  et de la base courante  $\pmb{\varPsi}_{k-1}$  (équation [\(274\)\)](#page-78-1). Puis, on cherche à déterminer de quelle manière la nouvelle solution EF  $X^k$  s'inscrit dans le partitionnement existant. Pour cela, on calcule les distances entres toutes les génératrices deux à deux afin de déterminer la distance minimale et les indices associés :

$$
d_{min}^{\mathbf{G}} = \min_{i,j \in (1,\dots,n)} ||\mathbf{G}_i - \mathbf{G}_j||^2 \qquad i \neq j \qquad (363)
$$

$$
\left(i_{min}^{\text{G}}; j_{min}^{\text{G}}\right) = \arg\min_{i,j \in (1,\dots,n)} \left\| \text{G}_i - \text{G}_j \right\|^2 \qquad i \neq j \qquad (364)
$$

Ensuite, on calcule les distances entre la solution  $X^k$  et les génératrices, encore une fois afin de déterminer la distance minimale et l'indice associé :

<span id="page-162-3"></span>
$$
d_{min}^X = \min_{i \in (1, ..., n)} ||G_i - X^k||^2
$$
 (365)

$$
i_{min}^X = \arg\min_{i \in (1, \dots, n)} ||G_i - X^k||^2
$$
 (366)

Si  $d_{min}^{\bm{G}}$  est supérieur à  $d_{min}^{\bm{X}}$ , alors on ajoute simplement la solution  $\bm{X}^k$  dans le cluster associé à l'indice  $i_{min}^{\boldsymbol{X}}$ , et on recalcule la génératrice de ce cluster comme son barycentre (équatio[n \(260\)\)](#page-73-0) :

<span id="page-162-6"></span><span id="page-162-5"></span><span id="page-162-4"></span>
$$
V_{i_{min}^X} = \left\{ V_{i_{min}^X} \middle| \boldsymbol{X}^k \right\} \tag{367}
$$

Si  $d_{min}^{\bm{G}}$  est inférieur à  $d_{min}^{\bm{X}}$ , on fusionne les deux clusters associés aux génératrices les plus proches l'une de l'autre et on recalcule une génératrice égale au barycentr[e \(260\).](#page-73-0) Ensuite, on définit un cluster et une génératrice pour la nouvelle solution  $X^k$  :

$$
V_{i'_{min}} = \left\{ V_{i'_{min}} \middle| V_{j'_{min}} \right\}
$$
\n
$$
V_{i'_{min}} = \left\{ X^k \right\}
$$
\n(368)\n(369)

<span id="page-162-9"></span><span id="page-162-8"></span><span id="page-162-7"></span>
$$
V_{j_{min}^c} = \{X^k\}
$$
\n
$$
G_{j_{min}^c} = X^k
$$
\n(369)\n(369)

On peut alors calculer la nouvelle base réduite  $\Psi_k$  à partir du nouveau partitionnement (équation [\(360\)](#page-161-0)), et l'utiliser pour re-projeter les solutions contenues dans la matrice  $\tilde{S}^{k-1}$  pour obtenir la

nouvelle matrice compressée  $S_r^{k-1}$  (équation [\(273\)\)](#page-78-0). De la même manière, on peut finalement compresser la nouvelle solution  $X^k$ , et l'ajouter à la suite de  ${\bm S}^{k-1}_r$  pour définir  ${\bm S}^k_r$  (équation [\(362\)\)](#page-162-0). L'algorithme de la CVT « au fil de l'eau » permettant de construire au pas de temps  $k$  d'un calcul EF la base réduite  $\bm{\varPsi}_k$  et la matrice compressée  $\bm{S}^k_{r}$  est présenté ci-après.

**Entrées** : matrice compressée  $\boldsymbol{S}_r^{k-1}$ , solution EF  $\boldsymbol{X}^k$ , temps courant  $k$ 

génératrices G, clusters V, base courante  $\Psi_{k-1}$ , nombre de bases n, critère  $\rho_{flv}$  $\mathsf{Sortie}$  : matrice compressée  $\bm{S}_r^k$ , base réduite  $\bm{\varPsi}_k$ 

 $\textsf{Si } k \leq n$ :

Définition génératrices et clusters par les équations [\(358\)](#page-161-1) e[t \(359\)](#page-161-2)  $\mathbf{Si} k = n$ : Calcul de la base  $\Psi_k$  par l'équation [\(360\)](#page-161-0)

 $\textbf{Si } k > n$ :

Projection et reconstruction de  $\pmb{X}^k$  dans la base  $\pmb{\varPsi}_{k-1}$  par [\(273\)](#page-78-0) et [\(274\)](#page-78-1) Calcul de l'erreur de reconstruction  $\epsilon_k$  par l'équation [\(169\)](#page-57-2) **Si**  $\epsilon_k \leq \rho_{flv}$ : Définition de  $\Psi_k$  sans modification par [\(361\)](#page-162-1) Si  $\epsilon_k > \rho_{fly}$ : Reconstruction de l'approximation  $\tilde{\bm{S}}^{k-1}$  avec  $\bm{\varPsi}_{k-1}$  par [\(274\)](#page-78-1) Calcul des distances entre génératrice et indices minimums par [\(363\)](#page-162-2) e[t \(364\)](#page-162-3) Calcul des distances avec la solution et indice minimum par [\(365\)](#page-162-4) e[t \(366\)](#page-162-5) Si  $d_{min}^X \leq d_{min}^G$ : Ajout de  $X^k$  dans le cluster associé à l'indice  $i^X_{min}$  par [\(367\)](#page-162-6) Calcul de la nouvelle génératrice  $\bm{G}_{i_{min}^X}$  pa[r \(260\)](#page-73-0) Si  $d_{min}^X > d_{min}^G$  :

Fusion des clusters  $V_{i^{\boldsymbol{G}}_{min}}$  et  $V_{j^{\boldsymbol{G}}_{min}}$  dans  $V_{i^{\boldsymbol{G}}_{min}}$  par [\(368\)](#page-162-7) Calcul de la nouvelle génératrice  $\bm{G}_{i^{\bm{G}}_{min}}$  pa[r \(260\)](#page-73-0)

Nouvelle définition de  $V_{j^{\scriptstyle a}_{min}}$  et  $\boldsymbol{G}_{j^{\scriptstyle a}_{min}}$  pa[r \(369\)](#page-162-8) et [\(370\)](#page-162-9)

Calcul de la nouvelle base  $\Psi_k$  par l'équation [\(360\)](#page-161-0) Calcul de la matrice compressée  $\boldsymbol{S}_r^{k-1}$  avec  $\boldsymbol{\varPsi}_k$  par [\(273\)](#page-78-0)

Compression de  $\pmb{X}^k$  et construction de  $\pmb{S}^k_{\pmb{\tau}}$  pa[r \(362\)](#page-162-0)

Algorithme  $11 - CVT$  « au fil de l'eau » appelé au pas de temps  $k$  d'un calcul EF

Nous avons appliqué cette méthode au problème magnéto-quasistatique non linéaire décrit dan[s I.C.2](#page-44-0) et utilisé comme exemple de comparaison des méthodes de construction de base POD en [II.B.6.](#page-78-2) On s'intéresse aux  $N_t = 1000$  premiers pas de temps consécutifs générant chacun une solution EF  $\boldsymbol{X^k} \in$  $\mathbb{R}^N$ , avec  $N = 72000$ , et on décide de construire une base de taille  $n = 100$ , pour huit différentes valeurs du critère (en pourcentage) :  $\rho_{fly} = \{0, 0.3, 0.4, 0.5, 0.6, 0.7, 0.8, 0.9\}$ . On commence par illustrer l'intérêt de la méthode en traçant l'évolution de l'usage mémoire sur la [Figure 98,](#page-164-0) en termes de nombre de vecteurs de taille  $N$  enregistrés, au fil des pas de temps de la simulation EF, dans le cas d'une sauvegarde classique des résultats et dans le cas de la présente méthode. On voit qu'une fois la phase d'initialisation terminée (100 premiers pas de temps), l'usage mémoire augmente beaucoup moins vite avec la méthode proposée ici qu'avec une sauvegarde classique. Cette diminution de la pente de l'usage mémoire en fonction des pas de temps est donnée par le rapport entre le nombre de vecteurs dans la base  $n$  et le nombre d'inconnues  $N$ .

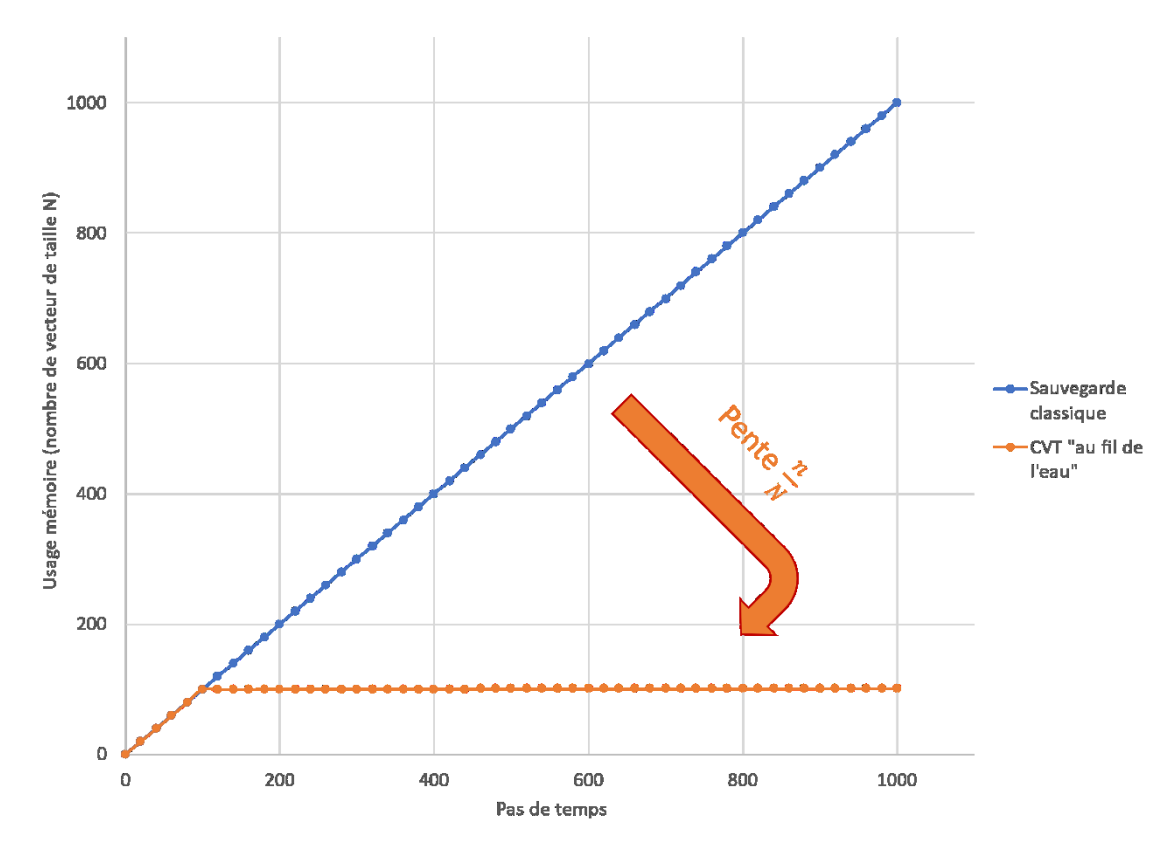

<span id="page-164-0"></span>Figure 98 – Comparaison de l'usage mémoire selon les pas de temps, pour une sauvegarde classique et avec la méthode proposée

Dans un second temps, on cherche à évaluer l'impact du paramètre  $\rho_{fly}$  sur le comportement de la méthode, en termes d'erreur et de temps de calcul. Pour cela, on applique la CVT « au fil de l'eau » pour les différentes valeurs du paramètre  $\rho_{fly}$ , et on calcule l'erreur de compression relative associée à  $\tilde{\bm{S}}^{N_t}$  (équation [\(169\)\)](#page-57-2), reconstruite avec  $\bm{S}^{N_t}_r$  et  $\bm{\varPsi}_{N_t}$  (équation [\(274\)\)](#page-78-1) une fois que les  $N_t=1000$ solutions EF ont été injectées dans l'algorithme. D'un autre côté, pour chaque solution injectée dans l'algorithme, on mesure le temps de calcul de la méthode. On présente alors l'erreur relative et le temps de calcul par solution injectée en fonction de la valeur de  $\rho_{flv}$  sur la [Figure 99.](#page-165-0) Les traits pleins représentent la valeur moyenne de ces quantités, tandis que les traits discontinus correspondent aux premiers et troisièmes quartiles. De manière générale, le temps de calcul associé à la méthode proposée est faible par rapport au temps de résolution EF, qui est au moins 10 fois supérieur. On voit que le temps de calcul diminue lorsque la valeur de  $\rho_{flv}$  augmente, ce qui était attendu puisqu'une grande valeur de ce paramètre implique peu de modifications de la base réduite au fil des pas de temps. En partant de ce constat, on comprend facilement pourquoi l'erreur de compression augmente avec  $\rho_{fly}$ , puisqu'une base réduite qui a peu conduit à une perte d'information sur les solutions EF qui ont été injectées. Finalement, on observe ce qui semble être un choix optimal du paramètre  $\rho_{flv}$ autour de la valeur 0,5%, qui correspond à un temps de calcul et une erreur de compression faible.

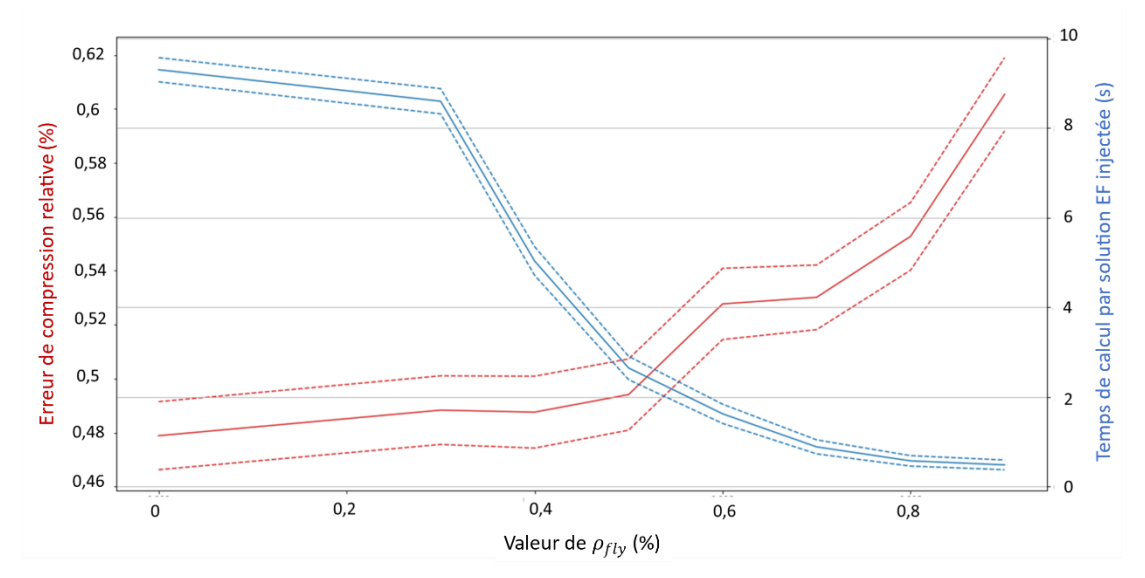

<span id="page-165-0"></span>Figure 99 – Erreur de compression relative (rouge) et temps de calcul par solution injectée en fonction du critère  $\rho_{flow}$ . Les traits pleins correspondent aux valeurs moyennes, et les traits discontinus aux premiers et troisièmes quartiles.

Pour finir, on compare la méthode proposée à la CVT classique telle que présentée en [II.B.3.a\),](#page-72-0) afin d'évaluer la qualité de la base réduite construite par la CVT « au fil de l'eau ». On applique donc une CVT sur une matrice de snapshots  $\bm{S}^{N_t} \in \mathbb{R}^{N \times N_t}$ , qui correspond à la concaténation des  $N_t$  solutions EF injectées dans l'algorithme CVT « au fil de l'eau ». Le nombre de base est également fixé à  $n = 100$ , les autres paramètres de la méthode sont les mêmes qu'en [II.B.6](#page-78-2), et on s'intéresse à l'erreur de compression relative associée à la base construite par CVT classique et à la base issue de la méthode proposée ici, pour chacun des vecteurs de  $\boldsymbol{S}^{N_{t}}$ . On présente ces erreurs sur la [Figure 100,](#page-165-1) et on voit que même si l'erreur de la méthode proposée est légèrement plus importante que celle d'une CVT classique, elle reste inférieur à 1% pour quasiment tous les vecteurs de  $\mathbf{S}^{N_{t}}$ . On en conclu que la base réduite issue de la méthode proposée est de bonne qualité, et pourrait servir à la construction d'un modèle réduit au même titre que la CVT.

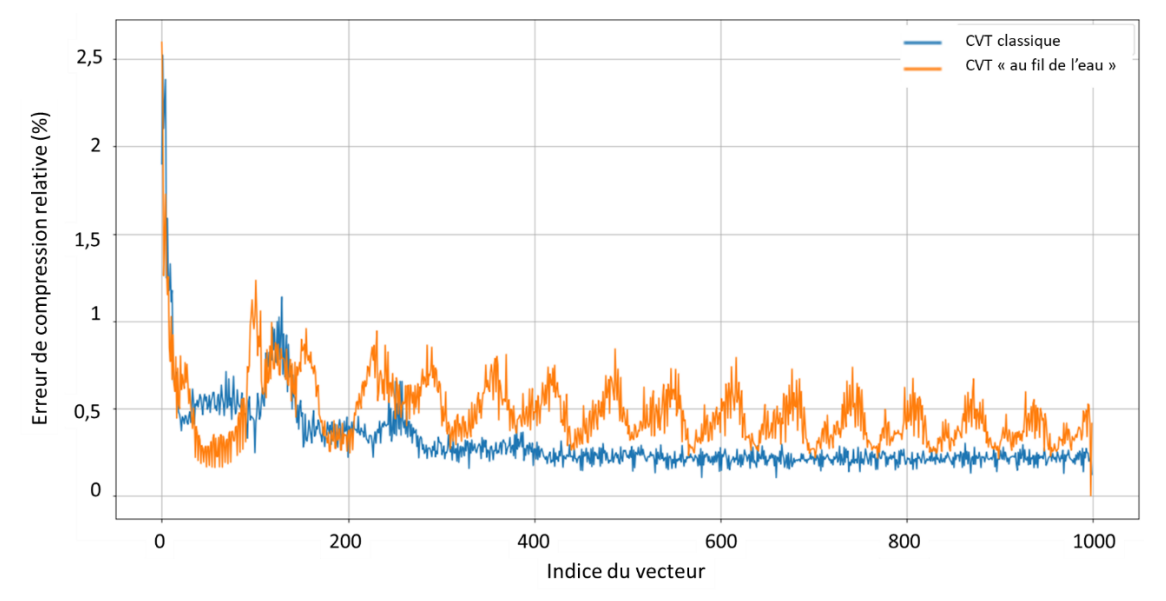

<span id="page-165-1"></span>Figure 100 – Erreurs de compression relatives pour la CVT classique et la CVT « au fil de l'eau »

#### Méthodes localisées pour accélérer le calcul des termes non linéaires

On a vu comment définir une approximation du vecteur non linéaire  $G(·)$  avec la DEIM, la GPOD ou la GNAT dans [III.A.2.](#page-115-0) Dans le cas où le problème auquel on s'intéresse est associé à un grand nombre de comportement non linéaires différents, les tailles de la base non linéaire b et du masque  $N_z$  doivent être importantes pour correctement approximer tous les termes non linéaires. Dans ce contexte, il est intéressant de construire plusieurs bases non linéaires locales chacune associée à un masque, dont les tailles pourront être plus faible tout en assurant une bonne approximation des termes non linéaires. Ce type d'approche n'est pas nouveau dans le domaine de la réduction de modèle et a déjà été utilisé pour construire des modèles réduits de dispositifs électriques dans [\[122\]](#page-175-0) et [\[123\],](#page-175-1) mais le choix des bases locales se fait souvent selon l'expertise, en séparant le problème à réduire en plusieurs sousdomaines, ou selon la valeur de certaines grandeurs d'intérêt. Dans ce travail, nous choisissons de privilégier une approche plus générale, pour déterminer automatiquement la séparation du problème global en plusieurs sous-problèmes locaux, comme dan[s \[124\],](#page-175-2) [\[125\]](#page-175-3) e[t \[126\].](#page-175-4) Pour ce faire, on utilisera dans la phase de construction du modèle une méthode de classification de type CVT ou k-médoïdes telles que décrites dans [II.B.3](#page-72-1) afin de partitionner les snapshots des termes matriciels non linéaires, et construire une base et un masque pour chaque groupe. Dans la phase de résolution du modèle réduit, on utilisera un critère de distance pour déterminer automatiquement la base locale adaptée au terme non linéaire courant, ainsi que le masque associé.

Considérons une matrice  $C \in \mathbb{R}^{N \times N_c}$  regroupant  $N_c$  snapshots non linéaires telle que définie par l'équation [\(291\).](#page-112-0) Pour construire une partition des snapshots de  $C$ , on peut appliquer l'algorithme CVT ou k-médoïdes directement sur la matrice, mais cela peut être très couteux en temps de calcul dans le cas où  $N$  et  $N_c$  sont grands. Une façon ingénieuse de contourner ce problème est de construire préalablement une base globale  $\Pi_{gl} \in \mathbb{R}^{N \times b}$  et un masque  $Z_{gl} \in \mathbb{R}^{N_z \times N}$  à partir de la matrice  $C$ , et d'utiliser ses  $\bar b$  premiers vecteurs  $\bm{\Pi}^{\bar b}_{gl} \in \mathbb{R}^{N \times \bar b}$  pour approximer les snapshots non linéaires et définir la matrice réduite  $\pmb{C}_r^{\bar{b}} \in \mathbb{R}^{\bar{b} \times N_c}$  :

<span id="page-166-0"></span>
$$
\boldsymbol{C}_r^{\overline{b}} = \left[ \boldsymbol{\Pi}_{gl}^{\overline{b}} \big|_{\boldsymbol{Z}_{gl}} \right]^+ \boldsymbol{C} \big|_{\boldsymbol{Z}_{gl}} \tag{371}
$$

On peut alors appliquer la CVT ou la k-médoïdes sur la matrice  $\pmb{C}_r^{\bar{b}}$ , ce qui est rapide puisque le nombre de composantes  $\bar b$  par vecteur est faible, et ainsi obtenir les  $l$  groupes  $V^{\bar b}{}_{i}$  et génératrices  $\bm B^{\bar b}{}_{i}$ associées, où chaque groupe  $V^{\bar{b}}{}_{i}$  rassemble un nombre quelconque de snapshots non linéaires réduits. On construit ensuite les groupes  $V_i$  contenant les snapshots des termes non linéaires complets, en notant respectivement  $\pmb{c}_m$  et  $\pmb{c}_r^{\bar{b}}$  $_{m}$  le  $m^{\mathrm{\hat{e}}me}$  vecteur de  $\boldsymbol{ {\cal C}}$  et  $\boldsymbol{\mathcal{C}}_{r}^{\bar b}$  :

$$
V_i = \{ C_m \mid C_{r_m}^{\bar{b}} \in V^{\bar{b}}_i \} \qquad i = (1, ..., l) \qquad m = (1, ..., N_c) \qquad (372)
$$

On peut alors construire la base réduite des termes non linéaire locale  $\bm{\Pi}_i \in \mathbb{R}^{N \times b_i}$  en appliquant une SVD sur les snapshots rassemblés dans le groupe  $V_i$ , et en déduire un masque  $\bm{Z}_i \in \mathbb{R}^{N_{\bm{Z}i} \times N}$  par l'une des méthodes décrites en [III.A.1.b\)\(1\).](#page-113-0) Cette base locale et son masque associé seront donc particulièrement adaptés pour l'approximation des vecteurs non linéaires appartenant au groupe  $V_i$ .

La qualité d'approximation des termes non linéaires avec les bases locales dépend donc fortement du partitionnement des snapshots des termes matriciels non linéaires. Classiquement, les méthodes utilisées pour construire un tel partitionnement se basent sur la distance Euclidienne pour regrouper les vecteurs qui sont proches au sens de cette métrique. Pourtant, une telle mesure de dissimilarité n'est pas forcément adaptée pour créer des groupes de snapshots dans le but d'en déduire des bases locales. En effet, dans [\[127\],](#page-175-5) les auteurs proposent une mesure de dissimilarité basée sur la distance angulaire entre les snapshots, qui donne une indication sur l'erreur de projection dans les bases locales. Ainsi, construire des clusters en minimisant la déviation angulaire des snapshots permet de réduire efficacement l'erreur d'approximation dans les bases locales, ce qui n'est pas nécessairement le cas lorsqu'on utilise la distance Euclidienne. Pour illustrer, considérons deux snapshots  $c_1$  et  $c_2$  à valeur dans  $\mathbb{R}^2$  et un troisième snapshot  $c_3 \in \mathbb{R}^2$  définit par :

$$
c_3 = \lambda c_2 \tag{373}
$$

où  $\lambda$  est un scalaire quelconque. On voit que  $c_3$  peut être exprimé en fonction de  $c_2$ , donc une base réduite qui donne une bonne approximation de  $c_2$  donnera une bonne approximation de  $c_3$ , on veut donc les regrouper dans le même cluster. D'un point de vue géométrique, ces deux snapshots sont alignés, et l'angle qui les sépare est nul. Pourtant, si la valeur de  $\lambda$  est grande, la distance Euclidienne  $\|c_3 - c_2\|_2$  peut être très grande par rapport à  $\|c_2 - c_1\|_2$ , et un partitionnement basé sur cette métrique classera  $c_3$  et  $c_2$  dans deux clusters différents. Cet exemple, illustré sur l[a Figure 101,](#page-167-0) donne une bonne indication de l'intérêt d'une métrique basée sur la distance angulaire. Ainsi, lorsqu'on cherchera à partitionner des snapshots des termes matriciels non linéaires pour construire des bases locales, on utilisera l'algorithme k-médoïdes avec la mesure de dissimilarité sinusoïdale suivante :

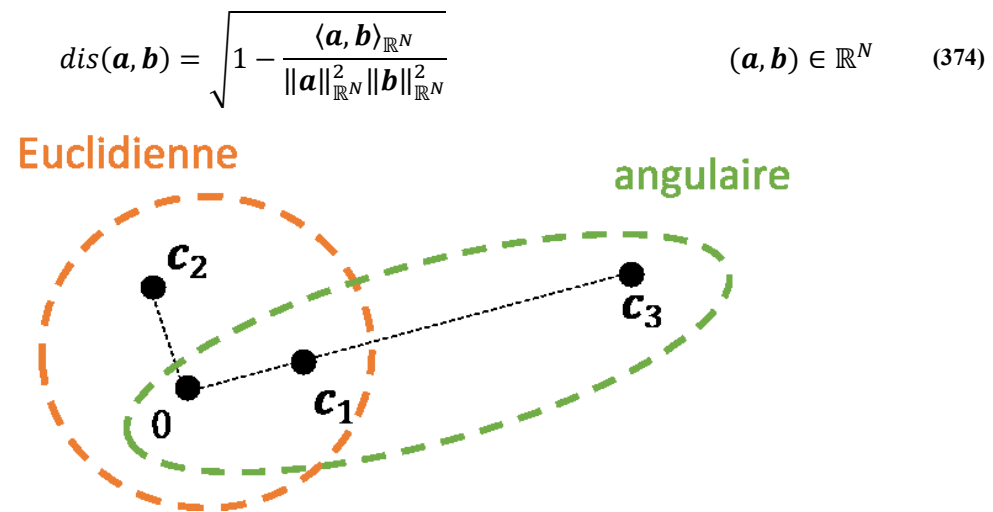

<span id="page-167-0"></span>Figure 101 – Représentation géométrique du problème de partitionnement des snapshots : utiliser la distance Euclidienne groupe  $c_1$  et  $c_2$  ensemble tandis que l'utilisation d'une mesure angulaire regroupe  $c_1$  et  $c_3$ .

Une fois qu'on a construit *l* bases des termes matriciels non linéaire et masques, on cherche à définir un indicateur permettant de déterminer automatiquement la base locale à utiliser dans la phase de résolution. On se place au pas de temps  $k$  et à l'itération non linéaire  $j$ , en considérant connue la base locale  $\bm{\varPi}_a$  et le masque  $\bm{Z}_a$  associé, et on définit le vecteur non linéaire réduit  $\bm{G}_r^{\bar{b}}$  $_a(·)$ , comme :

<span id="page-167-1"></span>
$$
G_{r_a}^{\bar{b}}(\cdot) = \left[ H_{gl}^{\bar{b}} \Big|_{Z_{gl}} \right]^+ Z_{gl} \left[ H_a \left[ H_a \Big|_{Z_a} \right]^+ G \Big|_{Z_a}(\cdot) \right]
$$
(375)

On voit que les termes contenus dans le crochet de droite correspondent à la définition de l'approximation GPOD sur le masque  $Z_a$  et la base locale  $\Pi_a$  (cf. [III.A.2.c\)\)](#page-117-0). Cette approximation est ensuite réduite, dans la base globale et le masque associé, comme c'était le cas pour la matrice de snapshots des termes matriciels non linéaires dans [\(371\).](#page-166-0) On peut alors calculer la distance entre ce vecteur non linéaire réduit  $\bm{G}_r^{\bar{b}}$  $_{a}(\cdot)$  et chacune des génératrices  $\bm{B}^{\bar{b}}{}_{i}$ , en utilisant la même métrique que celle qui a servi à partitionner les snapshots. La base locale et le masque associé pour l'itération suivante  $j + 1$  sont alors ceux associés à la génératrice la plus proche. Ainsi, pour chaque couple de base réduite  $\bm{\varPi}_i$  et masque local  $\bm{Z}_i$ , on peut définir une matrice d'indication  $\bm{W}_i\in\mathbb{R}^{\bar{D}\times N_{\bm{Z}i}}$  telle que :

$$
\boldsymbol{W}_i = \left[ \boldsymbol{\Pi}_{gl}^{\overline{b}} \big|_{\boldsymbol{Z}_{gl}} \right]^+ \boldsymbol{Z}_{gl} \boldsymbol{\Pi}_i \left[ \boldsymbol{\Pi}_i |_{\boldsymbol{Z}_i} \right]^+ \tag{376}
$$

Ce qui permet de simplifie[r \(375\)](#page-167-1) en :

<span id="page-168-0"></span>
$$
G_{r_a}^{\bar{b}}(\cdot) = W_a G|_{Z_a}(\cdot)
$$
\n(377)

Ainsi, il suffit d'initialiser le premier couple de base réduite et masque local, puis les couples suivants seront choisis automatiquement en appliquant [\(377\)](#page-168-0) et en trouvant la génératrice la plus proche. On peut noter que le choix automatique de la base réduite locale peut mener à des instabilités du système, notamment lorsqu'un vecteur non linéaire est à la frontière de deux groupes. Dans ce cas, on peut avoir une alternance répétée entre deux couples locaux, empêchant la convergence de la boucle de Newton-Raphson, et on choisit alors d'utiliser uniquement la base globale et son masque pour ces cas particuliers.

# **Bibliographie**

- [1] **J. C. Maxwell**, *A treatise on electricity and magnetism*, vol. 1 & vol. 2, 1873.
- [2] **G. Fournet**, *Electromagnétisme : à partir des équations locales*, vol. 2, Ed. Techniques Ingénieur, 1979.
- [3] **E. Durand**, *Magnétostatique*, Ed. Masson et Cie, 1968.
- [4] **D. C. Jiles**, J.L. Atherton, *Theory of ferromagnetic hysteresis*, Journal of magnetism and magnetic materials, vol. 61, pp. 48-60, 1986.
- [5] **L. Arbenz**, *Characterization of the electromagnetic properties of soft magnetic materials: application to a claw pole rotor*, Thèse de doctorat, Ecole Nationale Supérieure d'Arts et Métiers, 2016.
- [6] **J. D. Jackson***, Classical Electrodynamics*, John Wiley & Sons Inc., 3rd edition, 1998.
- [7] **R. Ramarotafika**, *Modélisation stochastique de la variabilité des propriétés magnétiques des matériaux ferromagnétiques : Application sur des stators de machines électriques*, Thèse de doctorat, Ecole Nationale Supérieure d'Arts et Métiers, 2021.
- [8] **A. Marrocco**, *Analyse numérique de problèmes d'électrotechnique*, Ann. Sc. Math. Québec, pp. 271-276, 1977.
- [9] **D. J. Griffiths**, *Introduction to Electrodynamics*, Pearson, 4th edition, 1981.
- [10]**A. Bossavit**, *Computational electromagnetism*, Academic Press, Boston, 1998.
- [11]**P. Dular**, *Modélisation du champ magnétique et des courants induits dans des systèmes tridimensionnels non linéaires*, Thèse de doctorat, Université de Liège, Faculté des Sciences Appliquées, 1994.
- [12]**P. Monk**, *Finite Element Methods for Maxwell's Equations*, Oxford University Press., 2003.
- [13]**V. Girault, P.-A. Raviart**, *Finite Element Methods for Navier-Stokes Equations: Theory and Algorithms*, Springer-Verlag, 1986.
- [14]**A. Bossavit**, *Whitney's forms: a classical of finite elements for three-dimensional computations in electromagnetism*, IEEE Proceedings, vol. 135, part A, no. 8, pp. 493-499, 1988.
- [15]**E. Tonti**, *Algebraic topology and computational electromagnetism*, International Workshop on Electric and Magnetic Fields, pp. 20-21, 2000.
- [16]**F. Rapetti, G. Rousseaux**, *Implication of Galilean electromagnetism in numerical modeling*, 2011
- [17]**H. Taha**, *Implementation of Darwin's model by the finite element method in order to model electrical machines at intermediate frequency*, Thèse de doctorat, Université de Lille, 2021.
- [18]**M. Leb Bellac, J.-M. Levy-Leblond**, *Galilean electromagnetism*, pp. 217-234, 1973.
- [19]**R. Albanese, G. Rubinacci**, *Formulation of the eddy-current problem*, IEE Proceedings A, vol. 137, pp. 16-22, 1990
- [20]**A. Rodriguez, A. Valli**, *Eddy current approximation of Maxwell equations: Theory, Algorithms and Applications*, vol. 4, Springer Science & Business Media, 2010
- <span id="page-169-0"></span>[21]**Y. Le Menach**, *Contribution à la modélisation numérique tridimensionnelle des système électrotechniques*, Thèse de doctorat, Université des Sciences et Technologies de Lille, 1999.
- [22]**T. Henneron**, *Contribution à la prise en compte des grandeurs globales dans les problèmes d'électromagnétisme résolus avec la méthode des éléments finis*, Thèse de doctorat, Université Lille 1, 2004.
- [23]**C. Emson, J. Simkin**, *An optimal method for 3-d eddy currents*, IEEE Trans. Magn., vol. 19, pp. 2450- 2452, 1983.
- [24]**C. J. Carpenter**, *Comparison of alternative formulations of 3 dimensional magnetic-field and eddycurrent problems at power frequencies*, Proceedings of the Institution of Electrical Engineers, vol. 124, pp. 1026-1034, 1977.
- [25]**Z. Ren, A. Razek**, *Force calculation by Maxwell stress tensor in 3D hybrid finite element boundary integral formulation*, IEEE Trans. on Magn., vol. 26, pp. 2774-2776, 1990.
- [26]**Z. Ren, A. Razek**, *Local force computation in deformable bodies using edge elements*, IEEE Trans. on Magn., vol. 28, pp. 1212-1215, 1995.
- [27]**B. Boualem, F. Piriou**, *Modélisation 3D du circuit électrique et du mouvement : application à la machine asynchrone*, Eur. Phys. J., pp. 67-71, 1998.
- [28]**J. Coulomb**, *A methodology for the determination of global electromechanical quantities from a finite element analysis and its application to the evaluation of magnetic forces, torques and stiffness*, IEEE Trans. on Magn., vol. 19, no. 6, pp. 2514-2519, 1983.
- [29]**B. Boualem**, *Contribution à la modélisation des systèmes électrotechniques à l'aide des formulations en potentiel : application à la machine asynchrone*, Thèse de doctorat, Université Lille 1, 1997.
- [30]**E. Vassent, G. Meunier, A. Foggia, G. Reyne**, *Simulation of induction machine operating using a step by step finite element method coupled with circuit and mechanical equations*, IEEE Trans. on Magn., vol. 27, pp. 5232-5234, 1991.
- [31]**M. Frăţilă**, *Contribution à la prise en compte des pertes fer dans la modélisation des machines électriques par éléments finis*, Thèse de doctorat, Université Lille 1, 2012.
- [32]**G. Bertotti**, *General properties of power losses in soft ferromagnetic materials*, IEEE Trans. on Magn., vol. 24, n° 1, pp. 621–630, 1988.
- [33]**L. Champaney,** *Méthodes d'approximation de solution pour les problèmes de physique*, Notes de cours, pp. 7-20, Université de Versailles St-Quentin en Yvelines.
- [34]**R. Harrington**, *Origin and development of the method of moments for field computation*, IEEE Antennas and Propagation Magazine, vol. 32, pp. 31-35, 1990.
- [35]**H. Whitney**, *Geometric Integration Theory*, Princeton University Press., 1957.
- [36]**C. Geuzaine**, *High order hybrid finite element schemes for Maxwell's equations taking thin structures and global quantities into account*, Université de Liege, 2001.
- [37]**A. Bossavit**, *Whitney forms: a class of finite elements for three-dimensional computations in electromagnetism,* IEE Proceedings A, vol. 135, pp. 493-500, 1988.
- [38]**V. Le-Van, G. Meunier, O. Chadebec et J. M. Guichon**, *A magnetic vector potential volume integral formulation for nonlinear magnetostatic problems*, IEEE Trans. on Magn., vol. 52, n°3, pp. 1-4, 2015.
- [39]**A. Bossavit,** *Electromagnétisme en vue de la modélisation*, Springer-Verlag, 1993.
- [40]**Z. Ren**, *Influence of the rhs on the convergence behavior of the curl-curl equation*, IEE Trans. on Magn., vol. 32, pp. 655-658, 1996.
- [41]**X. Shi**, *Contribution à la simulation du mouvement en 3D avec la méthode des éléments finis, appliquée à la modélisation des machines électriques*, Thèse de doctorat, Université des Sciences et Technologie de Lille, 2005.
- [42]**A. Bossavit,** *On the numerical analysis of eddy-current problems*, Computer methods in applied mechnaics and engineering, vol. 27, pp. 303-318, 1981.
- [43]**L. D. Landau, E. M. Lifschitz**, *Course of Theoretical Physics*, Electrodynamics of Continuous Media, vol. 7, Pergamon Press, Oxford, 1984.
- [44]**F. Rapetti**, *Approximation des équations de la magnétodynamique en domaine tournant par la méthode des éléments avec joints*, Thèse de doctorat, 2000.
- [45]**X. Shi, Y. Le Menach, J.-P. Ducreux, F. Piriou**, *Comparison between the mortar element method and the polynomial interpolation method to model movement in the finite element method*, IEEE Trans. on Magn., vol. 44, pp. 1314-1317, 2008.
- [46]**L. Montier, S. Clénet, T. Henneron, B. Goursaud**, *Rotation movement based on the spatial Fourier interpolation method,* IEEE Trans. on Magn., vol. 26, pp. 548-550, 2017.
- [47]**T. W. Preston, A. B. J. Reece, P. S. Sangha**, *Induction motor analysis by time-stepping techniques*, IEEE Trans. on Magn., vol. 24, pp. 471-474, 1988.
- [48]**I. A. Tsukerman**, *Overlapping finite elements for problems with movement*, IEEE Trans. on Magn., vol. 28, pp. 2247-2249, 1982.
- [49]**G. Kerbs, T. Henneron, S. Clénet, Y. Le Bihan**, *Overlapping finite elements used to connect nonconforming meshes in 3-d with a vector potential formulation*, IEEE Trans. on Magn., vol. 47, pp. 1218-1221, 2011.
- [50]**F. Bouillault, A. Razek**, *Hybrid numerical methods for movement consideration in electromagnetic systems*, IEEE Trans. on Magn., vol. 24, pp. 259-261, 1988.
- [51]**S. Kurz, J. Fetzer, G. Lehner, W. M. Rucker**, *A novel formulation for 3d eddy current problems with moving bodies using a lagrangian description and bem-fem coupling*, IEEE Trans. on Magn., vol. 34, pp. 3068-3073, 1998.
- [52]**A. Quarteroni, R. Sacco, F. Saleri**, *Méthodes Numériques : Algorithmes, analyse et applications*, Springer, 2004.
- [53]**C. Kelley**, *Iterative methods for linear and nonlinear equations*, Society for Industrial and Applied Mathematics, 1995.
- [54]**B. Butrylo, F. Musy, L. Nicolas, R. Perrussel, R. Scorretti et C. Vollaire**, *A survey of parallel solvers for the finite element method in computational electromagnetics*, COMPEL-The international journal for computation and mathematics in electrical and electronic engineering, 2004.
- [55]**P. R. Amestoy, I. S. Duff et J. Y. l'Excellent**, *Multifrontal parallele distributed symmetric and unsymmetric solvers*, Computer Methods in Applied Mechanics and Engineering, vol. 184, n° 2, pp. 501-520, 2000.
- [56]**M. R. Hestenes et E. Stiefel**, *Methods of conjugate gradients for solving linear systems*, Journal of Research of the National Bureau of Standards, vol. 49, n° 6, pp. 409-436, 1952.
- [57]**H. A. van der Vorst**, *Bi-CGSTAB : A fast and smoothly converging variant of Bi-CG for the solution of nonsymmetric linear systems*, SIAM J. Sci. Comput., vol. 13, n° 2, pp. 631-644, 1992.
- [58]**R. D. Falgout, J. E. Jones et U. M. Yang**, *The design and implementation of hypre, a library of parallel high-performance preconditioners*, International Conference on computational science, pp. 632-641, 2002.
- [59]**A. Ammar, B. Mokdad, F. Chinesta, et R. Keunings**, *A new family of solvers for some classes of multidimensional partial differential equations encountered in kinetic theory modeling of complex fluids*, Journal of Non-Newtonian fluid Mechanics, vol. 139, nº 3, p. 153-176, 2006.
- [60]**A. Dumon, C. Allery, et A. Ammar**, *Proper general decomposition (PGD) for the resolution of Navier*–*Stokes equations*, Journal of Computational Physics, vol. 230, nº 4, pp. 1387-1407, 2011.
- [61]**A. Nouy**, *A priori model reduction through Proper Generalized Decomposition for solving timedependent partial differential equations*, Computer Methods in Applied Mechanics and Engineering, vol. 199, nº 23, pp. 1603-1626, 2010.
- [62]**A. Nouy**, *Proper generalized decompositions for a priori model reduction of problems formulated*  in tensor product spaces: Alternative definitions and algorithms, Proceedings of the 7<sup>th</sup> International Conference on Engineering Computational Technology, 2010.
- [63]**P. Ladevèze, J.-C. Passieux, et D. Néron**, *The LATIN multiscale computational method and the Proper Generalized Decomposition*, Computer Methods in Applied Mechanics and Engineering, vol. 199, nº 21, pp. 1287-1296, 2010.
- [64]**T. Henneron et S. Clénet**, *Model order reduction of quasi-static problems based on POD and PGD approaches*, European Physical Journal Applied Physics, vol. 64, nº 2, p. 24514, 2013.
- [65]**L. Montier, T. Henneron, S. Clenet, et B. Goursaud**, *Proper generalized decomposition applied on a rotating electrical machine*. IEEE Trans. on Magn., vol. 54, n° 3, pp. 1-4, 2017.
- [66]**F. Müller, P. Baumanns, M. M. Nell, et K. Hameyer**, *Nonlinear parametric simulation by proper generalized decomposition on the example of a synchronous machine*, COMPEL-The international journal for computation and mathematics in electrical and electronic engineering, (ahead-ofprint), 2022.
- [67]**S. Yan, W. Zong, X. Xu, Y. Li et Z. Ren**, *Three‐dimensional space variable–separated PGD in electrostatic field problems: A comparison between two implementations*, International Journal of Numerical Modelling: Electronic Networks, Devices and Fields, vol. 32, n°5, e2610, 2019.
- [68]**Y. Shindo, T. Miyazaki, et T. Matsuo**, *Cauer Circuit Representation of the Homogenized Eddy-Current Field Based on the Legendre Expansion for a Magnetic Sheet*, IEEE Trans. on Magn., vol. 52, n° 3, pp. 1-4, 2015.
- [69]**Y. Sato et H. Igarashi**, *Generation of Equivalent Circuit from Finite-Element Model Using Model Order Reduction*, IEEE Trans. on Magn., vol. 52, nº 3, pp. 1-4, 2016.
- [70]**A. Kameari, H. Ebrahimi, K. Sugahara, Y. Shindo, et T. Matsuo**, *Cauer Ladder Network Representation of Eddy-Current Fields for Model Order Reduction Using Finite-Element Method*, IEEE Trans. on Magn., vol. 54, nº 3, pp. 1-4, 2018.
- [71]**K. Niyomsatian, J. Gyselinck et R. V. Sabariego**, *Time‐domain homogenization of multiturn windings based on RL Cauer ladder networks*, International Journal of Numerical Modelling: Electronic Networks, Devices and Fields, vol. 33, n°5, e2649, 2020.
- [72]**S. Hiruma et H. Igarashi**, *Model Order Reduction for Linear Time-Invariant System with Symmetric Positive-Definite Matrices: Synthesis of Cauer-Equivalent Circuit, IEEE Trans. on Magn., vol. 56, n<sup>o</sup>* 3, pp. 1‑8, 2020.
- [73]**N. Minowa, Y. Takahashi, et K. Fujiwara**, *Iron loss analysis of interior permanent magnet synchronous motors using dynamic hysteresis model represented by Cauer circuit*, IEEE Trans. on Magn., vol. 55, n° 6, pp. 1-4, 2019.
- [74]**T. Matsuo, K. Sugahara, A. Kameari, et Y. Shindo**, *Model order reduction of an induction motor using a Cauer ladder network*, IEEE Trans. on Magn., vol. 56, n° 3, pp. 1-4, 2020.
- [75]**Y. Sato, T. Shimotani, et H. Igarashi**, *Synthesis of Cauer-Equivalent Circuit Based on Model Order Reduction Considering Nonlinear Magnetic Property, IEEE Trans. on Magn., vol. 53, nº 6, pp. 1-4,* 2017.
- [76]**J. Zhao, S. E. Zirka, Y. I. Moroz, & T. Matsuo**, *Physical Cauer circuits in nonlinear eddy-current modeling*, Journal of Magnetism and Magnetic Materials, vol. 508, p. 166850, 2020.
- [77]**J.-L. Lumley**, *The structure of inhomogeneous turbulent flows*, Atmospheric Turbulence Radio Wave Propagation, vol. 790, pp. 166‑178, 1967.
- [78]**L. Sirovich**, *Turbulence and the dynamics of coherent structures*, Quarterly of Applied Mathematics, vol. 45, pp. 561-571, 1987.
- [79]**P. Astrid**, *Reduction of process simulation models: a proper orthogonal decomposition approach*, Technische Universiteit Eindhoven, 2004.
- [80]**A. C. Antoulas, D. C. Sorensen, et S. Gugercin**, *A survey of model reduction methods for large-scale systems*, 2001.
- [81]**A. Pierquin, T. Henneron, S. Clenet et S. Brisset**, *Model-Order Reduction of Magneto-quasistatic Problems Based on POD and Arnoldi-Based Krylov Methods,* IEEE Trans. on Magn., vol. 51, n° 3, pp. 1-4, 2015.
- [82]**B. Kramer et K. Willcox**, *Nonlinear Model Order Reduction via Lifting Transformations and Proper Orthogonal Decomposition*, AIAA Journal, vol. 57, nº 6, pp. 2297-2307, 2019.
- [83]**S. Kastian, D. Moser, S. Reese, et L. Grasedyck**, *Proper orthogonal decomposition (POD) combined with hierarchical tensor approximation (HTA) in the context of uncertain parameters*, ArXiv preprint, 2019.
- [84]**W. E. Arnoldi**, *The principle of minimized iterations in the solution of the matrix eigenvalue problem*, Quarterly of Applied Mathematics, vol. 9, nº 1, pp. 17-29, 1951.
- [85]**G. Lassaux et K. Willcox**, *Model Reduction for Active Control Design Using Multiple-Point Arnoldi Methods*, AIAA Paper, vol. 616, 2003.
- [86]**T.-S. Nguyen, J.-M. Guichon, O. Chadebec, et G. Meunier,** *Equivalent Circuit Synthesis Method for Reduced Order Models of Large Scale Inductive PEEC Circuits*, CEFC, 2012.
- [87]**D. Panagiotopoulos, E. Deckers, et W. Desmet**, *Krylov subspaces recycling based model order reduction for acoustic BEM systems and an error estimator*, Computer Methods in Applied Mechanics and Engineering, vol. 359, p. 112755, 2020.
- [88]**X. Zhang, H. B. Chen, et J. Chen**, *RGA-SOBAR: Second-Order Block Arnoldi Method Based on Relative Gain Array for Model Order Reduction of MIMO RCS Circuits*, 60th IEEE Conference on Decision and Control, pp. 6908-6913, 2021.
- [89]**S. J. Leon, Å. Björck et W. Gander**, *Gram*‐*Schmidt orthogonalization: 100 years and more*, Numerical Linear Algebra with Applications, vol. 20, n° 3, pp. 492-532, 2013.
- [90]**L. Montier**, *Application de méthodes de réduction de modèles aux problèmes d'électromagnétisme basse fréquence*, Thèse de doctorat, ENSAM, 2018.
- [91]**T. Henneron and S. Clenet**, *Application of the PGD and DEIM to solve a 3D Non-Linear Magnetostatic Problem coupled with the Circuit Equations*, IEEE Trans. on Mag., p. 99, 2015.
- [92]**G. W. Stewart**, *On the Early History of the Singular Value Decomposition*, SIAM Rev., vol. 35, n° 4, pp. 551–566, Dec. 1993
- [93]**C. Eckart and G. Young**, *The approximation of one matrix by another of lower rank*, Psychometrika, vol. 1, n° 3, pp. 211–218, 1936.
- [94]**F. Kasolis and M. Clemens**, *Maximum Entropy Snapshot Sampling for Reduced Basis Generation*, ArXiv200501280 Cs Math, May 2020.
- [95]**Q. Du, V. Faber, et M. Gunzburger**, *Centroidal Voronoi Tessellations : Applications and Algorithms*, SIAM Rev., vol. 41, n° 4, p. 637-676, 1999.
- [96]**S. Lloyd**, *Least squares quantization in PCM*, IEEE transactions on information theory, vol. 28, n° 2, pp. 129-137, 1982.
- [97]**P. Arora, Deepali et S. Varshney**, *Analysis of K-Means and K-Medoids Algorithm for Big Data*, Procedia Computer Science, vol 78, pp. 507-512, 2016.
- [98]**M. Ester, H.-P. Kriegel, et X. Xu**, *A density-based algorithm for discovering clusters in large spatial databases with noise*, kdd, vol. 96, n° 34, pp. 226-231, 1996.
- [99]**S. Guha, R. Rastogi, et K. Shim**, *CURE: An efficient clustering algorithm for large databases*, ACM Sigmod record, vol. 27, n° 2, pp. 73-84, 1998.
- [100] **M. W. F. M. Bannenberg, F. Kasolis, M. Günther, et M. Clemens**, *Maximum Entropy Snapshot Sampling for Reduced Basis Modelling*, Preprint BUW-IMACM 20/46, 2020.
- <span id="page-174-0"></span>[101] **E. Anderson, Z. Bai et C. Bischof**, *LAPACK User's guide*, SIAM, 1999.
- [102] **T. Delagnes, T. Henneron, S. Clénet, M. Fratila et B. Goursaud**, *On the fly k-means algorithm for data compression*, EMF, 2021.
- [103] **L. Montier, A. Pierquin, T. Henneron et S. Clénet**, *Structure preserving model reduction of lowfrequency electromagnetic problem based on pod and deim*, IEEE Trans. on Mag., vol. 53, n° 6, pp. 1-4, 2017.
- [104] **T. Henneron et S. Clénet**, *Model Order Reduction of Non-Linear Magnetostatic Problems Based on POD and DEI Methods*, IEEE Trans. on Magn., vol. 50, n° 2, pp. 33-36, 2014.
- [105] **L. Montier, T. Henneron, S. Clénet et B. Goursaud**, *Transient simulation of an electrical rotating machine achieved through model order reduction*, Advanced Modeling and Simulation in Engineering Sciences, vol. 3, n° 1, p. 1, 2016.
- [106] **R.H. Park**, *Two Reaction Theory of Synchronous Machines*, AIEE Transactions, n° 48, pp. 716- 730, 1929.
- <span id="page-174-1"></span>[107] **S. Kaulmann et B. Haasdonk**, *Online greedy reduced basis construction using dictionaries*, VI International Conference on Adaptive Modeling and Simulation (ADMOS 2013), pp. 365-376, 2013.
- <span id="page-174-2"></span>[108] **M. Xiao, D. Lu et P. Breitkopf**, *On-the-fly model reduction for large-scale structural topology optimization using principal components analysis*, Structural and Multidisciplinary Optimization, pp. 1-22, 2020.
- [109] **M. Barrault, Y. Maday, N. C. Nguyen et A. T. Patera**, *An 'empirical interpolation' method: application to efficient reduced-basis discretization of partial differential equations*, Comptes Rendus Mathematique, vol. 339, n°9, pp. 667-672, 2004.
- [110] **S. Chaturantabut et D. C. Sorensen**, *Discrete empirical interpolation for nonlinear model reduction*, in Proceedings of the 48h IEEE Conference on Decision and Control (CDC) held jointly with 2009 28th Chinese Control Conference, (pp. 4316-4321), 2009.
- [111] **R. Everson et L. Sirovich**, *Karhunen–loeve procedure for gappy data*, JOSA A, vol. 12, n°8, pp. 1657-1664, 1995.
- [112] **K. Willcox**, *Unsteady flow sensing and estimation via the gappy proper orthogonal decomposition*, Computers & fluids, vol. 35, n°2, pp. 208–226, 2006.
- [113] **C. Dechanubeksa, et S. Chaturantabut**, *An Application of a modified gappy proper orthogonal decomposition on complexity reduction of allen-cahn equation*, Algorithms, vol. 13 n°6, p. 148, 2020.
- [114] **D. Ryckelynck**, *A priori hyperreduction method: an adaptive approach*, Journal of Computational Physics, vol. 202 n°1, pp 346–366, 2005.
- [115] **P. Astrid**, *Reduction of process simulation models: a proper orthogonal decomposition approach*, Technische Universiteit Eindhoven, 2004.
- [116] **P. Astrid, S. Weiland, K. Willcox et T. Backx**, *Missing Point Estimation in Models Described by Proper Orthogonal Decomposition*, IEEE Transactions on Automatic Control, vol. 53 n°10, pp. 2237– 2251, 2008.
- [117] **K. Carlberg, C. Bou‐Mosleh et C. Farhat**, *Efficient non‐linear model reduction via a least‐ squares Petrov–Galerkin projection and compressive tensor approximations*, International Journal for numerical methods in engineering, vol. 86, n°2, pp. 155-181, 2011.
- [118] **K. Carlberg, C. Farhat, J. Cortial et D. Amsallem**, *The GNAT method for nonlinear model reduction: effective implementation and application to computational fluid dynamics and turbulent flows*, Journal of Computational Physics, vol. 242, pp. 623–647, 2013.
- [119] **R. Jiang, et L. J. Durlofsky**, *Implementation and detailed assessment of a GNAT reduced-order model for subsurface flow simulation*. Journal of Computational Physics, vol. 379, pp. 192-213, 2019.
- [120] **F. Bai, et Y. Wang**, *A reduced order modeling method based on GNAT-embedded hybrid snapshot simulation*, Mathematics and Computers in Simulation, vol. 199, pp. 100-132, 2022.
- [121] **K. Carlberg**, *Model reduction of nonlinear mechanical systems via Optimal Projection and Tensor Approximation*, these de doctorat, Stanford University, 2011.
- <span id="page-175-0"></span>[122] **Y. Sato, M. Clemens et H. Igarashi**, *Adaptive subdomain model order reduction with discrete empirical interpolation method for nonlinear magneto-quasi-static problems*, IEEE Trans. on Magn., vol. 52, n°3, pp. 1-4, 2015.
- <span id="page-175-1"></span>[123] **F. Müller, A. Siokos, J. Kolb, M. Nell et K. Hameyer**, *Efficient Estimation of Electrical Machine Behavior by Model Order Reduction*, IEEE Trans. on Magn., vol. 57, n°6, pp. 1-4, 2021.
- <span id="page-175-2"></span>[124] **B. Peherstorfer, D. Butnaru, K. Willcox, et H. J. Bungartz**, *Localized discrete empirical interpolation method*, SIAM Journal on Scientific Computing, vol. 36, n°1, pp. 168-192, 2014.
- <span id="page-175-3"></span>[125] **S. Chaturantabut**, *Temporal localized nonlinear model reduction with a priori error estimate*, Applied Numerical Mathematics, vol. 119, pp. 225-238, 2017.
- <span id="page-175-4"></span>[126] **M. Ghasemi et E. Gildin**, *Localized model order reduction in porous media flow simulation*, Journal of Petroleum Science and Engineering, vol. 145, pp. 689-703, 2016.
- <span id="page-175-5"></span>[127] **T. Daniel, F. Casenave, N. Akkari, A. Ketata, et D. Ryckelynck**, *Physics-informed cluster analysis and a priori efficiency criterion for the construction of local reduced-order bases*, Journal of Computational Physics, vol. 458, p. 111120, 2022.
- [128] **A. Lozovskiy, M. Farthing et C. Kees**, *Evaluation of Galerkin and Petrov–Galerkin model reduction for finite element approximations of the shallow water equations*, Computer Methods in Applied Mechanics and Engineering, vol. 318, pp. 537-571, 2017.
- [129] **L. Montier, T. Henneron, S. Clénet et B. Goursaud**, *Robust model order reduction of an electrical machine at startup through reduction error estimation*, International Journal of Numerical Modelling: Electronic Networks, Devices and Fields, 2017.

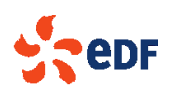

**Théo DELAGNES**

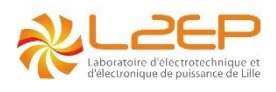

### **Réduction de modèles numériques pour l'évaluation des performances de machines électriques**

### Résumé

Dans le domaine de l'électrotechnique, il est courant d'avoir recourt à des simulations numériques du matériel, pour assister ou remplacer des essais réels. Cependant, à cause de la taille des problèmes à résoudre, et du comportement fortement non linéaire de certains matériaux, la simulation numérique est souvent très couteuse en temps de calcul. On cherche alors à appliquer des méthodes de réduction de modèle pour les accélérer. Un premier degré de réduction repose sur l'utilisation d'une base réduite, afin de réduire la taille du problème. Le second degré de réduction consiste à prendre en compte de manière efficace les non linéarités. Cette thèse CIFRE a été effectuée dans le cadre du LAMEL dans le but d'identifier les méthodes les plus adaptées à la simulation d'une machine asynchrone à cage d'écureuil. Les résultats obtenus montrent qu'il est possible d'accélérer les procédures de test d'évaluation des performances sans altérer la précision des résultats obtenus.

**Mots-clés :** Méthode des Eléments Finis ; Réduction de modèle ; Machines électriques ; Proper Orthogonal Decomposition ; Gaussian Newton Augmented Tensors

### Abstract

In the field of electrical engineering, it is common to use numerical simulations of equipment to assist or replace real tests. However, because of the size of the problems to be solved, and the highly nonlinear behaviour of certain materials, numerical simulations are often very costly in computational time. We then try to apply model reduction methods to accelerate them. A first degree of reduction is based on the use of a reduced basis, in order to reduce the size of the problem. The second degree of reduction is to effectively consider non-linearities. This thesis was carried out within the framework of LAMEL in order to identify the most suitable methods for the simulation of a squirrel cage induction machine. The results obtained show that it is possible to speed up the performance evaluation tests procedures without altering the accuracy of the obtained results.

**Keywords :** Finite Element Method ; Model-order reduction ; Electrical machines ; Proper Orthogonal Decomposition ; Gaussian Newton Augmented Tensors